Page of GC21-7540-1 Revised Sept. 15, 1971 By TNL: GN21-7602

IBM System/3 Disk System Halt Procedure Guide

### Second Edition (March 1971)

This is a major revision of, and obsoletes, GC21-7540-0 and Technical Newsletter GN21-7532. New halts have been added and miscellaneous changes to existing halts have been made.

This edition applies to version 03, modification 00, of the System/3 Disk System, and to all subsequent versions and modifications until otherwise indicated in new editions or Technical Newsletters. Changes are continually made to the specifications herein; before using this publication in connection with the operation of IBM Systems, consult the latest IBM System/3 or IBM SRL Newsletter, Order Number GN20-2228, for the editions that are applicable and current.

Requests for copies of IBM publications should be made to your IBM representative or to the IBM branch office serving your locality.

A form for reader's comments is provided at the back of this publication. If the form has been removed, comments may be addressed to IBM Corporation, Programming Publications, Department 425, Rochester, Minnesota 55901.

© Copyright International Business Machines Corporation 1970, 1971

Page of GC21-7540-1 Revised Sept. 15, 1971 By TNL: GN21-7602

**Preface** 

This manual provides the information needed to recover from program halts issued by the System/3 Disk System, Program Number 5702-SC1. Halts are also included for Program Products 5702-AS1, 5702-RG1, 5702-SM1, 5702-UT1, 5702-UT2, and 5702-UT3. Information on how to use the manual and a description of the halts is provided.

Halts encountered when using the IBM 1270 Optical Reader Sorter are included in this manual. This device is not available to IBM customers in the United States.

The following manual is recommended for additional information:

IBM System/3 Disk System Operator's Guide, GC21-7508.

Page of GC21-7540-1 Revised Sept. 15, 1971 By TNL: GN21-7602

# Contents

| PF | ROGRAM HA    | LTS     |      |      |     |     |      |      |       |       |      |    | 1 |
|----|--------------|---------|------|------|-----|-----|------|------|-------|-------|------|----|---|
|    | Explanation  | of the  | На   | lt L | ist |     |      |      |       |       |      |    | 1 |
|    | Using the Ha | alt Lis | t.   |      |     |     |      |      |       |       |      |    | 2 |
|    | Unrecogniza  | ble Di  | spla | ys   |     |     |      |      |       |       |      |    | 6 |
|    | Halts Encou  | ntered  | Du   | ring | 00  | L I | Proc | cess | ing   |       |      |    | 6 |
|    | Halts Encou  | ntered  | Du   | ring | RF  | G I | ΙO   | bje  | ct P  | rog   | raın |    |   |
|    | Execution    |         |      |      |     |     |      |      |       |       |      |    | 6 |
|    | General Res  | ults W  | hen  | the  | 2 o | r 3 | Op   | tior | ı foı | r a l | Halt | is |   |
|    | Selected .   |         |      |      |     |     |      |      |       |       |      |    | 6 |
|    | Stand-alone  | Halts   |      |      |     |     |      |      |       |       |      |    | 7 |
|    | Information  | al Erro | or C | ode  | s . |     |      |      | •     |       | •    |    | 7 |
| н  | TZITTI       |         |      |      |     |     |      |      |       |       |      |    | ۶ |

## **Program Halts**

System/3 uses a message display unit on the console to display programmed halts. These halts indicate incorrect program operation, machine errors, or in some cases, information or instructions. All halts require operator action.

The programmer should be notified if halts occur during the running of his job. You can list the halts in the comments section of the Program Run Sheet.

## **Explanation of the Halt List**

The following is a description of the columns in the halt list:

HALT-Lists the displays that can appear in the message display unit.

LOG-Lists the error codes that can be printed on the log device if log is on. Some halts have more than one error code that can be logged. The one logged depends on the program that initiates the halt. You may have to use the logged error code to determine the exact reason for the halt.

The format of the logged error code is:

## XXYYZZ

where: xx-is a two character representation of the program initiating the halt. Figure 1 lists the possible first two characters of an error code and identifies the programs they represent.

> yy-is the halt displayed in the message display unit.

zz-is used for additional information and may or may not be used. Any information you need to know about the last two characters of the error code is indicated in the reason for the halt.

Note: If the log device is the 5471 Printer-Keyboard, the logged error code is preceded by a blank, 1, or 2. These characters provide the following information:

| Blank | Dedicated system                               |
|-------|------------------------------------------------|
| 1     | DPF. Program level one has initiated the halt. |
| 2     | DPF Program level two has initiated the halt   |

| Characters | Program the Characters Represent      |
|------------|---------------------------------------|
| AS         | Basic Assembler Program               |
| СС         | System Control Program                |
| СІ         | System Control Program                |
| CR         | System Control Program                |
| cs         | System Control Program                |
| СТ         | System Control Program                |
| DC         | System Control Program                |
| DD         | System Control Program                |
| DO         | System Control Program                |
| DU         | System Control Program                |
| EB         | System Control Program                |
| EG         | System Control Program                |
| EJ         | System Control Program                |
| EK         | System Control Program                |
| EL         | System Control Program                |
| EN         | System Control Program                |
| GF         | Field Engineering Maintenance Program |
| GG         | System Generation Program             |
| GM         | System Generation Program             |
| GP         | System Generation Program             |
| GS         | System Generation Program             |
| ID         | System Control Program                |
| IM         | System Control Program                |

Figure 1. Two character representation of the programs. (Part 1 of 2)

| Characters | Program the Characters Represent                        |
|------------|---------------------------------------------------------|
| IP         | System Control Program                                  |
| JE         | Remote Job Entry Support                                |
| LA         | System Control Program                                  |
| LM         | Library Maintenance Program                             |
| ML         | 96 List Program                                         |
| MR         | 96-96 Reproduce and Interpret Program                   |
| MS         | MFCU Sort/Collate Program                               |
| M∨         | Data Verifying Program                                  |
| UA         | Alternate Track Assignment Program                      |
| UC         | Disk Copy/Dump Program                                  |
| UF         | File Delete or File and Volume Label<br>Display Program |
| UI         | Disk Initialization Program                             |
| UR         | Alternate Track Rebuild Program                         |
| VF         | System Control Program                                  |

Figure 1. Two character representations of the program.
(Part 2 of 2)

OPTION—This column indicates the options you have when a halt occurs. The options you have are indicated by a 0, 1, 2, and/or 3. You dial one of these numbers on the rightmost address/data switch, perform any action indicated in the REASON AND RECOVERY column, and press console START or appropriate HALT RESET key if you have DPF.

When you have more than one option to choose from, it is recommended that the lowest option be selected. For example, if a halt occurs and options 0, 2, and 3 are indicated, select option 0. The lower option allows the job to continue processing or, at a minimum, permits other diagnostic functions to be performed before the job is terminated. In general, the options you select have the following meanings, with exceptions being noted in the halt list.

- 0 Continue with the job.
- 1 Retry the operation and continue with the job.
   This can mean to reread a card or repeat the operation.

- 2 Controlled Cancel. Control is given back to the job in storage and it initiates cancelling the job.
- 3 Immediate Cancel. Control is given to the system and it initiates cancelling the job.

REASON AND RECOVERY—This column gives the reason for the halt and the action to take for recovering from the halt. When a halt has more than one error code, a general reason is given for the halt, and a more detailed reason is provided for each error code of the halt. When a halt that has more than one error code has a common recovery (same options for each error code), the recovery for the halt is located after the last error code entry. When the recovery for each error code of a halt is different, the recovery follows each reason for the halt.

After performing any action indicated in the REASON AND RECOVERY column, set the rightmost address/data switch at the selected option and press console START or appropriate HALT/RESET key if you have DPF.

## Using the Halt List

Figure 2 shows a matrix that allows you to locate halts in the halt list. The matrix is also located at the end of the halt list. Two columns, one on the left and one on the right of the matrix, show the possible left characters of the halt display. Two rows, one on the top and one on the bottom of the matrix, show the possible right characters of the halt display. You will use these columns and rows to find the sheet number where the halt is located in the halt list. The halts are organized by numeric, alphabetic, and special characters, in that order.

Locate a halt in the halt list as follows:

- 1. Locate the left character of the halt by looking at the left column of possible characters.
- 2. Locate the right character of the halt by looking at the top row of possible characters.
- 3. Follow the numbers directly across from the left character of the halt until you are below the right character of the halt.
- 4. This gives you a sheet number where the halt is located within the halt list.
- 5. Locate the halt in the halt list.

|   | cha      | ssible<br>aracter<br>t disp | rs of |     |     |     |     |            |       |          | char       | ible ri<br>acters<br>displa<br>I | of  |     |     |           |     |     |     |     |     |     |       |          |                          |
|---|----------|-----------------------------|-------|-----|-----|-----|-----|------------|-------|----------|------------|----------------------------------|-----|-----|-----|-----------|-----|-----|-----|-----|-----|-----|-------|----------|--------------------------|
|   |          |                             |       |     |     |     |     |            | н     | A L      | Т          | Р                                | R O | G   | м   | ΑТ        | RI  | ×   |     |     |     |     |       |          |                          |
|   | <i>t</i> | '- <del>ر</del>             | C     | E   | F   | H   | J   |            | Р     | <u> </u> | Y<br>      | R                                | 1   | 2   | 3   | <u> 4</u> | 5   | 6   | 7   | 8   | 9   | 0   |       |          | $\overline{\mathcal{O}}$ |
|   | k        | I 168                       | 168   | 168 | 168 | 169 | 169 | 169        | 170   | 170      | 170        |                                  | 165 |     |     | 167       |     |     |     | 167 | 167 | 165 | 170   |          | I<br>T                   |
|   | A        | I 84                        | 84    | 85  | 85  | 85  | გ6  | 8 <b>7</b> | 88    | 88       |            | 88                               | 80  | 80  | 81  | 81        | 81  | 82  | 82  | 83  | 84  | 79  | 89    | 89       | I A                      |
|   | С        | I<br>I                      |       |     |     |     |     |            |       | 90       | 90         | 91                               |     |     |     |           |     |     |     |     | 89  |     | 92    |          | I C                      |
|   | É        | I 96                        |       | 97  |     |     |     |            |       | 100      |            |                                  | 93  | 94  | 94  |           | 95  |     |     |     |     | 92  | 101   | 1        | I E                      |
| ١ |          | I 109<br>I                  |       |     |     |     |     |            |       |          |            | 111                              | 104 | 105 | 106 | 107       | 108 | 108 |     | 108 |     | 102 | 112   | ]        | I F                      |
|   | 1        | I 1 1 4<br>I                |       |     |     |     |     |            |       |          |            |                                  |     |     |     |           |     |     |     | 114 |     |     |       |          | I H                      |
|   | J        | I 127<br>I                  | 127   | 128 | 128 | 128 | 129 | 129        | 130   | 130      | 131        | 131                              | 123 | 123 | 124 | 124       | 125 | 125 | 126 | 126 | 127 | 122 | 132   | 1        | i<br>i                   |
|   | L.       | I 1 38'<br>i                | 138   | 138 |     | 139 | 139 | 139        | 140   | 140      | 140        |                                  | 133 | 134 | 134 | 135       | 135 | 136 | 136 | 137 | 137 | 133 |       | j        | L                        |
|   | Ρ        | î<br>I                      |       |     | 145 |     |     |            |       |          |            | 147                              |     |     | 142 |           |     |     | 143 |     |     |     | 147   | Ī        | Р                        |
|   | U        | 1154<br>1                   | 155   | 155 | 155 | 156 |     |            |       |          |            |                                  |     |     |     |           |     |     |     |     |     |     |       | I        | U                        |
| ļ | Y        | I 163<br>I                  | 164   | 164 | 164 | 164 | 164 | 164.1      | 164.1 | 164.1    | 164.1      | 164.1                            | 159 | 160 | 160 | 161       | 161 | 162 | 162 | 162 | 163 | 159 | 164.2 | 2 I<br>I | Y                        |
|   | 0        | I 1<br>I                    | 1     | 2   | 4   | 4   | 5   | 5          | 6     | 6        |            | 7                                |     |     |     |           |     |     |     |     |     | 1   |       | _        | 0                        |
| ļ | 1        | I 11<br>1                   | 11    | 12  | 12  | 12  | 13  | 13         | 14    | 15       | 15         | 16                               | 7   | 8   | 8   | 8         | 9   | 9   | 9   | 10  | 10  | 7   | 16    | -        | 1                        |
|   | 2        | I 18<br>i                   | 19    | 19  | 19  | 20  |     |            |       |          | 20         |                                  | 16  | 17  | 17  |           | 17  |     | 18  | 18  | 18  | 16  |       | i        | 2                        |
|   | 3        | 1 24<br>1                   | 25    | 25  | 25  | 26  | 27  |            | 28    |          | 29         | 29                               | 21  | 21  | 21  | 22        | 22  |     | 24  | 24  |     | 20  |       | I        |                          |
|   | 4        | I 35<br>I                   | 35    |     | 35  | 36  | 36  | 36         | 36    | 37       | 37         | 37                               | 31  | 32  | 32  | 32        | 33  | 33  | 33  | 34  | 34  | 30  |       | I        | 4                        |
|   | 5        | 1 41<br>I                   | 42    |     | 43  | 44  |     | 44         | 45    | 45       | 47         | 48                               | 38  | 38  | 38  | 39        | 39  | 40  | 41  |     |     | 38  | 50    | I        | 5                        |
|   | 6        | I 55<br>I                   | 56    | 56  | 57  | 57  | 57  | 58         | 58    |          | 58         | 59                               | 51  | 51  | 52  | 52        | 53  | 53  | 53  | 54  | 54  | 50  | 59    | 591      | 6                        |
|   | 7        | I 62                        | 63    | 63  | 63  | 63  | 64  |            | 64    | 64       |            | 65                               | 60  | 60  | 60  | 61        | 61  | 61  | 61  | 62  | 62  | 60  |       | 65 I     | 7                        |
|   | 8        | 86 I                        | 68    | 68  |     | 69  | 69  | 69         | 69    | 70       | 70         |                                  | 55  |     | 66  | 66        | 66  | 67  |     | 67  | 67  | 65  |       | 701      | 8                        |
|   | 9        | I 74                        |       | 74  | 15  | 75  | 75  | 76         | 7.7   | 78       | <b>7</b> 8 | 78                               | 71  | 71  | 71  | 72        | 72  | 73  | 73  | 73  | 74  | 71  | 79    | 791      | 9                        |
|   | ١.       | <b>1</b><br>I               | 1.43  | 193 |     |     |     | 193        |       | 193.     |            |                                  | 188 |     |     | 188       | 189 | 190 | 190 |     |     | 130 | 194   | I        | •                        |
|   |          | 11/5                        | 1.75  | 176 | 176 | 1/7 | 177 | 177        | 178   | 178      |            | 179                              | 171 | 172 | 172 | 173       | 173 | 174 | 174 | 174 | 175 | 171 | 119   | I        | -                        |
|   |          | Д                           | C     | t   | F   | H   | J   | L          | Ь     | U        | Υ          |                                  | 1   | 2   | 3   | 4         | 5   | 6   | 7   | 8   | 9   | 0   | ,     |          |                          |

Note: It is possible for one of the positions of the halt display to be blank. A b in the matrix indicates the blank position.

Figure 2. Halt list matrix

6. If the halt has more than one error code, look at the error code logged for the halt and then locate the error code for the halt in the halt list. The end of the description of a particular halt is indicated by a dashed line.

Figure 3 is an example of locating a halt.

| HALT | PROG | MATRIX |
|------|------|--------|
|------|------|--------|

|     | А         | С   | Ε                | F      | Н   | J          | L     | ρ     | U     | <b>y</b> Y | Þ          | 1   | 2   | 3   | 4              | 5   | 6   | 7   | 8   | 9   | 0          |            | -         |   |
|-----|-----------|-----|------------------|--------|-----|------------|-------|-------|-------|------------|------------|-----|-----|-----|----------------|-----|-----|-----|-----|-----|------------|------------|-----------|---|
| ĸ   | 1168      | 168 | 168              | 168    | 169 | 169        | 169   | 170   | 11/   | 170        |            | 165 |     |     | 167            |     |     |     | 167 | 167 | 165        | 170        | I<br>I    |   |
| A   | I<br>I 84 | 84  | 85               | 85     | 85  | 86         | 87    | 88/   | 88    |            | 88         | 80  | 80  | 81  | 81             | 81  | 82  | 82  | 83  | 84  | <b>7</b> 9 | 89         | 89 I      | A |
| С   | I         |     |                  |        |     |            | (     | 2)    | 90    | 90         | 91         |     |     |     |                |     |     |     |     | 89  |            | 92         | I         | С |
| E   | I<br>I 96 |     | 97               | 97     | 98  | 98         | 99    | 100   | 100   | 101        | 101        | 93  | 94  | 94  |                | 95  |     |     |     | 1   | 92         | 101        | Ī         | € |
| F   | 1109      | 109 | 109              | 109    | 110 | 110        | 110   | 110   | 110   | 111        | 111        | 104 | 105 | 106 | 107            | 108 | 108 |     | 108 |     | 102        | 112        | I<br>I    | F |
|     | I<br>I114 | 115 | 115              | 120    | 121 | 121        | 121   | 121   | 122   |            | 122        | 112 | 112 | 113 | 113            | 113 | 113 | 114 | 114 | 114 | 112        | 122        | I<br>I    | Н |
| j   | 1127      | 127 | 128              | 128    | 128 | 129        | 129   | 130   | 130   | 131        | 131        | 123 | 123 | 124 | 124            | 125 | 125 | 126 | 126 | 127 | 122        | 132        | I         | J |
| L   | 1138      | 138 | 138              |        | 139 | 139        | 139   | 140   | 140   | 140        |            | 133 | 134 | 134 | 135            | 135 | 136 | 136 | 137 | 137 | 133        |            | I<br>I    | L |
| р   | I         | 145 | 145              | 145    | 146 | 146        |       |       | 146   | 147        | 147        | 141 |     | 142 |                | 142 | 143 | 143 | 144 |     |            | 147        | I<br>I    | Р |
| . U | 1154      | 155 | 155              | 155    | 156 | 156        | 156   | 157   | 157   | 157        | 158        | 148 | 149 | 150 | 150            | 151 | 152 | 152 | 153 | 154 | 148        | 158        | I<br>I    | U |
| ٧   | I 163     | 164 | 164              | 164    | 164 | 164        | 164.1 | 164.1 | 164.1 | 164.1      | 164.1      | 159 | 160 | 160 | 161            | 161 | 162 | 162 | 162 | 163 | 159        | 164.2      | I         | Y |
| 0   | 1 1       | 1   | $\sum_{i=1}^{k}$ | ر<br>4 | 4   | 5          | 5     | 6     | 6     |            | 7          |     | -   |     |                |     |     |     |     |     | 1          |            | I<br>I    | 0 |
| 1   | I<br>I 11 | /1  | 12               | 12     | 12  | 13         | 13    | 14    | 15    | 15         | 16         | 7   | 8   | 8   | 8              | 9   | 9   | 9   | 10  | 10  | 7          | 16         | I<br>I    | l |
| 2   | i /8      | 19  | 19               | 19     | 20  |            |       | (3)   |       | 20         |            | 16  | 17  | 17  |                | 17  |     | 18  | 18  | 18  | 16         |            | I         | 2 |
| 3   | 1 24      | 25  | 25               | 25     | 26  | 2 <b>7</b> |       | 28    |       | 29         | 29         | 21  | 21  | 21  | 22             | 22  |     | 24  | 24  |     | 20         |            | I<br>I    | 3 |
| 4   | I 35      | 35  |                  | 35     | 36  | 36         | 36    | 36    | 37    | 37         | 37         | 31  | 32  | 32  | 32             | 33  | 33  | 33  | 34  | 34  | 30         |            | I<br>I    | 4 |
| 5   | 1 41      | 42  |                  | 43     | 44  |            | 44    | 45    | 45    | 47         | 48         | 38  | 38  | 38  | 39             | 39  | 40  | 41  |     |     | 38         | 50         | I<br>I    | 5 |
| 6   | I 55      | 56  | 56               | 57     | 57  | 57         | 58    | 58    |       | 58         | 59         | 51  | 51  | 52  | 52             | 53  | 53  | 53  | 54  | 54  | 50         | 59         | 59 I      | 6 |
| 7   | I 62      | 63  | 63               | 63     | 63  | 64         |       | 64    | 64    |            | 65         | 60  | 60  | 60  | 61             | 61  | 61  | 61  | 62  | 62  | 60         |            | 65 I<br>I | 7 |
| 8   | I 68      | 68  | 68               |        | 69  | 69         | 69    | 69    | 70    | 70         |            | 65  |     | 66  | 66             | 66  | 67  |     | 67  | 67  | 65         |            | 70 I      | 8 |
| 9   | 1 74      |     | 74               | 15     | 75  | 75         | 76    | 77    | 78    | <b>7</b> 8 | <b>7</b> 8 | 71  | 71  | 71  | 72             | 72  | 73  | 73  | 73  | 74  | 71         | <b>7</b> 9 | 79 I      | 9 |
| •   | 1         | 193 | 193              |        |     |            | 193   |       | 193   |            |            | 188 |     |     | 188            | 189 | 190 | 190 |     |     | 180        | 194        | I         | • |
| -   | 11/5      | 175 | 176              | 176    | 177 | 177        | 177   | 178   | 178   |            | 179        | 171 | 172 | 172 | 173            | 173 | 174 | 174 | 174 | 175 | 171        | 179        | <u>.</u>  | - |
|     | Δ         |     |                  | <br>F  |     | _ <b></b>  |       |       |       | Υ          |            | 1   | 2   | 3   | Z <sub>f</sub> | 5   | 6   | 7   | 8   | 9   | O          | •          | -         |   |

A halt of 3Y is displayed in the message display unit and the error code logged is UI3YIS.

The halt is located in the halt list in the following manner:

- 1 The 3 is located on the matrix by looking at the left column of possible characters.
- The Y is located on the matrix by looking at the top row of possible characters.
- The sheet number is located on the matrix by following the numbers directly across from the 3 until directly under the Y. The sheet number where the halt is located is 29.

Figure 3. Locating a Halt (Part 1 of 2)

| HALT | LOG     | OPTIONS | REASON AND RECOVERY SHEET 29                                                                                                    |
|------|---------|---------|----------------------------------------------------------------------------------------------------|
| 34   |         | © 03    | REASON- REQUESTED SECONDARY INITIALIZATION OF A DISK THAT REQUIRES PRIMARY INITIALIZATION. THE HALT OCCURRED BECAUSE-  1. PACK HAS NEVER BEEN INITIALIZED. 2. PERMANENT DISK ERROR OCCURRED WHICH REQUIRES THAT A PRIMARY INITIALIZATION BE DONE. 3. A SECONDARY INITIALIZATION HAS ALREADY BEEN DONE.  PROBABLE USER ERROR. |
|      | 013A12  |         | RECOVERY- O CONTINUE TO NEXT REQUEST.                                                                                                    |
| (    | 5       |         | 3. IMMEDIATE CANCEL. THE PACK REQUIRES PRIMARY INITIALIZATION.                                                                                                    |
| 7    |         | 13      | REASON- ERROR IN VOL STATEMENT.                                                                                                    |
|      |         |         | PROBABLE USER ERROR.                                                                                                    |
|      | OI3 CX  |         | CONTINUATION IS INDICATED ON THE CONTROL STATEMENT BUT A CONTINUATION IS NOT VALID.                                                                                                    |
|      | UI3 DK  |         | DUPLICATE KEYWORD.                                                                                                    |
|      | UI3 I1  |         | NO PARAMETER FOR ID KEYWORD.                                                                                                    |
|      | UI3 I2: |         | INVALID PARAMETER FOR ID KEYWORD. ID MUST BE TEN<br>CHARACTERS OR LESS.                                                                                                    |
|      | UI3 IK  |         | KEYWORD NOT PACK OR ID.                                                                                                    |
|      | UI3 NP  |         | NO KEYWORDS OR PARAMETERS IN STATEMENT.                                                                                                    |
|      | U13 P1  |         | PACK KEYWORD MISSING, OR PARAMETER MISSING FOR PACK KEYWORD.                                                                                                    |
|      | U13 P2  |         | INVALID PARAMETER FOR PACK KEYWORD. PACK NAME MUST BE SIX CHARACTERS OR LESS.                                                                                                    |
|      | UI3 SE  |         | FORMAT OR PUNCTUATION ERROR.                                                                                                    |
|      | UI3 V3  |         | TOO MANY VOL STATEMENTS. ONLY THREE ARE ALLOWED.                                                                                                    |
|      | 013 VS  |         | VOL STATEMENT INVALID FOR SECONDARY INITIALIZATION.                                                                                                    |

4 Turning to sheet 29, the 3Y halt is found.

- 5 The error code logged for halt 3Y is UI3YIS.
- 6 Select the option to be taken and perform any action indicated under the recovery.
- (1) Set rightmost address/data switch to option selected.
- Press consol START, or appropriate HALT/RESET key if you have DPF.

Figure 3. Locating a Halt (Part 2 of 2)

Page of GC21-7540-1 Revised Sept. 15, 1971 By TNL: GN21-7602

## Unrecognizable Displays

If an unrecognizable display is shown at a halt, press the LAMP TEST key on the console display unit. Two eights (88) should appear in the message display unit. If the lamp test shows that the display unit is working properly, see *Using the Console Log Sheet* in the *IBM System/3 Disk System Operator's Guide*, GC21-7508. If the lamp test shows that part of the message display unit is not working, take that into account when reading the halt. Also, make a note of the malfunction in your console log sheet so the unit can be repaired when the machine is serviced.

If you have DPF, each message display unit on the DPF panel should display two eights when the LAMP TEST key is pressed.

## Halts Encountered During OCL Processing

Two possibilities exist during the processing of OCL statements, depending on whether the log device is on or off.

- If log is on, no halts will occur for errors found on OCL statements. However, error codes will be logged for each OCL statement error encountered. When the processing of the OCL statements for the job is complete and errors have been found, an AP halt will be displayed in the message display unit (CRMN is logged). This halt indicates that OCL statement errors were found, and the job cannot be run. At this point, you must select one of the two AP halt options. Select option 0 if there are no data cards for this job. In other words, if the next statement in the input device is an OCL statement for the next job, select this option. Select option 3 if there are data cards present for the job.
- If log is off, a halt will occur for each OCL statement error as it is found. You must then select the appropriate option for the error. If option 2 is selected, the remaining OCL statements are read and checked for errors, but the job is not executed. If option 3 is selected, the remaining OCL statements are read but not checked for errors, and the job is not executed. The general OCL error halt, AP, will not occur when log is off.

# Halts Encountered During RPG II Object Program Execution

During the execution of an RPG II object program, the 1 option is invalid if either of the following conditions exist:

- A 2 option has already been taken for another halt in this job.
- The RPG II object program being executed is in end of job processing.

If the 2 option is selected following either of these two conditions, LR calculations and LR output will not be performed, and the tables will not be dumped. The files will be closed after the 2 option is selected.

## General Results When the 2 or 3 Option for a Halt is Selected

For most halts where option 2 or 3 is selected, the job is cancelled with no further action being taken. Exceptions are noted in the halt list. The reason for the halt indicates the corrective action the programmer must take before the job can be resubmitted. In some cases, it may be necessary to contact a service representative to correct the problem.

For halts that involve OCL statement errors, or that affect disk file processing, the system takes certain action depending on whether option 2 or 3 is selected.

## General Results When Option 2 is Selected

The following occurs when an OCL statement is in error and option 2 is selected. The system reads and checks the remaining OCL statements for errors. When the RUN statement is read, EJ is displayed in the message display unit. Any data statements, or OCL statements preceding a /&, LOAD, or CALL statement following the RUN statement are read but not processed. The system will stop reading cards and be ready to process the next job when:

- A /&, LOAD, or CALL statement is read. Any of these statements indicate the beginning of the next job.
- There are no more cards to be read. I/O ATTENTION will occur. Ready the necessary devices for the next job.

When a halt occurs during the execution of a job and option 2 was selected, the disk files will reflect all activity up to the point when the halt occurred and the 2 option was selected.

Page of GC21-7540-1 Revised Sept. 15, 1971 By TNL: GN21-7602

## General Results When Option 3 is Selected

In general, the following occurs when an OCL statement is in error, and the 3 option is selected. Halt EJ is displayed in the message display unit. The OCL and data statements for the job just cancelled are read, but the system does not check for errors. Any nested procedures that are being executed are cancelled. The system stops reading cards when a /&, // LOAD, or // CALL statement is found. Any of these statements indicates the beginning of a new job.

When a halt occurs during the execution of a job and option 3 was selected, the status of the disk files depends on the operation being performed. The possible disposition of the disk files depending on the function being performed are:

- New files being created will not be retained.
- Old files being deleted will be retained.
- Old files being added to will not reflect the additions.
- Old files being updated will reflect the updates to the point at which the halt occurred.

### Stand-alone Halts

Stand-alone halts are halts that have no options (0, 1, 2, or 3) and no logged error codes. These halts do not occur very often. When they do, however, a serious error condition exists, and the job cannot be completed or cancelled.

The following is a recommended practice when stand-alone halts occur:

- 1. Perform any action indicated under the recovery.
- Take a core storage dump. See IBM System/3 Disk
   System Operator's Guide, GC21-7508 for procedures on how to take a core storage dump.
- 3. IPL the system. You can now attempt to run other jobs. If the stand-alone halt continues to occur, contact your IBM representative.

Halts JL and JP are exceptions to these procedures. Specific instructions are provided in the halt list for recovering from these halts.

### Informational Error Codes

The system prints out informational error codes to inform you of action taken when certain errors or invalid conditions are encountered. These informational error codes do not have related halts. Figure 4 identifies the informational error codes and the reason they were logged.

| Informational<br>Error Code | Reason logged                                                                                     |
|-----------------------------|---------------------------------------------------------------------------------------------------|
| CRIC                        | Invalid comment following //. A comment following // cannot be more than eight characters.        |
| СПМВ                        | // NOHALT statement was found in OCL for this job in program 2 (DPF).                             |
| CRMD                        | // HALT statement was found in OCL for this job in program 2 (DPF).                               |
| CRMN                        | Errors were found in OCL for this job.<br>Logged when halt AP occurs.                             |
| CRNH                        | // NOHALT statement is ignored because errors were found in previous OCL statements for this job. |

Figure 4. Information error codes.

# Halt List

HALT

LOG

OPTIONS

**REASON AND RECOVERY** 

SHEET 1

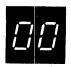

REASON- A HALT PREVIOUSLY OCCURRED AND THE RIGHTMOST ADDRESS/DATA SWITCH WAS SET TO A VALUE WHICH DID NOT SELECT A VALID RECOVERY ACTION.

PROBABLE USER ERROR.

RECOVERY---- CONTINUE. PRESS CONSOLE START, APPROPRIATE HALT/RESET KEY IF YOU HAVE DPF. THE ORIGINAL HALT WILL BE DISPLAYED, THEN A VALID OPTION MAY BE SELECTED. SEE THE INTRODUCTORY INFORMATION AT THE BEGINNING OF THIS MANUAL FOR RECOVERY OPTIONS THAT MAY NOT BE VALID FOR THE HALT.

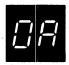

REASON- A DISK OPERATION WAS CALLED FOR BUT THE REFERENCED UNIT IS NOT READY. NORMALLY I/O ATTENTION WILL OCCUR, BUT IF THE READY CONDITION IS LOST THIS HALT CAN OCCUR.

RECOVERY---- PRESS CONSOLE START, HALT/RESET IF YOU HAVE DPF, AFTER THE READY LIGHT TURNS ON.

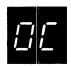

REASON- EQUIPMENT CHECK.

THE DISK HARDWARE HAS DETECTED A CONDITION
THAT COULD CAUSE TRANSFER OF INVALID DATA IF
THE OPERATION IS ALLOWED TO CONTINUE.

RECOVERY---- READ ARR AND CONTINUE.

TO READ ARR-

1. PRESS CONSOLE STOP.

NOTE- IF YOU HAVE DPF, DISABLE THE PROGRAM LEVEL IN WHICH THE HALT DID NOT OCCUR BY SETTING THE APPROPRIATE P1 OR P2 SWITCH LOCATED ON THE CE PANEL TO OFF. THE PROCESS LIGHT FOR THE LEVEL IN WHICH THE HALT OCCURRED MUST BE ON BEFORE READING ARR.

- 2. SET LSR DISPLAY SELECTOR ON CE PANEL TO ARR.
- 3. SET REGISTER DISPLAY UNIT TO LSR HI LSR LO.
- 4. RECORD THE ARR THAT CONTAINS THE DISK ATTACHMENT STATUS INFORMATION.

AND TO CONTINUE-

- 5. SET LSR DISPLAY SELECTOR TO NORMAL.
- FOR A DPF SYSTEM, SET P1 OR P2 SWITCH BACK TO ON, THEN PRESS CONSOLE START.
- 7. PRESS CONSOLE START OR APPROPRIATE HALT/RESET KEY IF YOU HAVE DPF.

\_\_\_\_\_\_

NOTE- IF THE HALT RECURS IMMEDIATELY, READ THE ARR AND THEN TAKE A CORE STORAGE DUMP. FOR INFORMATION ON HOW TO TAKE A CORE STORAGE DUMP, SEE IBM SYSTEM/3 DISK SYSTEM OPERATOR'S GUIDE, GC21-7508. SAVE THE DUMP AND CONTACT IBM FOR HARDWARE SUPPORT.

NOTE- THE ARR CONTAINS THE DISK ATTACHMENT STATUS INFORMATION, BYTES 2 AND 3.

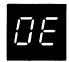

REASON- A PERMANENT DISK ERROR OCCURRED WHILE ATTEMPTING TO READ OR WRITE THE SYSTEM VOLUME LABEL AND DIRECTORY DURING AN ERROR LOGGING OPERATION.

THIS CAN BE CAUSED BY ONE OF THE FOLLOWING-

- 1. DISK HAS NOT BEEN INITIALIZED PROPERLY.
- 2. PERMANENT HARDWARE ERROR ON THE DISK DRIVE.
- 3. PERMANENT DISK PACK FAILURE.

RECOVERY---- IF THE DISK IS NOT INITIALIZED, RUN THE DISK INITIALIZATION PROGRAM.

IF THE PACK IS INITIALIZED, RECORD THE CONTENTS OF XR2 AND ARR. THIS IS SENSE INFORMATION WHICH MAY BE USEFUL IF THE CONDITION PERSISTS AND THE SYSTEM REQUIRES SERVICE.

TO READ XR2-

1. PRESS CONSOLE STOP.

NOTE- IF YOU HAVE DPF, DISABLE THE PROGRAM LEVEL IN WHICH THE HALT DID NOT OCCUR BY SETTING THE APPROPRIATE P1 OR P2 SWITCH LOCATED ON THE CE PANEL TO OFF. THE PROCESS LIGHT FOR THE LEVEL IN WHICH THE HALT OCCURRED MUST BE ON BEFORE READING XR2.

- SET LSR DISPLAY SELECTOR ON CE PANEL TO XR2.
- SET REGISTER DISPLAY UNIT TO LSR HI LSR LO.
- 4. RECORD STATUS.

NOTE- XR2 CONTAINS THE DISK ATTACHMENT STATUS INFORMATION. BYTES 1 AND 2.

LOG

TO READ ARR-

- 1. SET LSR DISPLAY SELECTOR ON CE PANEL TO ARR.
- 2. RECORD STATUS.
- 3. SET LSR DISPLAY SELECTOR TO NORMAL.
- 4. FOR A DPF SYSTEM, SET P1 OR P2 SWITCH BACK TO ON.

NOTE- THE ARR CONTAINS THE CYLINDER/SECTOR OF WHERE THE DISK ERROR OCCURRED.

AFTER READING XR2 AND ARR, PRESS CONSOLE START, OR APPROPRIATE HALT/RESET KEY TO DISPLAY SECONDARY HALT. THE LEFT CHARACTER OF THE DISPLAY INDICATES THE UNIT ON WHICH THE ERROR OCCURRED. THE RIGHT CHARACTER OF THE DISPLAY IS A 3. THE POSSIBLE LEFT CHARACTERS OF THE DISPLAY AND THE UNIT THEY REPRESENT ARE—

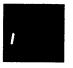

MEANING THE DISK ERROR OCCURRED ON R1.

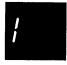

MEANING THE DISK ERROR OCCURRED ON F1.

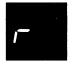

MEANING THE DISK ERROR OCCURRED ON R2.

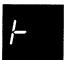

MEANING THE DISK ERROR OCCURRED ON F2.

RECORD THE UNIT ON WHICH THE DISK ERROR OCCURRED.

AFTER READING XR2 AND ARR, TAKE A CORE STORAGE DUMP. FOR INFORMATION ON HOW TO TAKE A CORE STORAGE DUMP, SEE IBM SYSTEM/3 DISK SYSTEM OPERATOR'S GUIDE, GC21-7508. SAVE THE DUMP AND CONTACT IBM FOR HARDWARE SUPPORT.

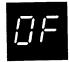

23 REASON- A DISK OPERATION WAS CALLED FOR BUT THE CYLINDER NUMBER WAS INVALID. IF LOG IS ON, THE LAST TWO CHARACTERS OF THE PRINTED MESSAGE DESIGNATE THE UNIT NUMBER.

IDOFXX

RECOVERY- 2-- CONTROLLED CANCEL.

3-- IMMEDIATE CANCEL.

NOTE-- IF YOU ARE USING IBM-SUPPLIED PROGRAMS A PROGRAM TROUBLE IS INDICATED. YOU CAN TRY RUNNING OTHER JOBS OR RERUNNING THE SAME JOB. IF THE SAME HALT OCCURS CONTACT IBM FOR PROGRAMMING SUPPORT.

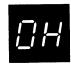

23 REASON- A DISK OPERATION WAS CALLED FOR BUT THE SECTOR NUMBER WAS INVALID. IF LOG IS ON, THE LAST TWO CHARACTERS OF THE PRINTED MESSAGE DESIGNATE THE UNIT NUMBER.

IDOHXX

RECOVERY- 2-- CONTROLLED CANCEL.

3-- IMMEDIATE CANCEL.

NOTE-- IF YOU ARE USING IBM-SUPPLIED PROGRAMS A PROGRAM TROUBLE IS INDICATED. YOU CAN TRY RUNNING OTHER JOBS OR RERUNNING THE SAME JOB. IF THE SAME HALT OCCURS CONTACT IBM FOR PROGRAMMING SUPPORT.

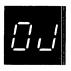

23

REASON- A DISK OPERATION WAS CALLED FOR BUT THE ADDRESS MARK IS MISSING FROM THE DISK. THE DISK MAY NOT BE PROPERLY INITIALIZED, OR AN ATTEMPT IS BEING MADE TO WRITE PAST THE END OF THE DISK. IF LOG IS ON, THE LAST TWO CHARACTERS OF THE PRINTED MESSAGE DESIGNATE THE UNIT NUMBER.

IDOJXX

RECOVERY- 2-- CONTROLLED CANCEL.

3-- IMMEDIATE CANCEL.

NOTE-- IF YOU ARE USING IBM-SUPPLIED PROGRAMS A PROGRAM TROUBLE IS INDICATED. YOU CAN TRY RUNNING OTHER JOBS OR RERUNNING THE SAME JOB. IF THE SAME HALT OCCURS CONTACT IBM FOR PROGRAMMING SUPPORT.

NOTE- IT MAY BE NECESSARY TO ASSIGN AN ALTERNATE TRACK TO THE TRACK ON WHICH THE PROBLEM OCCURRED.

WARNING- IF THIS HALT OCCURS DURING A LIBRARY MAINTENANCE RUN, THE 2 OPTION SHOULD BE TAKEN. THE SYSTEM WILL THEN PROCEED TO HALT 69-SEE HALT 69 FOR EXPOSURES IF THE 3 OPTION IS TAKEN.

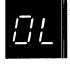

23

REASON- DISK READ DATA CHECK. AN ATTEMPT HAS BEEN MADE TO READ FROM DISK AND INVALID CHARACTERS WERE ENCOUNTERED. IF LOG IS ON, THE LAST TWO CHARACTERS OF THE PRINTED MESSAGE DESIGNATE THE UNIT NUMBER.

IDOLXX

RECOVERY- 2-- CONTROLLED CANCEL.

3-- IMMEDIATE CANCEL.

NOTE- IT MAY BE NECESSARY TO ASSIGN AN ALTERNATE TRACK TO THE TRACK ON WHICH THE PROBLEM OCCURRED.

WARNING- IF THIS HALT OCCURS DURING A LIBRARY MAINTENANCE RUN, THE 2 OPTION SHOULD BE TAKEN. THE SYSTEM WILL THEN PROCEED TO HALT 69-SEE HALT 69 FOR EXPOSURES IF THE 3 OPTION IS TAKEN.

23

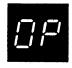

REASON- DISK WRITE DATA CHECK. AN ATTEMPT HAS BEEN MADE TO WRITE ON DISK, BUT VALID DATA CANNOT BE PUT ONTO DISK AT THE SPECIFIED LOCATION. IF LOG IS ON, THE LAST TWO CHARACTERS OF THE PRINTED MESSAGE DESIGNATE THE UNIT NUMBER.

IDOPXX

LOG

RECOVERY- 2-- CONTROLLED CANCEL. A PERMANENT ERROR IS INDICATED TO THE CURRENT PROGRAM.

3-- IMMEDIATE CANCEL.

NOTE- IT MAY BE NECESSARY TO ASSIGN AN ALTERNATE TRACK TO THE TRACK ON WHICH THE PROBLEM OCCURRED.

WARNING- IF THIS HALT OCCURS DURING A LIBRARY MAINTENANCE RUN, THE 2 OPTION SHOULD BE TAKEN. THE SYSTEM WILL THEN PROCEED TO HALT 69-SEE HALT 69 FOR EXPOSURES IF THE 3 OPTION IS TAKEN.

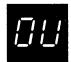

REASON- DISK HARDWARE MALFUNCTION. A CYCLE STEAL OVER-RUN CONDITION HAS OCCURRED. IF LOG IS ON, THE LAST TWO CHARACTERS OF THE PRINTED MESSAGE DESIGNATE THE UNIT NUMBER.

IDOUXX

RECOVERY- 2-- CONTROLLED CANCEL.

3-- IMMEDIATE CANCEL.

NOTE- IT MAY BE NECESSARY TO ASSIGN AN ALTERNATE TRACK TO THE TRACK ON WHICH THE PROBLEM OCCURRED.

WARNING- IF THIS HALT OCCURS DURING A LIBRARY MAINTENANCE RUN, THE 2 OPTION SHOULD BE TAKEN. THE SYSTEM WILL THEN PROCEED TO HALT 69-SEE HALT 69 FOR EXPOSURES IF THE 3 OPTION IS TAKEN.

| HALT                                  | LOG    | OPTIONS | REASON AND RECOVERY                                                                                                    | SHEET 7       |
|---------------------------------------|--------|---------|----------------------------------------------------------------------------------------------------|---------------|
|                                       |        | 23      | REASON- THE SECTOR ID FIELD IS UNREADABLE. A COPERATION WAS CALLED FOR BUT A DATA CHOCCURRED WHILE READING THE SECTOR ADDROIF LOG IS ON, THE LAST TWO CHARACTERS OF THE PRINTED MESSAGE DESITHE UNIT NUMBER. | HECK<br>RESS. |
| •                                     |        |         | NOTE- IT MAY BE NECESSARY TO ASSIGN AN ALTERNATE TRACK TO THE TRACK ON WHICH PROBLEM OCCURRED,                                                                                                    | THE           |
|                                       | IDO XX |         | RECOVERY- 2 CONTROLLED CANCEL.                                                                                                    |               |
|                                       |        | •       | 3 IMMEDIATE CANCEL.                                                                                                    |               |
|                                       |        | . ,     | WARNING- IF THIS HALT OCCURS DURING MAINTENANCE RUN, THE 2 OPTION SHOULD THE SYSTEM WILL THEN PROCEED TO HALT HALT 69 FOR EXPOSURES IF THE 3 OPTIO TAKEN.                                                    | BE TAKEN.     |
| , <u>; ; ;</u>                        |        | 3       | REASON- NO INPUT FILE ALLOCATED. RPG OBJECT P                                                                                                    | ROGRAM.       |
| \ \ \ \ \ \ \ \ \ \ \ \ \ \ \ \ \ \ \ |        |         | PROBABLE USER ERROR.                                                                                                    |               |
|                                       | ' R 10 |         | RECOVERY- 3 IMMEDIATE CANCEL.  CHECK SWITCH CARD AND RESUBMIT J                                                                                                    | OB•           |
| ; ;                                   |        | 023     | REASON- RPG OBJECT PROGRAM CALLED FOR SQUARE ROOT OF A NEGATIVE FIELD.                                                                                                    |               |
|                                       |        |         | PROBABLE USER ERROR.                                                                                                    |               |
|                                       | R 11   |         | RECOVERY- O SET RESULT FIELD TO ZERO AND CON-                                                                                                    | rinue.        |
|                                       |        |         | 2 CONTROLLED CANCEL. DUMP TABLES AN<br>LR CALCS AND LR OUTPUT IF AVAILA                                                                                                    | ND EXECUTE    |
|                                       |        |         | 3 IMMEDIATE CANCEL.                                                                                                    |               |
|                                       |        |         |                                                                                                    |               |

| HALT                                         | LOG   | OPTIONS | REASON AND RECOVERY SHEET 8                                                                                    |
|----------------------------------------------|-------|---------|----------------------------------------------------------------------------------------------------|
| <i>; ,</i> ='                                |       | 023     | REASON- DIVIDE OVERFLOW IN RPG OBJECT PROGRAM.  RESULT FIELD CANNOT CONTAIN RESULT OF DIVIDE OPERATION.        |
|                                              |       |         | PROBABLE USER ERROR.                                                                                           |
|                                              | R 1.2 |         | RECOVERY- O SET RESULT AND REMAINDER FIELDS TO ZERO AND CONTINUE.                                              |
|                                              |       |         | 2 CONTROLLED CANCEL. DUMP TABLES AND EXECUTE LR CALCS AND LR OUTPUT IF AVAILABLE.                              |
|                                              |       |         | 3 IMMEDIATE CANCEL.                                                                                            |
|                                              |       |         |                                                                                                    |
|                                              |       | 023     | REASON- DIVIDE BY ZERO IN RPG OBJECT PROGRAM.                                                                  |
| <i>  _</i>                                   |       |         | PROBABLE USER ERROR.                                                                                           |
|                                              | R 13  |         | RECOVERY- O SET RESULT AND REMAINDER TO ZERO AND CONTINUE.                                                     |
|                                              |       |         | 2 CONTROLLED CANCEL. DUMP TABLES AND EXECUTE LR CALCS AND LR OUTPUT IF AVAILABLE.                              |
|                                              |       |         | 3 IMMEDIATE CANCEL.                                                                                            |
|                                              |       |         |                                                                                                    |
| <i>                                     </i> |       | 023     | REASON- VARIABLE INDEX FOR AN ARRAY IS EITHER ZERO, NEGATIVE, OR GREATER THAN NUMBER OF ELEMENTS IN THE ARRAY. |
|                                              |       |         | PROBABLE USER ERROR.                                                                                           |
|                                              | R 14  |         | RECOVERY- O SET INDEX TO ONE AND CONTINUE.                                                                     |
|                                              |       |         | 2 CONTROLLED CANCEL. DUMP TABLES AND EXECUTE LR CALCS AND LR DUTPUT IF AVAILABLE.                              |
|                                              |       |         | 3 IMMEDIATE CANCEL.                                                                                            |

| HALT | LOG  | OPTIONS | REASON AND RECOVERY                                                 | SHEET 9     |
|------|------|---------|---------------------------------------------------------------------|-------------|
| ! 드  |      | 023     |                                                                     |             |
| '_'  | R 15 |         | PROBABLE USER ERROR.  RECOVERY- O CONTINUE WITH ELEMENT OUT OF SE   | QUENCE.     |
|      | K 19 |         | 2 CONTROLLED CANCEL. DUMP TABLES LR CALCS AND LR OUTPUT IF AVAIL    | AND EXECUTE |
|      |      |         | 3 IMMEDIATE CANCEL.                                                 |             |
| 15   |      | 023     | REASON- OBJECT TABLES EXPECTED. END OF FILE /* READ.                |             |
|      |      |         | PROBABLE USER ERROR.                                                |             |
|      | R 16 |         | RECOVERY- O CONTINUE WITHOUT LOADING MISSIN                         | IG TABLES.  |
|      |      |         | 2 CONTROLLED CANCEL. DUMP TABLES<br>LR CALCS AND LR OUTPUT IF AVAIL |             |
|      |      |         | 3 IMMEDIATE CANCEL.                                                 |             |
|      |      | 023     | REASON- OBJECT TABLE EXCEEDED SPECIFIED LENGT                       | гн.         |
|      |      |         | PROBABLE USER ERROR.                                                |             |
|      | R 17 |         | RECOVERY- O CONTINUE. READ TO /*. IGNORE SURPLUS ENTRIES.           |             |
|      |      |         | 2 CONTROLLED CANCEL. DUMP TABLES<br>LR CALCS AND LR OUTPUT IF AVAIL |             |
|      |      |         | 3 IMMEDIATE CANCEL.                                                 |             |
|      |      |         |                                                                     |             |

HALT REASON AND RECOVERY LUG OPTIONS SHEET 10 3 REASON- COMPILE TIME TERMINAL ERRORS FOUND IN SOURCE PROGRAM. PROBABLE USER ERROR. R 18 RECOVERY- 3-- IMMEDIATE CANCEL. 03 REASON- THIS HALT OCCURS WHEN COMPILING AN RPG II JOB AND CAN OCCUR TWICE DURING THE SAME JOB. IF COLUMN 10 OF THE RPG II HEADER IS NON-BLANK, THE HALT WILL OCCUR IMMEDIATELY AFTER THE DIAGNOSTICS IF THERE WERE ANY WARNING ERRORS, AND A SECOND TIME IF THE OBJECT PROGRAM EXCEEDS CORE SIZE TO EXECUTE AS SPECIFIED IN COLUMNS 12-14 OF THE RPG II HEADER OR EXCEEDS SYSTEM SIZE IF NO CURE SIZE WAS SPECIFIED. THE SECOND HALT WILL OCCUR AFTER THE STURAGE MAP IS PRINTED. IF CULUMN 10 OF THE RPG II HEADER IS BLANK, THE HALT WILL OCCUR ONLY IF THE OBJECT PROGRAM EXCEEDS THE CORE SIZE TO EXECUTE. PROBABLE USER ERROR. R 19 RECOVERY- O-- CONTINUE. THE RPG II COMPILER WILL ASSIGN DEFAULT VALUES. IF THE HALT OCCURRED BECAUSE OF CORE SIZE, THE OBJECT PROGRAM WILL STILL BE PRODUCED. HOWEVER, THE PROGRAM WILL REQUIRE MORE CORE STORAGE TO EXECUTE THAN WAS INDICATED ON THE RPG II HEADER. 3-- IMMEDIATE CANCEL. REASON- EXCEEDED SPECIFIED OBJECT CORE. SOURCE PROGRAM CANNOT BE COMPILED TO RUN IN THE MAXIMUM ALLOWABLE OBJECT CORE STORAGE. MAXIMUM IS 29K WHERE K IS 1024 BYTES. PROBABLE USER ERROR. RIA RECOVERY- 3-- IMMEDIATE CANCEL. CHECK FILE DESCRIPTION SHEETS TO DETERMINE IF ANY I/U AREAS CAN BE REDUCED BY-1. REDUCING BLOCKING FACTOR. 2. REMOVING DUAL I/O SPECIFICATIONS. REASON- AN UNIDENTIFIABLE HALT REQUEST HAS BEEN ISSUED. ONE OF THE FOLLOWING MAY HAVE OCCURRED-1-- SYSTEM PROGRAM ERROR. 2-- PROGRAMMING ERROR IN AN ASSEMBLER PROGRAM. IF THE CAUSE OF THE HALT CANNOT BE DETERMINED, OBTAIN A CORE STORAGE DUMP AND CONTACT IBM FOR PROGRAMMING SUPPORT. FOR INFORMATION ON HOW TO TAKE A CORE STORAGE DUMP, SEE IBM SYSTEM/3 DISK SYSTEM OPERATOR'S GUIDE, GC21-7508. R 10 RECUVERY- 2-- CONTROLLED CANCEL. DUMP TABLES AND EXECUTE

3-- IMMEDIATE CANCEL.

LR CALCS AND LR OUTPUT IF AVAILABLE.

LOG

23

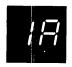

3 REASON- RPG. THE HALT CAN OCCUR FOR ONE OF THE FOLLOWING REASONS-

- RPG II COMPILER REQUIRES MORE CORE TO COMPILE THIS PROGRAM.
- EXCEEDED SPECIFIED OBJECT CORE. THE SOURCE PROGRAM CANNOT BE COMPILED TO RUN IN THE MAXIMUM ALLOWABLE CORE STORAGE. THE MAXIMUM IS 29K WHERE K IS 1024 BYTES.

### PROBABLE USER ERROR.

- RECOVERY- 3-- IMMEDIATE CANCEL. CHECK FILE DESCRIPTION SHEETS TO DETERMINE IF ANY I/O AREAS CAN BE REDUCED BY-
  - 1. REDUCING THE BLOCKING FACTOR.
  - 2. REMOVING DUAL I/O SPECIFICATIONS.
  - 3. INCREASING CORE SIZE TO EXECUTE.
  - NOTE- IF TOTAL CORE USAGE PRINTED
    FOLLOWING THE CORE MAP EXCEEDS CORE
    SIZE TO EXECUTE, THE HALT OCCURRED
    FOR REASON 2. IF THE TOTAL IS LESS
    THAN THE CORE SIZE TO EXECUTE, THE
    HALT OCCURRED FOR REASON 1.

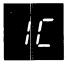

REASON- RPG II. AN UNIDENTIFIABLE HALT REQUEST HAS BEEN ISSUED. ONE OF THE FOLLOWING MAY HAVE OCCURRED-

- 1. SYSTEM PROGRAM ERROR.
- PROGRAMMING ERROR IN AN ASSEMBLER PROGRAM.

IF THE CAUSE OF THE HALT CANNOT BE DETERMINED, OBTAIN A CORE STORAGE DUMP AND CONTACT IBM FOR PROGRAMMING SUPPORT. FOR INFORMATION ON HOW TO TAKE A CORE STORAGE DUMP, SEE IBM SYSTEM/3 DISK SYSTEM OPERATOR'S GUIDE, GC21-7508.

RECOVERY- 2-- CONTROLLED CANCEL. DUMP TABLES AND EXECUT LR CALCS AND LR OUTPUT IF AVAILABLE.

3-- IMMEDIATE CANCEL.

LOG

OPTIONS -----

REASON AND RECOVERY

SHEET 12

HALT

023 REASON- RPG II. DEMAND FILE IS AT END OF FILE.

RECOVERY- O-- CONTINUE WITHOUT READING FROM THIS FILE.

2-- CONTROLLED CANCEL. DUMP TABLES AND EXECUTE LR CALCS AND LR OUTPUT IF AVAILABLE.

3-- IMMEDIATE CANCEL.

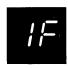

23 REASON- RPG II. END OF FILE OR END OF EXTENT. THE HALT OCCURRED FOR ONE OF THE FOLLOWING REASONS-

- ALLOCATED DISK SPACE FOR FILE IS TOO SMALL TO CONTAIN ADDITIONS TO FILE. REALLOCATE SPACE FOR THIS FILE.
- ATTEMPTING TO ADD OR RETRIEVE A KEY HIGHER THAN THE HIGHEST KEY PHYSICALLY ON AN INDEXED MULTI-VOLUME FILE USING SEQUENTIAL ADD. HIKEY IS PROBABLY MISSING FROM VOLUME. HIKEY CAN BE LOADED USING RANDOM ADD.
- END OF FILE HAS BEEN REACHED ON A MULTI-VOLUME INDEXED FILE USING SEQUENTIAL ADD.

PROBABLE USER ERROR.

RECOVERY- 2-- CONTROLLED CANCEL. DUMP TABLES AND EXE-CUTE LR CALCS AND LR OUTPUT IF AVAILABLE. THIS OPTION SHOULD NOT BE TAKEN IF THE HALT OCCURRS DURING AN RPG II COMPILATION.

3-- IMMEDIATE CANCEL.

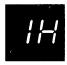

REASON- RPG II. DUPLICATE KEYS FOUND DURING A LOAD OR 023 ADD TO AN INDEXED ORDERED FILE. PACKED KEYS MAY HAVE BEEN SPECIFIED WITHOUT PACKING THE OUTPUT KEY FIELD.

PROBABLE USER ERROR.

RECOVERY- O-- CONTINUE WITHOUT ADDING THIS RECORD.

2-- CONTROLLED CANCEL. DUMP TABLES AND EXECUTE LR CALCS AND LR OUTPUT IF AVAILABLE.

3-- IMMEDIATE CANCEL.

SHEET 13

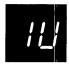

123 REASON- HALT OCCURRED FOR ONE OF THE FOLLOWING REASONSA. NO RECORD FOUND FOR DIRECT, INDEXED RANDOM
FILES, OR FOR A FILE PROCESSED BY ADDROUT.

### IF INDEXED-

- 1. KEY TOO HIGH.
- 2. KEY TOO LOW OR NEGATIVE.
- 3. KEY IS WITHIN EXTENT BUT RECORD CANNOT BE FOUND.

## IF DIRECT-

- RELATIVE RECORD NUMBER IS NEGATIVE OR ZERO.
- RELATIVE RECORD NUMBER EXCEEDS NUMBER OF RECORDS ALLOWED IN THE FILE.

### IF ADDROUT-

- USING A SORT OUTPUT FILE FROM A DIFFERENT FILE.
- B. TRYING TO UPDATE A RECORD THAT WAS NOT FOUND.

### PROBABLE USER ERROR.

RIU

- RECOVERY- 1-- BYPASS TO BEGINNING OF RPG CYCLE AND READ AGAIN FROM THIS FILE. FOR CHAIN FILES, THE PROGRAM LOGIC MAY NOT BE SET UP TO READ FROM THE SAME FILE.
  - 2-- CONTROLLED CANCEL. DUMP TABLES AND EXECUTE LR CALCS AND LR OUTPUT IF AVAILABLE.
  - 3-- IMMEDIATE CANCEL .

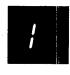

O3 REASON- RPG OBJECT PROGRAM IS READY TO PUNCH TABLES.

RECOVERY- O-- PLACE BLANK CARDS IN HOPPER AND CONTINUE.

3-- IMMEDIATE CANCEL.

R 1

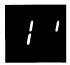

REASON- PROGRAMS THAT ARE TO BE CATALOGED AFTER COMPILATION MUST BE IDENTIFIED IN COLUMNS 75-80 OF CONTROL CARD. C IN COLUMN 10 OF CONTROL CARD INDICATES PROGRAM IS TO BE CATALOGED.

PROBABLE USER ERROR.

R 1\*

LOG

RECOVERY- 3-- IMMEDIATE CANCEL. NAME PROGRAM AND RECOMPILE.

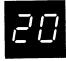

REASON- DISK SORT. THE FIRST STATEMENT READ WAS NOT A 3 HEADER STATEMENT.

PROBABLE USER ERROR.

RECOVERY- 3-- IMMEDIATE CANCEL. THE FIRST CARD READ BY DISK SORT MUST BE A HEADER CARD CONTAINING AN H IN COLUMN 6. CHECK TO SEE THAT THE STATEMENT IS CORRECT AND RESUBMIT THE JOB.

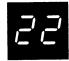

REASON- DISK SORT. DURING THE GENERATION PHASE OF THIS 02 JOB, NO SEVERE OR TERMINAL ERRORS WERE FOUND. HOWEVER, A NUMBER OF WARNING ERRORS WERE FOUND. THE OPERATOR MUST DECIDE WHETHER TO CONTINUE OR CANCEL THE JOB.

PROBABLE USER ERROR.

RECOVERY- O-- CONTINUE JOB. THE WARNING MESSAGES HAVE BEEN PRINTED IF LOG IS ON AND THE PRINT OPTION IN THE HEADER STATEMENT IS O. IF THE WARNINGS WERE EXPECTED AND TOLERABLE, SELECT THIS OPTION.

> IT IS BEST TO ELIMINATE ALL ERROR CONDITIONS. IF NOT, WARNING MESSAGES SHOULD BE PRINTED BY SETTING THE PRINT OPTION ON HEADER STATEMENT TO O. THE OPERATOR SHOULD KNOW WHAT MESSAGES TO EXPECT OR, AT LEAST, THE TOTAL NUMBER OF ERRORS TO EXPECT.

2-- CONTROLLED CANCEL.

HALT LOG OPTIONS REASON AND RECOVERY \_\_\_\_\_

SHEET 15

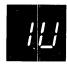

123 REASON- RPG II. HALT OCCURRED FOR ONE OF THE FOLLOWING REASONS-

> A. NO RECORD FOUND FOR DIRECT, INDEXED RANDOM FILES, OR FOR A FILE PROCESSED BY ADDROUT.

## IF INDEXED-

- KEY TOO HIGH.
   KEY TOO LOW OR NEGATIVE.
- KEY IS WITHIN EXTENT BUT RECORD CANNOT BE

### IF DIRECT-

- RELATIVE RECORD NUMBER IS NEGATIVE OR ZERO.
- RELATIVE RECORD NUMBER EXCEEDS NUMBER OF RECORDS ALLOWED IN THE FILE.

### IF ADDROUT-

- 1. USING A SORT OUTPUT FILE FROM A DIFFERENT FILE.
- TRYING TO UPDATE A RECORD THAT WAS NOT FOUND.

### PROBABLE USER ERROR.

- RECOVERY- 1-- BYPASS TO BEGINNING OF RPG CYCLE AND READ AGAIN FROM THIS FILE. FOR CHAIN FILES, THE PROGRAM LOGIC MAY NOT BE SET UP TO READ FROM THE SAME FILE.
  - 2-- CONTROLLED CANCEL. DUMP TABLES AND EXECUTE LR CALCS AND LR OUTPUT IF AVAILABLE.
  - 3-- IMMEDIATE CANCEL.

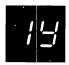

REASON- RPG II. IN MODIFYING NUMERIC DATA VIA THE DSPLY 123 OPERAND, AN ERROR OCCURRED FOR ONE OF THE FOLLOWING REASONS-

- 1. IF ONLY ONE CHARACTER OF THE NUMERIC FIELD WAS ENTERED. THE CHARACTER WAS NOT A DIGIT FROM 0 TO 9.
- IF MORE THAN ONE CHARACTER BUT NOT ALL OF THE CHARACTERS OF THE NUMERIC FIELD WERE MODIFIED, THE LAST CHARACTER ENTERED WAS NOT A BLANK, - (MINUS SIGN), OR DIGIT FROM O TO
- IF THE ENTIRE NUMERIC FIELD WAS MODIFIED, THE LAST CHARACTER ENTERED WAS NOT A BLANK OR - (MINUS SIGN') .
- RECOVERY- 1-- RETRY. RE-ENTER THE MODIFICATION.
  - 2-- CONTROLLED CANCEL.
  - 3-- IMMEDIATE CANCEL.

| HALT       | LOG | OPTIONS | REASON AND RECOVERY SHEET 16                                                                                                    |
|------------|-----|---------|----------------------------------------------------------------------------------------------------|
|            |     | 03      | REASON- RPG OBJECT PROGRAM IS READY TO PUNCH TABLES.                                                                                                    |
|            |     |         | RECOVERY- O CLEAR CARD DEVICE WITH A NON-PROCESS RUN-<br>OUT. PLACE BLANK CARDS IN HOPPER<br>AND CONTINUE.                                                                                                    |
|            |     |         | 3 IMMEDIATE CANCEL.                                                                                                    |
| <i>;</i> ' |     | 3       | REASON- RPG II. PROGRAMS THAT ARE TO BE CATALOGED AFTER<br>COMPILATION MUST BE IDENTIFIED IN COLUMNS 75-80<br>OF CONTROL CARD. C IN COLUMN 10 OF CONTROL<br>CARD INDICATES PROGRAM IS TO BE CATALOGED.                                    |
|            |     |         | PROBABLE USER ERROR.                                                                                                    |
|            |     |         | RECOVERY- 3 IMMEDIATE CANCEL. NAME PROGRAM AND RECOMPILE.                                                                                                    |
|            |     |         | `                                                                                                    |
| 20         |     | 13      | REASON- DISK SORT. THE FIRST STATEMENT READ WAS NOT A HEADER OR SOURCE STATEMENT                                                                                                    |
|            |     |         | PROBABLE USER ERROR.                                                                                                    |
|            |     |         | RECOVERY- 1RETRY AFTER CORRECTING THE HEADER OR SOURCE STATEMENT.                                                                                                    |
|            |     |         | 3IMMEDIATE CANCEL. THE FIRST STATEMENT READ BY DISK SORT MUST BE A HEADER STATEMENT, CONTAINING AN H IN COLUMN 6, OR A SOURCE STATEMENT OF THE FORM //SOURCE NAME, UNIT. CHECK TO SEE THAT THE STATEMENT IS CORRECT AND RESUBMIT THE JOB. |
|            |     |         |                                                                                                    |
| <b>=</b> ! |     | 013     | REASON- THE SOURCE MEMBER NAME ON THE SOURCE STATEMENT CANNOT BE FOUND ON THE SPECIFIED PACK.                                                                                                    |
|            |     |         | PROBABLE USER ERROR.                                                                                                    |
|            |     |         | RECOVERY- O SELECT THIS OPTION IF THE UNIT SPECIFIED IS RI OR R2 AND THE WRONG PACK IS MOUNTED. MOUNT THE CORRECT PACK AND CONTINUE.                                                                                                    |
|            |     |         | 1 SELECT THIS OPTION IF THE SOURCE STATEMENT IS INCORRECT AND A CORRECT SOURCE STATEMENT CAN BE OBTAINED. PLACE CORRECT SOURCE STATEMENT IN FRONT OF CARDS IN HOPPER.                                                                     |
|            |     |         | 3 IMMEDIATE CANCEL.                                                                                                    |

23

REASON- DISK SORT. OUTPUT FILE TOO SMALL. THE SPACE ASSIGNED TO THE OUTPUT FILE BY THE // FILE NAME-OUTPUT STATEMENT IS TOO SMALL TO CONTAIN THE SORTED OUTPUT FILE.

PROBABLE USER ERROR.

RECOVERY- 2-- CUNTROLLED CANCEL.

3-- IMMEDIATE CANCEL.

NOTE- THE NUMBER OF INPUT RECORDS INCLUDED TO BE SORTED WAS PRINTED IN MESSAGE SD603. USING THIS NUMBER, RECOMPUTE THE DISK SPACE REQUIRED FOR YOUR OUTPUT FILE. RERUN JOB.

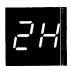

3 REASON- A DISK SORT PROGRAM ERROR HAS BEEN ENCOUNTERED.

RECOVERY- 3-- IMMEDIATE CANCEL.

NOTE- IF POSSIBLE, TAKE A CORE STORAGE DUMP RATHER THAN SELECTING OPTION 3. FOR INFORMATION ON HOW TO TAKE A CORE STORAGE DUMP SEE IBM SYSTEM/3 DISK SYSTEM OPERATORS GUIDE, GC21-7508. CONTACT IBM FOR PROGRAMMING SUPPORT.

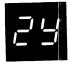

REASON- THIS HALT OCCURRED FOR ONE OF THE FOLLOWING REASONS-

- 1. A BASIC ASSEMBLER PROGRAM CODED AT YOUR INSTALLATION IS BEING RUN AND IT IS ATTEMPTING TO REFERENCE A FILE THAT HAS AN INCORRECT DEVICE SPECIFICATION OR,
- 2. A SYSTEM ERROR HAS OCCURRED BECAUSE AN ATTEMPT IS BEING MADE TO REFERENCE A FILE THAT HAS AN INCORRECT DEVICE SPECIFICATION.

DC2Y

RECOVERY- 3-- IMMEDIATE CANCEL.

NOTE- IF A BASIC ASSEMBLER PROGRAM IS BEING RUN. INFORM THE PROGRAMMER THAT THIS HALT OCCURRED AND THAT HIS PROGRAM MAY BE IN ERROR. IF A BASIC ASSEMBLER PROGRAM IS NOT BEING RUN OR THERE IS NOTHING WRONG WITH THE BASIC ASSEMBLER PROGRAM, CONTACT IBM FOR PROGRAMMING SUPPORT.

| By TNL: GN21 | LOG    | OPTIONS | REASON AND RECOVERY                                                                                                    | SHEET         | 10 |
|--------------|--------|---------|----------------------------------------------------------------------------------------------------|---------------|----|
|              |        |         |                                                                                                    |               | 10 |
| 7 7          |        | 3       | REASON- SPACE NOT AVAILABLE ON DISK. DISK COPY                                                                                                    | DUMP.         |    |
|              |        |         | PROBABLE USER ERROR.                                                                                                    |               |    |
|              | UC30AF |         | ACTIVE FILES OR SYSTEM EXISTS ON OUTPUT DISK.                                                                                                    |               |    |
|              | UC308U |         | THE VOLUME LABEL CANNOT BE READ. THE PACK MUST INITIALIZED.                                                                                                    | ГВЕ           |    |
|              | UC30SP |         | SPACE NOT AVAILABLE ON FI DISK. DELETE UNNECESS                                                                                                    | SARY          |    |
|              |        |         | RECUVERY- 3 IMMEDIATE CANCEL.  DELETE UNNECESSARY FILES.                                                                                                    |               |    |
| 3 ;          |        | 03      | REASON- ACTIVE FILES OR YOUR SYSTEM EXISTS ON TO BE INITIALIZED.  PROBABLE USER ERROR.  RECOVERY- O PROCEED TO NEXT UNIT TO BE INITIA  3 IMMEDIATE CANCEL.  NOTE- RUN FILE AND VOLUME LABEL DISPLUTILITY. DETERMINE IF THE FILES CAN DELETED. | AY<br>BE      |    |
| 32           |        | 3       | REASUN- INVALID DISK REQUEST. DISK COPY DUMP. THE 'FROM' AND 'TO' DISKS ARE INITIALIZ DIFFERENT CAPACITIES, OR THE 'FROM' AND DISKS ARE NOT INITIALIZED.  PROBABLE USER ERROR.                                                                | ED TO<br>'TO' |    |
|              | UC32DS |         | RECOVERY- 3 IMMEDIATE CANCEL.                                                                                                    |               |    |
|              |        |         |                                                                                                    |               |    |

3

23

LOG

REASON- DISK SORT. NO INPUT RECORDS INCLUDED. NONE OF THE INPUT RECORDS SPECIFIED IN MESSAGE SD602 MET THE INCLUDE REQUIREMENTS OF YOUR SORT SEQUENCE SPECIFICATIONS.

PROBABLE USER ERROR.

RECOVERY- 3-- IMMEDIATE CANCEL. DUMP THE INPUT FILE.

COMPARE YOUR SORT SEQUENCE SPECIFICATIONS
WITH THE RECORDS ACTUALLY IN YOUR INPUT
FILE.

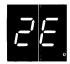

REASON- DISK SORT. WORK FILE TOO SMALL. THE SPACE
ASSIGNED TO THE WORK FILE BY THE FILE NAME-WORK
STATEMENT IS TOO SMALL TO CONTAIN ALL THE WORK
RECORDS TO BE SORTED.

PROBABLE USER ERROR,

RECOVERY- 3-- IMMEDIATE CANCEL.

RE-EVALUATE THE NUMBER OF RECORDS YOU
ESTIMATE TO BE INCLUDED IN THIS JOB.

RECOMPUTE THE SPACE REQUIRED FOR YOUR WORK
FILE. USE THE ACTUAL WORK FILE SIZE
FACTOR PRINTED IN MESSAGE SD471.

RERUN JOB.

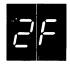

REASON- DISK SORT. OUTPUT FILE TOO SMALL. THE SPACE ASSIGNED TO THE OUTPUT FILE BY THE FILE NAME-OUTPUT STATEMENT IS TOO SMALL TO CONTAIN THE SORTED OUTPUT FILE.

PROBABLE USER ERROR.

RECOVERY- 2-- CONTROLLED CANCEL.

3-- IMMEDIATE CANCEL.

NOTE- THE NUMBER OF INPUT RECORDS INCLUDED TO BE SORTED WAS PRINTED IN MESSAGE SD603. USING THIS NUMBER, RECOMPUTE THE DISK SPACE REQUIRED FOR YOUR OUTPUT FILE. RERUN JOB.

UC30BD

UC30SP

SHEET 20 HALT LOG OPTIONS REASON AND RECOVERY REASON- A DISK SORT PROGRAM ERROR HAS BEEN ENCOUNTERED. RECOVERY- 3-- IMMEDIATE CANCEL. NOTE- IF POSSIBLE, TAKE A CORE STORAGE DUMP RATHER THAN SELECTING OPTION 3. FOR INFORMATION ON HOW TO TAKE A CORE STORAGE DUMP SEE IBM SYSTEM/3 DISK SYSTEM OPERATORS GUIDE, GC21-7508. CONTACT IBM FOR PROGRAMMING SUPPORT. REASON- THIS HALT OCCURRED FOR ONE OF THE FOLLOWING **REASONS-**A BASIC ASSEMBLER PROGRAM CODED AT YOUR INSTALLATION IS BEING RUN AND IT IS ATTEMPTING TO REFERENCE A FILE THAT HAS AN INCORRECT DEVICE SPECIFICATION OR, A SYSTEM ERROR HAS OCCURRED BECAUSE AN ATTEMPT IS BEING MADE TO REFERENCE A FILE THAT HAS AN INCORRECT DEVICE SPECIFICATION. DC2Y RECOVERY- 3-- IMMEDIATE CANCEL. NOTE- IF A BASIC ASSEMBLER PROGRAM IS BEING RUN, INFORM THE PROGRAMMER THAT THIS HALT OCCURRED AND THAT HIS PROGRAM MAY BE IN ERROR. IF A BASIC ASSEMBLER PROGRAM IS NOT BEING RUN OR THERE IS NOTHING WRONG WITH THE BASIC ASSEMBLER PROGRAM, CONTACT IBM FOR PROGRAMMING SUPPORT. \_\_\_\_\_\_ REASON- SPACE NOT AVAILABLE ON DISK. PROBABLE USER ERROR. SPACE NOT AVAILABLE ON R1 OR F1 DISK. DELETE UNNECES-EG30 SARY FILES. ACTIVE FILES OR SYSTEM EXISTS ON OUTPUT DISK. UC30AF

INITIALIZED.

FILES.

THE VOLUME LABEL CANNOT BE READ. THE PACK MUST BE

SPACE NOT AVAILABLE ON FI DISK. DELETE UNNECESSARY

DELETE UNNECESSARY FILES.

RECOVERY- 3-- IMMEDIATE CANCEL.

OPTIONS

- A. SELECT OPTION 1 ON THE RIGHTMOST ADDRESS/DATA SWITCH AND PRESS CONSOLE START, OR APPROPRIATE HALT/RESET KEY IF YOU HAVE DPF. THE SELECT STATEMENT IS IGNORED.
- B. 1. OBTAIN NEEDED COPYFILE STATEMENT FROM PROGRAMMER.
  - PLACE THE COPYFILE STATEMENT FOLLOWED BY THE SELECT STATEMENT , LAST CARD FED INTO STACKER 1, IN THE PRIMARY HOPPER.
  - 3. SELECT OPTION 1 ON THE RIGHTMOST ADDRESS/DATA SWITCH.
  - 4. PRESS CONSOLE START, OR APPROPRIATE HALT/RESET KEY IF YOU HAVE DPF. THE JOB CONTINUES.

### 3-- IMMEDIATE CANCEL.

NOTE- IF A CORRECTED SELECT STATEMENT IS NOT FOUND AND AN END STATEMENT IS READ, THE ENTIRE FILE WILL BE PRINTED.

| <b></b> -, |        | 03 | REASON- PACK CHANGE REQUIRED.                                   |        |
|------------|--------|----|-----------------------------------------------------------------|--------|
| 3 /        | UC37FP |    | FOR COPY PACK INTERMEDIATE, MOUNT INPUT PACK ON                 | R1.    |
|            | UC37IP |    | FOR COPY FILE INTERMEDIATE, MOUNT PACK NAMED ON FILE STATEMENT. | COPYIN |
|            | UC370P |    | FOR COPY FILE INTERMEDIATE, MOUNT PACK NAMED ON FILE STATEMENT. | COPYO  |
|            | UC37TP |    | FOR COPY PACK INTERMEDIATE, MOUNT OUTPUT PACK ON                | RI.    |
|            |        |    | RECOVERY- O MOUNT CORRECT PACK AND CONTINUE.                    |        |
|            |        |    | 3 IMMEDIATE CANCEL.                                             |        |

| HALT   | LOG<br>   | OPTIONS | REASON AND RECOVERY SHEET 2                                                                                                    |
|--------|-----------|---------|----------------------------------------------------------------------------------------------------|
|        |           | 13      | REASON- PACK MOUNTED DOES NOT MATCH THE SERIAL NUMBER SPECIFIED ON THE CONTROL STATEMENT.                                                            |
|        |           |         | PROBABLE USER ERROR.                                                                                                    |
|        | UA38XX    |         | WRONG PACK MOUNTED. IF LOG IS ON, THE LAST TWO CHARACTERS OF THE PRINTED MESSAGE DESIGNATE THE UNIT NUMBER. SERIAL NUMBER OF PACK MOUNTED IS LOGGED. |
|        | UC38 WP   |         | WRONG INPUT OR OUTPUT PACK MOUNTED.                                                                                                    |
|        | UF38WP    |         | WRONG PACK MOUNTED, MOUNT PACK THAT HAS BEEN LOGGED.                                                                                                 |
|        | UR38XX    |         | WRONG PACK MOUNTED. IF LOG IS ON, THE LAST TWO CHARACTERS OF THE PRINTED MESSAGE DESIGNATE THE UNIT NUMBER. SERIAL NUMBER OF PACK MOUNTED IS LOGGED. |
|        |           |         |                                                                                                    |
|        |           |         | NOTE- IF THE UNIT IS F1 OR F2, TAKE OPTION 3.                                                                                                    |
|        |           |         | RECOVERY- 1 MOUNT CORRECT PACK AND RETRY.                                                                                                    |
|        |           |         | 3 IMMEDIATE CANCEL. CORRECT CONTROL STATEMENT AND RERUN JOB.                                                                                         |
| -, ,-, |           | 3       | REASON - FILE BEING COPIED IS LARGER THAN THE AREA ALLOCATED TO HOLD THE COPY.                                                                       |
|        |           |         | PROBABLE USER ERROR.                                                                                                    |
|        | UC 3 A XE |         | RECOVERY - 3 IMMEDIATE CANCEL.  INCREASE FILE SIZE ON COPYO FILE  STATEMENT AND RERUN JOB.                                                           |
|        |           |         |                                                                                                    |
| 7,5    |           | 3       | REASON- FUNCTIONS REQUESTED ON COPYFILE STATEMENT<br>REQUIRE MORE CORE STORAGE THAN IS AVAILABLE.                                                    |
|        | UC2CCC    |         | 25000500                                                                                                    |

UC3CCS

RECOVERY- 3-- IMMEDIATE CANCEL. TO REDUCE STORAGE REQUIRED, CONSIDER THE FOLLOWING1. IF YOU HAVE OUTPUT-BOTH, CHANGE IT TO

- OUTPUT-DISK.
  IF YOU HAVE REORG-YES, CHANGE IT TO REORG-NO.
- FUR DPF, DEFINE A LARGER PARTITION STATEMENT IF POSSIBLE.

RECOVERY- 1-- RETRY. CORRECT AND REREAD.

NOTE- FOR UC35NV, RAISE CARDS IN PRIMARY HOPPER AND PRESS NPRO. EXAMINE THE LAST TWO CARDS IN STACKER 1. THE FIRST CARD SHOULD BE A COPYFILE STATEMENT AND THE SECOND CARD, LAST ONE FED INTO STACKER 1, SHOULD BE A SELECT STATEMENT. IF THE FIRST CARD IS A COPYFILE STATEMENT, DO STEP A. IF THE FIRST CARD IS NOT A COPYFILE STATEMENT, DO STEP B.

- A. SELECT OPTION 1 ON THE RIGHTMOST ADDRESS/DATA SWITCH AND PRESS CONSOLE START, OR APPROPRIATE HALT/RESET KEY IF YOU HAVE DPF. THE SELECT STATEMENT IS IGNORED.
- B. 1. OBTAIN NEEDED COPYFILE STATEMENT FROM PROGRAMMER.
  - PLACE THE COPYFILE STATEMENT FOLLOWED BY THE SELECT STATEMENT, LAST CARD FED INTO STACKER 1, IN THE PRIMARY HOPPER.
  - 3. SELECT OPTION 1 ON THE RIGHTMOST ADDRESS/DATA SWITCH.
  - 4. PRESS CONSOLE START, OR APPROPRIATE HALT/RESET KEY IF YOU HAVE DPF. THE JOB CONTINUES.

## 3-- IMMEDIATE CANCEL.

NOTE- IF A CORRECTED SELECT STATEMENT IS NOT FOUND AND AN END STATEMENT IS READ, THE ENTIRE FILE WILL BE PRINTED.

| HALT        | LOG      | OPTIONS | REASON AND RECOVERY                                                                                                    | SHEET 24 |  |  |
|-------------|----------|---------|----------------------------------------------------------------------------------------------------|----------|--|--|
|             | 03       | 03      | REASON- PACK CHANGE REQUIRED.                                                                                                    |          |  |  |
| $\exists$ 7 | UC37FP   |         | FOR COPY PACK INTERMEDIATE, MOUNT INPUT PACK OF                                                                                                    | N R.1.   |  |  |
| _/ /        | UC37IP   |         | FOR COPY FILE INTERMEDIATE, MOUNT PACK NAMED OF FILE STATEMENT.                                                                                           | N COPYIN |  |  |
|             | UC370P   |         | FOR COPY FILE INTERMEDIATE, MOUNT PACK NAMED OF FILE STATEMENT.                                                                                           | N COPYO  |  |  |
|             | UC37TP   |         | FOR COPY PACK INTERMEDIATE, MOUNT OUTPUT PACK                                                                                                    | ON R1.   |  |  |
|             |          |         | RECOVERY- O MOUNT CORRECT PACK AND CONTINUE.                                                                                                    |          |  |  |
|             |          |         | 3 IMMEDIATE CANCEL.                                                                                                    |          |  |  |
|             |          |         | NOTE- IF THE COPYPACK JOB IS CAND<br>BEFORE COMPLETION, THE TO PACK COUSED. THE TO PACK CAN BE COPIED<br>INITIALIZED.                                     | ANNOT BE |  |  |
| 30          |          | 13      | REASON- PACK MOUNTED DOES NOT MATCH THE SERIAL SPECIFIED ON THE CONTROL STATEMENT.                                                                        | NUMBER   |  |  |
|             |          |         | PROBABLE USER ERROR.                                                                                                    |          |  |  |
|             | UA38XX   |         | WRONG PACK MOUNTED. IF LOG IS ON, THE LAST TWO CHARACTERS OF THE PRINTED MESSAGE DESIGNATE THE NUMBER. SERIAL NUMBER OF PACK MOUNTED IS LOGGI             | EUNIT    |  |  |
|             | UC 3 8WP |         | WRONG INPUT CR OUTPUT PACK MOUNTED.                                                                                                    |          |  |  |
|             | UR38XX   |         | WRONG PACK MOUNTED. IF LOG IS ON, THE LAST TO CHARACTERS OF THE PRINTED MESSAGE DESIGNATE TO NUMBER. SERIAL NUMBER OF PACK MOUNTED IS LOGGED.             |          |  |  |
|             |          |         | NOTE- IF THE UNIT IS F1 OR F2. TAKE OPTION 3.                                                                                                    |          |  |  |
|             |          |         | RECOVERY- 1 MOUNT CORRECT PACK AND RETRY.                                                                                                    |          |  |  |
|             |          |         | 3 IMMEDIATE CANCEL. CORRECT CONTO<br>STATEMENT AND RERUN JOB.                                                                                             | ₹OL      |  |  |
| 38          |          | 3       | REASON - FILE BEING COPIED IS LARGER THAN THE A<br>ALLOCATED TO HOLD THE COPY. ATTEMPT MA<br>BEEN MADE TO COPY A SINGLE VOLUME FILE<br>MULTI-VOLUME FILE. | AY HAVE  |  |  |
|             |          |         | PROBABLE USER ERROR.                                                                                                    |          |  |  |
|             | UC 3ADP  |         | THE FILE CONTAINS DUPLICATE KEYS, OR A RECORD OF SEQUENCE.                                                                                                | IS OUT   |  |  |
|             | UC 3 AHK |         | HIGH KEY SPECIFIED IN THE FILE STATEMENT DOES I                                                                                                    | TOT      |  |  |
|             | UC3 AX E |         | IF THE FILE BEING COPIED IS TOO BIG, INCREASE SIZE IN THE COPYFILE STATEMENT AND RERUN THE JO                                                             |          |  |  |

RECOVERY- 3-- IMMEDIATE CANCEL.

|   |      |        |         | В                                                                                                    | y TNL: GN21-7602                           |
|---|------|--------|---------|----------------------------------------------------------------------------------------------------|--------------------------------------------|
|   | HALT | LOG    | OPTIONS | REASON AND RECOVERY                                                                                                    | SHEET 25                                   |
|   | 7/-  |        | 3       | REASON- FUNCTIONS REQUESTED ON COPYFILE STATE<br>REQUIRE MORE CORE STORAGE THAN IS AVA                                                                                                    |                                            |
|   |      | UC3CCS |         | RECOVERY- 3 IMMEDIATE CANCEL. TO REDUCE ST<br>REQUIRED, CONSIDER THE FOLLOWIN<br>1. IF YOU HAVE OUTPUT-BOTH, CH<br>OUTPUT-DISK.<br>2. IF YOU HAVE REORG-YES, CHAN<br>REORG-NO.<br>3. FOR DPF, DEFINE A LARGER PA<br>STATEMENT IF POSSIBLE.<br>4. IF YOU HAVE DELETE, CHANGE | IG-<br>NANGE IT TO<br>IGE IT TO<br>RTITION |
|   | 3E   |        | 03      | REASON- COPYFILE, DISK COPY DUMP. OUTPUT FILE BIG AS INPUT FILE. THIS HALT MAY ALS YOU ATTEMPT TO COPY A SINGLE VOLUME F MULTI-VOLUME FILE.                                                                                                    | O OCCUR IF                                 |
|   |      |        |         | PROBABLE USER ERROR.                                                                                                    |                                            |
|   |      | UC3EOX |         | RECOVERY- O CONTINUE IF RECORDS ARE BEING DEFINED OF THE FILE IS NOT THE FILE IS NOT THE FILE BEING COPIED IS SINGLE VOLUME.                                                                                                    | OT FULL.                                   |
|   |      |        |         | 3 IMMEDIATE CANCEL.                                                                                                    |                                            |
|   |      |        |         |                                                                                                    |                                            |
|   |      |        | 13      | REASON- ERROR IN COPYFILE STATEMENT.                                                                                                    |                                            |
|   |      |        |         | PROBABLE USER ERROR.                                                                                                    |                                            |
|   |      | UC3FCE |         | TOO MANY COPYFILE STATEMENTS. ONLY ONE IS ALL                                                                                                    | OWED.                                      |
|   |      | UC3FCX |         | CONTINUATION IS INDICATED ON THE CONTROL STAT<br>BUT A CONTINUATION IS NOT VALID.                                                                                                    | EMENT                                      |
|   |      | UC3FD1 |         | PARAMETER FOR DELETE OR OMIT KEYWORD MISSING.                                                                                                    |                                            |
| 1 |      | UC3FD2 |         | PARAMETER FOR DELETE OR OMIT KEYWORD INVALID.                                                                                                    |                                            |
| • |      | UC3FDK |         | DUPLICATE KEYWORDS.                                                                                                    |                                            |
|   |      | UC3FIC |         | COMBINATION OF FUNCTIONS REQUESTED IS INVALID                                                                                                    | •                                          |
|   |      | UC3FIK |         | INVALID KEYWORD.                                                                                                    |                                            |
|   |      | UC3FNP |         | NO KEYWORDS OR PARAMETERS IN STATEMENT.                                                                                                    |                                            |
|   |      | UC3F01 |         | OUTPUT KEYWORD MISSING, OR PARAMETER MISSING FROM OUTPUT KEYWORD.                                                                                                    |                                            |
|   |      | UC3F02 |         | PARAMETER FOR OUTPUT KEYWORD INVALID. MUST BE DISK, BOTH, OR PRINT.                                                                                                    |                                            |
|   |      | UC3FR1 |         | PARAMETER FOR REORG KEYWORD MISSING.                                                                                                    |                                            |

PARAMETER FOR REORG KEYWORD INVALID.

ATTEMPTING AN INTERMEDIATE COPY AND R1 IS THE SYSTEM PACK OR PROGRAM PACK.

MUST BE YES OR NO.

UC3FR2

UC3FRS

| HALT | L0G     | OPTIONS | REASON AND REC                 | COVERY                                                                                                    | SHEET 26                        |
|------|---------|---------|--------------------------------|----------------------------------------------------------------------------------------------------|---------------------------------|
|      | UC3FSE  |         | FORMAT OR PUN                  | CTUATION ERROR.                                                                                                    |                                 |
|      | UC3FW1  |         | PARAMETER FOR                  | WORK KEYWORD IS MISSING.                                                                                                    |                                 |
|      | UC3FW2  |         | PARAMETER FOR<br>MUST BE YES O | WORK KEYWORD INVALID.<br>R NO.                                                                                                    |                                 |
|      |         |         | RECOVERY- 1                    | CORRECT STATEMENT AND REREAD. CINPUT-NPRO CARD IN ERROR, CORRECT PLACE AHEAD OF CARDS IN HOPPER.                                                                                                    |                                 |
|      |         |         |                                | CONSOLE INPUT-<br>RE-ENTER STATEMENT.                                                                                                    |                                 |
|      |         |         |                                | NOTE- FOR UC3FCE, DO NOT PERFORM<br>ACTION INDICATED IN OPTION 1 REC<br>DIAL 1 ON THE RIGHTMOST ADDRESS/<br>SWITCH AND PRESS CONSOLE START OF<br>APPROPRIATE HALT/RESET KEY IF YOU<br>DPF. THE LAST STATEMENT IS IGNO | OVERY.<br>DATA<br>OR<br>OU HAVE |
|      |         |         | 3                              | IMMEDIATE CANCEL. IF THE ERROR IS IN A PROCEDURE ON DISK, THE PROCEDURE MUST BE REBUILT.                                                                                                    | STATEMENT                       |
|      |         | 13      | REASON- DISK                   | I/O ERROR.                                                                                                    |                                 |
| 34   | UA3HDC  |         | DISK ERROR IN<br>TRACK ASSIGNM | READING VOLUME LABEL DURING ALTE                                                                                                    | RNATE                           |
|      | UC 3HFR |         |                                | TEMPORARY SPACE ON F1 DURING AN R1 TO R1, COPY.                                                                                                    |                                 |
|      | UC3HFW  |         |                                | TEMPORARY SPACE ON F1 DURING AN R1 TO R1, COPY.                                                                                                    |                                 |

RECOVERY- 1-- RETRY.

UC3HRW

ERROR ON R1 DURING THE OUTPUT OF A COPY FUNCTION.

| HALT | LOG    | OPTIONS | REASON AND RECOVERY                                                                                                    | SHEET           |          |
|------|--------|---------|----------------------------------------------------------------------------------------------------|-----------------|----------|
|      |        | 3       | REASON- INVALID SPECIFICATION FOR DISK COPY/D                                                                                                    |                 |          |
| 3//  |        |         | PROBABLE USER ERROR.                                                                                                    |                 |          |
|      | UC3JCR |         | ATTEMPTING TO REORGANIZE A CONSECUTIVE FILE.                                                                                                    |                 |          |
|      | UC3JDD |         | ATTEMPTING TO DELETE RECORDS FROM A DIRECT FIR                                                                                                    | . <b>E</b> •    |          |
|      | UC3JDP |         | DELETING RECORDS AND THE DELETE POSITION SPECE GREATER THAN THE RECORD LENGTH.                                                                                                    | IFIED IS        |          |
|      | UC3JDR |         | ATTEMPTING TO REORGANIZE A DIRECT FILE.                                                                                                    |                 |          |
|      | UC3JFC |         | NO COPYIN STATEMENT.                                                                                                    |                 |          |
|      | UC3JIF |         | POSSIBLE REASONS—  1. FILE TYPE NOT INDEXED SEQUENTIAL FOR SELECT UPERATION.  2. FILE LABEL IN VOLUME TABLE OF CONTENTS INDICATED INVALID FILE TYPE.  3. THE INPUT FILE DOES NOT EXIST.  4. THE FILE LABEL MAY NOT EXIST. |                 | AN       |
|      | UC3JIR |         | INVALID SPECIFICATION. POSSIBLE REASONS—  1. REORG-NO WAS GIVEN WITH OUTPUT-BOTH FOR AN FILE.  2. NO REORG PARAMETER WAS SPECIFIED WITH OUTP  3. REORG-YES WAS NOT GIVEN WHEN COPYING AN EN MULTI-VOLUME INDEXED FILE.    | UT-ROTH.        |          |
|      | UC3JIU |         | INVALID UNIT, COPYFILE. IF A WORK PACK F1 IS REQUESTED, UNIT MUST BE R1.                                                                                                    |                 |          |
|      | UC3JIW |         | R1 WAS SPECIFIED AS THE UNIT ON THE COPYIN AND FILE STATEMENTS BUT THE PACK NAMES ARE DIFFERE WORK-YES WAS NOT SPECIFIED.                                                                                                 | COPYO<br>NT AND |          |
|      | UC3JKL |         | THE SELECT KEY LENGTH IS GREATER THAN THE FILE THE SELECT PKY LENGTH IS NOT EQUAL TO THE FILE                                                                                                    | KEY, OR         | <b>.</b> |
|      | UC3JOF |         | NO COPYO FILE STATEMENT WITH DISK OUTPUT REQUE                                                                                                    | STED.           |          |
|      | UC3JRS |         | ATTEMPTING TO SUPPLY A SELECT RECORD RATHER TH SELECT KEY FOR AN INDEXED SEQUENTIAL FILE WHIL ATTEMPTING TO REORGANIZE AN INDEXED FILE WITH BOTH.                                                                         | E               |          |
|      |        | •       | RECOVERY- 3 IMMEDIATE CANCEL.                                                                                                    |                 |          |

| HALT           | L0G      | OPTIONS | REASON AND RECOVERY                                                                                                    | SHEET 28         |
|----------------|----------|---------|----------------------------------------------------------------------------------------------------|------------------|
|                |          | 13      | REASON- ERROR IN COPYPACK STATEMENT.                                                                                                    |                  |
| $\exists \Box$ |          |         | PROBABLE USER ERROR.                                                                                                    |                  |
|                | UC 3PCE  |         | A SECOND COPYPACK STATEMENT HAS BEEN READ.                                                                                                    |                  |
|                | UC 3PC X |         | CONTINUATION IS INDICATED ON THE CONTROL STATE<br>BUT THE CONTINUATION IS NOT VALID.                                                                                                    | EMENT            |
|                | UC 3PDK  |         | KEYWORD FROM OR TO APPEARED MORE THAN ONCE<br>IN STATEMENT.                                                                                                    |                  |
|                | UC3PF1   |         | FROM KEYWORD. OR FROM KEYWORD PARAMETER MISSI                                                                                                    | NG.              |
|                | UC3PF2   |         | FROM KEYWORD PARAMETER IS NOT R1, R2, F1, OR I                                                                                                    | F2.              |
|                | UC3PIK   |         | KEYWORD FOUND THAT WAS NOT FROM OR TO.                                                                                                    |                  |
|                | UC 3PNP  |         | NO KEYWORDS OR PARAMETERS FOUND.                                                                                                    |                  |
|                | UC3PR1   |         | FROM KEYWORD PARAMETER WAS THE SAME AS THE TO KEYWORD PARAMETER. AND WAS NOT RI.                                                                                                    |                  |
|                | UC3PSE   |         | FORMAT OR PUNCTUATION ERROR.                                                                                                    |                  |
|                | UC3PT1   |         | TO KEYWORD, OR TO KEYWORD PARAMETER MISSING.                                                                                                    |                  |
|                | UC3PT2   |         | TO KEYWORD PARAMETER IS NOT R1, R2, F1, OR F2                                                                                                    | •                |
|                | UC3PTS   |         | UNIT SPECIFIED IN TO PARAMETER OF COPYPACK STATES THE SYSTEM PACK OR A PACK FROM WHICH A PROCURRENTLY IN EXECUTION WAS LOADED, OR AN INTELLOPY FROM R1 TO R1 IS BEING ATTEMPTED AND THE WAS LOADED FROM R1. | GRAM<br>RMEDIATE |
|                | UC3PUS   |         | SYSTEM DOES NOT HAVE F2 OR R2 DISK UNITS ON L                                                                                                    | INE.             |
|                |          |         | RECOVERY- 1 RETRY. CORRECT AND REREAD. FOR UC3PCE, PLACE AN END STATEM FRUNT OF CARDS IN THE PRIMARY HE THE SECOND COPYPACK STATEMENT IS                                                                    | OPPER.           |
|                |          |         | 3 IMMEDIATE CANCEL.                                                                                                    |                  |

| HALT | LOG  | OPTIONS | REASON AND RECOVERY SHEET 29                                                                                                    |
|------|------|---------|----------------------------------------------------------------------------------------------------|
| 42   |      | 3       | REASON- A SYSTEM PROGRAM IS REQUESTING ANOTHER SYSTEM PROGRAM AND THAT PROGRAM IS NOT IN THE OBJECT LIBRARY.                                                                                                    |
|      | DD42 |         | RECOVERY- 3 IMMEDIATE CANCEL. PRINT OBJECT LIBRARY DIRECTORY. COMPARE WITH LISTING OF KNOWN GOOD SYSTEM TO DETERMINE IF PROGRAM IS MISSING. SYSTEM PROGRAMS START WITH \$\$. IF MODULE IS MISSING, MOUNT KNOWN GOOD PACK, IPL FROM GOOD PACK AND COPY \$\$.ALL. IF NO MODULES ARE MISSING, CONTACT IBM FOR PROGRAMMING SUPPORT. |
| 닉글   |      | 03      | REASON- A FILE HAS BEEN REFERENCED AS A CONSECUTIVE ADD<br>FILE AND THE FILE IS A DIRECT FILE.                                                                                                    |
|      |      |         | PROBABLE USER ERROR.                                                                                                    |
|      | DD43 |         | RECOVERY- O CONTINUE. THE SPECIFICATIONS FOR ANY SUBSEQUENT FILES USED BY THE SAME JOB WILL BE CHECKED FOR ERRORS, THEN HALT 4J WILL OCCUR.                                                                                                    |
|      |      |         | 3 IMMEDIATE CANCEL.                                                                                                    |
|      |      |         |                                                                                                    |
| 44   |      | 03      | REASON- A FILE HAS BEEN REFERENCED AS AN INDEXED FILE. BUT THE FILE IS NOT AN INDEXED FILE.                                                                                                    |
|      |      |         | PROBABLE USER ERROR.                                                                                                    |
|      | DD44 |         | RECOVERY- O CONTINUE. THE SPECIFICATIONS FOR ANY SUBSEQUENT FILES USED BY THE SAME JOB WILL BE CHECKED FOR ERRORS, THEN HALT 4J WILL OCCUR.                                                                                                    |
|      |      |         | 3 IMMEDIATE CANCEL.                                                                                                    |

| HALT | LOG  | OPTIONS | REASON AND RECOVERY.  SHEET                                                                                                    | 30<br><del></del> |
|------|------|---------|----------------------------------------------------------------------------------------------------|-------------------|
| ゖ゙゙゙ |      | 03      | REASON- A FILE HAS BEEN REFERENCED FOR CONSECUTIVE ADD OR UPDATE AND THE FILE IS AN INDEXED FILE.                                                   |                   |
|      |      |         | PROBABLE USER ERROR.                                                                                                    |                   |
|      | DU45 |         | RECOVERY- O CONTINUE. THE SPECIFICATIONS FOR ANY SUBSEQUENT FILES USED BY THE SAME JOB WILL BE CHECKED FOR ERRORS, THEN HALT 4J WILL OCCUR.         |                   |
|      |      |         | 3 IMMEDIATE CANCEL.                                                                                                    |                   |
| 45   |      | 03      | REASON- AN EXISTING FILE HAS BEEN REFERENCED AND THE WRONG RECORD LENGTH HAS BEEN SPECIFIED.                                                        | -                 |
|      |      |         | PROBABLE USER ERROR.                                                                                                    |                   |
|      | DD46 |         | RECOVERY- O CONTINUE. THE SPECIFICATIONS FOR ANY SUBSEQUENT FILES USED BY THE SAME JOB WILL BE CHECKED FOR ERRORS, THEN HALT 4J WILL OCCUR.         |                   |
|      |      |         | 3 IMMEDIATE CANCEL.                                                                                                    |                   |
|      |      |         | NOTE- RUN FILE AND VOLUME LABEL DISPLAY UTILITY. COMPARE RECORD LENGTH IN PRINTOUT AGAINST LENGTH OF RECORD ON RPG II SOURCE LISTING FOR ALL FILES. |                   |
|      |      |         |                                                                                                    |                   |
| 47   |      | 03      | REASON- AN EXISTING FILE HAS BEEN REFERENCED AND THE WRONG KEY LENGTH OR KEY LOCATION HAS BEEN SPECIFIED.                                           |                   |
|      |      |         | PROBABLE USER ERROR.                                                                                                    |                   |
|      | DD47 |         | RECOVERY- O CONTINUE. THE SPECIFICATIONS FOR ANY SUBSEQUENT FILES USED BY THE SAME JOB WILL BE CHECKED FOR ERRORS, THEN HALT 4J WILL OCCUR.         |                   |
|      |      |         | 3 IMMEDIATE CANCEL.                                                                                                    |                   |
|      |      |         | NOTE- RUN FILE AND VOLUME LABEL DISPLAY UTILITY AND COMPARE KEYS LENGTHS.                                                                           |                   |

| HALT | LOG  | OPTIONS | REASON  | AND RECOVERY                                                                                                    | SHEET                                            | 31 |
|------|------|---------|---------|----------------------------------------------------------------------------------------------------|--------------------------------------------------|----|
| 48   |      | 3       | REASON- | A PERMANENT DISK I/O ERROR OCCURRED EIT FORMATTING INDEX OR DATA FILE EXTENTS, DURING INITIAL LOADING OF INPUT BUFFERS                                                                                                    | OR                                               | .E |
|      | DD48 |         |         | Y- 3 IMMEDIATE CANCEL.                                                                                                    |                                                  |    |
|      |      |         |         |                                                                                                    |                                                  |    |
| 45   |      | 03      | REASON- | THIS HALT OCCURRED FOR ONE OF THE FOLLOREASONS-                                                                                                    | WING                                             |    |
|      |      |         |         | <ol> <li>A BASIC ASSEMBLER PROGRAM CODED AT INSTALLATION IS BEING RUN AND IT IS ATTEMPTING TO USE A DEVICE THAT HAS ALLOCATED FOR IT OR,</li> <li>A SYSTEM ERROR HAS OCCURRED BECAUSE ATTEMPT IS BEING MADE TO USE A DEVIHAS NOT BEEN ALLOCATED FOR THE CURR PROGRAM IN THIS LEVEL.</li> </ol>                                                      | NOT BEE                                          | EN |
|      |      |         |         | BEFORE ATTEMPTING RECOVERY, DETERMINE IS BASIC ASSEMBLER PROGRAM IS BEING RUN IN LEVEL. IF THERE IS, NOTIFY THE PROGRAM THIS HALT OCCURRED AND THAT HIS PROGRAM IN ERROR. IF THERE IS NO BASIC ASSEMBLY PROGRAM BEING RUN, A SYSTEM ERROR HAS OCCURRED AND YOUR IBM REPRESENTATIVE SHOULD CONTACTED. IN EITHER CASE, OPTION OWITHE JOB TO CONTINUE. | THIS<br> MER.THAT<br>  MAY BE<br> ER<br> OULD BE |    |
|      | D049 |         | RECOVER | Y- O CONTINUE. THE DEVICE CAN BE USED WILL NOT BE RESERVED FOR THE CURR PROGRAM. IF THE DEVICE IS ALLOCAT THE OTHER PROGRAM LEVEL, ITS USE CURRENT PROGRAM WILL BE INTERRUPT                                                                                                    | ENT<br>ED FOR<br>BY THE                          |    |
|      |      |         |         | 3 IMMEDIATE CANCEL.                                                                                                    |                                                  |    |

| HALT     | LOG  | OPTIONS | REASON   | AND RECOVERY                                                                                                    | SHEET                | 32        |
|----------|------|---------|----------|----------------------------------------------------------------------------------------------------|----------------------|-----------|
| 낙음       |      | 03      |          | A FILE HAS BEEN REFERENCED AND IS ALREA<br>ALLOCATED WITH ADDITIONS TO THE FILE SP                                                                                                    |                      | :<br> ••• |
|          |      |         |          | PROBABLE USER ERROR.                                                                                                    |                      |           |
|          | DD4A |         | RECOVERY | <ul> <li>O CONTINUE. THE SPECIFICATIONS FOR<br/>SUBSEQUENT FILES USED BY THE SAME<br/>WILL BE CHECKED FOR ERRORS, THEN<br/>WILL OCCUR.</li> </ul>                                                                                                    | JOB                  |           |
|          |      |         |          | 3 IMMEDIATE CANCEL.                                                                                                    |                      |           |
| <b>4</b> | DU4C | 03      | 1        | TWO FILES HAVE BEEN REFERENCED ON THE S REMOVABLE PACK, AND ONE IS AN OFF LINE VOLUME FILE.  PROBABLE USER ERROR.  - O CONTINUE. THE SPECIFICATIONS FOR SUBSEQUENT FILES USED BY THE SAME WILL BE CHECKED FOR ERRORS, THEN WILL OCCUR.  3 IMMEDIATE CANCEL.                | MULTI-<br>Any<br>Job |           |
| 4/       | DD4F | 3       | (        | A PRINT FILE WHOSE I/O BUFFERS ARE NOT A DN THE REQUIRED BOUNDARY IN CORE HAS BEING FILED.  - 3 IMMEDIATE CANCEL.  NOTE- IF YOU ARE USING IBM-SUPPLIED PROGRAMS, A PROGRAM TROUBLE IS INDICATION OF THE SAME A RERUNNING THE SAME A DCCURS, CONTACT IBM FOR PROGRAMMING SI | EN<br>FED.           |           |

| HALT       | LOG  | OPTIONS | REASON AND RECOVERY SHEET 33                                                                                                    |  |  |  |  |
|------------|------|---------|----------------------------------------------------------------------------------------------------|--|--|--|--|
|            |      | 03      | REASON- A FILE HAS BEEN REFERENCED FOR CONSECUTIVE ADD OR UPDATE AND THE FILE IS AN INDEXED FILE.  PROBABLE USER ERROR.                             |  |  |  |  |
|            | DD45 |         | RECOVERY- O CONTINUE. THE SPECIFICATIONS FOR ANY SUBSEQUENT FILES USED BY THE SAME JOB WILL BE CHECKED FOR ERRORS, THEN HALT 4J WILL OCCUR.         |  |  |  |  |
|            |      | ~~~~~~  | 3 IMMEDIATE CANCEL.                                                                                                    |  |  |  |  |
| <b>-</b> ! |      | 03      | REASON- AN EXISTING FILE HAS BEEN REFERENCED AND THE WRONG RECORD LENGTH HAS BEEN SPECIFIED.                                                        |  |  |  |  |
| ' '-'      |      |         | PROBABLE USER ERROR.                                                                                                    |  |  |  |  |
|            | DD46 |         | RECOVERY- O CONTINUE. THE SPECIFICATIONS FOR ANY SUBSEQUENT FILES USED BY THE SAME JOB WILL BE CHECKED FOR ERRORS, THEN HALT 4J WILL OCCUR.         |  |  |  |  |
|            |      |         | 3 IMMEDIATE CANCEL.                                                                                                    |  |  |  |  |
|            |      |         | NOTE- RUN FILE AND VOLUME LABEL DISPLAY UTILITY. COMPARE RECORD LENGTH IN PRINTOUT AGAINST LENGTH OF RECORD ON RPG II SOURCE LISTING FOR ALL FILES. |  |  |  |  |
|            |      |         | ·                                                                                                    |  |  |  |  |
| 4 7        |      | 03      | REASON- AN EXISTING FILE HAS BEEN REFERENCED AND THE WRONG KEY LENGTH OR KEY LOCATION HAS BEEN SPECIFIED.                                           |  |  |  |  |
|            |      |         | PROBABLE USER ERROR.                                                                                                    |  |  |  |  |
|            | DD47 |         | RECOVERY- O CONTINUE. THE SPECIFICATIONS FOR ANY SUBSEQUENT FILES USED BY THE SAME JOB WILL BE CHECKED FOR ERRORS, THEN HALT 4J WILL OCCUR.         |  |  |  |  |
|            |      |         | 3 IMMEDIATE CANCEL.                                                                                                    |  |  |  |  |
|            |      |         | NOTE- RUN FILE AND VOLUME LABEL DISPLAY UTILITY AND COMPARE KEYS LENGTHS.                                                                           |  |  |  |  |

HALT

\_\_\_

OPTIONS REASON AND RECOVERY

SHEET 34

\_\_\_\_\_

REASON- A PERMANENT DISK I/O ERROR OCCURRED EITHER WHILE FORMATTING INDEX OR DATA FILE EXTENTS, OR

DURING INITIAL LOADING OF INPUT BUFFERS.

**DD48** 

RECOVERY- 3-- IMMEDIATE CANCEL.

03 REASON- THIS HALT OCCURRED FOR ONE OF THE FOLLOWING REASONS-

- 1. A BASIC ASSEMBLER PROGRAM CODED AT YOUR INSTALLATION IS BEING RUN AND IT IS ATTEMPTING TO USE A DEVICE THAT HAS NOT BEEN ALLUCATED FOR IT OR,
- A SYSTEM ERROR HAS OCCURRED BECAUSE AN ATTEMPT IS BEING MADE TO USE A DEVICE THAT HAS NOT BEEN ALLOCATED FOR THE CURRENT PROGRAM IN THIS LEVEL.

BEFORE ATTEMPTING RECOVERY, DETERMINE IF A BASIC ASSEMBLER PROGRAM IS BEING RUN IN THIS LEVEL. IF THERE IS, NOTIFY THE PROGRAMMER THAT THIS HALT OCCURRED AND THAT HIS PROGRAM MAY BE IN ERROR. IF THERE IS NO BASIC ASSEMBLER PROGRAM BEING RUN, A SYSTEM ERROR HAS OCCURRED AND YOUR IBM REPRESENTATIVE SHOULD BE CONTACTED. IN EITHER CASE, OPTION O WILL ALLOW THE JOB TO CONTINUE.

**DD49** 

RECOVERY- O-- CONTINUE. THE DEVICE CAN BE USED BUT IT WILL NOT BE RESERVED FOR THE CURRENT PROGRAM. IF THE DEVICE IS ALLOCATED FOR THE OTHER PROGRAM LEVEL, ITS USE BY THE CURRENT PROGRAM WILL BE INTERRUPTED.

| HALT | LOG   | OPTIONS | REASON AND RECOVERY                                                                                                    | SHEET  | 35 |
|------|-------|---------|----------------------------------------------------------------------------------------------------|--------|----|
| 5 /  |       | 3       | REASON- OCL AND CONTROL STATEMENTS FOR THE ALTERI<br>TRACK REBUILD PROGRAM CANNOT BE IN A PROG                                                                        |        | •  |
|      |       |         | PROBABLE USER ERROR.                                                                                                    |        |    |
|      | UR51  |         | RECOVERY- 3 IMMEDIATE CANCEL.                                                                                                    |        |    |
|      |       |         |                                                                                                    |        |    |
| 52   |       | 12      | REASON - END OF JOB FOR CARD LIST OR CARD REPRODU                                                                                                    | JCE    |    |
|      | ML52  |         | END OF JOB FOR CARD LIST.                                                                                                    |        |    |
|      | MR52  |         | END OF JOB FOR CARD REPRODUCE AND INTERPRET.                                                                                                    |        |    |
|      |       |         | RECOVERY- 1 RESTART PROGRAM.                                                                                                    |        |    |
|      |       |         | 2 CONTROLLED CANCEL.                                                                                                    |        |    |
|      |       |         |                                                                                                    |        |    |
| 53   |       | 13      | REASON- NUMBER OF VOL STATEMENTS READ DOES NOT AGREE WITH NUMBER OF UNITS TO BE INITIALIZED AS LISTED ON THE UIN STATEMENT.                                           |        |    |
|      |       |         | PROBABLE USER ERROR.                                                                                                    |        |    |
|      | UI 53 |         | RECOVERY- 1 CORRECT AS FOLLOWS-  1. IF THERE ARE TOO MANY VOL STATE  PLACE A // END STATEMENT IN FRO  THE CARDS IN THE PRIMARY HOPPER  LAST VOL STATEMENT IS IGNORED. | INT OF | -  |
|      |       |         | 2. IF A VOL STATEMENT IS MISSING,<br>// END CARD AND PLACE THE NEEDE<br>STATEMENT IN FRONT OF THE // EN<br>IN THE PRIMARY HOPPER.                                     | D VOL  |    |
|      |       |         | 3 IMMEDIATE CANCEL.                                                                                                    |        |    |

| HALT | LOG  | OPTIONS | REASON AND RECOVERY                                         | SHEET 36 |
|------|------|---------|-------------------------------------------------------------|----------|
|      |      | 3       | REASON- END OF FILE.                                        |          |
|      |      |         | PROBABLE USER ERROR.                                        |          |
|      | LA54 | •       | INVALID END OF FILE. // LOAD *, // RUN FOLLOWED A /* OR /&. | вч       |
|      | LR54 |         | END OF FILE STATEMENT FOUND BEFORE // END STATE             | MENT.    |
|      | UA54 |         | END OF FILE STATEMENT FOUND BEFORE // END STATE             | MENT.    |
|      | UC54 |         | END OF FILE STATEMENT FOUND BEFORE // END STATE             | MENT.    |
|      | UF54 |         | END OF FILE STATEMENT FOUND BEFORE // END STATE             | MENT.    |
|      | UI54 |         | END OF FILE STATEMENT FOUND BEFORE // END STATE             | MENT.    |
|      | UR54 |         | END OF FILE STATEMENT FOUND BEFORE // END STATE             | MENT.    |
|      |      |         | RECOVERY- 3 IMMEDIATE CANCEL.                               |          |

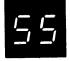

## 13 REASON- ERROR IN 'SCRATCH' STATEMENT.

## PROBABLE USER ERROR.

| UF55CX | CONTINUATION IS INDICATED ON THE CONTROL STATEMENT BUT A CONTINUATION IS NOT VALID.                             |
|--------|----------------------------------------------------------------------------------------------------|
| UF55D1 | DATE KEYWORD PARAMETER MISSING.                                                                                 |
| UF55D2 | DATE KEYWORD PARAMETER NOT A VALID SIX CHARACTER DATE.                                                          |
| UF55D3 | DATE KEYWORD IS NOT VALID WHEN LABEL PARAMETER CONTAINS MORE THAN ONE NAME OR WHEN THE LABEL PARAMETER IS VIOC. |
| UF55DK | DUPLICATE KEYWORD.                                                                                              |
| UF551K | KEYWORD INVALID.                                                                                                |
| UF55KM | KEYWORD MISSING- UNIT, LABEL, OR PACK.                                                                          |
| UF55L1 | LABEL KEYWORD PARAMETER MISSING.                                                                                |
| UF55L2 | LABEL KEYWORD PARAMETER IS NOT VTOC OR IS NOT A VALID EIGHT CHARACTER OR LESS FILE NAME.                        |

| HALT | LOG    | OPTIONS | REASON AND RECOVERY                                              | SHEET               | 37 |
|------|--------|---------|------------------------------------------------------------------|---------------------|----|
|      | UF55NP |         | NO KEYWORDS OR PARAMETERS IN STATEMENT.                          |                     |    |
|      | UF55P1 |         | PACK KEYWORD PARAMETER MISSING.                                  |                     |    |
|      | UF55P2 |         | PACK KEYWORD PARAMETER IS NOT A VALID SIX CHARACTER OR LESS I.D. |                     |    |
|      | UF55SE | ,       | FORMAT OR PUNCTUATION ERROR.                                     |                     |    |
|      | UF55U1 |         | UNIT KEYWORD PARAMETER MISSING.                                  |                     |    |
|      | UF55U2 |         | UNIT KEYWORD PARAMETER NOT R1, R2, F1, OR F2.                    |                     |    |
|      | UF55US |         | UNIT KEYWORD PARAMETER IS R2 OR F2 BUT UNIT IS ION LINE.         | <b>T</b> 0 <i>V</i> |    |
|      |        |         | RECOVERY- 1 RETRY. CORRECT AND REREAD.                           |                     |    |
|      |        |         | 3 IMMEDIATE CANCEL.                                              |                     |    |

|  | 5 | 5 |
|--|---|---|
|--|---|---|

03 REASON- ERROR DURING ALTERNATE TRACK ASSIGNMENT.

PROBABLE USER ERROR.

UA56TS

A TRACK OR TRACKS HAVE BEEN SPECIFIED ON THE ASSIGN OR UNASSIGN KEYWORD THAT IS BEYOND THE INITIALIZED CAPACITY OF THE PACK.

UA56XX

THE UNIT SPECIFIED ON THE ALT STATEMENT IS AN UNINITIALIZED PACK. XX ON THE LOG INDICATES THE PACK THAT IS NOT INITIALIZED.

RECOVERY- O-- CONTINUE.

FOR UASETS, ALL TRACKS WITHIN THE CAPACITY OF THE PACK WILL BE HANDLED NORMALLY. THE REMAINING ARE IGNORED.

FOR UA56XX, THE ALT STATEMENT THAT SPECIFIED THE PACK THAT IS NOT INITIALIZED WILL NOT BE PROCESSED. THE REMAINING ALT STATEMENTS WILL BE PROCESSED.

\_\_\_\_\_

REASON- ALTERNATE TRACK ASSIGNMENT ERROR. 012

UA5AIU

LOG

INVALID REQUEST. TRYING TO UNASSIGN A TRACK THAT IS NOT ASSIGNED AN ALTERNATE.

UA5ANA

NO MORE ALTERNATE TRACK ASSIGNMENTS CAN BE MADE. ALL SIX ALTERNATES ARE ASSIGNED. CANCEL PRIOR ASSIGNMENT IF POSSIBLE TO FREE ALTERNATE FOR USE.

NOTE- A LIST OF TRACK NUMBERS MAY BE PRINTED OUT BEFORE THIS HALT. THESE ARE THE TRACKS THAT-1. WERE NOT ASSIGNED AND WERE IN THE ASSIGN PARAMETER

OR. WERE IN THE SUSPECTED DEFECTIVE TRACK LIST AS RECORDED BY ERROR LOGGING.

IF THE TRACK NUMBER LISTED IS ALREADY ASSIGNED, THIS IS AN INDICATION THAT THE ALTERNATE TRACK ASSIGNED HAS A PERMANENT ERROR. IN THIS CASE, YOU MAY ATTEMPT TO CANCEL THE PRIOR ASSIGNMENT OF THE PRIMARY TRACK AND CONDITIONALLY ASSIGN THIS PRIMARY TRACK TO ANOTHER ALTERNATE. IF THE HALT OCCURS AGAIN, IT IS PROBABLE THAT NO MORE ALTERNATE TRACK ASSIGNMENTS CAN BE MADE.

UA5APA

ATTEMPTING TO ASSIGN AN ALTERNATE TRACK THAT HAS BEEN PREVIOUSLY ASSIGNED.

> NOTE- IF YOU WERE ATTEMPTING TO ASSIGN THIS TRACK TO A DIFFERENT ALTERNATE USING UNCONDITIONAL ASSIGNMENT, IT MAY BE NECESSARY TO CANCEL THE PRIOR ASSIGNMENT OF THE PRIMARY TRACK AND CONDITIONALLY ASSIGN THIS PRIMARY TRACK TO ANOTHER ALTERNATE.

- RECOVERY- O-- CONTINUE. REQUEST IS IGNORED. NEXT REQUEST ON ALT STATEMENT IS PROCESSED. NOTE- FOR UASANA, THE '0' OPTION WILL CAUSE THE RESULT INDICATED IN THE '1' OPTION.
  - 1-- THE NEXT ALT STATEMENT IS PROCESSED.
  - 2-- CONTROLLED CANCEL. THE VOLUME LABEL IS UPDATED TO REFLECT CURRENT STATUS AND END OF JOB OCCURS.

NOTE- RUN FILE AND VOLUME LABEL DISPLAY PROGRAM TO DETERMINE ALTERNATE TRACK ASSIGNMENTS.

| HALT | LOG    | OPTIONS | REASON AND RECOVERY                                                                                                    | SHEET 39 |
|------|--------|---------|----------------------------------------------------------------------------------------------------|----------|
| SE   |        | 13      | REASON- ERROR IN REFORMAT DATA CARD. CARD REPROD<br>INTERPRET PROGRAM.  PROBABLE USER ERROR.                                           | DUCE AND |
|      | MR5CIC |         | INVALID CARD COLUMN SPECIFIED ON A REFORMAT DATA ANY ENTRY OTHER THAN 01 THROUGH 96 IS INVALID.                                        | CARD.    |
|      | MR5CRE |         | FROM START COLUMNS ARE GREATER THAN FROM END COL<br>OR DATA FIELDS AS SPECIFIED CANNOT BE PUNCHED IN<br>NEW DECK. FOR EXAMPLE, 010503. |          |
|      |        |         | RECOVERY- 1 CORRECT AND REREAD.                                                                                                    |          |
|      |        |         | 3 IMMEDIATE CANCEL.                                                                                                    |          |

SF

13 REASON- ERROR IN 'DISPLAY' STATEMENT.

PROBABLE USER ERROR.

|         | INDUADEL OSER ERROR.                                                                                                    |
|---------|----------------------------------------------------------------------------------------------------|
| .UF5FCX | CONTINUATION IS INDICATED ON THE CONTROL STATEMENT BUT A CONTINUATION IS NOT VALID.                                                                |
| UF5FDK  | DUPLICATE KEYWORD.                                                                                                    |
| UF5FIK  | KEYWORD NOT LABEL OR UNIT.                                                                                                    |
| UF5FKM  | LABEL OR UNIT KEYWORD IS MISSING.                                                                                                    |
| UF5FL1  | NO PARAMETER FOR LABEL KEYWORD.                                                                                                    |
| UF5FL2  | INVALID PARAMETER FOR LABEL KEYWORD. IT MUST BE VTOC OR EIGHT CHARACTER OR LESS FILENAME.                                                          |
| UF5FL3  | TOO MANY NAMES AS LABEL PARAMETERS ON ALL THE DISPLAY STATEMENTS COMBINED. ONLY 20 NAMES CAN BE PROCESSED IN ONE RUN. VTOC IS TREATED AS ONE NAME. |
| UF5FNP  | NO KEYWORDS OR PARAMETERS IN STATEMENT.                                                                                                    |
| UF5FSE  | FORMAT OR PUNCTUATION ERROR.                                                                                                    |
| UF5FU1  | NO PARAMETER FOR UNIT KEYWORD.                                                                                                    |
| UF5FU2  | INVALID PARAMETER FOR UNIT KEYWORD. IT MUST BE R1, F1, R2, OR F2.                                                                                  |
| UF5FUS  | PARAMETER FOR UNIT KEYWORD IS R2 OR F2 AND THAT UNIT IS NOT ON LINE.                                                                               |
|         |                                                                                                    |

RECOVERY- 1-- CORRECT AND REREAD.

CARD INPUT-NPRO CARD IN HOPPER, CORRECT,

AND PLACE AHEAD OF CARDS IN HOPPER.

CONSOLE INPUT - RE-ENTER STATEMENT.

3-- IMMEDIATE CANCEL.

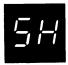

0123 REASON - THIS HALT OCCURS WHEN TRYING TO UNASSIGN AN ALTERNATE TRACK. IT INDICATES THAT THE PRIMARY TRACK IS STILL DEFECTIVE.

**UA5HEU** 

RECOVERY- O-- IGNORE THE DEFECTIVE PRIMARY TRACK AND FORCE THE UNASSIGN.

1-- RETRY THE OPERATION.

2-- BYPASS THIS REQUEST AND GO TO NEXT REQUEST ON THIS ALT STATEMENT OR NEXT ALT STATEMENT.

3-- IMMEDIATE CANCEL.

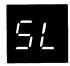

O3 REASON- ERROR WITH FILES. FILE DELETE OR FILE DISPLAY PROGRAM.

PROBABLE USER ERROR.

UF5LAF

THIS PROGRAM IS ATTEMPTING TO DELETE ACTIVE FILES THAT

ARE BEING USED BY A PROGRAM IN THE OTHER PROGRAM LEVEL,

OR BY AN INTERRUPTED PROGRAM.

UF5LNI TRYING TO RUN ON AN UNINITIALIZED PACK. FOR FILE

DISPLAY, THE UNIT NOT INITIALIZED IS LOGGED.

UF5LNF FILE NOT ON SPECIFIED UNIT. FILE NAME

IS PRINTED ON LOG DEVICE.

UF5LTM TOO MANY FILES BEING DELETED. 52 IS

MAXIMUM.

RECOVERY- O-- CONTINUE.

FOR UF5LAF- IF THE ENTIRE VOLUME TABLE OF CONTENTS IS BEING DELETED, THE NEXT STATEMENT WILL BE PROCESSED. IF SPECIFIC FILES ARE BEING DELETED, THE NEXT FILE IS PROCESSED. FOR UF5LNINEXT STATEMENT WITH A DIFFERENT UNIT

SPECIFIED IS PROCESSED BY FILE DISPLAY.
NEXT STATEMENT IS PROCESSED BY
FILE DELETE.

FOR UF5LNF, NEXT FILE NAME IS PROCESSED. FOR UF5LTM, FIRST 52 FILES ARE DELETED.

3-- IMMEDIATE CANCEL.

58

13 REASON- TRYING TO REBUILD TRACK WITH NO ALTERNATE TRACK ASSIGNED. PRIMARY TRACK NUMBER WAS PRINTED BY ALTERNATE TRACK ASSIGNENT PROGRAM.

PROBABLE USER ERROR.

UR5PAA

RECOVERY- 1-- CORRECT CONTROL STATEMENT AND REREAD.

3-- IMMEDIATE CANCEL.

511

13 REASON- ERROR IN 'UIN' STATEMENT.

PROBABLE USER ERROR.

UISUAE STATEMENT ENDED IN MIDDLE OF KEYWORD.

UISUCE TOO MANY UIN STATEMENTS. ONLY ONE IS ALLOWED.

UISUCX CONTINUATION IS INDICATED ON THE CONTROL STATEMENT

BUT A CONTINUATION IS NOT VALID.

UI5UDK DUPLICATE KEYWORD.

UISUEL PARAMETER FOR ERASE KEYWORD IS MISSING.

UISUE2 PARAMETER FOR ERASE KEYWORD INVALID.

MUST BE YES OR NO.

|                 | <br>                                                                                                    |                  |
|-----------------|----------------------------------------------------------------------------------------------------|------------------|
| UISUIC          | INVALID COMBINATION OF "TYPE" AND "ERASE" PARAMET                                                                                             | rers.            |
| UI5UIK          | INVALID KEYWORD.                                                                                                    |                  |
| UISUNP          | NO KEYWORDS OR PARAMETERS IN STATEMENT.                                                                                                    |                  |
| UI5USE          | FORMAT OR PUNCTUATION ERROR.                                                                                                    |                  |
| UI5UT1          | PARAMETER FOR TYPE KEYWORD IS MISSING.                                                                                                    |                  |
| UI5UT2          | PARAMETER FOR TYPE KEYWORD INVALID.                                                                                                    |                  |
| UI5UU1          | UNIT KEYWORD MISSING OR UNIT KEYWORD PARAMETER M                                                                                              | ISSING.          |
| U15UU2          | PARAMETER FOR UNIT KEYWORD INVALID. MUST BE R1,R2,F1,OR F2.                                                                                   |                  |
| UI5UU4          | UNIT SPECIFIED MORE THAN ONCE. FOR EXAMPLE TRIER                                                                                              | 1                |
| U15UU5          | UNIT SPECIFIED IN UNIT PARAMETER IS A PACK FROM PROGRAM CURRENTLY IN EXECUTION WAS LOADED OR IS SYSTEM PACK.  THE PACK CANNOT BE INITIALIZED. | HICH A           |
| UI5UUS          | PARAMETER FOR UNIT KEYWORD IS R2 OR F2 AND THAT IS NOT ON LINE.                                                                               | TINU             |
| UI5U <b>V</b> 1 | PARAMETER FOR VERIFY KEYWORD MISSING.                                                                                                    |                  |
| U15UV2          | PARAMETER FOR VERIFY KEYWORD NOT 1-255.                                                                                                    |                  |
|                 | RECOVERY- 1 CORRECT STATEMENT AND REREAD. CAR<br>NPRO CARD IN ERROR, CORRECT, AND P<br>AHEAD OF CARDS IN HOPPER.                              | D INPUT-<br>Lace |
|                 |                                                                                                    |                  |

CONSOLE INPUT-RE-ENTER STATEMENT.

NOTE- FOR UISUCE, DO NOT PERFORM THE ACTION INDICATED IN OPTION 1 RECOVERY. DIAL 1 ON THE RIGHTMOST ADDRESS/DATA SWITCH AND PRESS CONSOLE START OR APPROPRIATE HALT/RESET KEY IF YOU HAVE DPF. THE LAST VOL STATEMENT IS IGNORED.

3-- IMMEDIATE CANCEL. IF THE ERROR STATEMENT IS IN A PROCEDURE ON DISK, THE PROCEDURE MUST BE REBUILT.

|       |         |         | · · · · · · · · · · · · · · · · · · ·                                                                |  |
|-------|---------|---------|----------------------------------------------------------------------------------------------------|--|
| HALT  | LOG     | OPTIONS | REASON AND RECOVERY SHEET 43                                                                         |  |
|       |         | 13      | REASON- ERROR IN 'REBUILD' STATEMENT OR CARD SEQUENCE ERROR.                                         |  |
| _' _' |         |         | PROBABLE USER ERROR.                                                                                 |  |
| ,     | URSYAT  |         | TRACK PARAMETER SPECIFIES AN ALTERNATE TRACK ADDRESS. THE PARAMETER MUST SPECIFY A PRIMARY TRACK.    |  |
| . •   | UR5YCI  |         | CONTINUATION IS INDICATED ON THE CONTROL STATEMENT, BUT A CONTINUATION IS NOT VALID.                 |  |
|       | UR5YCS  |         | CARD SEQUENCE ERROR. ORDER OF CARDS SHOULD BE // REBUILD, DATA CARDS, // END.                        |  |
|       | UR5 YDK |         | DUPLICATE KEYWORD.                                                                                   |  |
|       | UR5YDL  |         | NUMBER OF HEXADECIMAL DIGITS ON DATA CARD DOES NOT AGREE WITH LENGTH PARAMETER ON REBUILD STATEMENT. |  |
|       | UR5YID  |         | PARAMETER FOR 'DISP' KEYWORD IS INVALID, IT IS NOT 1 THROUGH 255.                                    |  |
|       | URSYIK  |         | INVALID KEYWORD.                                                                                     |  |
|       | UR5YIL  |         | LENGTH PARAMETER NOT 2-256 OR THE LENGTH SPECIFIED IS NOT AN EVEN NUMBER.                            |  |
|       | URSYIS  |         | SECTOR PORTION OF TRACK PARAMETER NOT 0-23.                                                          |  |
|       | UR5YIT  |         | TRACK PORTION OF TRACK PARAMETER IS LESS THAN 8 OR GREATER THAN MAXIMUM TRACK AVAILABLE ON SYSTEM.   |  |
|       | URSYIU  |         | PARAMETER FOR UNIT KEYWORD NOT R1,R2,F1,OR F2.                                                       |  |
|       | UR5YLD  |         | LENGTH PLUS DISPLACEMENT EXCEEDS 255.                                                                |  |
|       |         |         |                                                                                                    |  |

MISSING KEYWORD - PACK, UNIT, TRACK, LENGTH, OR DISP.

INVALID TRACK PARAMETER. IT MUST BE EXACTLY FIVE DIGITS IN LENGTH.

NO KEYWORDS OR PARAMETERS IN STATEMENT.

INVALID HEXADECIMAL DIGITS ON DATA CARD.

FORMAT OR PUNCTUATION ERROR.

UR5YMK

**UR5YNP** 

**UR5YSE** 

UR5YTP

UR5YVH

RECOVERY- 1-- CORRECT AND REREAD. CARD INPUT- NPRO CARD IN ERROR, CORRECT, AND PLACE AHEAD OF CARDS IN HOPPER. FOR URSYDL AND URSYVH, PERFORM THE FOLLOWING-

- PRESS MECU STOP.
- RAISE CARDS IN PRIMARY HOPPER AND 2. PRESS NPRO.
- 3. REMOVE CARDS FROM STACKER 1.
- 4. REMOVE THE LAST CONTROL STATEMENT AND THE DATA CARDS THAT FOLLOW IT FROM THE DECK OF CARDS REMOVED FROM STACKER 1.
- PLACE THE CONTROL STATEMENT AND CORRECTED DATA CARDS IN FRONT OF THE CARDS IN THE PRIMARY HOPPER.
- PRESS MECU START.

CONSOLE INPUT-RE-ENTER STATEMENT. FOR UR5YDL AND UR5YVH, RE-ENTER LAST CONTROL STATEMENT AND CORRECTED DATA CARDS THAT FOLLOW IT.

3-- IMMEDIATE CANCEL.

13 REASON- ERROR IN 'ALT' STATEMENT.

PROBABLE USER ERROR.

| UA5 | Α4   | TOO MANY ALT STATEMENTS. ONLY FOUR ARE ALLOWED.                                     |
|-----|------|-------------------------------------------------------------------------------------|
| UA5 | AU   | BOTH ASSIGN AND UNASSIGN KEYWORDS FOUND.                                            |
| UA5 | СХ   | CONTINUATION IS INDICATED ON THE CONTROL STATEMENT BUT A CONTINUATION IS NOT VALID. |
| UA5 | DK   | DUPLICATE KEYWORD.                                                                  |
| UA5 | IK   | INVALID KEYWORD. KEYWORD NOT PACK, UNIT, VERIFY, ASSIGN OR UNASSIGN.                |
| UA5 | KM   | PACK OR UNIT KEYWORD IS MISSING.                                                    |
| UA5 | NP ' | NO KEYWORDS OR PARAMETERS IN STATEMENT.                                             |
| UA5 | Pl   | PACK KEYWORD MISSING, OR PARAMETER MISSING FOR PACK KEYWORD.                        |

| HALT | LOG    | OPTIONS | REASON AND R                   | ECOVERY                                                                                                    | SHEET 45    |
|------|--------|---------|--------------------------------|----------------------------------------------------------------------------------------------------|-------------|
|      | UA5 P2 |         |                                | TETER FOR PACK KEYWORD. PACK NAME<br>S OR LESS, NO APOSTROPHES AND LE                                                                                                    |             |
| •    | UA5 SE |         | FORMAT OR PUN                  | ICTUATION ERROR.                                                                                                    |             |
|      | UA5 T1 |         | PARAMETER MIS                  | SING FOR ASSIGN OR UNASSIGN KEYW                                                                                                    | ORD.        |
|      | UA5 T2 |         |                                | ETER FOR ASSIGN OR UNASSIGN KEYW<br>CK NUMBER BETWEEN 8 AND 405.                                                                                                    | ORD.        |
|      | UA5 T3 |         |                                | KS GIVEN FOR ASSIGN OR UNASSIGN (                                                                                                    | KEYWORD.    |
|      | UA5 T4 |         |                                | FOR THE ASSIGN OR UNASSIGN KEYW<br>ICATE TRACK NUMBERS.                                                                                                    | ORD         |
|      | UA5 U1 |         | NO PARAMETER                   | FOR UNIT KEYWORD.                                                                                                    |             |
|      | UA5 U2 |         | INVALID PARAM<br>OR F2.        | ETER FOR UNIT KEYWORD. IT MUST B                                                                                                    | E R1,R2,F1, |
|      | UA5 US |         | PARAMETER FOR<br>IS NOT ON LIN | UNIT KEYWORD IS R2 OR F2, AND THE                                                                                                    | HAT UNIT    |
|      | UA5 V1 |         | NO PARAMETER                   | FOR VERIFY KEYWORD.                                                                                                    |             |
|      | UA5 V2 |         |                                | ETER FOR VERIFY KEYWORD. IT MUST<br>R BETWEEN 1 AND 255.                                                                                                    | BE A        |
|      |        |         | RECOVERY- 1                    | CORRECT AND REREAD. CARD INPUT-<br>CARD IN ERROR, CORRECT, AND PLAC<br>OF CARDS IN HOPPER.                                                                                                    |             |
|      |        |         |                                | CONSOLE INPUT-<br>RE-ENTER STATEMENT.                                                                                                    |             |
|      |        |         |                                | NOTE- FOR UA5 A4, DO NOT PERFORMACTION INDICATED IN OPTION 1 RECOVERY. DIAL 1 ON THE RIGHTM ADDRESS/DATA SWITCH AND PRESS CONSOLE START OR APPROPRIATE HALT/RESET KEY IF YOU HAVE DPF. THE LAST ALT STATEMENT IS IGNORED | DST         |
|      |        |         | 3-                             | - IMMEDIATE CANCEL. IF THE ERROR IS IN A PROCEDURE ON DISK, THE MUST BE REBUILT.                                                                                                    |             |

| HALT | LOG    | OPTIONS | REASON AND RECOVERY SHEET                                                                                                    |
|------|--------|---------|----------------------------------------------------------------------------------------------------|
| 80   |        | 03      | REASON- DEALLOCATING OR REALLOCATING LIBRARIES OR, DELETING OR REPLACING ENTRIES ON THE SAME PACK FROM WHICH THE SYSTEM OR LIBRARY MAINTENANCE PROGRAM WAS LOADED.                                                                                                |
|      |        |         | PROBABLE USER ERROR.                                                                                                    |
|      | LM60SY |         | RECOVERY- O CONTINUE. IGNORE THE REQUEST FOR DEALLOCATING, REALLOCATING OR DELETING ENTRIES. FOR A COPY WITH THE REPLACE FUNCTION, THE REPLACE WILL BE DONE. HOWEVER, THIS METHOD IS NOT RECOMMENDED FOR REPLACING ENTRIES SINCE UNPREDICTABLE RESULTS MAY OCCUR. |
|      |        |         | 3 IMMEDIATE CANCEL.                                                                                                    |
|      |        |         |                                                                                                    |
| Fi I |        | 03      | REASON- ERROR FOUND WHEN ATTEMPTING TO COPY A SYSTEM.                                                                                                    |
|      |        |         | PROBABLE USER ERROR.                                                                                                    |
|      | LM61EP |         | ATTEMPTING TO COPY A SYSTEM OR ALL.ALL TO A LIBRARY THAT IS NOT EMPTY, NOT ALLOCATED WITH SYSTEM-YES, OR NOT ALLOCATED LARGE ENOUGH TO HOLD ENTRIES.                                                                                                    |
|      | LM61NS |         | ATTEMPTING TO COPY A SYSTEM BUT IT DOES NOT EXIST ON TH                                                                                                    |
|      |        |         | RECOVERY- O CUNTINUE. IGNORE THE REQUEST. NEXT CONTROL STATEMENT IS READ.                                                                                                    |
|      |        |         | 3 IMMEDIATE CANCEL.                                                                                                    |
|      |        |         |                                                                                                    |
| ,,   |        | 013     | REASON- FRROR IN CARDS BEING PLACED IN LIBRARY.                                                                                                    |

52

013 REASON- ERROR IN CARDS BEING PLACED IN LIBRARY.

PROBABLE USER ERROR.

LM62NH HEADER CARD MISSING ON OBJECT DECK.

LM62SQ CARDS OUT OF SEQUENCE.

LM62TP INCORRECT TYPE CARD.

| RECOVERY- 0 | CONTINUE. IGNORE THE REQUEST. CARDS ARE    |
|-------------|--------------------------------------------|
|             | READ THROUGH // CEND AND THEN NEXT CONTROL |
|             | STATEMENT IS PROCESSED.                    |
|             | NOTE- IF YOU SELECT THIS OPTION WHEN       |
|             | REPLACING MODULES, THE MODULE BEING        |
|             | REPLACED WILL BE DELETED BUT THE NEW       |
|             | MODULE WILL NOT BE COPIED TO THE LIBRARY.  |
|             | THEREFORE, NEITHER THE OLD OR NEW MODULE   |
|             | IS IN THE LIBRARY.                         |

- 1-- CORRECT CARD AND RETRY.
- 3-- IMMEDIATE CANCEL.

63

O3 REASON- DIRECTORY ENTRY NOT FOUND OR, IN DELETE PROGRAM, IF THE ENTRY EXISTS, THE ATTRIBUTES DO NOT MATCH.

PROBABLE USER ERROR.

LM63NF

RECOVERY- O-- CONTINUE. IGNORE THE REQUEST. NEXT CONTROL STATEMENT IS READ.

3-- IMMEDIATE CANCEL.

54

13 REASON- FUNCTIONAL OR SYNTAX ERROR ON ALLOCATE STATEMENT.

PROBABLE USER ERROR.

LM64MN ATTEMPTING TO ALLOCATE AN OBJECT LIBRARY THAT IS LESS THAN THE MINIMUM SIZE REQUIRED.

LM64NO 'OBJECT-R' SPECIFIED ON ALLOCATE STATEMENT BUT THERE IS NO OBJECT LIBRARY.

LM64NS 'SOURCE-R' SPECIFIED ON ALLOCATE STATEMENT BUT THERE IS NO SOURCE LIBRARY.

LM640A ATTEMPT IS BEING MADE TO REALLOCATE THE OBJECT LIBRARY
BUT IT IS BEING MADE TOO SMALL TO CONTAIN ALL PERMANENT

ENTRIES.

LM64SA ATTEMPT IS BEING MADE TO REALLOCATE THE SOURCE LIBRARY BUT IT IS BEING MADE TOO SMALL TO CONTAIN ALL PERMANENT

ENTRIES.

| HALT                  | LOG    | OPTIONS | REASON AND RECOVERY                                                                                         | SHEET 48  |
|-----------------------|--------|---------|----------------------------------------------------------------------------------------------------|-----------|
|                       |        |         | RECOVERY- 1 CORRECT THE CARD AND REREAD.  3 IMMEDIATE CANCEL.                                               |           |
|                       |        |         |                                                                                                    |           |
| $\subseteq \subseteq$ |        | 13      | REASON- PACK SPECIFIED THAT IS NOT INITIALIZED.                                                             |           |
|                       |        |         | PROBABLE USER ERROR.                                                                                        |           |
|                       | LM65UN |         | RECOVERY- 1 PERFORM ONE OF THE FOLLOWING-                                                                   |           |
|                       |        |         | <ol> <li>MOUNT AN INITIALIZED PACK.</li> <li>CHANGE UNIT SPECIFIED ON CONTESTATEMENT AND REREAD.</li> </ol> | ROL       |
|                       |        |         | 3 IMMEDIATE CANCEL.                                                                                         |           |
| 55                    |        | 13      | REASON- ERROR WITH LOAD * FUNCTION.  PROBABLE USER ERROR.                                                   |           |
|                       |        |         |                                                                                                    |           |
|                       | LA66CM |         | OBJECT DECK IS INCOMPLETE. CARDS ARE MISSING A OF THE DECK.                                                 | T END     |
|                       | LA66IC |         | INCORRECT CARD TYPE, NOT T OR R. OBJECT DECK C. T OR R IN COLUMN 1.                                         | ARDS HAVE |
|                       | LA66NH |         | NO HEADER CARD. HEADER ON OBJECT DECK HAS H IN                                                              | COLUMN 1. |
|                       | LA66NR |         | ATTEMPTING TO PLACE AN OBJECT MODULE USING // LITHE OBJECT LIBRARY AND THERE IS NOT ENOUGH ROOM LIBRARY.    |           |
|                       | LA66SQ |         | OBJECT DECK OUT OF SEQUENCE. SEQUENCE NUMBERS IS COLUMNS 93-96.                                             | N         |

RECOVERY- 1-- RETRY. CORRECT AND REREAD.

| HALT                                   | LOG        | OPTIONS | Page of GC21-7540-0 Revised Nov 30, 1970 By TNL: GN21-7532 REAS ON AND RECOVERY SHEET 49                                                                                                    |
|----------------------------------------|------------|---------|----------------------------------------------------------------------------------------------------|
|                                        | <b>B</b> . | 03      | REASON- LIBRARY DOES NOT EXIST ON SPECIFIED PACK.                                                                                                    |
|                                        |            |         | PROBABLE USER ERROR.                                                                                                    |
|                                        | LM67NL     |         | RECOVERY- O CONTINUE. REQUEST IS IGNORED. NEXT CONTROL STATEMENT IS READ.                                                                                                    |
|                                        |            |         | 3 IMMEDIATE CANCEL.                                                                                                    |
| <i></i>                                |            | 03      | REASON- NO ROOM IN LIBRARY OR DIRECTORY. LIBRARY MAINTENANCE.                                                                                                    |
|                                        |            |         | PROBABLE USER ERROR.                                                                                                    |
|                                        | LM68DF     |         | NO MORE DIRECTORY SPACE IS AVAILABLE FOR THE ENTRIES BEING COPIED.                                                                                                    |
|                                        | LM68LF     |         | NO ROOM EXISTS IN LIBRARY TO COPY SPECIFIED ENTRY OR ENTRIES.                                                                                                    |
| •                                      |            |         | RECOVERY- O CONTINUE. REQUEST IS IGNORED. NEXT CONTROL STATEMENT IS READ.                                                                                                    |
| ······································ |            |         | 3 IMMEDIATE CANCEL.                                                                                                    |
| 59                                     |            | 3       | REASON- UNRECOVERABLE DISK ERROR WHILE USING A DISK<br>LIBRARY. IF LOG IS ON, THE NAME OFF THE PACK<br>IN ERROR WAS LOGGED BY THE OX HALT. THE PACK<br>IS REFERENCED ON THE LAST USED LIBRARY<br>STATEMENT. |
|                                        |            |         | DEPENDING ON THE OPERATION IN PROGRESS WHEN THE ERROR OCCURRED, THE FOLLOWING CONDITIONS EXIST-                                                                                                    |
|                                        |            |         | 1. IF ERROR IS ON "TO" PACK, THE TO PACK IS BAD AND THE LIBRARY MUST BE RECREATED FROM THE                                                                                                    |

- IF ERROR IS ON 'TO' PACK, THE TO PACK IS BAD AND THE LIBRARY MUST BE RECREATED FROM THE MASTER PACK OR DECK. RUN ALTERNATE TRACK ASSIGNMENT FIRST TO CHECK FOR BAD TRACK.
- 2. IF ERROR IS ON 'FROM' PACK, RUN ALTERNATE TRACK ASSIGNMENT TO CHECK FOR BAD TRACK. IF NO ALTERNATE IS ASSIGNED, RERUN JOB. IF ALTERNATE TRACK INDICATES ERRORS DURING TRANSFER OF DATA, RECREATE LIBRARY.
- 3. IF ERROR IS ON 'WORK' PACK, CONSIDER THAT WORK AND TO PACKS ARE BAD. ASSIGN ALTERNATE TRACK TO WORK PACK, IF NECESSARY, AND RERUN JOB.
- 4. IF LOG WAS OFF FOR OX HALT, RUN ALTERNATE TRACK ASSIGNMENT ON ALL PACKS ASSOCIATED WITH THIS JOB. RERUN JOB WITH LOG ON.

LM69HE

RECOVERY- 3-- IMMEDIATE CANCEL.

| LOG    | OPTIONS | REASON AND RECOVERY SH                                                   | EET 50 |
|--------|---------|--------------------------------------------------------------------------|--------|
|        | 13      | REASON- ERROR IN LIBRARY MAINTENANCE CONTROL STATE                       | MENTS. |
|        |         | PROBABLE USER ERROR.                                                     |        |
| LM6AAL |         | *SOURCE* OR *OBJECT* KEYWORD OR KEYWORD PARAMETER MISSING OR INVALID.    | IS     |
| LM6AAZ |         | *SYSTEM* KEYWORD OR KEYWORD PARAMETER IS MISSING O                       | IR     |
| LM6AD2 |         | *FROM*, *TO*, OR *WORK* PARAMETER IS R2 OR F2 AND UNIT IS NOT AVAILABLE. | THAT   |
| LM6ADK |         | CONTROL STATEMENT CONTAINS A DUPLICATE KEYWORD.                          |        |
| LM6AFM |         | INVALID OR MISSING "FROM" KEYWORD OR KEYWORD PARAM                       | METER. |
| LM6AIK |         | CONTROL STATEMENT CONTAINS AN INVALID KEYWORD.                           |        |
| LM6AIS |         | FIRST THREE COLUMNS DO NOT CONTAIN // BLANK.                             |        |
| LM6AIV |         | WRONG CONTROL STATEMENT FOR THIS PROGRAM.                                |        |
| LM6ALB |         | INVALID OR MISSING 'LIBRARY' KEYWORD OR KEYWORD PARAMETER.               |        |
| LM6ANK |         | NO KEYWORDS OR KEYWORD PARAMETERS EXIST ON CONTROL STATEMENT.            | L      |
| LM6ANM |         | INVALID OR MISSING "NAME" KEYWORD OR KEYWORD PARAM                       | METER. |
| LM6ANU |         | INVALID OR MISSING "NEWNAME" KEYWORD OR KEYWORD PARAMETER.               |        |
| LM6ART |         | INVALID OR MISSING *RETAIN* KEYWORD OR KEYWORD PARAMETER.                |        |
| LM6AST |         | FORMAT OR PUNCTUATION ERROR.                                             |        |
| LM6ATO |         | INVALID OR MISSING "TO" KEYWORD OR KEYWORD PARAME                        | TER.   |
| LM6AWK |         | INVALID OR MISSING "WORK" KEYWORD OR KEYWORD PARA                        | METER. |

RECOVERY- 1-- CORRECT STATEMENT AND RETRY.

3-- IMMEDIATE CANCEL.

HALT

| HALT                  | LOG    | OPTIONS  | REASON AND RECOVERY                                                                                                    | SHEET 51  |
|-----------------------|--------|----------|----------------------------------------------------------------------------------------------------|-----------|
| 55                    |        | 13       | REASON- NO SPACE AVAILABLE ON PACK.  PROBABLE USER ERROR.                                                                                                    |           |
|                       | LM6CSP |          | NOT ENOUGH SPACE AVAILABLE ON PACK FOR WHICH ALIS BEING PERFORMED.                                                                                                    | LOCATION  |
|                       | LM6CSW |          | SPACE NEEDED ON WORK PACK IS NOT AVAILABLE.                                                                                                    |           |
|                       |        |          | RECOVERY- 1 CORRECT AND RETRY.  FOR LM6CSP, ALLOCATE A SMALLER SI  ALLOCATE TO A DIFFERENT PACK AND  ALLOCATE STATEMENT.  FOR LM6CSW, REQUEST IS IGNORED AN  NEXT CONTROL STATEMENT IS READ. | REREAD    |
|                       |        |          | 3 IMMEDIATE CANCEL.                                                                                                    |           |
|                       |        |          | FOR LM6CSW, SPECIFY A DIFFERENT WON ALLOCATE STATEMENT AND RERUN J                                                                                                    |           |
| 5E                    |        | 03       | REASON- A DUPLICATE NAME EXISTS WHEN REPLACING PROBABLE USER ERROR.                                                                                                    | AN ENTRY. |
|                       | LM6EDP |          | RECOVERY- O CONTINUE. THE OLD ENTRY IS DELET IS REPLACED WITH THE NEW ENTRY.                                                                                                    | ED AND    |
|                       |        |          | 3 IMMEDIATE CANCEL.                                                                                                    |           |
| <i>j</i> - <i>j</i> - |        | 3        | REASON- UNCORRECTED MFCU ERROR.                                                                                                    |           |
|                       | MR6FAC | <b>.</b> | MECU ERROR DURING DATA RECORD PROGRAM RUN.                                                                                                    |           |
|                       |        |          | MECU ERROR DURING DATA VERIFY PROGRAM RUN.                                                                                                    |           |
|                       | MV6FAC | •        |                                                                                                    |           |
|                       |        |          | RECOVERY- 3 IMMEDIATE CANCEL.                                                                                                    |           |

| HALT   | LOG    | OPTIONS | REASON AND RECOVERY                                                          | SHEET 52  |
|--------|--------|---------|------------------------------------------------------------------------------|-----------|
| 二旦     |        | 03      | REASON- ERROR FOUND WHEN REPLACING ENTRIES.                                  |           |
|        |        |         | PROBABLE USER ERROR.                                                         |           |
|        | LM6HDP |         | NEWNAME ON RENAME STATEMENT IS A DUPLICATE OF O DIRECTORY.                   | NE IN THE |
|        | LM6HDT |         | ATTEMPTING TO REPLACE PERMANENT ENTRY WITH A TENTRY.                         | EMPORARY  |
|        |        |         | RECOVERY- O CONTINUE. THE REQUEST IS IGNORED NEXT CONTROL STATEMENT IS READ. | AND THE   |
|        |        |         | 3 IMMEDIATE CANCEL.                                                          |           |
|        |        |         |                                                                              |           |
| 54     |        | 13      | REASON- NO CONTROL STATEMENTS BETWEEN RUN AND E STATEMENTS.                  | ND        |
|        |        |         | PROBABLE USER ERROR.                                                         |           |
|        | LM6JCC |         | RECOVERY- 1 INSERT CORRECT CONTROL STATEMENTS RUN AND END STATEMENTS.        | BETWEEN   |
|        |        |         | 3 IMMEDIATE CANCEL.                                                          |           |
|        |        |         |                                                                              |           |
| = !    |        | 3       | REASON- LOG DEVICE REQUIRED FOR THIS PROGRAM.                                |           |
| '_' '_ | UA6L   |         | LOG DEVICE MUST BE ON.                                                       |           |
|        | UI6L   |         | LOG DEVICE MUST BE ON.                                                       |           |
|        |        |         | RECOVERY- 3 IMMEDIATE CANCEL. SUPPLY LOG ON S<br>AND RERUN JOB.              | TATEMENT  |

HALT

LOG

OPTIONS

REASON AND RECOVERY

SHEET 53

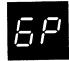

03

REASON- TOO MANY ALLOCATIONS IN ONE JOB, MAXIMUM IS FOUR, OR ATTEMPTING TO ALLOCATE THE SAME DISK SPACE A SECOND TIME FOR THIS JOB.

PROBABLE USER ERROR.

LM6PAL

RECOVERY- O-- CONTINUE. THE REQUEST IS IGNORED. THE NEXT CONTROL STATEMENT IS READ.

3-- IMMEDIATE CANCEL. RELOAD \$MAINT TO PERFORM ALLOCATION.

5¥

13 REASON- NO NEWNAME WHEN COPYING AN ENTRY TO THE SAME LIBRARY.

PROBABLE USER ERROR.

LM6YNN

RECOVERY- 1-- PERFORM ONE OF THE FOLLOWING-

- 1. ADD A NEWNAME KEYWORD AND PARAMETER TO THE COPY STATEMENT AND REREAD STATEMENT.
- 2. IGNORE REQUEST. NEXT CONTROL STATEMENT IS READ.

| HALT       | LOG    | OPTIONS | REASON AND RECOVERY                                                                                                    | SHEET 54 |
|------------|--------|---------|----------------------------------------------------------------------------------------------------|----------|
| 5          |        | 03      | REASON- ERROR IN CARDS BEING PLACED IN LIBRARY.  PROBABLE USER ERROR.                                                                |          |
|            | LM6 BC |         | INVALID CHARACTER IN SOURCE RECORD.                                                                                                  |          |
|            | LM6 CM |         | INCOMPLETE OBJECT DECK. CARDS MISSING AT END O                                                                                       | F DECK.  |
| •          | LM6 ND |         | NO DATA CARDS BETWEEN // COPY AND // CEND CONTR<br>STATEMENTS.                                                                       | 0L       |
|            |        |         | RECOVERY- O CONTINUE. REQUEST IS IGNORED. N<br>CONTROL STATEMENT IS READ.                                                            | EXT      |
|            |        |         | 3 IMMEDIATE CANCEL.                                                                                                    |          |
| <b>5</b> - |        | O       | REASON- THIS IS A WARNING. A SOURCE OR PROCEDU<br>CONTAINING A BLANK CARD OR STATEMENT HA<br>PLACED IN THE SOURCE OR PROCEDURE LIBRA | S BEEN   |
|            |        |         | PROBABLE USER ERROR.                                                                                                    |          |
| •          | LM6-BC |         | RECOVERY- O CONTINUE.                                                                                                    |          |
|            |        |         | NOTE- THE PROCEDURE SHOULD BE REBUILT THIS PROCEDURE PLACED IN THE LIBRARY USED.                                                     |          |
|            |        |         |                                                                                                    |          |
|            |        | 13      | REASON- // CEND EXPECTED BUT NOT FOUND.                                                                                              |          |
|            |        |         | PROBABLE USER ERROR.                                                                                                    |          |
|            | LM6 CE |         | RECOVERY- 1 RETRY. INSERT // CEND STATEMENT.                                                                                         |          |
|            |        |         | 3 IMMEDIATE CANCEL.                                                                                                    |          |

| HALT  | LOG  | OPTIONS | REASON AND RECOVERY                                                                                                    | SHEET 55        |
|-------|------|---------|----------------------------------------------------------------------------------------------------|-----------------|
| 7.17  |      | 0       | REASON- PARTITION STATEMENT WAS READ, BUT THE S<br>DOES NOT HAVE THE DUAL PROGRAMMING FEAT                                                       | SYSTEM<br>TURE. |
| · '_' |      |         | PROBABLE USER ERROR.                                                                                                    | •               |
|       | CR70 |         | RECOVERY- O IGNORE PARTITION STATEMENT AND CO                                                                                                    | ONTINUE.        |
|       |      |         |                                                                                                    |                 |
|       |      | 03      | REASON- STATEMENT IDENTIFIER MISSING.                                                                                                    |                 |
|       |      |         | PROBABLE USER ERROR.                                                                                                    |                 |
|       | CR71 |         | RECOVERY- O IGNORE STATEMENT AND CONTINUE.                                                                                                    |                 |
|       |      |         | 3 IMMEDIATE CANCEL.                                                                                                    |                 |
|       |      |         |                                                                                                    |                 |
|       |      | 23      | REASON- STATEMENT IDENTIFIER MISSING.                                                                                                    |                 |
| ′ ′_  |      |         | PROBABLE USER ERROR.                                                                                                    |                 |
|       | CR72 | ٠.      | RECOVERY- 2 REMAINING OCL WILL BE READ AND SO<br>BUT JOB WILL NOT BE EXECUTED.                                                                   | CANNED,         |
| ·     |      |         | 3 IMMEDIATE CANCEL.                                                                                                    |                 |
|       |      |         | ·                                                                                                    |                 |
| 73    |      | 0       | REASON- A PARTITION STATEMENT WAS GIVEN IN PROG<br>LEVEL 2, OR PROGRAM LEVEL 2 WAS ACTIVE<br>PARTITION STATEMENT WAS GIVEN IN PROGRA<br>LEVEL 1. | WHEN A          |
|       |      |         | PROBABLE USER ERROR.                                                                                                    |                 |
|       | CR73 |         | RECOVERY- 0 CONTINUE. IGNORE PARTITION STATE                                                                                                    | MENT.           |

| HALT | LOG  | OPTIONS | REASON AND RECOVERY                                                                             | SHEET        | 56 |
|------|------|---------|-------------------------------------------------------------------------------------------------|--------------|----|
| 74   |      | 3       | REASON- /& BETWEEN // LOAD OR // CALL, AND // REPROBABLE USER ERROR.                            | un.          |    |
|      | CR74 |         | RECOVERY- 3 IMMEDIATE CANCEL.                                                                   |              |    |
| 75   |      | 23      | REASON- EXTRANEOUS STATEMENT. NOT //, OR /& IN COLUMN 1.                                        |              |    |
|      |      |         | PROBABLE USER ERROR.                                                                            |              |    |
|      | CR75 |         | RECOVERY- 2 REMAINING OCL WILL BE READ AND SCA                                                  | ANNED,       |    |
|      |      |         | 3 IMMEDIATE CANCEL.                                                                             |              |    |
| 75   |      | 03      | REASON- EXTRANEOUS STATEMENT. NOT //, OR /& IN ( AND 2, OR * IN COLUMN 1.  PROBABLE USER ERROR. | COLUMNS      | 1  |
|      | CR76 |         | RECOVERY- O IGNORE STATEMENT AND CONTINUE.                                                      |              |    |
|      |      |         | 3 IMMEDIATE CANCEL.                                                                             |              |    |
| 7.7  |      | 23      | REASON- INVALID STATEMENT IDENTIFIER.  PROBABLE USER ERROR.                                     |              |    |
|      | CR77 |         | RECOVERY- 2 REMAINING OCL WILL BE READ AND SC. BUT JOB WILL NOT BE EXECUTED.                    | ANNED,       |    |
|      |      | ,       | 3 IMMEDIATE CANCEL.                                                                             | <del>_</del> |    |

| HALT | LOG  | OPTIONS | REASON AND RECOVERY                                                                                                    | SHEET           | 57 |
|------|------|---------|----------------------------------------------------------------------------------------------------|-----------------|----|
| 78   | CR78 | 03      | REASON- INVALID STATEMENT IDENTIFIER.  PROBABLE USER ERROR.  RECOVERY- 0 IGNORE STATEMENT AND CONTINUE.  3 IMMEDIATE CANCEL.                                                                                                    |                 |    |
| 79   | CR79 | 23      | REASON- CONTINUATION OF OCL STATEMENT WAS EXPECT NOT RECEIVED.  PROBABLE USER ERROR.  RECOVERY- 2 REMAINING OCL WILL BE READ AND SCA BUT JOB WILL NOT BE EXECUTED.  3 IMMEDIATE CANCEL.                                                                                        |                 |    |
| 7.5  | CR7A |         | REASON- A SECOND LOAD OR CALL STATEMENT HAS BEEN PRIOR TO READING A RUN STATEMENT.  PROBABLE USER ERROR.  RECOVERY- 3 IMMEDIATE CANCEL. THE OCL READ PRIOR SECOND LOAD OR CALL STATEMENT IGNORED. IF THE LOAD OR CALL STATE JUST READ BELONGS TO THE NEXT JOB, MUST BE REREAD. | OR TO<br>WILL E | 3E |
| 7:[  |      | 03      | REASON- COMPILE STATEMENT FOUND BETWEEN JOBS. CO<br>STATEMENT MUST BE BETWEEN // LOAD OR //<br>AND // RUN.<br>PROBABLE USER ERROR.                                                                                                    | CALL,           | •  |
|      | CR7C |         | RECOVERY- O IGNORE COMPILE STATEMENT AND CONT. 3 IMMEDIATE CANCEL.                                                                                                    | I NUE •         |    |

| HALT | LOG  | OPTIONS | REASON AND RECOVERY SHEET 58                                                                                  |
|------|------|---------|----------------------------------------------------------------------------------------------------|
| 7,5  |      | 03      | REASON- DATE STATEMENT FOUND BETWEEN JOBS.  DATE STATEMENT MUST BE BETWEEN // LOAD OR  // CALL, AND // RUN.   |
|      |      |         | PROBABLE USER ERROR.                                                                                          |
|      | CR7E |         | RECOVERY- O IGNORE DATE STATEMENT AND CONTINUE.                                                               |
|      |      |         | 3 IMMEDIATE CANCEL.                                                                                           |
| 7,5  |      | 03      | REASON- FILE STATEMENT FOUND BETWEEN JOBS.  FILE STATEMENT MUST BE BETWEEN // LOAD OR  // CALL, AND // RUN.   |
|      |      |         | PROBABLE USER ERROR.                                                                                          |
|      | CR7F |         | RECOVERY- O IGNORE FILE STATEMENT AND CONTINUE.                                                               |
|      |      |         | 3 IMMEDIATE CANCEL.                                                                                           |
| 7#   |      | 03      | REASON- SWITCH STATEMENT FOUND BETWEEN JOBS. SWITCH STATEMENT MUST BE BETWEEN // LOAD OR // CALL, AND // RUN. |
|      |      |         | PROBABLE USER ERROR.                                                                                          |
|      | CR7H |         | RECOVERY- O IGNORE SWITCH STATEMENT AND CONTINUE.                                                             |
|      |      |         | 3 IMMEDIATE CANCEL.                                                                                           |
| 7.,, |      | 23      | REASON- READER STATEMENT FOUND BETWEEN LOAD OR CALL STATEMENT, AND RUN STATEMENT.                             |
|      |      |         | PROBABLE USER ERROR.                                                                                          |
|      | CR7J |         | RECOVERY- 2 REMAINING OCL WILL BE READ AND SCANNED, BUT JOB WILL NOT BE EXECUTED.                             |
|      |      |         | 3 IMMEDIATE CANCEL.                                                                                           |

|      |        |         | By TNL: GN21-7602                                                                                                    |
|------|--------|---------|----------------------------------------------------------------------------------------------------|
| HALT | LOG    | OPTIONS | REASON AND RECOVERY SHEET 59                                                                                                    |
| _    | l      | 03      | REASON- ERROR IN CARDS BEING PLACED IN LIBRARY.                                                                                                    |
|      |        |         | PROBABLE USER ERROR.                                                                                                    |
| i,   | LM6 BC |         | INVALID CHARACTER IN SOURCE RECORD.                                                                                                    |
|      | LM6 CM |         | INCOMPLETE OBJECT DECK. CARDS MISSING AT END OF DECK.                                                                                                    |
|      | LM6 ND |         | NO DATA CARDS BETWEEN COPY AND CEND CONTROL STATEMENTS.                                                                                                    |
|      |        |         | RECOVERY- O CONTINUE. REQUEST IS IGNORED. NEXT CONTROL STATEMENT IS READ.                                                                                                    |
|      |        |         | 3 IMMEDIATE CANCEL.                                                                                                    |
| 5-   | LM6-BC | o       | REASON- THIS IS A WARNING. A SOURCE OR PROCEDURE ENTRY CONTAINING A BLANK CARD OR STATEMENT IS ABOUT TO BE PLACED IN THE SOURCE OR PROCEDURE LIBRARY.  PROBABLE USER ERROR.  RECOVERY- O CONTINUE. THE ENTRY CONTAINING BLANKS IS PLACED IN THE LIBRARY. THE ENTRY CANNOT BE USED AND MUST BE REBUILT. |
| 5    | ĺ      | 13      |                                                                                                    |

LM6°CE RECOVERY- 1-- RETRY. INSERT CEND STATEMENT.

| HALT   | LOG   | OPTIONS | REASON AND RECOVERY                                                                                                    | SHEET  | 60 |
|--------|-------|---------|----------------------------------------------------------------------------------------------------|--------|----|
| -, ,-, |       | 3       | REASON- TOO MANY OVERRIDE STATEMENTS FOR PROCEDU                                                                                                    | JRE.   |    |
| i      |       |         | PROBABLE USER ERROR.                                                                                                    |        |    |
|        | CR70  |         | RECOVERY- 3 IMMEDIATE CANCEL.                                                                                                    |        |    |
|        |       | 03      | REASON- STATEMENT IDENTIFIER MISSING.                                                                                                    |        |    |
| 7.     |       | 03      | PROBABLE USER ERROR.                                                                                                    |        |    |
| ' '    | CR71  |         | RECOVERY- 0 IGNORE STATEMENT AND CONTINUE.                                                                                                    |        |    |
|        | 01112 |         | 3 IMMEDIATE CANCEL.                                                                                                    |        |    |
|        |       |         | TOTAL TOTAL |        |    |
| °-, -, |       | 23      |                                                                                                    |        |    |
| i C    |       |         | PROBABLE USER ERROR.                                                                                                    |        |    |
|        | CR72  |         | RECOVERY- 2 REMAINING OCL WILL BE READ AND SC<br>BUT JOB WILL NOT BE EXECUTED.                                                                                                    | ANNED: | ,  |
|        |       |         | 3 IMMEDIATE CANCEL.                                                                                                    |        |    |
| 7      |       | 0       | REASUN- A PARTITION STATEMENT WAS GIVEN IN PROG<br>LEVEL 2, OR PROGRAM LEVEL 2 WAS ACTIVE<br>PARTITION STATEMENT WAS GIVEN IN PROGRA<br>LEVEL 1.                                                                                                    | WHEN A | A  |
|        |       |         | PROBABLE USER ERROR.                                                                                                    |        |    |
|        | CR73  |         | RECOVERY- 0 CONTINUE. IGNORE PARTITION STATEM                                                                                                    | ENT.   |    |

| HALT | LOG    | OPTIONS | REASON AND RECOVERY SHEET 61                                                                                                    |
|------|--------|---------|----------------------------------------------------------------------------------------------------|
| 83   | CR83P2 | 23      | REASON- LOAD * STATEMENT INVALID IN PROGRAM LEVEL 2.  PROBABLE USER ERROR.  RECOVERY- 2 REMAINING OCL WILL BE READ AND SCANNED, BUT JOB WILL NOT BE EXECUTED.  3 IMMEDIATE CANCEL. |
| 84   |        | 3       | REASON- ERROR IN 'CALL' STATEMENT.  PROBABLE USER ERROR.                                                                                                    |
| ¥    | CR8401 |         | FIRST CHARACTER OF PROCEDURE NAME INVALID.                                                                                                    |
|      | CR8402 |         | INVALID CHARACTER IN PROCEDURE NAME.                                                                                                    |
|      | CR8403 |         | PROCEDURE NAME EXCEEDS SIX CHARACTERS.                                                                                                    |
|      | CR8404 |         | INVALID UNIT. UNIT SPECIFIED IS NOT R1, R2, F1, OR F2.                                                                                                    |
|      | CR8405 |         | F2 OR R2 SPECIFIED AS UNIT, BUT THE UNIT IS NOT ON LINE.                                                                                                    |
|      | CR840N |         | NO PROCEDURE NAME SPECIFIED.                                                                                                    |
|      | CR840P |         | NO PARAMETERS FOUND.                                                                                                    |
|      | CR840U |         | NO UNIT SPECIFIED.                                                                                                    |
|      |        |         | RECOVERY- 3 IMMEDIATE CANCEL.                                                                                                    |
| 85   |        | 23      | REASON- SECOND SWITCH STATEMENT FOUND. A SWITCH STATEMENT HAS ALREADY BEEN SPECIFIED FOR THIS JOB.                                                                                 |
|      | ÷      |         | PROBABLE USER ERROR.                                                                                                    |
|      | CR85   |         | RECOVERY- 2 REMAINING OCL WILL BE READ AND SCANNED, BUT JOB WILL NOT BE EXECUTED.                                                                                                  |

| HALT | LOG    | OPTIONS                                           | REASON AND RECOVERY                                                | SHEET  | 62 |
|------|--------|---------------------------------------------------|--------------------------------------------------------------------|--------|----|
|      |        | 23                                                | REASON- INVALID PARAMETER IN 'SWITCH' STATEMENT                    | •      |    |
|      |        |                                                   | PROBABLE USER ERROR.                                               |        |    |
|      | CR8601 |                                                   | MORE THAN EIGHT CHARACTERS IN PARAMETER.                           |        |    |
|      | CR8602 |                                                   | FEWER THAN EIGHT CHARACTERS IN PARAMETER.                          |        |    |
|      | CR8603 |                                                   | CHARACTER OTHER THAN X,1,0R O SPECIFIED IN PARA                    | METER. |    |
|      | CR8604 |                                                   | NO PARAMETER SPECIFIED.                                            |        |    |
|      |        |                                                   | RECUVERY- 2 REMAINING OCL IS READ AND SCANNED JOB IS NOT EXECUTED. | , BUT  |    |
|      |        |                                                   | 3 IMMEDIATE CANCEL.                                                |        |    |
| 88   |        | 13                                                | REASON- PROCEDURE NOT FOUND IN SOURCE LIBRARY O<br>SPECIFIED UNIT. | N      | ·  |
|      |        |                                                   | PRUBABLE USER EKROR.                                               |        |    |
|      | CR88   |                                                   | RECOVERY- 1 MOUNT CORRECT PACK AND RETRY.                          |        |    |
|      |        |                                                   | 3 IMMEDIATE CANCEL.                                                |        |    |
|      |        | o eller eller anno eller unto entre enpe ach elle |                                                                    |        |    |
|      |        | 01                                                | REASON- SYSTEM DATE ALREADY SPECIFIED.                             | 1      |    |
|      |        |                                                   | PROBABLE USER ERROR.                                               |        |    |

RECOVERY- O-- CONTINUE. IGNORE DATE. CR89

> 1-- IGNORE PREVIOUS DATE AND ACCEPT THIS DATE AS SYSTEM DATE.

| HALT                                          | LOG                                 | OPTIONS | REASON AND RECOVERY SHEET 63                                                                                                    |
|-----------------------------------------------|-------------------------------------|---------|----------------------------------------------------------------------------------------------------|
| 88                                            |                                     | 0       | REASON- INVALID DATE, OR DATE SPECIFIED INCORRECTLY ON DATE STATEMENT.                                                                                                    |
| 1_1 1                                         |                                     |         | PROBABLE USER ERROR.                                                                                                    |
|                                               | CR8A01                              |         | DATE SPECIFIED INCORRECTLY.                                                                                                    |
|                                               | CR8A02                              |         | DATE PARAMETER MISSING.                                                                                                    |
|                                               |                                     |         | RECOVERY- O PROCEED. A CORRECT SYSTEM DATE MUST BE GIVEN BEFORE FIRST JOB.                                                                                                    |
| 80                                            | ar ago ago ago afo sa sa ago afo sa | 23      | REASON- SECOND DATE STATEMENT FOUND. DATE STATEMENT<br>ALREADY RECEIVED FOR THIS JOB.                                                                                                    |
|                                               |                                     |         | PROBABLE USER ERROR.                                                                                                    |
|                                               | CR8C                                |         | RECOVERY- 2 REMAINING OCL WILL BE READ AND SCANNED, BUT JOB WILL NOT BE EXECUTED.                                                                                                    |
|                                               |                                     |         | 3 IMMEDIATE CANCEL.                                                                                                    |
|                                               |                                     |         | The state of the state of the s |
| <i>2'                                    </i> |                                     | 23      | REASON- DATE PARAMETER MISSING OR INVALID.                                                                                                    |
|                                               |                                     |         | PROBABLE USER ERROR.                                                                                                    |
|                                               | CR8E01                              |         | DATE SPECIFIED INCORRECTLY.                                                                                                    |
|                                               | CR8E02                              |         | DATE PARAMETER MISSING.                                                                                                    |

RECOVERY- 2-- REMAINING OCL WILL BE READ AND SCANNED, BUT JOB WILL NOT BE EXECUTED.

| HALT        | LOG    | OPTIONS | REASON AND RECOVERY                                                                     | HEET   | 64             |
|-------------|--------|---------|-----------------------------------------------------------------------------------------|--------|----------------|
|             |        | 3       | REASON- FIRST STATEMENT IN PROCEDURE IS NOT A 'LO STATEMENT.                            | AD •   |                |
|             |        |         | PROBABLE USER ERROR.                                                                    |        |                |
|             | CR8H   |         | RECOVERY- 3 IMMEDIATE CANCEL. REBUILD PROCEDURE                                         | •      |                |
|             |        |         |                                                                                         |        |                |
| $A \cdot I$ |        | 0       | REASON- INVALID PARAMETER IN 'READER' STATEMENT.                                        |        |                |
| '' ''       |        |         | PROBABLE USER ERROR.                                                                    |        |                |
|             | CR8JID |         | INVALID DEVICE SPECIFIED.                                                               |        |                |
|             | CRBJND |         | NO PARAMETER SPECIFIED.                                                                 |        |                |
|             |        |         | RECOVERY- O CONTINUE. SYSTEM INPUT DEVICE IS NO CHANGED.                                | T      |                |
|             |        |         |                                                                                         |        | P -4800 (1809) |
| $\Box$ !    |        | 0       | REASON- DESIRED SYSTEM INPUT DEVICE IS NOT AVAILA                                       | BLE.   |                |
| '_' '_      |        |         | PROBABLE USER ERROR.                                                                    |        |                |
|             | CR8L   |         | RECOVERY- O CONTINUE. SYSTEM INPUT DEVICE IS NO CHANGED.                                | Τ.     |                |
|             |        |         |                                                                                         |        |                |
| 88          |        | 0 .     | REASON- DESIRED SYSTEM INPUT DEVICE WAS NOT DEFINE PART OF SYSTEM AT SYSTEM GENERATION. | IED AS | ř              |
|             |        |         | PROBABLE USER ERROR.                                                                    |        |                |
|             | CR8P   |         | RECOVERY- O CONTINUE. SYSTEM INPUT DEVICE IS NO CHANGED.                                | T      |                |
|             |        |         | •                                                                                       |        |                |

| HALT     | LOG  | OPTIONS | REASON AND RECOVERY SHEET 65                                                                                        |
|----------|------|---------|----------------------------------------------------------------------------------------------------|
| 日日       |      | 0       | REASON- NO LOGGING CAN BE DONE. LOG WAS TURNED OFF IN OTHER PROGRAM LEVEL. DPF ONLY.                                |
|          |      |         | PROBABLE USER ERROR.                                                                                                |
|          | CR8Y |         | RECOVERY- O CONTINUE. LOG STATUS IS UNCHANGED.                                                                      |
| 8-       |      | 023     | REASON- LOGGING IS REQUESTED. BUT CANNOT BE DONE<br>BECAUSE LOG WAS TURNED OFF BY OTHER PROGRAM<br>LEVEL. DPF ONLY. |
|          |      |         | PROBABLE USER ERROR.                                                                                                |
|          | CR8- |         | RECOVERY- 0 CONTINUE. LOG STATUS IS UNCHANGED.                                                                      |
|          |      |         | 2 REMAINING OCL WILL BE READ AND SCANNED, BUT JOB WILL NOT BE EXECUTED.                                             |
|          |      |         | 3 IMMEDIATE CANCEL.                                                                                                 |
| 90       |      | 0       | REASON- 'PAUSE' STATEMENT READ. CHECK PRINTER OUTPUT OR PROGRAM RUN SHEET FOR INSTRUCTIONS.                         |
|          | CR90 |         | RECOVERY- O CONTINUE.                                                                                               |
| <b>写</b> |      | 023     | REASON- 'PAUSE' STATEMENT READ. CHECK PRINTER OUTPUT<br>OR PROGRAM RUN SHEET FOR INSTRUCTIONS.                      |
|          | CR91 |         | RECOVERY- 0 CONTINUE.                                                                                               |
| •        |      |         | 2 CONTROLLED CANCEL. REMAINING OCL IS<br>READ AND CHECKED.                                                          |
|          |      |         | 3 IMMEDIATE CANCEL. OCL IS READ BUT NOT CHECKED.                                                                    |
|          |      |         |                                                                                                    |

| HALT    | LOG    | OPTIONS | REASON AND RECOVERY S                                 | HEET        | 66 |
|---------|--------|---------|-------------------------------------------------------|-------------|----|
| <i></i> |        | 23      | REASON- 'COMPILE' STATEMENT ALREADY RECEIVED FOR JOB. | THIS        |    |
| _/      |        |         | PROBABLE USER ERROR.                                  |             |    |
|         | CR92   |         | RECOVERY- 2 CONTROLLED CANCEL. REMAINING OCL IS       | •           |    |
|         |        |         | 3 IMMEDIATE CANCEL. OCL IS READ BUT N<br>CHECKED.     | 10 <b>T</b> |    |
|         |        |         |                                                       |             |    |
|         |        | 23      | REASON- ERROR IN "COMPILE" STATEMENT.                 |             |    |
|         |        |         | PROBABLE USER ERROR.                                  |             |    |
|         | CR93AE |         | ABNORMAL END OF STATEMENT.                            |             |    |
|         | CR93AP |         | FORMAT OR PUNCTUATION ERROR.                          |             |    |
|         |        |         | RECOVERY- 2 CONTROLLED CANCEL. REMAINING OCL IS       | READ        |    |
|         |        |         | 3 IMMEDIATE CANCEL. OCL IS READ BUT N<br>CHECKED.     | TON         |    |
|         |        |         |                                                       |             |    |
|         |        | 23      | REASON- ERROR IN "COMPILE" STATEMENT.                 |             |    |
| _/ _/   |        |         | PROBABLE USER EKROR.                                  |             |    |
|         | CR94DK |         | DUPLICATE KEYWORD.                                    |             |    |
|         | CR94IK |         | INVALID KEYWORD.                                      |             |    |
|         |        |         | RECOVERY- 2 CONTROLLED CANCEL. REMAINING OCL IS       | 5           |    |
|         |        |         | 3 IMMEDIATE CANCEL. OCL IS READ BUT<br>NOT CHECKED.   |             |    |

| HALT   | LOG    | OPTIONS | REASON AND RECOVERY SHEE                                                                                                    | T 67 |
|--------|--------|---------|----------------------------------------------------------------------------------------------------|------|
| ,-, ,- |        | 23      | REASON- ERROR IN 'COMPILE' STATEMENT.                                                                                                    | 4    |
|        |        |         | PROBABLE USER ERROR.                                                                                                    |      |
|        | CR9501 |         | SOURCE NAME DOES NOT CONSIST OF A SINGLE PARAMETER                                                                                           | •    |
|        | CR9502 |         | FIRST CHARACTER OF SOURCE NAME INVALID.                                                                                                    |      |
|        | CR9504 |         | SOURCE NAME EXCEEDS SIX CHARACTERS.                                                                                                    |      |
|        | CR9505 |         | 'UNIT' DOES NOT CONSIST OF A SINGLE PARAMETER.                                                                                               |      |
|        | CR9506 |         | UNIT PARAMETER IS NOT F1, R1, F2, OR R2.                                                                                                    |      |
|        | CR9507 |         | F2 OR R2 SPECIFIED ON UNIT PARAMETER, BUT THESE UNIT                                                                                         | S    |
|        | CR9508 |         | OBJECT PARAMETER DOES NOT CONSIST OF SINGLE PARAMETER                                                                                        | TER. |
|        | CR9509 |         | 'OBJECT' PARAMETER IS NOT R1, R2, F1, OR F2.                                                                                                 |      |
|        | CR950A |         | F2 OR R2 SPECIFIED ON OBJECT PARAMETER, BUT THESE UN ARE NOT ON LINE.                                                                        | ITS  |
|        | CR9508 |         | SOURCE OR UNIT PARAMETER MISSING.                                                                                                    |      |
|        | CR950C |         | NO PARAMETERS SPECIFIED.                                                                                                    |      |
|        |        |         | RECOVERY- 2 CONTROLLED CANCEL. REMAINING OCL IS READ AND CHECKED.                                                                            |      |
|        |        |         | 3 IMMEDIATE CANCEL. OCL IS READ BUT NOT CHECKED.                                                                                             |      |
| 98     |        | 023     | REASON- A SYSTEM ERROR HAS OCCURRED. AN OCL ERROR HAS BEEN FOUND, BUT THE SYSTEM CANNOT RESOLVE THE ERROR. HOWEVER, YOU STILL MAY BE ABLE TO |      |

ERROR. HOWEVER, YOU STILL MAY BE ABLE TO DETERMINE WHAT IS WRONG WITH THE OCL STATEMENT.

**CR96** RECOVERY- O-- CONTINUE.

2-- CONTROLLED CANCEL.

3-- IMMEDIATE CANCEL.

NOTE- IF POSSIBLE, TAKE A CORE STORAGE DUMP. FOR INFORMATION ON HOW TO TAKE A CORE STORAGE DUMP, SEE IBM SYSTEM/3 DISK SYSTEM OPERATOR'S GUIDE, GC21-7508. CONTACT IBM FOR PROGRAMMING SUPPORT.

| HALT                                  | L0G    | OPTIONS | REASON AND RECOVERY                                            | SHEET | 68 |
|---------------------------------------|--------|---------|----------------------------------------------------------------|-------|----|
| 97                                    |        | 0       | REASON- ERROR IN 'LOG' STATEMENT.  PROBABLE USER ERROR.        |       |    |
| · · · · · · · · · · · · · · · · · · · | CR970P |         | NO PARAMETER SPECIFIED.                                        |       |    |
|                                       | CR972P |         | LOGGING DEVICE SPECIFIED IN PROGRAM LEVEL 2.                   |       |    |
|                                       | CR97IP |         | INVALID PARAMETER.                                             |       |    |
|                                       |        |         | RECOVERY- O CONTINUE.                                          |       |    |
| 98                                    |        | 23      | REASON- ERROR IN 'LOG' STATEMENT.  PROBABLE USER ERROR.        |       |    |
|                                       | CR980P |         | NO PARAMETER SPECIFIED.                                        |       |    |
|                                       | CR982P |         | LOGGING DEVICE SPECIFIED IN PROGRAM LEVEL 2.                   |       |    |
|                                       | CR98IP |         | INVALID PARAMETER.                                             |       |    |
|                                       |        |         | RECOVERY- 2 CUNTROLLED CANCEL. REMAINING OCL READ AND CHECKED. | IS    |    |
|                                       |        |         | 3 IMMEDIATE CANCEL. OCL IS READ BUT<br>CHECKED.                | NOT   |    |
| 99                                    |        | 023     | REASON- ERROR IN 'LOG' STATEMENT.                              |       |    |
|                                       |        |         | PROBABLE USER ERROR.                                           |       |    |
|                                       | CR990P |         | NO PARAMETER SPECIFIED.                                        |       |    |
|                                       | CR992P |         | LOGGING DEVICE SPECIFIED IN PROGRAM LEVEL 2.                   |       |    |
|                                       | CR991P |         | INVALID PARAMETER.                                             |       |    |
|                                       |        |         | RECOVERY- O CONTINUE.                                          |       |    |

2-- CONTROLLED CANCEL. REMAINING OCL IS READ AND CHECKED.

3-- IMMEDIATE CANCEL. OCL IS READ BUT NOT

CHECKED.

| HALT                                    | L0G    | OPTIONS | REASON AND RECOVERY SHEE                                                                   | T 69 |
|-----------------------------------------|--------|---------|--------------------------------------------------------------------------------------------|------|
|                                         |        | 3       | REASON- MORE THAN NINE LEVELS OF PROCEDURES HAVE BEE                                       | ΕN   |
|                                         |        |         | PROBABLE USER ERROR.                                                                       |      |
|                                         | CR8H   |         | RECOVERY- 3 IMMEDIATE CANCEL.                                                              |      |
|                                         |        | 0       | REASON- INVALID PARAMETER IN READER STATEMENT.                                             |      |
| $\boldsymbol{\beta}$ . $\boldsymbol{I}$ |        | •       | PROBABLE USER ERROR.                                                                       |      |
| <b>'-' '-</b> '                         | CR8JID |         | INVALID DEVICE SPECIFIED.                                                                  |      |
|                                         | CR8JND |         | NO PARAMETER SPECIFIED.                                                                    |      |
|                                         |        |         | RECOVERY- O CONTINUE. SYSTEM INPUT DEVICE IS NOT CHANGED.                                  |      |
|                                         |        | 0       | REASON- DESIRED SYSTEM INPUT DEVICE IS BEING USED BY THE OTHER LEVEL.                      | ,    |
|                                         |        |         | PROBABLE USER ERROR.                                                                       |      |
|                                         | CR8L   |         | RECOVERY- O CONTINUE. SYSTEM INPUT DEVICE IS NOT CHANGED.                                  |      |
|                                         |        |         | D5160N 0001-0001-0001-0001-0001-0001-0001-00                                               |      |
| $\mathcal{Q}\mathcal{Q}$                |        | 0       | REASON- DESIRED SYSTEM INPUT DEVICE WAS NOT DEFINED A PART OF SYSTEM AT SYSTEM GENERATION. | AS   |
|                                         |        |         | PROBABLE USER ERROR.                                                                       |      |
|                                         | CR8P   |         | RECOVERY- O CONTINUE. SYSTEM INPUT DEVICE IS NOT CHANGED.                                  |      |
|                                         |        |         |                                                                                            |      |

| HALT | LOG    | OPTIONS | REASON AND REC               | COVERY                                                                                                    | SH<br>                                  | EET 70        |  |  |
|------|--------|---------|------------------------------|----------------------------------------------------------------------------------------------------|-----------------------------------------|---------------|--|--|
|      |        | 23      | REASON- INVAL                | ID HIKEY PARAMETER IN                                                                                                    | THE FILE STATE                          | MENT.         |  |  |
| 188  | CRBUIP |         | A NON-ZONED NU<br>PARAMETER. | A NON-ZONED NUMERIC CHARACTER WAS FOUND IN A HIKEY-P<br>PARAMETER.                                                                          |                                         |               |  |  |
|      | CRBUKL |         | THE PARAMETER                | S IN THE SUBLIST ARE !                                                                                                    | NOT THE SAME LE                         | NGTH.         |  |  |
|      | CR8ULO |         | THE HIKEY PARACHARACTERS.    | AMETER LENGTH IS GREAT                                                                                                    | TER THAN 29                             |               |  |  |
|      | CR8UPL |         | THE HIKEY-P L                | ENGTH IS GREATER THAN                                                                                                    | 15 ZONED NUMER                          | IC            |  |  |
| _    | CR8USQ |         | THE HIKEY PAR                | AMETERS ARE NOT IN AS                                                                                                    | CENDING SEQUENC                         | Ε.            |  |  |
|      |        |         | RECOVERY- 2                  | CONTROLLED CANCEL.                                                                                                    |                                         |               |  |  |
|      |        |         | 3                            | IMMEDIATE CANCEL.                                                                                                    |                                         |               |  |  |
| 88   | CR8Y   | 0       | OTHER<br>PROBA               | GGING CAN BE DONE. LO PROGRAM LEVEL. DPF O BLE USER ERROR.  CONTINUE. LOG STATUS IF THIS PROGRAM LEVE LOGGING DEVICE, THE LOG IS TURNED ON. | NLY.<br>IS UNCHANGED<br>L HAS REQUESTED | ) A DIFFERENT |  |  |
| 8-   |        | 023     | BECAU<br>LEVEL               | NG IS REQUESTED, BUT<br>SE LOG WAS TURNED OFF<br>• DPF ONLY•<br>BLE USER ERROR•                                                             | CANNOT BE DONE<br>BY OTHER PROGR        | k AM          |  |  |
|      | CR8-   |         | RECOVERY- 0                  | CONTINUE. LOG STATUS                                                                                                    | IS UNCHANGED.                           |               |  |  |
|      |        |         | 2                            | REMAINING OCL WILL B<br>BUT JOB WILL NOT BE                                                                                                 |                                         | INED.         |  |  |
|      |        |         | 3                            | IMMEDIATE CANCEL.                                                                                                    |                                         |               |  |  |

| HALT | LOG<br> | OPTIONS | REASON AND RECOVERY                                  | SHEET | 71 |
|------|---------|---------|------------------------------------------------------|-------|----|
|      | CR9L08  |         | LINES PARAMETER MISSING OR IS 0.                     |       |    |
|      | CR9L09  |         | NO PARAMETER SPECIFIED.                              |       |    |
|      | CR9L0A  |         | LINES PARAMETER CONTAINS A NON-NUMERIC CHARACTE      | R.    |    |
|      | CR9L0B  |         | LINES PARAMETER SHOULD NOT BE SUBSCRIPTED-XXX,X      | XX.   |    |
|      |         |         | RECOVERY- 0 CONTINUE. IGNORE FORMS STATEMENT.        | •     |    |
|      |         |         | 2 CONTROLLED CANCEL. REMAINING OCL READ AND CHECKED. | 15    |    |
|      |         |         | 3 IMMEDIATE CANCEL. OCL IS READ BUT CHECKED.         | NOT   |    |

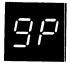

23 REASON- ERROR IN 'FORMS' STATEMENT.

PROBABLE USER ERROR.

| CR9P01 | DUPLICATE KEYWORD.                                                |
|--------|-------------------------------------------------------------------|
| CR9P02 | INVALID KEYWORD.                                                  |
| CR9P03 | ABNORMAL END OF STATEMENT.                                        |
| CR9P04 | FORMAT OR PUNCTUATION ERROR.                                      |
| CR9P05 | INVALID DEVICE PARAMETER.                                         |
| CR9P06 | INVALID DEVICE OR DEVICE NOT SUPPORTED.                           |
| CR9P07 | LINES GREATER THAN 112.                                           |
| CR9P08 | LINES PARAMETER MISSING OR IS 0.                                  |
| CR9P09 | NO PARAMETERS SPECIFIED.                                          |
| CR9POA | LINE PARAMETER CONTAINS A NON-NUMERIC CHARACTER.                  |
| CR9POB | LINES PARAMETER SHOULD NOT BE SUBSCRIPTED-XXX,XXX.                |
|        | RECOVERY- 2 CONTROLLED CANCEL. REMAINING OCL IS READ AND CHECKED. |

3-- IMMEDIATE CANCEL. OCL IS READ BUT NOT CHECKED.

| HALT      | LOG  | OPTIONS | REASON AND RECOVERY SHEET 72                                                                  |
|-----------|------|---------|-----------------------------------------------------------------------------------------------|
| $\Box$ !! |      | 03      | REASON- *IMAGE* STATEMENT ALREADY ACCEPTED BY OTHER PROGRAM LEVEL.                            |
| _' '_'    |      |         | PROBABLE USER ERROR.                                                                          |
|           | CR9U |         | RECOVERY- O CONTINUE. IGNORE IMAGE STATEMENT.                                                 |
|           |      |         | 3 IMMEDIATE CANCEL.                                                                           |
| 94        |      | 23      | REASON- DESIRED LOGGING DEVICE NOT DEFINED AS PART OF THE SYSTEM AT SYSTEM GENERATION.        |
|           |      |         | PROBABLE USER ERROR.                                                                          |
|           | CR9Y |         | RECOVERY- 2 CONTROLLED CANCEL. REMAINING OCL IS READ AND CHECKED.                             |
|           |      |         | 3 IMMEDIATE CANCEL. OCL IS READ BUT NOT CHECKED.                                              |
| 3         |      | 03      | REASON- OTHER PROGRAM LEVEL HAS ALREADY READ IN 'FORMS' STATEMENT. DPF ONLY.                  |
|           |      |         | PRUBABLE USER ERROR.                                                                          |
|           | CR9  |         | RECOVERY- O CONTINUE. IGNORE THIS FORMS STATEMENT.                                            |
|           |      |         | 3 IMMEDIATE CANCEL.                                                                           |
| 9-        |      | 023     | REASON- DESIRED LOGGING DEVICE WAS NOT DEFINED AS PART<br>OF THE SYSTEM AT SYSTEM GENERATION. |
|           |      |         | PROBABLE USER ERROR.                                                                          |
|           | CR9- |         | RECOVERY- O CONTINUE. LOGGING DEVICE IS UNCHANGED. RESUBMIT A CORRECT LOG STATEMENT.          |
|           |      |         | 2 REMAINING OCL WILL BE READ AND SCANNED,<br>BUT JOB WILL NOT BE EXECUTED.                    |
|           |      |         | 3 IMMEDIATE CANCEL.                                                                           |

| HALT | LOG    | OPTIONS | REASON AND RECOVERY                                                           | SHEET 73                                                                                              |
|------|--------|---------|-------------------------------------------------------------------------------|----------------------------------------------------------------------------------------------------|
| 9 '  |        | 0       | REASON- DESIRED LOGGIN<br>DEFINED AS PAR<br>GENERATION.                       | G DEVICE WAS NOT<br>T OF THE SYSTEM AT SYSTEM                                                         |
|      |        |         | PROBABLE USER                                                                 | ERROR.                                                                                                |
|      | CR9†   |         | RECOVERY- O CONTINUE<br>SUBMIT A<br>LOGGING                                   | <ul> <li>LOGGING DEVICE IS UNCHANGED.</li> <li>CORRECT LOG STATEMENT TO CHANGE<br/>DEVICE.</li> </ul> |
|      |        |         |                                                                               |                                                                                                    |
| 77 1 |        | 23      | REASON- FORMAT OR PUNC                                                        | TUATION ERROR IN 'FILE' STATEMENT.                                                                    |
|      |        |         | PROBABLE USER I                                                               | ERROR.                                                                                                |
|      | CRAOAE |         | ABNORMAL END OF STATEMENT<br>BUT THE NEXT STATEMENT<br>CONTINUATION STATEMENT | ENT, OR CONTINUATION WAS INDICATED PROCESSED WAS NOT THE CORRECT                                      |
|      | CRAOAP |         | NCORRECT PUNCTUATION.                                                         |                                                                                                    |
|      |        |         | ECOVERY- 2 CONTROLLE<br>IS READ A                                             | ED CANCEL. REMAINING OCL FOR JOB                                                                      |
|      |        |         | 3 IMMEDIATE<br>IS READ E                                                      | CANCEL. REMAINING OCL FOR JOB<br>OUT NOT CHECKED.                                                     |
|      |        |         |                                                                               |                                                                                                    |
|      |        | 23      | EASON- KEYWORD ERROR I                                                        | N 'FILE' STATEMENT.                                                                                   |
|      |        |         | PROBABLE USER E                                                               | RROR.                                                                                                 |
|      | CRA1DK |         | UPLICATE KEYWORD.                                                             |                                                                                                    |
|      | CRAIIK |         | NVALID KEYWORD.                                                               |                                                                                                    |
|      | ,      |         | ECOVERY- 2 CONTROLLE<br>IS READ A                                             | D CANCEL. REMAINING OCL FOR JOB<br>ND CHECKED.                                                        |
|      |        |         | 3 IMMEDIATE<br>IS READ B                                                      | CANCEL. REMAINING OCL FOR JOB<br>UT NOT CHECKED.                                                      |

-----

| SHEET 7 | 4 |
|---------|---|
|---------|---|

|  | - |
|--|---|
|  |   |
|  |   |
|  |   |
|  |   |
|  |   |

LOG

HALT

| OPTIONS | REASON AN | D RECOVER | ١. |
|---------|-----------|-----------|----|
|         |           |           |    |

REASON- PARAMETER ERROR IN 'FILE' STATEMENT. 23

PROBABLE USER ERROR.

INVALID NAME PARAMETER. CRA201 INVALID UNIT PARAMETER. CRA202 INVALID PACK PARAMETER. **CRA203** INVALID LABEL PARAMETER. CRA204 INVALID RETAIN PARAMETER. CRA205 INVALID DATE PARAMETER. CRA206 INVALID RECORDS PARAMETER. CRA207 INVALID TRACKS PARAMETER. CRA208 **CRA209** 

INVALID LOCATION PARAMETER.

NO PARAMETERS SPECIFIED. CRA20P

> RECOVERY- 2-- CONTROLLED CANCEL. REMAINING OCL FOR JOB IS READ AND CHECKED.

> > 3-- IMMEDIATE CANCEL. REMAINING OCL FOR JOB IS READ BUT NOT CHECKED.

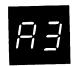

REASON- MISSING PARAMETER ON 'FILE' STATEMENT. 23

PROBABLE USER ERROR.

CRA3NN

NAME PARAMETER MISSING.

**CRA3NP** 

PACK PARAMETER MISSING.

**CRA3NU** 

UNIT PARAMETER MISSING.

RECOVERY- 2-- CONTROLLED CANCEL. REMAINING OCL FOR JOB IS READ AND CHECKED.

> 3-- IMMEDIATE CANCEL. REMAINING OCL FOR JOB IS READ BUT NOT CHECKED.

| HALT    | LOG                               | OPTIONS | REASON AND RECOVERY SHEET 75                                                                                                    |
|---------|-----------------------------------|---------|----------------------------------------------------------------------------------------------------|
| 日日      |                                   | 23      | REASON- BOTH TRACKS AND RECORDS GIVEN IN 'FILE' STATEMENT.                                                                          |
|         |                                   |         | PROBABLE USER ERROR.                                                                                                    |
|         | CRA4                              |         | RECOVERY- 2 CONTROLLED CANCEL. REMAINING OCL FOR JOB IS READ AND CHECKED.                                                           |
|         |                                   |         | 3 IMMEDIATE CANCEL. REMAINING OCL FOR JOB IS READ BUT NOT CHECKED.                                                                  |
|         | * *** *** *** *** *** *** *** *** | 22      | DEACON FILE CLASSIES SEE MARCHES                                                                                                    |
|         |                                   | 23      | REASON- FILE STATEMENT FOR MULTI-VOLUME FILE WHICH MUST<br>BE ON LINE DOESN'T HAVE AN EQUAL NUMBER OF<br>UNITS AND PACKS SPECIFIED. |
|         |                                   |         | PROBABLE USER ERROR.                                                                                                    |
|         | CRA5                              |         | RECOVERY- 2 CONTROLLED CANCEL. REMAINING OCL FOR JOB IS READ AND CHECKED.                                                           |
|         | ·                                 |         | 3 IMMEDIATE CANCEL. REMAINING OCL FOR JOB IS READ BUT NOT CHECKED.                                                                  |
| e e     |                                   | 23      | REASON- ERROR IN FILE STATEMENT FOR MULTI-VOLUME FILES.                                                                             |
| ' ' '_' |                                   |         | PROBABLE USER ERROR.                                                                                                    |
|         | CRA61L                            |         | LOCATION HAS BEEN SPECIFIED AND THE NUMBER OF LOCATION PARAMETERS DOES NOT EQUAL NUMBER OF PACKS SPECIFIED.                         |
|         | CRA61R                            |         | RECORDS HAS BEEN SPECIFIED AND THE NUMBER OF RECORDS PARAMETERS DOES NOT EQUAL NUMBER OF PACKS SPECIFIED.                           |
|         | CRA61T                            |         | TRACKS HAS BEEN SPECIFIED AND THE NUMBER OF TRACKS PARAMETERS DOES NOT EQUAL NUMBER OF PACKS SPECIFIED.                             |
|         |                                   |         | RECOVERY- 2 CONTROLLED CANCEL. REMAINING OCL FOR JOB IS READ AND CHECKED.                                                           |
|         |                                   |         | 3 IMMEDIATE CANCEL. OCL FOR JOB IS READ BUT NOT CHECKED.                                                                            |

| LOG    | OPTIONS | REASON AND RECOVERY                                                                                                    | SHEET 76   |
|--------|---------|----------------------------------------------------------------------------------------------------|------------|
|        | 23      | REASON- ERROR IN 'IMAGE' STATEMENT.                                                                                                    |            |
|        |         | PRUBABLE USER ERROR.                                                                                                    |            |
| CRA701 |         | NO PARAMETERS FOUND.                                                                                                    |            |
| CRA702 |         | FIRST PARAMETER IS INVALID.                                                                                                    |            |
| CRA703 |         | LENGTH PARAMETER IS MISSING.                                                                                                    |            |
| CRA704 |         | LENGTH IS NON-NUMERIC.                                                                                                    |            |
| CRA705 |         | TOO MANY PARAMETERS.                                                                                                    |            |
| CRA706 |         | NO 'NAME' PARAMETER SPECIFIED.                                                                                                    |            |
| CRA707 |         | NO UNIT SPECIFIED.                                                                                                    |            |
| CRA708 |         | FIRST CHARACTER OF "NAME" PARAMETER IS INVALID                                                                                           | •          |
| CRA709 |         | INVALID CHARACTER IN SOURCE ENTRY NAME.                                                                                                  |            |
| CRA70A |         | 'NAME' PARAMETER LENGTH IS GREATER THAN SIX CH                                                                                           | IARACTERS. |
| CRA70B |         | UNIT IS NOT R1, R2, F1, OR F2.                                                                                                    |            |
| CRA70C |         | UNIT F2 OR R2 IS NOT ON LINE.                                                                                                    |            |
| CRA70E |         | ONE OF THE FOLLOWING HAS OCCURRED-  1. CHARACTERS LENGTH GREATER THAN 120.  2. HEX LENGTH GREATER THAN 240.  3. LEADING ZEROS IN LENGTH. | •          |
| CRA70F |         | HEX LENGTH IS AN ODD NUMBER.                                                                                                    |            |
| CRA70G | ,       | /& FOUND IN COLUMNS 1 AND 2 OR CHAIN IMAGE DA'<br>STATEMENTS MISSING.                                                                    | ΓΑ         |
| CRA70H | ı       | // FOUND IN COLUMNS 1 AND 2, HOWEVER, CHAIN I                                                                                            | MAGE DATA  |
|        |         | RECOVERY- 2 CONTROLLED CANCEL. REMAINING OC<br>IS READ AND CHECKED.                                                                      | L FOR JOB  |
|        |         |                                                                                                    |            |

3-- IMMEDIATE CANCEL. OCL IS READ BUT NOT CHECKED.

HALT

| HALT                                        | LOG    | OPTIONS | REASON AND RECOVERY                                         | SHEET 77 |
|---------------------------------------------|--------|---------|-------------------------------------------------------------|----------|
|                                             |        | O       | REASON- ERROR IN IMAGE STATEMENTS ON DISK.                  |          |
| 88                                          |        |         | PROBABLE USER ERROR.                                        |          |
|                                             | CRA801 |         | // IMAGE STATEMENT NOT FIRST STATEMENT IN MEMBE             | R.       |
|                                             | CRA802 |         | END OF MEMBER REACHED BEFORE SUFFICIENT DATA RE             | CEIVED.  |
|                                             | CRA803 |         | MEMBER NOT FOUND ON SPECIFIED UNIT.                         |          |
| www.vash.vash.vash.vash.vash.vash.vash.vash |        |         | RECOVERY- O CONTINUE. IGNORE IMAGE STATEMENT.               |          |
| 89                                          |        | 023     | REASON- ERROR IN IMAGE STATEMENTS ON DISK.                  |          |
|                                             |        |         | PROBABLE USER ERROR.                                        |          |
|                                             | CRA901 |         | // IMAGE STATEMENT NOT FIRST STATEMENT IN MEMBE             | R.       |
|                                             | CRA902 |         | END OF MEMBER REACHED BEFORE SUFFICIENT DATA RE             | CEIVED.  |
|                                             | CRA903 |         | MEMBER NOT FOUND ON SPECIFIED UNIT.                         |          |
|                                             |        |         | RECOVERY- 0 CONTINUE. IGNORE IMAGE STATEMENT.               |          |
|                                             |        |         | 2 REMAINING OCL IS READ AND SCANNED<br>JOB IS NOT EXECUTED. | , BUT    |
|                                             |        |         | 3 IMMEDIATE CANCEL.                                         |          |
| 88                                          |        | 23      | REASON- ERROR IN IMAGE STATEMENTS ON DISK.                  |          |
|                                             |        |         | PROBABLE USER ERROR.                                        |          |
|                                             | CRAA01 |         | // IMAGE STATEMENT NOT FIRST STATEMENT IN MEMBER            | ₹•       |
|                                             | CRAA02 |         | END OF MEMBER REACHED BEFORE SUFFICIENT DATA REC            | CEIVED.  |
|                                             | CRAA03 |         | MEMBER NOT FOUND ON SPECIFIED UNIT.                         |          |
|                                             |        |         |                                                             |          |

RECOVERY- 2-- REMAINING OCL IS READ AND SCANNED, BUT JOB IS NOT EXECUTED.

| HALT . | LOG    | OPTIONS | REASON AND RECOVERY SHEET                                          | 78 |
|--------|--------|---------|--------------------------------------------------------------------|----|
|        |        | 0       | REASON- INVALID HEX CHARACTER IN CHAIN IMAGE.                      |    |
|        |        |         | PROBABLE USER ERROR.                                               |    |
|        | CRAC   |         | RECOVERY- O CONTINUE. IGNORE IMAGE STATEMENT.                      |    |
|        |        | 023     | REASON- INVALID HEX CHARACTER IN CHAIN IMAGE.                      |    |
|        |        | 023     | PROBABLE USER ERROR.                                               |    |
|        | CRAE   |         | RECOVERY- 0 CONTINUE. IGNORE IMAGE STATEMENT.                      |    |
|        | ONAL   |         | 2 CONTROLLED CANCEL. REMAINING OCL FOR JOS<br>IS READ AND CHECKED. | 3  |
|        |        |         | 3 IMMEDIATE CANCEL.                                                |    |
| QÇ     |        | 23      | REASON- INVALID HEX CHARACTER IN CHAIN IMAGE.                      |    |
|        |        |         | PROBABLE USER ERROR.                                               |    |
|        | CRAF   |         | RECOVERY- 2 REMAINING OCL FOR JOB IS READ AND CHECKED.             |    |
|        |        |         | 3 IMMEDIATE CANCEL.                                                |    |
|        |        | 0       | REASON- ERROR IN 'IMAGE' STATEMENT.                                |    |
|        |        |         | PROBABLE USER ERROR.                                               |    |
|        | CRAH01 |         | PARAMETERS MISSING.                                                |    |
|        | CRAH02 |         | FIRST PARAMETER INVALID.                                           |    |
|        | CRAH03 |         | NO LENGTH PARAMETER.                                               |    |
|        | CRAH04 |         | LENGTH IS NON-NUMERIC.                                             |    |
|        | CRAH05 |         | TOO MANY PARAMETERS.                                               |    |
|        | CRAH06 |         | NO 'NAME' PARAMETER SPECIFIED.                                     |    |
|        | CRAH07 |         | NO UNIT SPECIFIED.                                                 |    |
|        |        |         |                                                                    |    |

| HALT | LOG    | OPTIONS | REASON AND RECOVERY                                                                                                    | SHEET 79 |
|------|--------|---------|----------------------------------------------------------------------------------------------------|----------|
| •    |        |         |                                                                                                    |          |
|      | CRAH08 |         | FIRST CHARACTER OF 'NAME' PARAMETER IS INVALID.                                                                                         |          |
|      | CRAH09 |         | INVALID ENTRY NAME.                                                                                                    |          |
|      | CRAHOA |         | *NAME * PARAMETER LENGTH IS GREATER THAN SIX CHA                                                                                        | RACTERS. |
|      | CRAHOB |         | UNIT SPECIFIED NOT F1, R1, F2, OR R2.                                                                                                   |          |
|      | CRAHOC |         | UNIT SPECIFIED F2 OR R2 AND THAT UNIT IS NOT ON                                                                                         | LINE.    |
|      | CRAHOE |         | ONE OF THE FOLLOWING HAS OCCURRED—  1. CHARACTER LENGTH GREATER THAN 120.  2. HEX LENGTH GREATER THAN 240.  3. LEADING ZEROS IN LENGTH. |          |
|      | CRAHOF |         | HEX LENGTH IS AN ODD NUMBER.                                                                                                    |          |
|      | CRAHOG |         | /& FOUND IN COLUMNS 1 AND 2 OR CHAIN IMAGE DATA STATEMENTS MISSING.                                                                     |          |
|      | CRAHOH |         | // FOUND IN COLUMNS 1 AND 2, HOWEVER, CHAIN IMAWAS EXPECTED BUT NOT FOUND.                                                              | GE DATA  |
|      |        |         | RECOVERY- 0 CONTINUE. IGNORE IMAGE STATEMENT.                                                                                           |          |

HALT LOG OPTIONS REASON AND RECOVERY

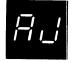

023 REASON- ERROR IN 'IMAGE' STATEMENT.

PROBABLE USER ERROR.

| CRAJ01 | PARAMETERS ARE MISSING.                         |
|--------|-------------------------------------------------|
| CRAJ02 | FIRST PARAMETERS IS INVALID.                    |
| CRAJO3 | NO LENGTH PARAMETER.                            |
| CRAJ04 | LENGTH PARAMETER NON-NUMERIC.                   |
| CRAJ05 | TOO MANY PARAMETERS.                            |
| CRAJ06 | NO 'NAME' PARAMETER SPECIFIED.                  |
| CRAJO7 | NO UNIT SPECIFIED.                              |
| CRAJ08 | FIRST CHARACTER OF 'NAME' PARAMETER IS INVALID. |
| CRAJ09 | INVALID CHARACTERS IN ENTRY NAME.               |

| HALT | LOG    | OPTIONS | REASON AND RECOVERY                                                                                                    | SHEET 80 |
|------|--------|---------|----------------------------------------------------------------------------------------------------|----------|
|      | CRAJOA |         | "NAME" PARAMETER LENGTH IS GREATER THAN SIX CHA                                                                                         | RACTERS. |
|      | CRAJOB |         | UNIT SPECIFIED NOT F1, F2, R1, OR R2.                                                                                                   |          |
|      | CRAJOC |         | UNIT F2 OR R2 IS NOT ON LINE.                                                                                                    |          |
|      | CRAJOE |         | ONE OF THE FOLLOWING HAS OCCURRED-  1. CHARACTER LENGTH GREATER THAN 120.  2. HEX LENGTH GREATER THAN 240.  3. LEADING ZEROS IN LENGTH. |          |
|      | CRAJOF |         | HEX LENGTH IS AN ODD NUMBER.                                                                                                    |          |
|      | CRAJOG |         | /& FOUND IN COLUMNS 1 AND 2 OR CHAIN IMAGE DATA<br>STATEMENTS MISSING.                                                                  | 4        |
|      | CRAJOH |         | // FOUND IN COLUMNS 1 AND 2, HOWEVER, CHAIN IMMAS EXPECTED BUT NOT FOUND.                                                               | AGE DATA |
|      |        |         | RECOVERY- O CONTINUE. IGNORE IMAGE STATEMENT                                                                                            | •        |
|      |        |         | 2 CONTROLLED CANCEL. REMAINING OCL<br>JOB IS READ AND CHECKED.                                                                          | FOR      |
|      |        |         | 3 IMMEDIATE CANCEL. REMAINING OCL<br>BUT NOT CHECKED.                                                                                   | IS READ  |

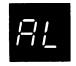

O REASON- ERROR IN 'PARTITION' STATEMENT.

PROBABLE USER ERROR.

CRALO1 PARAMETERS ARE MISSING.

CRALO2 PARAMETER IS NON-NUMERIC.

CRALO3 SIZE EXCEEDS AVAILABLE SPACE IN CORE.

CRALO4 INSUFFICIENT SPACE REQUESTED FOR PARTITION,

4096 MINIMUM.

RECOVERY- O-- CONTINUE. IGNORE PARTITION STATEMENT.

| HALT            | LOG    | OPTIONS | REASON AND RECOVERY SHEET 81                                                                                |
|-----------------|--------|---------|----------------------------------------------------------------------------------------------------|
| 25              |        | 03      | REASON- ERRORS HAVE BEEN FOUND IN THE OCL FOR THIS JOB.                                                     |
|                 |        |         | PROBABLE USER ERROR.                                                                                        |
|                 | CRMN   |         | RECOVERY- O CONTINUE WITH NEXT JOB. USE THIS OPTION IF NO DATA FOR CANCELLED JOB IS IN SYSTEM INPUT DEVICE. |
|                 |        |         | 3 IMMEDIATE CANCEL.                                                                                         |
|                 |        |         |                                                                                                    |
| $P_{i}^{i}$     |        | 23      | REASON- ERROR IN 'PARTITION' STATEMENT.                                                                     |
| / / /_/         |        |         | PROBABLE USER ERROR.                                                                                        |
|                 | CRAU01 |         | PARAMETERS ARE MISSING.                                                                                     |
|                 | CRAU02 | •       | PARAMETER IS NON-NUMERIC.                                                                                   |
|                 | CRAU03 |         | SIZE EXCEEDS AVAILABLE SPACE IN CORE.                                                                       |
|                 | CRAU04 |         | INSUFFICIENT SPACE REQUESTED FOR PARTITION, 4096 MINIMUM.                                                   |
|                 |        |         | RECOVERY- 2 CONTROLLED CANCEL. REMAINING OCL FOR JOB IS READ AND CHECKED.                                   |
|                 |        |         | 3 IMMEDIATE CANCEL.OCL FOR JOB IS READ BUT NOT CHECKED.                                                     |
|                 |        |         |                                                                                                    |
| $ \sqsubseteq $ |        | 023     | REASON- ERROR IN "PARTITION" STATEMENT.                                                                     |
| <i>'</i> '      |        |         | PROBABLE USER ERROR.                                                                                        |
|                 | CRA 01 |         | PARAMETERS ARE MISSING.                                                                                     |
|                 | CRA 02 |         | PARAMETER IS NON-NUMERIC.                                                                                   |
|                 | CRA 03 |         | PARTITION SIZE REQUESTED EXCEEDS AVAILABLE SPACE IN CORE.                                                   |
|                 | CRA 04 |         | INSUFFICIENT SPACE REQUESTED FOR PARTITION, 4096 BYTES MINIMUM.                                             |
|                 |        |         | RECOVERY- O CONTINUE. IGNORE PARTITION STATEMENT.                                                           |
|                 |        |         | 2 CONTROLLED CANCEL. REMAINING OCL FOR JOB IS READ AND CHECKED.                                             |
|                 |        |         | 3 IMMEDIATE CANCEL.OCL FOR JOB IS READ BUT NOT CHECKED.                                                     |

| SHEET 8 | • |
|---------|---|
|---------|---|

| HALT |
|------|
|      |
|      |

LOG OPTIONS

OPTIONS REASON AND RECOVERY

A -

23 REASON- NUMBER OF PACKS SPECIFIED IN FILE STATEMENTS EXCEEDS 52.

PROBABLE USER ERROR.

CRA-

RECOVERY- 2-- CONTROLLED CANCEL. REMAINING OCL FOR JOB IS READ AND CHECKED.

3-- IMMEDIATE CANCEL. REMAINING OCL FOR JOB IS READ BUT NOT CHECKED.

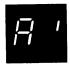

REASON- NO SPACE LEFT IN SYSTEM WORK AREA. THERE ARE TOO MANY FILE STATEMENTS FOR THIS JOB.

PROBABLE USER ERROR.

CRA\*

RECOVERY- 3-- IMMEDIATE CANCEL. REDUCE NUMBER OF FILE STATEMENTS.

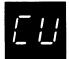

REASON- THIS HALT ALLOWS YOU TO SET THE RIGHTMOST ADDRESS/DATA SWITCH ON THE CONSOLE TO THE PROGRAM OPTION YOU WANT TO RUN. SET ADDRESS/DATA SWITCH AND PRESS CONSOLE START, HALT RESET IF YOU HAVE DPF, TO CONTINUE.

### REPRODUCE AND INTERPRET-

READ AND INTERPRET, PRINT AS PUNCHED - 0

REPRODUCE, PUNCH A NEW CARD DECK - 1

REPRODUCE AND INTERPRET, PUNCH AND PRINT ON CARDS - 2

REPRODUCE WITH REFORMATTING - 3

REPRODUCE AND INTERPRET WITH REFORMATTING - 4

ANY SWITCH SETTING OTHER THAN O THROUGH 4 SELECTS THE REPRODUCE AND INTERPRET OPTION, SAME AS 2.

13

LIST-

CARD COUNT ONLY, NO LISTING - 0

SINGLE SPACE WITH CARD COUNT - 1

DOUBLE SPACE WITH CARD COUNT - 2

TRIPLE SPACE WITH CARD COUNT - 3

ANY SWITCH SETTING OTHER THAN O THROUGH 3 SELECTS THE DOUBLE SPACE WITH CARD COUNT OPTION, SAME AS 2.

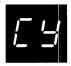

REASON- ONE OR MORE ERRORS HAVE BEEN FOUND IN THE 1255
MAGNETIC CHARACTER READER SYSTEM OR STACKER
SPECIFICATIONS. ERROR MESSAGES HAVE BEEN
PRINTED ON THE LOG DEVICE. INFORMATION ON THE
ERROR MESSAGES CAN BE FOUND IN THE IBM SYSTEM/3
DISK SYSTEM UTILITY PROGRAM FOR IBM 1255
MAGNETIC CHARACTER READER REFERENCE MANUAL.
SELECT OPTION 1 IF THE ERRORS DO NOT AFFECT
DOCUMENT PROCESSING, OTHERWISE SELECT OPTION 3.

PROBABLE USER ERROR.

UMC YDW

RECOVERY- 1-- CONTINUE. THE ERRORS DO NOT AFFECT DOCUMENT PROCESSING.

3-- IMMEDIATE CANCEL. THE ERRORS DO AFFECT DOCUMENT PROCESSING. RETURN THE JOB, INCLUDING THE PRINTOUT, TO THE PROGRAMMER.

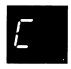

REASON- ERRORS IN BASIC ASSEMBLER OBJECT PROGRAM BEING CONVERTED BY THE LIBRARY DECK GENERATOR PROGRAM.

THE FOLLOWING MESSAGES CAN BE LOGGED-

- THE NUMBER OF CONTROL CARDS GENERATED IS INCURRECT.
- LENGTH OF CONTRUL CARD TEXT TOO GREAT FOR ONE CARD.
- THE CARD SEQUENCE IS INCORRECT.
- 4. TITLE IS TOO LONG OR THE FIRST TEXT IS CONTIGUOUS.
- 5. FIRST CONTROL CARD CHARACTER MAY NOT BE BLANK .
- NOT ENOUGH BREAKS FOR CONTROL STRINGS.
- 7. MORE BREAKS THAN CONTROL STRINGS.
- 8. LAST TEXT NOT AT HIGHEST ADDRESS EXPECTED.
- IMPROPER CARD IN DECK.
- 10. END CARD IS OUT OF SEQUENCE.
- 11. INVALID CONTROL CARD IDENTIFICATION.
- 12. THE FIRST OBJECT CARD MUST BE AN EST CARD.
- 13. INSUFFICIENT CORE FOR CONTROL CARD STORAGE.
- 14. INVALID ENTRIES ON \*\*\* CONTROL CARD.
- 15. /\* OR \*\*\* CARD OUT OF SEQUENCE.
- 16. -GEB- NOT USED AS MODULE ID ENTIFIER.
  17. \*\*\* CARD REQUIRED BEFORE OBJECT DECK.
- 18. TOO MANY CONTROL CARD IDENTIFIERS OR INVALID SEQUENCE.

RECOVERY---- RETRY FOR MESSAGES 14 AND 17-CORRECT THE \*\*\* CARD OR PROVIDE THE MISSING \*\*\* CARD. PLACE THE CARD IN FRONT OF ANY CARDS IN THE HOPPER, THEN PRESS CONSOLE START, OR APPROPRIATE HALT/RESET KEY TO CONTINUE. MESSAGES 5, 7, 8, AND 15 ARE WARNING MESSAGES. THE JOB WILL CONTINUE. PRESS CUNSOLE START, OR APPROPRIATE HALT/RESET KEY TO CONTINUE. THE REMAINING MESSAGES ARE TERMINAL MESSAGES. THE JOB WILL BE TERMINATED, EJ DISPLAYED IN THE MESSAGE DISPLAY UNIT, AFTER PRESSING CONSULE START, OR APPROPRIATE HALT/RESET KEY.

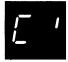

REASON- A STACKER ON THE 1255 MAGNETIC CHARACTER READER CONTAINS THE NUMBER OF DOCUMENTS SPECIFIED IN COLUMNS 3-5 OF THE SYSTEM SPECIFICATIONS. THE STACKER THAT CONTAINS THE NUMBER OF DOCUMENTS SPECIFIED IS INDICATED IN COLUMNS 3 AND 4 OF THE STACKER SPECIFICATIONS.

UMC DC

RECOVERY- 1-- PERFORM THE ACTION INDICATED ON THE PROGRAM RUN SHEET AND CONTINUE.

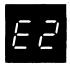

O3 REASON- CARDS FROM SECONDARY HOPPER OUT OF ORDER, CARDS IN STACKERS. SORT/COLLATE MERGE OR MATCH JOB.

PROBABLE USER ERROR.

MSE2

RECOVERY- 0-- 1. PRESS MFCU STOP.

2. RAISE CARDS IN SECONDARY HOPPER AND PRESS NPRO. ONE CARD IS FED INTO STACKER 1.

NOTE- IF THE PRIMARY HOPPER IS EMPTY, THE CARD FED INTO STACKER 1 WILL BE THE END-OF-FILE CARD FROM THE PRIMARY FILE. SET THIS CARD ASIDE AND PRESS NPRO AGAIN TO FEED OUT THE CARD THAT'S OUT OF SEQUENCE.

- 3. CORRECT CARD SEQUENCE IF YOU CAN.
- 4. IF YOU WERE ABLE TO CORRECT THE SEQUENCE, PROCEED AS FOLLOWS-
  - --PLACE SEQUENCED CARDS IN SECONDARY HOPPER.
  - --RAISE CARDS IN PRIMARY HOPPER AND PRESS NPRO. ONE CARD IS FED INTO STACKER 1.
  - --PLACE THIS CARD AHEAD OF CARDS IN PRIMARY HOPPER.
  - -- PRESS MFCU START.

# 3-- IMMEDIATE CANCEL.

- 1. SELECT THIS OPTION IF YOU CANNOT CORRECT THE CARD SEQUENCE.
- 2. MARK THE CARD THAT WAS FED INTO STACKER 1, CLEAR MFCU, AND RETURN JOB TO THE PROGRAMMER.

€ 3

O3 REASON- A CARD THAT SHOULD HAVE BEEN OMITTED ON THE FIRST PASS HAS BEEN FOUND ON AN INTERMEDIATE PASS OF A SORT/COLLATE SORT JOB.

PROBABLE USER ERROR.

ONS REASON AND RECOVERY

MSE3

RECOVERY- O-- REMOVE LAST CARD IN STACKER 4. THIS
IS THE CARD THAT SHOULD HAVE BEEN
OMITTED ON THE FIRST PASS.

NOTE-IF THE SAME HALT OCCURS AGAIN, THERE'S A GOOD CHANCE YOU PUT THE OMITTED CARDS BACK IN A HOPPER. IF YOU CAN IDENTIFY THESE CARDS, REMOVE THEM FROM THE HOPPER AND CONTINUE. THE HALT WILL OCCUR ONE MORE TIME WHEN THE CARD IN THE WAIT STATION IS FED INTO STACKER 4.

3-- IMMEDIATE CANCEL.

IF YOU CANNOT DETERMINE WHICH CARDS WERE
OMITTED, CLEAR MFCU AND RERUN PROGRAM.

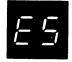

HALT

3 REASON- 1. ALTERNATE COLLATING SEQUENCE CARD MISSING.

- 2. SEPARATOR CARD THAT MUST FOLLOW THE LAST ALTERNATE COLLATING SEQUENCE CARD MISSING. THE SEPARATOR CARD HAS ASTERISKS ,\*, IN COLUMNS 1 AND 2.
- 3. ENTRY IN COLUMNS 1 THROUGH 8 OF ALTERNATE COLLATING SEQUENCE CARD NOT ALTSEQ BLANK BLANK.

THE LOGGING DEVICE PRINTS THE FOLLOWING MESSAGE-

INVALID ALTERNATE COLLATING SEQUENCE CARD

PROBABLE USER ERROR.

MSE5

RECOVERY- 3-- IMMEDIATE CANCEL.

- 1. PRESS MFCU STOP.
- 2. PRESS NPRO. ONE CARD IS FED INTO STACKER 1.
- 3. REMOVE OCL CARDS FROM STACKER 1.
- 4. RAISE CARDS IN SECONDARY HOPPER AND PRESS NPRO. ONE CARD IS FED INTO STACKER 1.
- 5. REMOVE CARDS FROM STACKER 4 AND PLACE CARD IN STACKER 1 BEHIND THEM.
- 6. REMOVE CARDS FROM SECONDARY HOPPER AND PLACE THEM BEHIND CARDS REMOVED FROM STACKERS 4 AND 1.

- 7. DO ONE OF THE FOLLOWING-
  - -- IF THE ALTERNATE COLLATING SEQUENCE CARDS ARE MISSING, GET THEM FROM THE PROGRAMMER AND RERUN THE JOB.
  - -- CORRECT THE ENTRY IN COLUMNS 1 THROUGH 8 OF THE MISPUNCHED CARD TO ALTSEQ BLANK BLANK AND RERUN THE JOB.
  - --PLACE A SEPARATOR CARD IN THE SPECIFICATION DECK FOLLOWING THE LAST ALTERNATE COLLATING SEQUENCE CARD AND RERUN THE JOB.
  - -- RETURN THE JOB, INCLUDING THE PROGRAM PRINTOUT, TO THE PROGRAMMER.

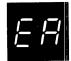

3 REASON- ERRORS IN THE SORT/COLLATE SPECIFICATION DECK. THE ERROR MESSAGES ARE LISTED ON THE LOGGING DEVICE, ACCOMPANIED BY THE FOLLOWING MESSAGE-

ERRORS IN SOURCE DECK, JOB TERMINATED

PROBABLE USER ERROR.

MSEA

RECOVERY- 3-- IMMEDIATE CANCEL.

- 1. PRESS MFCU STOP.
- 2. PRESS NPRO. ONE CARD IS FED INTO STACKER 1.
- 3. REMOVE OCL CARDS FROM STACKER 1.
- 4. PRESS NPRO. ONE CARD IS FED INTO STACKER 1.
- 5. REMOVE CARDS IN STACKER 4 AND PLACE CARD IN STACKER 1 BEHIND THEM.
- 6. RETURN THE JOB, INCLUDING THE PROGRAM PRINTOUT, TO THE PROGRAMMER.

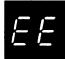

O REASON- SORT/COLLATE PROGRAM READY FOR EXECUTION. TO CONTINUE, DO RECOVERY O OPTION FOR JOB YOU ARE RUNNING.

MSEE

RECOVERY- O-- PERFORM ONE OF THE FOLLOWING SETS OF PROCEDURES-

#### SORT-

- 1. CLEAR CARDS FROM MFCU.
- 2. DIVIDE DECK TO BE SORTED AND PLACE APPROXIMATELY HALF IN PRIMARY HOPPER AND REMAINDER IN SECONDARY HOPPER.
- 3. PLACE AN END-OF-FILE CARD /\* BEHIND EACH DECK.
- 4. PRESS MFCU START.

#### MERGE AND MATCH-

- 1. CLEAR CARDS FROM MFCU.
- 2. PLACE PRIMARY FILE IN PRIMARY HOPPER.
- 3. PLACE SECONDARY FILE IN SECONDARY HOPPER.
- 4. PLACE AN END-OF-FILE CARD /\* BEHIND EACH DECK.
- 5. PRESS MFCU START.

#### SELECT-

- 1. CLEAR CARDS FROM MFCU.
- 2. PLACE DATA DECK IN PRIMARY HOPPER.
- 3. PLACE AN END-OF-FILE CARD /\* BEHIND THIS DECK.
- 4. PRESS MFCU START.

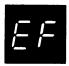

REASON- END-OF-FILES WERE FIRST CARDS READ FROM HOPPERS ON AN INTERMEDIATE PASS OF A SORT JOB. YOU PROBABLY FORGOT TO REMOVE THE END-OF-FILE CARDS FROM UNDER THE CARDS IN STACKERS 1 AND 3 WHEN YOU PREPARED FOR THE NEXT PASS.

## PROBABLE USER ERROR.

MSEF

RECOVERY- O-- 1. PRESS MFCU STOP.

- 2. RAISE CARDS IN PRIMARY HOPPER AND PRESS NPRO.
- 3. RAISE CARDS IN SECONDARY HOPPER AND PRESS NPRO.
- 4. REMOVE END-OF-FILE CARDS FROM STACKER 1.
- 5. PRESS MFCU START.

| HALT       | LOG    | OPTIONS | REASON AND RECOVERY                                                                     | SHEET 89   |
|------------|--------|---------|-----------------------------------------------------------------------------------------|------------|
| <b>9</b> - |        | 023     | REASON- ERROR IN PARTITION STATEMENT.                                                   |            |
|            |        |         | PROBABLE USER ERROR.                                                                    |            |
|            | CRA-01 |         | PARAMETERS ARE MISSING.                                                                 |            |
|            | CRA-02 |         | PARAMETER IS NON-NUMERIC.                                                               |            |
|            | CRA-03 |         | PARTITION SIZE REQUESTED EXCEEDS AVAILABLE SP.                                          | ACE IN     |
|            | CRA-04 |         | INSUFFICIENT SPACE REQUESTED FOR PARTITION, 40 MINIMUM.                                 | 096 BYTES  |
|            |        |         | RECOVERY- O CONTINUE. IGNORE PARTITION STATE                                            | EMENT.     |
|            |        |         | 2 CONTROLLED CANCEL. REMAINING OF IS READ AND CHECKED.                                  | L FOR JOB  |
|            |        |         | 3 IMMEDIATE CANCEL. OCL FOR JOB 1 NOT CHECKED.                                          | S READ BUT |
| <i> </i>   |        | 3       | REASON- NO SPACE LEFT IN SYSTEM WORK AREA. TH<br>TOO MANY FILE STATEMENTS FOR THIS JOB. | IERE ARE   |
|            |        |         | PROBABLE USER ERROR.                                                                    |            |
|            | CRA!   |         | RECOVERY- 3 IMMEDIATE CANCEL. REDUCE NUMBER STATEMENTS.                                 | OF FILE    |
|            |        |         |                                                                                         |            |
|            |        | 3       | REASON- END OF AVAILABLE SPACE IN DISK WORK AR SOURCE LIBRARY.                          | EA OR      |
|            |        |         | PROBABLE USER ERROR.                                                                    |            |
|            | U C9   |         | RECOVERY- 3 IMMEDIATE CANCEL.                                                           |            |

OPTIONS

REASON AND RECOVERY

SHEET 90

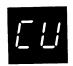

REASON- THIS HALT ALLOWS YOU TO SET THE RIGHTMOST ADDRESS/DATA SWITCH ON THE CONSOLE TO THE PROGRAM OPTION YOU WANT TO RUN. SET ADDRESS/DATA SWITCH AND PRESS CONSOLE START, HALT RESET IF YOU HAVE DPF, TO CONTINUE.

#### REPRODUCE AND INTERPRET-

READ AND INTERPRET, PRINT AS PUNCHED - 0

REPRODUCE, PUNCH A NEW CARD DECK - 1

REPRODUCE AND INTERPRET, PUNCH AND PRINT ON CARDS - 2

REPRODUCE WITH REFORMATTING - 3

REPRODUCE AND INTERPRET WITH REFORMATTING - 4

ANY SWITCH SETTING OTHER THAN O THROUGH 4 SELECTS THE REPRODUCE AND INTERPRET OPTION, SAME AS 2.

#### LIST-

13

CARD COUNT ONLY, NO LISTING - 0

SINGLE SPACE WITH CARD COUNT - 1

DOUBLE SPACE WITH CARD COUNT - 2

TRIPLE SPACE WITH CARD COUNT = 3

ANY SWITCH SETTING OTHER THAN O THROUGH 3
SELECTS THE DOUBLE SPACE WITH CARD COUNT OPTION,
SAME AS 2.

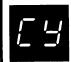

REASON- THE 1255 OR 1270,1255 UTILITY PROGRAM HAS BEEN RUN. ONE OR MORE WARNING MESSAGES MAY HAVE BEEN DIAGNOSED IN THE UTILITY PROGRAM SPECIFICATIONS. CHECK THE VALIDITY CHECK AND READOUT LOGS ON THE DEVICE TO BE SURE THAT THEY ARE CORRECT.

SHEET 90.1

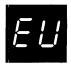

REASON- INVALID INTERRUPT RECOGNIZED DURING EXECUTION OF DATA RECORD OR DATA VERIFY PROGRAM. YOU MAY HAVE PRESSED TWO KEYS AT THE SAME TIME OR TURNED ON A KEYBOARD SWITCH WHILE THE PROGRAM WAS RUNNING.

PROBABLE USER ERROR.

RECOVERY---- PRESS CONSOLE START, HALT/RESET IF YOU HAVE DPF. THE PROGRAM IN OPERATION WILL DIAGNOSE AND CORRECT THE PROBLEM.

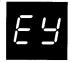

23 REASON- THERE IS NOT ENOUGH ROOM IN THE FILE TO CONTAIN THE RECORDS BEING READ BY THE 1255 MAGNETIC CHARACTER READER.

PROBABLE USER ERROR.

UMEYEX

RECOVERY- 2-- CONTROLLED CANCEL. TOTALS ARE PRINTED AND THE JOB IS CANCELLED.

3-- IMMEDIATE CANCEL.

NOTE- CHANGE THE TRACKS OR RECORDS PARAMETER ON THE FILE STATEMENT TO SPECIFY ENOUGH DISK SPACE.

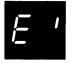

O23 REASON- THE 1255 MAGNETIC CHARACTER READER HAS STOPPED FOR ONE OF THE FOLLOWING REASONS-

\_\_\_\_\_\_\_

- 1. THE 1255 IS JAMMED.
- 2. A STACKER STOP HAS OCCURRED. A STACKER IS FULL OR A STACKER SELECT STOP HAS OCCURRED.
- 3. THE HOPPER IS EMPTY.
- 4. YOU HAVE STOPPED THE 1255.

UME'ST

RECOVERY- O-- CORRECT THE CONDITION THAT CAUSED THE STOP AND CONTINUE NORMAL PROCESSING.

2-- CONTROLLED CANCEL. THE TOTALS ARE PRINTED AND THE JOB IS CANCELLED.

3-- IMMEDIATE CANCEL.

\_\_\_\_\_\_

NOTE- FOR INFORMATION ON JAMS AND STACKER STOPS, SEE IBM SYSTEM/3 DISK SYSTEM UTILITY PROGRAM FOR IBM 1255 MAGNETIC CHARACTER READER REFERENCE MANUAL, SC 21-7521.

UMCYDW

RECOVERY- 1-- CONTINUE. THE ERRORS DO NOT AFFECT DOCUMENT PROCESSING.

> 3-- IMMEDIATE CANCEL. THE ERRORS DO AFFECT DOCUMENT PROCESSING. RETURN THE JOB, INCLUDING THE PRINTOUT, TO THE PROGRAMMER.

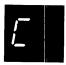

REASON- ERRORS IN BASIC ASSEMBLER OBJECT PROGRAM BEING CONVERTED BY THE LIBRARY DECK GENERATOR PROGRAM.

THE FOLLOWING MESSAGES CAN BE LOGGED-

- 1. THE NUMBER OF CONTROL CARDS GENERATED IS INCORRECT.
- LENGTH OF CONTROL CARD TEXT TOO GREAT FOR ONE CARD.
- THE CARD SEQUENCE IS INCORRECT.
- TITLE IS TOO LONG OR THE FIRST TEXT IS CONTIGUOUS.
- FIRST CONTROL CARD CHARACTER MAY NOT BE BLANK.
- NOT ENOUGH BREAKS FOR CONTROL STRINGS.
- MORE BREAKS THAN CONTROL STRINGS.
- LAST TEXT NOT AT HIGHEST ADDRESS EXPECTED.
- IMPROPER CARD IN DECK.
- 10. END CARD IS OUT OF SEQUENCE.
- 11. INVALID CONTROL CARD IDENTIFICATION.
- 12. THE FIRST OBJECT CARD MUST BE AN ESL CARD.
- 13. INSUFFICIENT CORE FOR CONTROL CARD STORAGE.
- 14. INVALID ENTRIES ON \*\*\* CONTROL CARD.
- 15. /\* OR \*\*\* CARD OUT OF SEQUENCE.
- 16. -GEB- NOT USED AS MODULE ID ENTIFIER. 17. \*\*\* CARD REQUIRED BEFORE OBJECT DECK.
- 18. TOO MANY CONTROL CARD IDENTIFIERS OR INVALID SEQUENCE.

RECOVERY---- RETRY FOR MESSAGES 14 AND 17-CORRECT THE \*\*\* CARD OR PROVIDE THE MISSING \*\*\* CARD. PLACE THE CARD IN FRONT OF ANY CARDS IN THE HOPPER, THEN PRESS CONSOLE START, OR APPROPRIATE HALT/RESET KEY TO CONTINUE. MESSAGES 5, 7, 8, AND 15 ARE WARNING MESSAGES. THE JOB WILL CONTINUE. PRESS CONSOLE START, OR APPROPRIATE HALT/RESET KEY TO CONTINUE. THE REMAINING MESSAGES ARE TERMINAL MESSAGES. THE JOB WILL BE TERMINATED, EJ DISPLAYED IN THE MESSAGE DISPLAY UNIT, AFTER PRESSING CONSOLE START, OR APPROPRIATE HALT/RESET KEY.

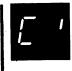

1 REASON- A STACKER ON THE 1255 OR 1270 CONTAINS THE NUMBER OF DOCUMENTS SPECIFIED IN COLUMNS 3-5 OF THE SYSTEM SPECIFICATIONS. THE STACKER THAT CONTAINS THE NUMBER OF DOCUMENTS SPECIFIED IS INDICATED IN COLUMNS 3 AND 4 OF THE STACKER SPECIFICATIONS.

UMC DC

RECOVERY- 1-- PERFORM THE ACTION INDICATED ON THE PROGRAM RUN SHEET AND CONTINUE.

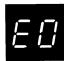

REASON- END OF FIRST PASS OF SORT WITH OMITS. THE FOLLOWING MESSAGE IS PRINTED ON THE LOG DEVICE-

> FEED STACK 1 TO PRI-STACK 3 TO SEC SET ASIDE CARDS FROM STACKS 2 AND 4 PRESS MECU START AND CONSOLE START.

MSEO

RECOVERY- 0-- 1. FOLLOW PRINTED INSTRUCTIONS.

2. PRESS MFCU START.

4. REMOVE ALL REMAINING CARDS FROM CARD FEED PATH, STARTING AT AREA BETWEEN HOPPER AND WAIT STATION AND PROGRESSING THROUGH PRINT UNIT AREA. KEEP CARDS FACE DOWN AND IN ORDER, WITH THE CARD REMOVED FROM THE PRINT UNIT AREA ON THE BOTTOM.

NOTE— IF THE LIGHT INDICATORS 7, 8, 10, OR 12 IN THE MFCU OPERATOR'S PANEL ARE LIT, REPLACE THE CARD THAT WILL BE FOUND BETWEEN THE PUNCH STATION AND THE CORNER STATION WITH A BLANK CARD IF A BLANK CARD IS THERE OR WITH A PREPUNCHED CARD IS THERE.

- 5. CHECK MESSAGE DISPLAY UNIT. THE TENS DIGIT INDICATES THE NUMBER OF CARDS THAT MUST BE PLACED BACK IN PRIMARY HOPPER. IF THE NUMBER OF CARDS REMOVED FROM THE CARD FEED PATH IN STEP 4 IS EQUAL TO THE TENS DIGIT, GO TO STEP 7.
- 6. IF THE NUMBER OF CARDS REMOVED IS LESS THAN THE TENS DIGIT, YOU MUST REPOSITION LAST CARDS IN STACKER INDICATED BY UNITS DIGIT OF DISPLAY. FOR EXAMPLE, YOU REMOVED TWO CARDS FROM THE CARD FEED PATH. THE MESSAGE DISPLAY UNIT DISPLAY IS 34. THIS INDICATES THE LAST CARD IN STACKER 4 MUST BE PLACED IN THE PRIMARY HOPPER.
- 7. THE CARDS MUST BE PLACED IN THE HOPPERS IN THE FOLLOWING ORDER-

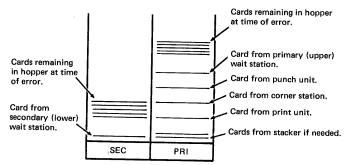

- 8. WHEN CARDS ARE POSITIONED IN HOPPERS IN CORRECT ORDER. CLOSE MFCU COVERS.
- 9. RAISE CARDS IN PRIMARY HOPPER AND PRESS NPRO TO TURN OFF ERROR INDICATOR ON MFCU PANEL. IF ERROR INDICATOR DOES NOT TURN OFF, RAISE CARDS IN SECONDARY HOPPER AND PRESS NPRO.
- 10. PRESS MFCU START.

#### 2-- CONTROLLED CANCEL.

NOTE- CLEAR ALL ERROR INDICATIONS ON THE MFCU BEFORE SELECTING OPTION 2.

IMF2

OPTIONS

REASON AND RECOVERY

FZ

123 REASON- MECU HOPPER CHECK. CARD NOT FED FROM HOPPER.

RECOVERY- 1-- 1. CHECK MFCU. THE SEC OR PRI LIGHT TELLS YOU WHICH HOPPER FAILED TO FEED A CARD.

 STRAIGHTEN CARDS IN HOPPER. IF NECESSARY, CORRECT DAMAGED CARDS.

3. PRESS MECU START.

# 2-- CONTROLLED CANCEL.

NOTE- CLEAR ALL ERROR INDICATIONS ON THE MFCU BEFORE SELECTING OPTION 2.

3-- IMMEDIATE CANCEL.

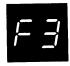

123 REASON- MFCU READ CHECK CAUSED BY

1- DAMAGED CARD

2- INFORMATION RECORDED INCORRECTLY ON CARD

3- MFCU FEED PROBLEM, OR

4- CARDS INCORRECTLY PLACED IN HOPPER.

IMF3

RECOVERY- 1-- 1. CHECK MFCU. THE SEC AND PRI LIGHT TELLS YOU WHICH HOPPER FED THE CARD THAT CAUSED THE HALT.

2. PRESS MECU STOP.

3. RAISE CARDS IN INDICATED HOPPER. PRESS NPRO. ONE CARD IS FED INTO STACKER 1.

4. IF HALT IS CAUSED BY CARDS BEING PLACED IN HOPPER WRONG, REPOSITION CARDS. PLACE CARD FROM STACKER 1 AHEAD OF DECK AND PLACE DECK IN HOPPER FACE DOWN, TOP EDGE TO LEFT. IF HALT IS CAUSED BY A DAMAGED OR MISPUNCHED CARD, REPLACE CARD AND PLACE NEW CARD UNDER CARDS IN HOPPER FROM WHICH CARD WAS FED.

5. PRESS MFCU START.

### 2-- CONTROLLED CANCEL.

NOTE- CLEAR ALL ERROR INDICATIONS ON THE MFCU BEFORE SELECTING OPTION 2.

123 REASON- MFCU PUNCH CHECK. EXTRA OR MISSING PUNCHES IN CARD IN STACKER INDICATED BY SECOND HALT.

IMF4

LOG

- RECOVERY- 1-- 1. CHECK SEC OR PRI LIGHT ON MFCU TO DETERMINE WHICH HOPPER HELD CARD THAT CAUSED HALT.
  - 2. PRESS CONSOLE START. THE MESSAGE DISPLAY UNIT CHANGES TO 01, 02, 03, 04. THIS HALT INDICATES STACKER WHICH HOLDS INCORRECT CARD.
  - 3. CHECK IF BLANK OR PREPUNCHED CARDS ARE BEING PUNCHED. IF BLANK CARDS ARE BEING USED, REMOVE LAST CARD IN STACKER INDICATED BY SECOND HALT AND GO TO STEP 8. IF PREPUNCHED CARDS ARE BEING USED, PROCEED WITH STEPS 4 THROUGH 9.
  - 4. MARK LAST CARD IN INDICATED STACKER.
  - 5. PRESS MFCU STOP.
  - 6. RAISE CARDS IN HOPPER WHICH FED LAST CARD AND PRESS NPRO. ONE CARD IS FED INTO STACKER 1.
  - 7. UNDER CARDS IN HOPPER, PLACE BLANK CARD FOLLOWED BY LAST CARD IN STACKER 1.
  - 8. PRESS MFCU START.
  - 9. IF YOU ARE USING PREPUNCHED CARDS, DO THE FOLLOWING WHEN THE JOB IS COMPLETED— PUNCH AND VERIFY THE PREPUNCHED INFORMATION FROM THE MARKED CARD INTO THE CARD IMMEDIATELY FOLLOWING IT. DISCARD THE MARKED CARD AND PLACE THE NEW CARD IN THE DECK IN ITS PLACE.

## 2-- CONTROLLED CANCEL.

NOTE- CLEAR ALL ERROR INDICATIONS ON THE MFCU BEFORE SELECTING OPTION 2.

| SHE | ET | 96 |
|-----|----|----|
|-----|----|----|

| ł | 1 | Α | ı | L | I |
|---|---|---|---|---|---|
| - | - | - |   | _ | - |

LOG

OPTIONS

REASON AND RECOVERY

F5

023

REASON- MFCU PUNCH INVALID. A CHARACTER WHICH IS NOT ONE OF THE 64 CHARACTERS RECOGNIZED BY SYSTEM/3 HAS BEEN SPECIFIED TO BE PUNCHED BY THE MFCU.

IMF5

RECOVERY- O-- 1. PRESS CONSOLE START. THE MESSAGE DISPLAY UNIT CHANGES TO 01, 02, 03, OR 04. THIS HALT INDICATES STACKER WHICH HOLDS INCORRECT CARD.

2. MARK LAST CARD IN INDICATED STACKER.

3. PRESS MFCU START.

PROCESSING CONTINUES. THE MARKED CARD WILL NEED TO BE CORRECTED.

2-- CONTROLLED CANCEL.

NOTE- CLEAR ALL ERROR INDICATIONS ON THE MFCU BEFORE SELECTING OPTION 2.

3-- IMMEDIATE CANCEL.

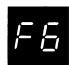

023

REASON- MFCU PRINT CHECK. THE PRINTING ON THE CARDS COULD BE IN ERROR. THE WRONG CHARACTERS COULD BE PRINTED, CHARACTERS COULD ONLY BE PARTIALLY PRINTED, THE PRINTING COULD BE IN THE WRONG POSITION ON THE CARDS, OR SOME OF THE PRINTING COULD BE MISSING FROM THE CARDS.

IPF6

- RECOVERY- O-- 1. MARK THE LAST CARD IN EACH STACKER BEING USED FOR OUTPUT. IF IN DOUBT, MARK THE LAST CARD IN EACH STACKER CONTAINING CARDS.
  - 2. ON COMPLETION OF THE RUN, NOTIFY THE PROGRAMMER OF THE MFCU PRINT CHECK. THE CARDS TO CHECK FOR PRINT ERRORS ARE THE MARKED CARDS AND THE TWO PRECEDING CARDS IN EACH OUTPUT FILE.

2-- CONTROLLED CANCEL.

NOTE- CLEAR ALL ERROR INDICATIONS ON THE MFCU BEFORE SELECTING OPTION 2.

| HALT          | LOG         | OPTIONS | REASON AND RECOVERY SHEET 97                                                                                                    |
|---------------|-------------|---------|----------------------------------------------------------------------------------------------------|
| FE            |             | 3       | REASON- THE PRINTER LINE LENGTH REQUESTED BY THE PROGRAM EXCEEDS THE ACTUAL SIZE OF THE PRINTER AS SPECIFIED AT SYSTEM GENERATION.                                                                                                    |
|               |             |         | PROBABLE USER ERROR.                                                                                                    |
|               | CIFE        |         | RECOVERY- 3 IMMEDIATE CANCEL.                                                                                                    |
| FH            | <del></del> | 3       | REASON- PROGRAM IS TRYING TO ALLOCATE BSCA AND BSCA IS<br>NOT SUPPORTED OR IS BEING USED BY THE OTHER<br>PROGRAM LEVEL.                                                                                                    |
|               |             |         | PROBABLE USER ERROR.                                                                                                    |
|               | CIFH        |         | RECOVERY- 3 IMMEDIATE CANCEL.                                                                                                    |
| FĻ            | CIFL        | 3       | REASON- THE HALT OCCURRED FOR ONE OF THE FOLLOWING REASONS-  1. PRINTER-KEYBOARD OR DATA ENTRY KEYBOARD IS NOT SUPPORTED OR,  2. DATA ENTRY KEYBOARD IS ALLOCATED TO THE OTHER PROGRAM LEVEL AND CANNOT BE USED BY THIS PROGRAM LEVEL.  PROBABLE USER ERROR.  RECOVERY- 3 IMMEDIATE CANCEL. |
| FP            | CIFP        | 3       | REASON- PROGRAM IS ATTEMPTING TO ALLOCATE THE PRINTER AND IT HAS BEEN ALLOCATED FOR THE OTHER PROGRAM LEVEL.  PROBABLE USER ERROR.  RECOVERY- 3 IMMEDIATE CANCEL.                                                                                                    |
|               |             | 3       | REASON- PROGRAM IS ATTEMPTING TO ALLOCATE THE MFCU AND IT HAS ALREADY BEEN ALLOCATED FOR THE OTHER                                                                                                    |
| <i> - i_i</i> |             |         | PROGRAM LEVEL.                                                                                                    |
|               | CIEU        |         | PROBABLE USER ERROR.  RECOVERY- 3 IMMEDIATE CANCEL.                                                                                                    |
|               | CIFU        |         | RECUVERT 3 IMMEDIATE CANCEL.                                                                                                    |
|               |             |         |                                                                                                    |

| HALT | L0G  | OPTIONS | REASON AND RECOVER                                                        | RY<br>                                                                                                    | SHEET 98                                  |
|------|------|---------|---------------------------------------------------------------------------|----------------------------------------------------------------------------------------------------|-------------------------------------------|
| FY   |      | 3       |                                                                           | ATTEMPTING TO ALLOCATE A DEV<br>PORTED BY THE SYSTEM. INCORP<br>IFICATION.                                                                                                    |                                           |
|      | CIFY |         | RECOVERY- 3 IMMED                                                         | DIATE CANCEL.                                                                                                    |                                           |
| F    |      | 3       | SPECIFIED F<br>1. UNIT IS<br>THE OTH<br>2. A FILE<br>THE OTH<br>3. A FILE | UTE A UTILITY PROGRAM ON THE<br>OR ONE OF THE FOLLOWING REAS<br>BEING USED BY A UTILITY PRO<br>JER LEVEL.<br>HAS BEEN ALLOCATED TO THIS L<br>HER LEVEL.<br>HAS BEEN ALLOCATED TO THIS L<br>VEL PRIOR TO AN INQUIRY REQU | SONS-<br>JGRAM IN<br>JNIT IN<br>JNIT FROM |
|      |      |         | PROBABLE US                                                               | ER ERROR.                                                                                                    |                                           |
|      | CIF  |         | SYSTEM DETECTED ERR                                                       | OR •                                                                                                    |                                           |
|      | UAF  |         | ALTERNATE TRACK DIS                                                       | K UTILITY DETECTED ERROR.                                                                                                    |                                           |
|      | UCF  |         | COPY DISK UTILITY D                                                       | ETECTED ERROR.                                                                                                    |                                           |
|      | UFF  |         | FILE DELETE OR FILE                                                       | DISPLAY UTILITY DETECTED ER                                                                                                    | ROR.                                      |
|      | UIF  |         | INITIALIZE DISK UTI                                                       | LITY DETECTED ERROR.                                                                                                    |                                           |
|      | URF  |         | REBUILD DISK UTILIT                                                       | Y DETECTED ERROR.                                                                                                    |                                           |
|      |      |         | RECOVERY- 3 IMMED                                                         | IATE CANCEL.                                                                                                    |                                           |
| ΗÐ   | R HO | 023     | RECOVERY- O DO FU<br>CONTI<br>2 CONTR                                     | OLLED CANCEL. DUMP TABLES A<br>TE LR CALCS AND LR OUTPUT IF                                                                                                    | ND                                        |

| HALT               | LOG  | OPTIONS | REASON AND RECOVERY                                                                    | SHEET | 99 |
|--------------------|------|---------|----------------------------------------------------------------------------------------|-------|----|
|                    |      | 023     | REASON - RPG INDICATOR HI IS ON.                                                       |       |    |
|                    | R H1 |         | RECOVERY- 0 CONTINUE TO HALT HO.                                                       |       |    |
|                    |      |         | 2 CONTROLLED CANCEL. DUMP TABLES AN<br>EXECUTE LR CALCS AND LR OUTPUT IF<br>AVAILABLE. | ND    |    |
|                    |      |         | 3 IMMEDIATE CANCEL.                                                                    |       |    |
|                    |      | 022     | DEAGON DOC INDICATOR H2 IS ON                                                          |       |    |
| <i>H <u>c'</u></i> |      | 0.23    | REASON - RPG INDICATOR H2 IS ON.                                                       |       |    |
|                    | R H2 |         | RECOVERY- 0 CONTINUE TO HALT HO.                                                       |       |    |
|                    |      |         | 2 CONTROLLED CANCEL. DUMP TABLES AN EXECUTE LR CALCS AND LR DUTPUT IF AVAILABLE.       |       |    |
|                    |      |         | 3 IMMEDIATE CANCEL.                                                                    |       |    |
|                    |      |         |                                                                                        |       |    |
| $H \ni$            |      | 023     |                                                                                        |       |    |
|                    | R H3 |         | RECOVERY- 0 CONTINUE TO HALT HO.                                                       |       |    |
|                    |      |         | 2 CONTROLLED CANCEL. DUMP TABLES AVECUTE LR CALCS AND LR OUTPUT IF AVAILABLE.          | 1D    |    |
|                    |      |         | 3 IMMEDIATE CANCEL.                                                                    |       |    |
|                    |      | 022     | DEAGON DOG INGLEATOR HE IS ON                                                          |       |    |
|                    |      | 023     | REASON - RPG INDICATOR H4 IS ON.                                                       |       |    |
|                    | R H4 | ,       | RECOVERY- O CONTINUE TO HALT HO.                                                       |       |    |
|                    |      |         | 2 CONTROLLED CANCEL. DUMP TABLES AN<br>EXECUTE LR CALCS AND LR OUTPUT IF<br>AVAILABLE. | 1D    |    |
|                    |      |         | 3 IMMEDIATE CANCEL.                                                                    |       |    |

| HALT         | LOG           | OPTIONS | REASON AND RECOVERY                                                                    | SHEET 100                                      |
|--------------|---------------|---------|----------------------------------------------------------------------------------------|------------------------------------------------|
| –            |               | 023     | REASON - RPG INDICATOR H5 IS ON.                                                       |                                                |
| $H' \supset$ | R H5          |         | RECOVERY- 0 CONTINUE TO HALT HO.                                                       |                                                |
|              |               |         | 2 CONTROLLED CANCEL. DUMP TABLES AN<br>EXECUTE LR CALCS AND LR DUTPUT IN<br>AVAILABLE. |                                                |
|              |               |         | 3 IMMEDIATE CANCEL.                                                                    |                                                |
|              |               | 023     | REASON - RPG INDICATOR H6 IS ON.                                                       | ) the size and size the size one size and size |
|              | 0.44          | 023     |                                                                                        |                                                |
|              | R H6          |         | RECOVERY- 0 CONTINUE TO HALT HO.                                                       |                                                |
|              |               |         | 2 CONTROLLED CANCEL. DUMP TABLES AN<br>EXECUTE LR CALCS AND LR OUTPUT IF<br>AVAILABLE. |                                                |
|              |               |         | 3 IMMEDIATE CANCEL.                                                                    |                                                |
|              |               |         |                                                                                        |                                                |
| H7           |               | 023     | REASON- RPG INDICATOR H7 IS ON.                                                        |                                                |
|              | R H7          |         | RECOVERY- O CONTINUE TO HALT HO.                                                       |                                                |
| ,            |               |         | 2 CONTROLLED CANCEL. DUMP TABLES AN EXECUTE LR CALCS AND LR OUTPUT IF AVAILABLE.       |                                                |
|              |               |         | 3 IMMEDIATE CANCEL.                                                                    |                                                |
|              |               | 022     | REASON- RPG INDICATOR H8 IS ON.                                                        |                                                |
|              | - 44 <b>-</b> | 023     |                                                                                        |                                                |
|              | R H8          |         | RECOVERY- O CONTINUE TO HALT HO.                                                       |                                                |
|              |               |         | 2 CONTROLLED CANCEL. DUMP TABLES AN EXECUTE LR CALCS AND LR OUTPUT IF AVAILABLE.       |                                                |
|              |               |         | 3 IMMEDIATE CANCEL.                                                                    |                                                |

HALT

LOG

OPTIONS

REASON AND RECOVERY

SHEET 101

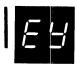

23

REASON- THERE IS NOT ENOUGH ROOM IN THE FILE TO CONTAIN THE RECORDS BEING READ BY THE 1255 OR 1270.

PROBABLE USER ERROR.

UMEYEA

RECOVERY- 2-- CONTROLLED CANCEL. TOTALS ARE PRINTED AND THE JOB IS CANCELLED.

3-- IMMEDIATE CANCEL.

NOTE- CHANGE THE TRACKS OR RECORDS PARAMETER ON THE FILE STATEMENT TO SPECIFY ENOUGH DISK SPACE AND RERUN THE JOB.

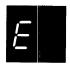

23

REASON- A PERMANENT DISK INPUT/DUTPUT ERROR OCCURRED WHEN DISK FILE F1255 WAS BEING CREATED FOR THE 1255 UTILITY PROGRAM OR WHEN DISK FILE F7053 WAS BEING CREATED FOR THE 1270,1255 UTILITY PROGRAM.

PROBABLE USER ERROR.

UME DE

RECOVERY- 2-- CONTROLLED CANCEL. END OF JOB TOTALS ARE PRINTED. ASSIGN MORE TRACKS OR RECORDS TO THE FILE AND RERUN THE JOB.

3-- IMMEDIATE CANCEL.

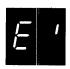

023

REASON- THE 1255 OR 1270 HAS STOPPED FOR ONE OF THE FOLLOWING REASONS-

1. THE DEVICE IS JAMMED.

2. A STACKER STOP HAS OCCURRED.

 A STACKER IS FULL OR A STACKER SELECT STOP HAS OCCURRED.

. THE HOPPER IS EMPTY.

5. YOU HAVE STOPPED THE DEVICE.

. THE DEVICE IS NOT ATTACHED TO THE SYSTEM.

THE DEVICE IS NOT READY.

UME'ST

RECOVERY- O-- CORRECT THE CONDITION THAT CAUSED THE STOP AND CONTINUE NORMAL PROCESSING.

2-- CONTROLLED CANCEL. THE TOTALS ARE PRINTED AND THE JOB IS CANCELLED.

3-- IMMEDIATE CANCEL.

NOTE- FOR INFORMATION ON JAMS AND STACKER STOPS, SEE IBM SYSTEM/3 DISK SYSTEM UTILITY PROGRAM FOR IBM 1255 MAGNETIC CHARACTER READER REFERENCE MANUAL, SC21-7521, OR IBM SYSTEM/3 DISK SYSTEM UTILITY PROGRAM FOR IBM 1255,1270 MODELS 21, 22, AND 23 REFERENCE MANUAL, SH19-0041.

IMFO

FO

123

REASON- MFCU FEED CHECK. ONE OR MORE CARDS ARE MISPOSITIONED OR JAMMED IN CARD FEED PATH.

- RECOVERY- 1-- 1. PRESS CONSOLE START. THE DISPLAY IN THE MESSAGE DISPLAY UNIT WILL CHANGE FROM FO TO TWO NUMBERS. YOU WILL USE THESE NUMBERS IN STEP 5.
  - 2. OPEN MFCU TOP COVERS.
  - 3. REMOVE CARD FROM PRIMARY, UPPER, WAIT STATION, IF PRESENT, AND PLACE IT UNDER THE CARDS IN PRIMARY HOPPER. READ CLEARING A CARD JAM IN CHAPTER 3 OF OPERATOR'S GUIDE IF YOU ARE NOT FAMILIAR WITH HOW TO PHYSICALLY REMOVE THE CARDS FROM THE CARD FEED PATH.
  - 4. REMOVE ALL REMAINING CARDS FROM CARD FEED PATH, STARTING AT AREA BETWEEN HOPPER AND WAIT STATION AND PROGRESSING THROUGH PRINT UNIT AREA. KEEP CARDS FACE DOWN AND IN ORDER, WITH THE CARD REMOVED FROM THE PRINT UNIT AREA ON THE BOTTOM.

    NOTE- IF THE LIGHT INDICATORS 7, 8, 10, OR 12 IN THE MFCU OPERATOR'S PANEL ARE LIT, REPLACE THE CARD THAT WILL BE FOUND BETWEEN THE PUNCH STATION AND THE CORNER STATION WITH A BLANK CARD IF A BLANK CARD IS THERE OR WITH A PREPUNCHED CARD IS THERE.

SHEET 103

\_\_\_\_\_

- 5. RERUN THE JOB. IF THE HE HALT RECURS, PERFORM THE FOLLOWING-
- RECORD CONTENTS OF THE ARR. SEE PROCEDURES LATER IN THE DESCRIPTION OF THIS HALT ON HOW TO READ THE ARR.
- CONTACT IBM FOR HARDWARE SUPPORT.

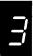

REASON- THE DISK ERROR OCCURRED ON CYLINDER O OF THE UNIT INDICATED BY THE LEFT CHARACTER OF THE DISPLAY. THE PACK IS PROBABLY UNUSABLE.

- PRESS CONSOLE START, OR APPRO-RECOVERY- 1. PRIATE HALT/RESET KEY. EJ IS THEN DISPLAYED IN THE MESSAGE DISPLAY UNIT.
  - IF THE HALT RERUN THE JOB. RECURS, PERFORM THE FOLLOWING-
  - INITIALIZE THE DISK INDICATED BY THE LEFT CHARACTER OF THE DISPLAY.
  - REBUILD THE SYSTEM, OR DATA ON THE INITIALIZED DISK.
  - RERUN THE JOB. IF THE HE HALT RECURS, PERFORM THE FOLLOWING-
  - RECORD CONTENTS OF THE ARR. SEE PROCEDURES LATER IN THE DESCRIPTION OF THIS HALT ON HOW TO READ THE ARR.
  - CONTACT IBM FOR HARDWARE SUPPORT.

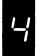

REASON- THE DISK ERROR OCCURRED IN THE OBJECT LIBRARY OF THE UNIT SPECIFIED BY THE LEFT CHARACTER OF THE DISPLAY.

- PRESS CONSOLE START, OR APPRO-RECOVERY- 1. PRIATE HALT/RESET KEY. EJ IS THEN DISPLAYED IN THE MESSAGE DISPLAY UNIT.
  - IF THE HALT RERUN THE JOB. RECURS, PERFORM THE FOLLOWING-
  - INITIALIZE THE DISK INDICATED BY THE LEFT CHARACTER OF THE DISPLAY.

- 4. REBUILD THE SYSTEM, OR DATA ON THE INITIALIZED DISK.
- 5. RERUN THE JOB. IF THE HE HALT RECURS, PERFORM THE FOLLOWING-
- 6. RECORD CONTENTS OF THE ARR. SEE PROCEDURES LATER IN THE DESCRIPTION OF THIS HALT ON HOW TO READ THE ARR.
- 7. CONTACT IBM FOR HARDWARE SUPPORT.

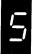

REASON- THE DISK ERROR OCCURRED IN THE INQUIRY WORK AREA OF THE UNIT INDICATED BY THE LEFT CHARACTER OF THE DISPLAY.

- RECOVERY- 1. PRESS CONSOLE START, OR APPRO-PRIATE HALT/RESET KEY. EJ IS THEN DISPLAYED IN THE MESSAGE DISPLAY UNIT.
  - 2. RERUN THE JOB. IF THE HALT RECURS, PERFORM THE FOLLOWING-
  - 3. INITIALIZE THE DISK INDICATED BY THE LEFT CHARACTER OF THE DISPLAY.
  - 4. REBUILD THE SYSTEM, OR DATA ON THE INITIALIZED DISK.
  - 5. RERUN THE JOB. IF THE HE HALT RECURS, PERFORM THE FOLLOWIING-
  - 6. RECORD CONTENTS OF THE ARR. SEE PROCEDURES LATER IN THE DESCRIPTION OF THIS HALT ON HOW TO READ THE ARR.
  - CONTACT IBM FOR HARDWARE SUPPORT.

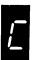

REASON- THE DISK ERROR OCCURRED IN THE SOURCE LIBRARY OF THE UNIT INDICATED BY THE LEFT CHARACTER OF THE DISPLAY.

- RECOVERY- 1. PRESS CONSOLE START, OR APPRO-PRIATE HALT/RESET KEY. EJ IS THEN DISPLAYED IN THE MESSAGE DISPLAY UNIT.
  - 2. RERUN THE JOB. IF THE HALT RECURS, PERFORM THE FOLLOWING-
  - 3. INITIALIZE THE DISK INDICATED BY THE LEFT CHARACTER OF THE DISPLAY.

- 4. REBUILD THE SYSTEM, OR DATA ON THE INITIALIZED DISK.
- 5. RERUN THE JOB. IF THE HE HALT RECURS, PERFORM THE FOLLOWING-
- 6. RECORD CONTENTS OF THE ARR. SEE PROCEDURES LATER IN THE DESCRIPTION OF THIS HALT ON HOW TO READ THE ARR.
- 7. CONTACT IBM FOR HARDWARE SUPPORT.

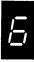

REASON- THE DISK ERROR OCCURRED WHILE A DISK WAS BEING INITIALIZED. IF THE ERROR OCCURRED ON F1 OR F2, CONTACT IBM FOR HARDWARE SUPPORT. IF THE ERROR OCCURRED ON R1 OR R2, THE PACK IS UNUSABLE. THE PACK BEING INITIALIZED IS INDICATED BY THE LEFT CHARACTER OF THE DISPLAY.

RECOVERY- RECORD CONTENTS OF THE ARR. SEE PROCEDURES LATER IN THE DESCRIPTION OF THIS HALT ON HOW TO READ THE ARR.

PRESS CONSOLE START, OR APPROPRIATE HALT/RESET KEY. EJ IS THEN DIS-PLAYED IN THE MESSAGE DISPLAY UNIT. RERUN JOB USING A DIFFERENT PACK.

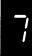

REASON- THE DISK ERROR OCCURRED WHILE RUNNING ALTERNATE TRACK ASSIGNMENT PROGRAM. IF THE ERROR OCCURRED ON F1 OR 2, CONTACT IBM FOR HARDWARE SUPPORT. IF THE ERROR OCCURRED ON R1 OR R2, THE PACK IS UNUSABLE. THE UNIT ON WHICH THE ERROR OCCURRED IS INDICATED BY THE LEFT CHARACTER OF THE DISPLAY.

RECOVERY- RECORD CONTENTS OF THE ARR. SEE PROCEDURES LATER IN THE DESCRIPTION OF THIS HALT ON HOW TO READ THE ARR.

PRESS CONSOLE START, OR APPROPRIATE HALT/RESET KEY. EJ IS THE DIS-PLAYED IN THE MESSAGE DISPLAY UNIT. REBUILD SYSTEM OR DATA ON A DIFFERENT PACK AND RUN OTHER JOBS.

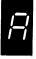

REASON- SEE NOTE AT END OF DESCRIPTION.

LOG

TO READ ARR-

1. PRESS CONSOLE STOP.

NOTE- IF YOU HAVE DPF, DISABLE THE PROGRAM LEVEL IN WHICH THE HALT DID NOT OCCUR BY SETTING THE APPROPRIATE P1 OR P2 SWITCH LOCATED ON THE CE PANEL TO OFF. THE PROCESS LIGHT FOR THE LEVEL IN WHICH THE HALT OCCURRED MUST BE ON BEFORE READING THE ARR.

- 2. SET LSR DISPLAY SELECTOR ON CE PANEL TO ARR.
- 3. SET REGISTER DISPLAY UNIT TO LSR HI LSR LO.
- 4. RECORD CONTENTS OF ARR.
- SET LSR DISPLAY SELECTOR ON CE PANEL TO NORMAL.
- 6. FOR A DPF SYSTEM, SET P1 OR P2 SWITCH TO ON.

NOTE- SAVE THE CONTENTS OF THE ARR THAT YOU RECORDED FOR IBM. THE CONTENTS OF THE ARR INDICATE THE CYLINDER/SECTOR OF WHERE THE DISK ERROR OCCURRED.

NOTE- THERE IS ALSO A HE HALT FOLLOWED BY A SECONDARY OA HALT. THE REASON FOR THE SECONDARY OA HALT IS THAT THE ERROR OCCURRED DURING IPL, THUS PREVENTING THE COMPLETION OF IPL. THE RECOVERY FOR THIS IS TO IPL AGAIN. IF THE HALT CONTINUES TO OCCUR, RECORD THE CONTENTS OF THE ARR AND CONTACT IBM FOR HARDWARE SUPPORT.

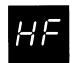

O3 REASON- A // COMPILE STATEMENT WAS READ AND IS NOT REQUIRED.

PROBABLE USER ERROR.

RECOVERY- O-- CONTINUE. THE STATEMENT IS IGNORED.

3-- IMMEDIATE CANCEL.

CIHF

IMF4

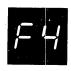

123

REASON- MFCU PUNCH CHECK. EXTRA OR MISSING PUNCHES IN CARD IN STACKER INDICATED BY SECOND HALT.

RECOVERY- 1-- 1. CHECK SEC OR PRI LIGHT ON MFCU TO DETERMINE WHICH HOPPER HELD CARD THAT CAUSED HALT.

- 2. PRESS CONSOLE START. THE MESSAGE DISPLAY UNIT CHANGES TO 01, 02, 03, 04. THIS HALT INDICATES STACKER WHICH HOLDS INCORRECT CARD.
- 3. CHECK IF BLANK OR PREPUNCHED CARDS ARE BEING PUNCHED. IF BLANK CARDS ARE BEING USED, REMOVE LAST CARD IN STACKER INDICATED BY SECOND HALT AND GO TO STEP 8. IF PREPUNCHED CARDS ARE BEING USED, PROCEED WITH STEPS 4 THROUGH 9.
- 4. MARK LAST CARD IN INDICATED STACKER.
- 5. PRESS MECU STOP.
- 6. RAISE CARDS IN HOPPER WHICH FED LAST CARD AND PRESS NPRO. ONE CARD IS FED INTO STACKER 1.
- 7. UNDER CARDS IN HOPPER, PLACE BLANK CARD FOLLOWED BY LAST CARD IN STACKER 1.
- 8. PRESS MFCU START.
- 9. IF YOU ARE USING PREPUNCHED CARDS, DO THE FOLLOWING WHEN THE JOB IS COMPLETED- PUNCH AND VERIFY THE PREPUNCHED INFORMATION FROM THE MARKED CARD INTO THE CARD IMMEDIATELY FOLLOWING IT. DISCARD THE MARKED CARD AND PLACE THE NEW CARD IN THE DECK IN ITS PLACE.

## 2-- CONTROLLED CANCEL.

NOTE- CLEAR ALL ERROR INDICATIONS ON THE MFCU BEFORE SELECTING OPTION 2.

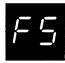

023

023

REASON- MFCU PUNCH INVALID. A CHARACTER WHICH IS NOT ONE OF THE 64 CHARACTERS RECOGNIZED BY SYSTEM/3 HAS BEEN SPECIFIED TO BE PUNCHED BY THE MFCU.

IMF5

RECOVERY- 0-- 1. PRESS CONSOLE START. THE MESSAGE
DISPLAY UNIT CHANGES TO 01, 02,
03, OR 04. THIS HALT INDICATES STACKER
WHICH HOLDS INCORRECT CARD.

2. MARK LAST CARD IN INDICATED STACKER.

3. PRESS MECU START.

PROCESSING CONTINUES. THE MARKED CARD WILL NEED TO BE CORRECTED.

2-- CONTROLLED CANCEL.

NOTE- CLEAR ALL ERROR INDICATIONS ON THE MFCU BEFORE SELECTING OPTION 2.

3-- IMMEDIATE CANCEL.

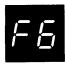

REASON- MFCU PRINT CHECK. THE PRINTING ON THE CARDS COULD BE IN ERROR. THE WRONG CHARACTERS COULD BE PRINTED, CHARACTERS COULD ONLY BE PARTIALLY PRINTED, THE PRINTING COULD BE IN THE WRONG POSITION ON THE CARDS, OR SOME OF THE PRINTING COULD BE MISSING FROM THE CARDS.

IMF6

RECOVERY- 0-- 1. MARK THE LAST CARD IN EACH STACKER BEING USED FOR OUTPUT. IF IN DOUBT, MARK THE LAST CARD IN EACH STACKER CONTAINING CARDS.

2. ON COMPLETION OF THE RUN, NOTIFY THE PROGRAMMER OF THE MFCU PRINT CHECK. THE CARDS TO CHECK FOR PRINT ERRORS ARE THE MARKED CARDS AND THE TWO PRECEDING CARDS IN EACH OUTPUT FILE.

2-- CONTROLLED CANCEL.

NOTE- CLEAR ALL ERROR INDICATIONS ON THE MECU BEFORE SELECTING OPTION 2.

3-- IMMEDIATE CANCEL.

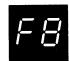

REASON- THE HALT OCCURRED FOR ONE OF THE FOLLOWING REA-

- 1--- FOR AN ASSEMBLER PROGRAM, THE DTF LENGTH IS ZERO AND THE MAXIMUM SKIP VALUE SPECIFIED IN THE DTF IS GREATER THAN THE PAGE SIZE FOR THAT TRACTOR.
- 2-- FOR AN RPG II PROGRAM, THE LINE COUNTER SPECIFICATIONS HAVE BEEN OMITTED AND THE MAXIMUM SKIP VALUE SPECIFIED ON THE OUTPUT OR CALCULATION SPECIFICATIONS IS GREATER THAN THE PAGE SIZE FOR THAT TRACTOR.

PROBABLE USER ERROR.

RECOVERY- 3-- IMMFDIATE CANCEL.

CIF8

SHEET 108.1

LOG HALT OPTIONS REASON AND RECOVERY 123 REASON- RECORD WITH A SPECIFIED MATCH FIELD IS OUT OF SEQUENCE. STATEMENT NUMBER 1 ON THE RPG SOURCE LISTING INDICATES THE FILE IN ERROR. NOTE- IF THE RECORD IN ERROR IS READ FROM THE PRIMARY HOPPER, PRI LIGHT ON, IT WILL BE FED INTO STACKER 1. IF THE RECORD IN ERROR IS READ FROM THE SECONDARY HOPPER, SEC LIGHT ON, IT WILL BE FED INTO STACKER 4. SINCE THE DATA CARDS CAN BE FED INTO ANY STACKER DESIRED, IT WILL BE NECESSARY TO MARK THE LAST CARD IN STACKER 1 OR 4 WHEN DATA CARDS ARE BEING FED INTO EITHER STACKER. THE CARD IN ERROR WILL BE THE MARKED CARD OR THE ONE FOLLOW-ING IT. IF THE DATA CARDS ARE BEING FED INTO ANY STACKERS OTHER THAN 1 AND 4, IT IS NOT NECESSARY TO MARK ANY CARDS SINCE THE CARDS IN ERROR WILL BE SEPARATED FROM THE OTHER DATA CARDS. R JI RECOVERY- 1-- BYPASS TO BEGINNING OF RPG CYCLE AND READ AGAIN FROM THIS FILE. 2-- CONTROLLED CANCEL. DUMP TABLES AND EXECUTE LR CALCS AND LR OUTPUT IF AVAILABLE. 3-- IMMEDIATE CANCEL. \*\*------

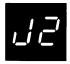

REASON- RECORD WITH A SPECIFIED MATCH FIELD IS OUT OF SEQUENCE. STATEMENT NUMBER 2 ON THE RPG SOURCE LISTING INDICATES THE FILE IN ERROR. NOTE- IF THE RECORD IN ERROR IS READ FROM THE PRIMARY HOPPER, PRI LIGHT ON, IT WILL BE FED INTO STACKER 1. THE RECORD IN ERROR IS READ FROM THE SECONDARY HOPPER, SEC LIGHT ON, IT WILL BE FED INTO STACKER 4. SINCE THE DATA CARDS CAN BE FED INTO ANY STACKER DESIRED, IT WILL BE NECESSARY TO MARK THE LAST CARD IN STACKER 1 OR 4 WHEN DATA CARDS ARE BEING FED INTO EITHER STACKER. CARD IN ERROR WILL BE THE MARKED CARD OR THE ONE FOLLOW-ING IT. IF THE DATA CARDS ARE BEING FED INTO ANY STACKERS OTHER THAN 1 AND 4, IT IS NOT NECESSARY TO MARK ANY CARDS SINCE THE CARDS IN ERROR WILL BE SEPARATED FROM THE OTHER DATA CARDS.

R J2

123

RECOVERY- 1-- BYPASS TO BEGINNING OF RPG CYCLE AND READ AGAIN FROM THIS FILE.

> 2-- CONTROLLED CANCEL. DUMP TABLES AND EXECUTE LR CALCS AND LR OUTPUT IF AVAILABLE.

HALT

LOG

## OPTIONS

REASON AND RECOVERY

SHEET 108.2

123

REASON- RECORD WITH A SPECIFIED MATCH FIELD IS OUT OF SEQUENCE. STATEMENT NUMBER 3 ON THE RPG SOURCE LISTING INDICATES THE FILE IN ERROR. NOTE- IF THE RECORD IN ERROR IS READ FROM THE PRIMARY HOPPER, PRI LIGHT ON, IT WILL BE FED INTO STACKER 1. THE RECORD IN ERROR IS READ FROM THE SECONDARY HOPPER, SEC LIGHT ON, IT WILL BE FED INTO STACKER 4. SINCE THE DATA CARDS CAN BE FED INTO ANY STACKER DESIRED, IT WILL BE NECESSARY TO MARK THE LAST CARD IN STACKER 1 OR 4 WHEN DATA CARDS ARE BEING FED INTO EITHER STACKER. THE CARD IN ERROR WILL BE THE MARKED CARD OR THE ONE FOLLOW-IF THE DATA CARDS ARE BEING FED INTO ANY STACKERS OTHER THAN 1 AND 4, IT IS NOT NECESSARY TO MARK ANY CARDS SINCE THE CARDS IN ERROR WILL BE SEPARATED FROM THE OTHER DATA CARDS.

R J3

- RECOVERY- 1-- BYPASS TO BEGINNING OF RPG CYCLE AND READ AGAIN FROM THIS FILE.
  - 2-- CONTROLLED CANCEL. DUMP TABLES AND EXECUTE LR CALCS AND LR OUTPUT IF AVAILABLE.
  - 3-- IMMEDIATE CANCEL.

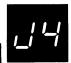

123

REASON- RECORD WITH A SPECIFIED MATCH FIELD IS OUT OF SEQUENCE. STATEMENT NUMBER 4 ON THE RPG SOURCE LISTING INDICATES THE FILE IN ERROR. NOTE- IF THE RECORD IN ERROR IS READ FROM THE PRIMARY HOPPER, PRI LIGHT ON, IT WILL BE FED INTO STACKER 1. THE RECORD IN ERROR IS READ FROM THE SECONDARY HOPPER, SEC LIGHT ON, IT WILL BE FED INTO STACKER 4. SINCE THE DATA CARDS CAN BE FED INTO ANY STACKER DESIRED, IT WILL BE NECESSARY TO MARK THE LAST CARD IN STACKER 1 OR 4 WHEN DATA CARDS ARE BEING FED INTO EITHER STACKER. CARD IN ERROR WILL BE THE MARKED CARD OR THE ONE FOLLOW-ING IT. IF THE DATA CARDS ARE BEING FED INTO ANY STACKERS OTHER THAN 1 AND 4, IT IS NOT NECESSARY TO MARK ANY CARDS SINCE THE CARDS IN ERROR WILL BE SEPARATED FROM THE OTHER DATA CARDS.

**R J4** 

- RECOVERY- 1-- BYPASS TO BEGINNING OF RPG CYCLE AND READ AGAIN FROM THIS FILE.
  - 2-- CONTROLLED CANCEL. DUMP TABLES AND EXECUTE LR CALCS AND LR OUTPUT IF AVAILABLE.
  - 3-- IMMEDIATE CANCEL.

| HALT                               | LOG  | OPTIONS | REASON AND RECOVERY SHEET 109                                                                                             |
|------------------------------------|------|---------|----------------------------------------------------------------------------------------------------|
| FA                                 |      | 3       | REASON- PROGRAM IS REQUESTING THE DATA RECORDER. THIS DEVICE IS NOT SUPPORTED BY THE IBM SYSTEM/3 DISK SYSTEM.            |
| i                                  | ļ    |         | PROBABLE USER ERROR.                                                                                                    |
|                                    | CIFA |         | RECOVERY- 3 IMMEDIATE CANCEL. THIS PROGRAM MUST BE RUN ON THE IBM SYSTEM/3 MODEL 6.                                       |
| FC                                 |      | 3       | REASON- PROGRAM IS REQUESTING THE CATHODE RAY TUBE DISPLAY. THIS DEVICE IS NOT SUPPORTED BY THE IBM SYSTEM/3 DISK SYSTEM. |
| i.                                 |      |         | PROBABLE USER ERROR.                                                                                                    |
|                                    | CIFC |         | RECOVERY- 3 IMMEDIATE CANCEL. THIS PROGRAM MUST BE RUN ON THE IBM SYSTEM/3 MODEL 6.                                       |
|                                    |      | 3       | REASON- THE PRINTER LINE LENGTH REQUESTED BY THE                                                                          |
| FE                                 |      | -       | PROGRAM EXCEEDS THE ACTUAL SIZE OF THE PRINTER AS SPECIFIED AT SYSTEM GENERATION.                                         |
|                                    |      |         | PROBABLE USER ERROR.                                                                                                    |
| wine with 500 100 123 win gin time | CIFE |         | RECOVERY- 3 IMMEDIATE CANCEL.                                                                                             |
| <b>,</b> - , -                     |      | 3       | REASON- PROGRAM IS REQUESTING THE LEDGER CARD DEVICE.                                                                     |
| <i> -  -</i>                       |      |         | THIS DEVICE IS NOT SUPPORTED BY THE IBM SYSTEM/3 DISK SYSTEM.                                                             |
|                                    |      |         | PROBABLE USER ERROR.                                                                                                    |
|                                    | CIFF |         | RECOVERY- 3 IMMEDIATE CANCEL. THIS PROGRAM MUST BE RUN ON AN IBM SYSTEM/3 MODEL 6 SYSTEM.                                 |

| HALT    | LOG  | OPTIONS | REASON AND RECOVERY                                                                                                    | SHEET 110                 |
|---------|------|---------|----------------------------------------------------------------------------------------------------|---------------------------|
| FH      |      | 3       | REASON- PROGRAM IS TRYING TO ALLOCATE BSCA<br>NOT SUPPORTED OR IS BEING USED BY<br>PROGRAM LEVEL.                                                                                                    | AND BSCA IS<br>THE OTHER  |
| · , · . |      |         | PROBABLE USER ERROR.                                                                                                    |                           |
|         | CIFH |         | RECOVERY- 3 IMMEDIATE CANCEL.                                                                                                    |                           |
| FJ      | 1    | 3       | REASON- PROGRAM IS REQUESTING IBM 1442 CARD THE DEVICE IS NOT SUPPORTED BY THE DISK SYSTEM.                                                                                                    | READ PUNCH.<br>SYSTEM/3   |
|         |      |         | PROBABLE USER ERROR.                                                                                                    |                           |
|         | CIFJ |         | RECOVERY- 3 IMMEDIATE CANCEL.                                                                                                    |                           |
| FL      |      | 3       | REASON- THE HALT OCCURRED FOR ONE OF THE F<br>REASONS-<br>1. PRINTER-KEYBOARD OR DATA ENTRY<br>IS NOT SUPPORTED OR,<br>2. DATA ENTRY KEYBOARD IS ALLOCAT<br>OTHER PROGRAM LEVEL AND CANNOT<br>THIS PROGRAM LEVEL. | KEYBOARD                  |
|         |      |         | PROBABLE USER ERROR.                                                                                                    |                           |
|         | CIFL |         | RECOVERY- 3 IMMEDIATE CANCEL.                                                                                                    |                           |
| FP      | 1    | 3       | REASON- PROGRAM IS ATTEMPTING TO ALLOCATE<br>AND IT HAS BEEN ALLOCATED FOR THE<br>PROGRAM LEVEL.                                                                                                    | THE PRINTER<br>OTHER      |
|         |      |         | PROBABLE USER ERROR.                                                                                                    |                           |
|         | CIFP |         | RECOVERY- 3 IMMEDIATE CANCEL.                                                                                                    |                           |
| FI      | 4    | 3       | REASON- PROGRAM IS ATTEMPTING TO ALLOCATE<br>IT HAS ALREADY BEEN ALLOCATED FOR<br>PROGRAM LEVEL.                                                                                                    | THE MFCU AND<br>THE OTHER |
|         |      |         | PROBABLE USER ERROR.                                                                                                    |                           |
|         | CIFU |         | RECOVERY- 3 IMMEDIATE CANCEL.                                                                                                    |                           |
|         |      |         |                                                                                                    |                           |

| <br>ı |
|-------|
| ı     |

HALT

REASON AND RECOVERY OPTIONS

> REASON- RECORD WITH A SPECIFIED MATCH FIELD IS OUT OF SEQUENCE. STATEMENT NUMBER 9 ON THE RPG

SOURCE LISTING INDICATES THE FILE IN ERROR. NOTE- IF THE RECORD IN ERROR IS READ FROM THE PRIMARY HOPPER, PRI LIGHT ON, IT WILL BE FED INTO STACKER 1. IF THE RECORD IN ERROR IS READ FROM THE SECONDARY HOPPER, SEC LIGHT ON, IT WILL BE FED INTO STACKER 4. SINCE THE DATA CARDS CAN BE FED INTO ANY STACKER DESIRED, IT WILL BE NECESSARY TO MARK THE LAST CARD IN STACKER 1 OR 4 WHEN DATA CARDS ARE BEING FED INTO EITHER STACKER. THE CARD IN ERROR WILL BE THE MARKED CARD OR THE ONE FOLLOW-ING IT. IF THE DATA CARDS ARE BEING FED INTO ANY STACKERS OTHER THAN 1 AND 4, IT IS NOT NECESSARY TO MARK ANY CARDS SINCE THE CARDS IN ERROR WILL BE SEPARATED FROM THE OTHER DATA CARDS.

R J9

LOG

123

RECOVERY- 1-- BYPASS TO BEGINNING OF RPG CYCLE AND READ AGAIN FROM THIS FILE.

> 2-- CONTROLLED CANCEL. DUMP TABLES AND EXECUTE LR CALCS AND LR DUTPUT IF AVAILABLE.

3-- IMMEDIATE CANCEL.

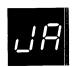

REASON- ATTEMPTING TO LOAD A PROGRAM THAT REQUIRES OR ALLOWS INQUIRY WHILE A PROGRAM THAT ALSO REQUIRES OR ALLOWS INQUIRY IS IN EXECUTION IN THE OTHER PROGRAM LEVEL.

PROBABLE USER ERROR.

CIJA

RECOVERY- 3-- IMMEDIATE CANCEL.

| HALT | LOG  | OPTIONS | REASON AND RECOVERY SHEET 112                                                                                                    |
|------|------|---------|----------------------------------------------------------------------------------------------------|
| JE   |      | 3       | REASON- THE PROGRAM CANNOT BE RUN FOR ONE OF THE FOLLOWING REASONS-  1. THIS PROGRAM MUST BE RUN IN THE DEDICATED MODE AND THE OTHER PROGRAM LEVEL IS BEING USED.  2. THE PROGRAM IN THE OTHER LEVEL MUST RUN DEDICATED.                                                                               |
|      | CIJC |         | RECOVERY- 3 IMMEDIATE CANCEL.                                                                                                    |
| ďΕ   |      | 03      | REASON- A DEDICATED PROGRAM BEING LOADED INTO LEVEL 1 REQUIRES MORE CORE STORAGE THAN IS AVAILABLE. A PARTITION STATEMENT HAS PREVIOUSLY BEEN GIVEN WHICH HAS SET LEVEL 2 BOUNDARIES, THEREFORE REDUCING CORE STORAGE AVAILABLE FOR LEVEL 1. THERE IS NO JOB RUNNING IN LEVEL 2 WHEN THIS HALT OCCURS. |
|      |      |         | PROBABLE USER ERROR.                                                                                                    |
|      | CIJE |         | RECOVERY- O CONTINUE. INITIATE THE DEDICATED JOB IN LEVEL 1. THE PARTITION BOUNDARIES ARE TEMPORARILY DISABLED FOR LEVEL 2. THE PARTITION VALUES ARE RESET WHEN THE DEDICATED JOB IS COMPLETED.                                                                                                    |
|      |      |         | 3 IMMEDIATE CANCEL.                                                                                                    |
|      |      |         | TO RUN THE JOB-  1. SUPPLY A PARTITION STATEMENT CHANGING LEVEL 2 BOUNDARIES, AND RUN THE JOB OR 2. IPL THE SYSTEM AND THEN RUN THE JOB.                                                                                                    |
| ∐F   |      | 3       | REASON- AN ATTEMPT IS BEING MADE TO LOAD AN INQUIRY PROGRAM, BUT THE PRINTER-KEYBOARD IS BEING USED AS THE SYSTEM INPUT DEVICE BY THE OTHER PROGRAM LEVEL.                                                                                                    |

RECOVERY- 3-- IMMEDIATE CANCEL. THEN HALT J' WILL OCCUR.

CCJF

| HALT          | LOG  | OPTIONS | REASON AND R    | ECOVERY                                                                                                   | SHEET 113 |
|---------------|------|---------|-----------------|----------------------------------------------------------------------------------------------------|-----------|
| <u>.</u> ;;;; |      | 3       |                 | TEMPT IS BEING MADE TO START A PRO<br>ALLOWS INTERRUPTS IN PROGRAM LEVE<br>NLY.                           | -         |
|               |      |         | PROBA           | BLE USER ERROR.                                                                                           |           |
|               | CIJH |         | RECOVERY- 3     | IMMEDIATE CANCEL, THIS TYPE OF PR<br>MUST BE PROCESSED IN PROGRAM LEVE                                    |           |
| الالا         |      | 3       | PROGR           | TEMPT IS BEING MADE TO LOAD AN OBJ<br>AM, BUT THERE IS NO OBJECT LIBRARY<br>FIED UNIT.                    |           |
|               |      |         | PROBA           | BLE USER ERROR.                                                                                           |           |
|               | CIJJ |         | RECOVERY- 3     | IMMEDIATE CANCEL.                                                                                         |           |
|               |      |         | *************** |                                                                                                    |           |
| _             |      |         |                 | IS NOT ENOUGH AVAILABLE STORAGE T<br>ELECTED PROGRAM. DPF ONLY.                                           | O START   |
|               |      |         | PROBA           | BLE USER ERROR.                                                                                           |           |
|               |      |         | RECOVERY        | PRESS APPROPRIATE HALT/RESET KEY<br>GET CORE STORAGE NEEDED FOR THE J                                     |           |
|               |      |         |                 | NOTE- IF THE PRECEDING DOES NOT WWAIT UNTIL THE JOB IN THE OTHER LIS COMPLETE, THEN TRY LOADING THIAGAIN. | EVEL      |

LOG

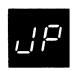

REASON- A SYSTEM INPUT DEVICE HAS BEEN SELECTED TO LOAD A PROGRAM, BUT THE SYSTEM INPUT DEVICE HAS ALREADY BEEN ASSIGNED TO THE OTHER PROGRAM LEVEL. DPF ONLY.

PRUBABLE USER ERROR.

RECOVERY---- TRY ONE OF THE FOLLOWING-

- PRESS APPROPRIATE HALT/RESET KEY TO TRY TO GET DEVICE AGAIN, OR
- 2. SELECT ANOTHER DEVICE FOR THIS JOB.

NOTE- IF THE PRECEDING DOES NOT WORK, WAIT UNTIL THE JOB IN THE OTHER LEVEL IS COMPLETE, THEN TRY LOADING THIS JOB AGAIN.

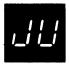

023 REASON- A CANCEL REQUEST HAS BEEN MADE FROM THE INTERRUPT KEY. DPF ONLY.

PROBABLE USER ERROR.

RECOVERY- O-- CONTINUE. THE CANCEL REQUEST IS IGNORED.

2-- CONTROLLED CANCEL, JOB IS CANCELLED.

3-- IMMEDIATE CANCEL.

SETTING THE RIGHTMOST ADDRESS/DATA SWITCH TO ANY VALUE OTHER THAN 2 AND 3 WILL ALLOW THE JOB TO CONTINUE.

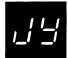

O2 REASON- AN INQUIRY REQUEST HAS BEEN RECEIVED AND ACCEPTED.

CCJYRD

RECOVERY- O-- CONTINUE. IF THE MFCU WAS BEING USED BY THE INTERRUPTED PROGRAM, USE NPRO TO CLEAR ANY CARDS FROM THE CARD FEED PATHS. PREPARE AND READY ANY DEVICES REQUIRED BY THE INTERRUPTING PROGRAM. IF SYSTEM IPL WAS FROM A REMOVABLE PACK, THAT PACK MUST NOT BE DISMOUNTED.

SHEET 115

3

LOG

2-- CONTROLLED CANCEL. THE INQUIRY REQUEST IS CANCELLED AND CONTROL IS GIVEN BACK TO THE INTERRUPTED PROGRAM.

NOTE- IF THE MFCU IS BEING USED BY THE INTERRUPTED PROGRAM, PERFORM THE FOLLOWING-

- 1. RAISE CARDS IN PRIMARY HOPPER.
- 2. PRESS MFCU NPRO.
- 3. PLACE CARD FED INTO STACKER 1 IN FRONT OF CARDS IN PRIMARY HOPPER.
- IF SECONDARY HOPPER IS BEING USED, RAISE CARDS IN HOPPER.
- PRESS MFCU NPRO.
- 6. PLACE CARD FED INTO STACKER 1 IN FRONT OF CARDS IN SECONDARY HOPPER.
- 7. PRESS MFCU START.

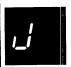

REASON- HALT OCCURRED FOR ONE OF THE FOLLOWING REASONS-

- SELECTED DUAL PROGRAM CONTROL SWITCH POSITION DOES NOT HAVE THE DEVICE DESIRED ASSIGNED TO THAT POSITION.
- YOU DO NOT HAVE THE DEVICE REQUESTED.
- DEVICE IS BEING USED BY THE OTHER LEVEL. THIS IS A DPF HALT ONLY.

PROBABLE USER ERROR .

CTJ

RECOVERY- 3-- IMMEDIATE CANCEL.

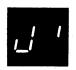

03 REASON- EXECUTION OF AN INQUIRY PROGRAM HAS BEEN COMPLETED. THE INTERRUPTED PROGRAM CAN NOW RESUME PROCESSING.

- 1. A DEVICE REQUIRED BY THE INTERRUPTED PROGRAM IS NOT READY FOR USE. YOU MUST READY ALL DEVICES USED BY THE INTERRUPTED PROGRAM.
- 2. THE PACK THAT WAS BEING USED BY THE INTERRUPTED PROGRAM IS NOT MOUNTED. YOU MUST MOUNT THE PACK THAT WAS BEING USED BY THE INTERRUPTED PROGRAM.
- 3. AN MFCU ERROR COULD HAVE OCCURRED WHEN READING THE FIRST CARD FROM EITHER HUPPER. CHECK THE LIGHTS ON THE MFCU TO DETERMINE IF AN MFCU ERROR OCCURRED, PERFORM THE FOLLOWING-
  - A. OPEN MECU TOP COVERS.
  - B. REMOVE CARD FROM PRIMARY FEED PATH, IF ANY, AND PLACE IT AHEAD OF CARDS IN PRIMARY HOPPER.
  - C. REMOVE CARD FROM SECONDARY FEED PATH, IF ANY, AND PLACE IT AHEAD OF CARDS IN SECONDARY HOPPER.
  - D. CLOSE MFCU TOP COVERS.
  - E. PRESS MECU START.

CCJ\*RD

RECOVERY- O-- CONTINUE, PREPARE AND READY ALL DEVICES
REQUIRED BY THE INTERRUPTED PROGRAM.
IF THE MFCU IS USED, PLACE THE CARDS FROM
THE INTERRUPTED PROGRAM BACK IN THE
HOPPERS. CARDS THAT WERE RUNOUT ON NPRO
MUST BE PLACED AHEAD OF ANY CARDS IN
THEIR RESPECTIVE HOPPERS.

By TNL: GN21-7532

HALT

LOG

OPTI ONS

REASON AND RECOVERY

SHEET 117

123

REASON- RECORD UNIDENTIFIABLE OR OUT OF SEQUENCE. THIS HALT OCCURS ONLY FOR FILES WITH NUMERIC ENTRIES IN COLUMNS 15 AND 16 OF RPG INPUT SPECIFICATIONS. THE FILE IN ERROR IS INDICATED BY A FILE STATEMENT NUMBER GREATER THAN 9 ON THE RPG SOURCE LISTING.

NOTE- IF THE RECORD IN ERROR IS READ FROM THE PRIMARY HOPPER, PRI LIGHT ON, IT WILL BE FED INTO STACKER 1. IF THE RECORD IN ERROR IS READ FROM THE SECONDARY HOPPER. SEC LIGHT ON. IT WILL BE FED INTO STACKER 4. SINCE THE DATA CARDS CAN BE FED INTO ANY STACKER DESIRED, IT WILL BE NECESSARY TO MARK THE LAST CARD IN STACKER 1 AND 4 WHEN DATA CARDS ARE BEING FED INTO EITHER STACKER. THE CARD IN ERROR WILL BE THE MARKED CARD OR THE ONE FOLLOW-ING IT. IF THE DATA CARDS ARE BEING FED INTO ANY STACKERS OTHER THAN 1 AND 4, IT IS NOT NECESSARY TO MARK ANY CARDS SINCE THE CARDS IN ERROR WILL BE SEPARATED FROM THE OTHER DATA CARDS.

R LO

RECOVERY- 1-- BYPASS TO BEGINNING OF RPG CYCLE AND READ AGAIN FROM THIS FILE.

> 2-- CONTROLLED CANCEL. DUMP TABLES AND EXECUTE LR CALCS AND LR DUTPUT IF AVAILABLE.

3-- IMMEDIATE CANCEL.

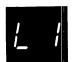

123

REASON- RECORD UNIDENTIFIABLE OR OUT OF SEQUENCE. THIS HALT OCCURS ONLY FOR FILES WITH NUMERIC ENTRIES IN CULUMNS 15 AND 16 OF RPG INPUT SPECIFICATIONS. STATEMENT NUMBER 1 ON THE RPG SOURCE LISTING INDICATES THE FILE IN ERROR. NOTE- IF THE RECORD IN ERROR IS READ FROM THE PRIMARY HOPPER, PRI LIGHT ON, IT WILL BE FED INTO STACKER 1. IF THE RECORD IN ERROR IS READ FROM THE SECONDARY HOPPER. SEC LIGHT ON, IT WILL BE FED INTO STACKER 4. SINCE THE DATA CARDS CAN BE FED INTO ANY STACKER DESIRED, IT WILL BE NECESSARY TO MARK THE LAST CARD IN STACKER 1 OR 4 WHEN DATA CARDS ARE BEING FED INTO EITHER STACKER. THE CARD IN ERROR WILL BE THE MARKED CARD OR THE ONE FOLLOW-ING IT. IF THE DATA CARDS ARE BEING FED INTO ANY STACKERS OTHER THAN 1 AND 4, IT IS NOT NECESSARY TO MARK ANY CARDS SINCE THE CARDS IN ERROR WILL BE SEPARATED

R L1

RECOVERY- 1-- BYPASS TO BEGINNING OF RPG CYCLE AND READ AGAIN FROM THIS FILE.

> 2-- CONTROLLED CANCEL. DUMP TABLES AND EXECUTE LR CALCS AND LR OUTPUT IF AVAILABLE.

3-- IMMEDIATE CANCEL.

FROM THE OTHER DATA CARDS.

LUG

OPTIONS

REASON AND RECOVERY

FROM THE OTHER DATA CARDS.

SHEET 118

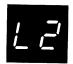

123 REASON- RECORD UNIDENTIFIABLE OR OUT OF SEQUENCE. THIS HALT OCCURS ONLY FOR FILES WITH NUMERIC ENTRIES IN COLUMNS 15 AND 16 OF RPG INPUT SPECIFICATIONS. STATEMENT NUMBER 2 ON THE RPG SOURCE LISTING INDICATES THE FILE IN ERROR. NOTE- IF THE RECORD IN ERROR IS READ FROM THE PRIMARY HUPPER, PRI LIGHT ON, IT WILL BE FED INTO STACKER 1. IF THE RECORD IN ERROR IS READ FROM THE SECONDARY HOPPER, SEC LIGHT ON, IT WILL BE FED INTO STACKER 4. SINCE THE DATA CARDS CAN BE FED INTO ANY STACKER DESIRED, IT WILL BE NECESSARY TO MARK THE LAST CARD IN STACKER 1 OR 4 WHEN DATA CARDS ARE BEING FED INTO EITHER STACKER. THE CARD IN ERROR WILL BE THE MARKED CARD OR THE ONE FOLLOW-ING IT. IF THE DATA CARDS ARE BEING FED INTO ANY STACKERS OTHER THAN 1 AND 4, IT IS NOT NECESSARY TO MARK ANY CARDS SINCE THE CARDS IN ERROR WILL BE SEPARATED

R L2

RECOVERY- 1-- BYPASS TO BEGINNING OF RPG CYCLE AND READ AGAIN FRUM THIS FILE.

> 2-- CUNTROLLED CANCEL. DUMP TABLES AND EXECUTE LR CALCS AND LR OUTPUT IF AVAILABLE.

3-- IMMEDIATE CANCEL.

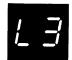

123

REASON- RECORD UNIDENTIFIABLE OR OUT OF SEQUENCE. THIS HALT OCCURS ONLY FOR FILES WITH NUMERIC ENTRIES IN COLUMNS 15 AND 16 OF RPG INPUT SPECIFICATIONS. STATEMENT NUMBER 3 ON THE RPG SOURCE LISTING INDICATES THE FILE IN ERROR. NOTE- IF THE RECORD IN ERROR IS READ FROM THE PRIMARY HOPPER, PRI LIGHT ON, IT WILL BE FED INTO STACKER 1. IF THE RECORD IN ERROR IS READ FROM THE SECONDARY HOPPER, SEC LIGHT ON, IT WILL BE FED INTO STACKER 4. SINCE THE DATA CARDS CAN BE FED INTO ANY STACKER DESIRED, IT WILL BE NECESSARY TO MARK THE LAST CARD IN STACKER 1 OR 4 WHEN DATA CARDS ARE BEING FED INTO EITHER STACKER. CARD IN ERRUR WILL BE THE MARKED CARD OR THE ONE FOLLOW-ING IT. IF THE DATA CARDS ARE BEING FED INTO ANY STACKERS OTHER THAN 1 AND 4, IT IS NOT NECESSARY TO MARK ANY CARDS SINCE THE CARDS IN ERROR WILL BE SEPARATED

R L3

RECOVERY- 1-- BYPASS TO BEGINNING OF RPG CYCLE AND READ AGAIN FROM THIS FILE.

> 2-- CONTRULLED CANCEL. DUMP TABLES AND EXECUTE LR CALCS AND LR OUTPUT IF AVAILABLE.

3-- IMMEDIATE CANCEL.

FROM THE OTHER DATA CARDS.

| HALT       | LOG  | OPTIONS | REASON AND RECOVERY                                                                                                    | By TNL: GN21-7532  SHEET 118.                                                                                                    |
|------------|------|---------|----------------------------------------------------------------------------------------------------|----------------------------------------------------------------------------------------------------|
| <u> </u>   |      | 123     | REASON- RECORD UNIDENTIFIABLE OR ON HALT OCCURS ONLY FOR FILES IN COLUMNS 15 AND 16 OF RPO SPECIFICATIONS. STATEMENT NOTE- IF THE RECORD IN ERROR IS REALTHOPPER, PRI LIGHT ON, IT WILL BE FOUNT OF THE RECORD IN ERROR IS READ FROM THE RECORD IN ERROR IS READ FROM THE SEC LIGHT ON, IT WILL BE FED INTO ANY STAUD BE NECESSARY TO MARK THE LAST CARD WHEN DATA CARDS ARE BEING FED INTO CARD IN ERROR WILL BE THE MARKED CARD IN ERROR WILL BE THE MARKED CARD IN ERROR WILL BE THE MARKED CARD IN ERROR THE DATA CARDS ARE BEING STACKERS OTHER THAN I AND 4, IT IS ANY CARDS SINCE THE CARDS. | WITH NUMERIC ENTRIES G INPUT NUMBER 4 ON THE RPG HE FILE IN ERROR. AD FROM THE PRIMARY ED INTO STACKER 1. IF HE SECONDARY HOPPER, STACKER 4. SINCE THE CKER DESIRED, IT WILL IN STACKER 1 OR 4 EITHER STACKER. THE ARD OR THE ONE FOLLOW- NG FED INTO ANY NOT NECESSARY TO MARK |
|            | R L4 |         | RECOVERY- 1 BYPASS TO BEGINNING READ AGAIN FROM THIS                                                                                                    | OF RPG CYCLE AND<br>FILE.                                                                                                    |
|            |      |         | 2 CONTROLLED CANCEL. D<br>LR CALCS AND LR OUTP                                                                                                    | UMP TABLES AND EXECUTE UT IF AVAILABLE.                                                                                                    |
|            |      |         | 3 IMMEDIATE CANCEL.                                                                                                    |                                                                                                    |
| <u>L S</u> |      | 123     | REASON- RECORD UNIDENTIFIABLE OR O HALT OCCURS ONLY FOR FILES IN COLUMNS 15 AND 16 OF RP SPECIFICATIONS. STATEMENT SOURCE LISTING INDICATES T NOTE- IF THE RECORD IN ERROR IS RE HOPPER, PRI LIGHT ON, IT WILL BE F THE RECORD IN ERROR T                                                                                                    | G WITH NUMERIC ENTRIES G INPUT NUMBER 5 ON THE RPG THE FILE IN ERROR. EAD FROM THE PRIMARY FED INTO STACKER 1. IF                                                                                                    |

R 15

RECOVERY- 1-- BYPASS TO BEGINNING OF RPG CYCLE AND READ AGAIN FROM THIS FILE.

ING IT. IF THE DATA CARDS ARE BEING FED INTO ANY

SEC LIGHT ON, IT WILL BE FED INTO STACKER 4. SINCE THE DATA CARDS CAN BE FED INTO ANY STACKER DESIRED, IT WILL BE NECESSARY TO MARK THE LAST CARD IN STACKER 1 OR 4 WHEN DATA CARDS ARE BEING FED INTO EITHER STACKER. THE CARD IN ERROR WILL BE THE MARKED CARD OR THE ONE FOLLOW-

STACKERS OTHER THAN 1 AND 4, IT IS NOT NECESSARY TO MARK ANY CARDS SINCE THE CARDS IN ERROR WILL BE SEPARATED

2-- CONTROLLED CANCEL. DUMP TABLES AND EXECUTE LR CALCS AND LR OUTPUT IF AVAILABLE.

3-- IMMEDIATE CANCEL.

FROM THE OTHER DATA CARDS.

LUG

OPTIONS

REASON AND RECOVERY

FROM THE OTHER DATA CARDS.

SHEET 118.2

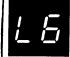

123

REASON- RECORD UNIDENTIFIABLE OR OUT OF SEQUENCE. THIS HALT OCCURS ONLY FOR FILES WITH NUMERIC ENTRIES IN COLUMNS 15 AND 16 OF RPG INPUT SPECIFICATIONS. STATEMENT NUMBER 6 ON THE RPG SOURCE LISTING INDICATES THE FILE IN ERROR.

NOTE- IF THE RECORD IN ERROR IS READ FROM THE PRIMARY HOPPER, PRI LIGHT ON, IT WILL BE FED INTO STACKER 1. IF THE RECORD IN ERROR IS READ FROM THE SECONDARY HOPPER, SEC LIGHT ON, IT WILL BE FED INTO STACKER 4. SINCE THE DATA CARDS CAN BE FED INTO ANY STACKER DESIRED, IT WILL BE NECESSARY TO MARK THE LAST CARD IN STACKER 1 OR 4 WHEN DATA CARDS ARE BEING FED INTO EITHER STACKER. THE CARD IN ERROR WILL BE THE MARKED CARD OR THE ONE FOLLOWING IT. IF THE DATA CARDS ARE BEING FED INTO ANY STACKERS OTHER THAN 1 AND 4, IT IS NOT NECESSARY TO MARK ANY CARDS SINCE THE CARDS IN ERROR WILL BE SEPARATED

R L6

- RECOVERY- 1-- BYPASS TO BEGINNING OF RPG CYCLE AND READ AGAIN FRUM THIS FILE.
  - 2-- CONTROLLED CANCEL. DUMP TABLES AND EXECUTE LR CALCS AND LR OUTPUT IF AVAILABLE.
  - 3-- IMMEDIATE CANCEL.

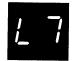

123

REASON— RECORD UNIDENTIFIABLE OR OUT OF SEQUENCE. THIS HALT OCCURS ONLY FOR FILES WITH NUMERIC ENTRIES IN COLUMNS 15 AND 16 OF RPG INPUT SPECIFICATIONS. STATEMENT NUMBER 7 ON THE RPG SOURCE LISTING INDICATES THE FILE IN ERROR.

NOTE— IF THE RECORD IN ERROR IS READ FROM THE PRIMARY HOPPER, PRI LIGHT ON, IT WILL BE FED INTO STACKER 1. IF THE RECORD IN ERROR IS READ FROM THE SECONDARY HOPPER, SEC LIGHT ON, IT WILL BE FED INTO STACKER 4. SINCE THE DATA CARDS CAN BE FED INTO ANY STACKER DESIRED, IT WILL BE NECESSARY TO MARK THE LAST CARD IN STACKER 1 OR 4 WHEN DATA CARDS ARE BEING FED INTO EITHER STACKER. THE CARD IN ERROR WILL BE THE MARKED CARD OR THE ONE FOLLOWING IT. IF THE DATA CARDS ARE BEING FED INTO ANY STACKERS OTHER THAN 1 AND 4, IT IS NOT NECESSARY TO MARK ANY CARDS SINCE THE CARDS IN ERROR WILL BE SEPARATED FROM THE OTHER DATA CARDS.

R L7

- RECOVERY- 1-- BYPASS TO BEGINNING OF RPG CYCLE AND READ AGAIN FRUM THIS FILE.
  - 2-- CONTRULLED CANCEL. DUMP TABLES AND EXECUTE LR CALCS AND LR DUTPUT IF AVAILABLE.
  - 3-- IMMEDIATE CANCEL.

- 4. REBUILD THE SYSTEM OR DATA ON THE INITIALIZED DISK.
- 5. RERUN THE JOB. IF THE HE HALT RECURS, PERFORM THE FOLLOWING-
- 6. RECORD CONTENTS OF THE ARR. SEE PROCEDURES LATER IN THE DESCRIPTION OF THIS HALT ON HOW TO READ THE ARR.
- 7. CONTACT IBM FOR HARDWARE SUPPORT.

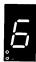

REASON- THE DISK ERROR OCCURRED WHILE A DISK WAS BEING INITIALIZED. IF THE ERROR OCCURRED ON F1 OR F2, CONTACT IBM FOR HARDWARE SUPPORT. IF THE ERROR OCCURRED ON R1 OR R2, THE PACK IS UNUSABLE. THE PACK BEING INITIALIZED IS INDICATED BY THE LEFT CHARACTER OF THE DISPLAY.

RECOVERY- RECORD CONTENTS OF THE ARR. SEE PROCEDURES LATER IN THE DESCRIPTION OF THIS HALT ON HOW TO READ THE ARR.

PRESS CONSOLE START, OR APPROPRIATE HALT/RESET KEY. EJ IS THEN DIS-PLAYED IN THE MESSAGE DISPLAY UNIT. RERUN JOB USING A DIFFERENT PACK.

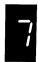

REASON- THE DISK ERROR OCCURRED WHILE RUNNING ALTERNATE TRACK ASSIGNMENT PROGRAM. IF THE ERROR OCCURRED ON F1 OR 2, CONTACT IBM FOR HARDWARE SUPPORT. IF THE ERROR OCCURRED ON R1 OR R2, THE PACK IS UNUSABLE. THE UNIT ON WHICH THE ERROR OCCURRED IS INDICATED BY THE LEFT CHARACTER OF THE DISPLAY.

RECOVERY- RECORD CONTENTS OF THE ARR. SEE PROCEDURES LATER IN THE DESCRIPTION OF THIS HALT ON HOW TO READ THE ARR.

PRESS CONSOLE START. OR APPROPRIATE HALT/RESET KEY. EJ IS THE DISPLAYED IN THE MESSAGE DISPLAY UNIT. REBUILD SYSTEM OR DATA ON A DIFFERENT PACK AND RUN OTHER JOBS.

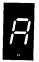

REASON- SEE NOTE AT END OF DESCRIPTION.

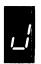

REASON- THE DISK ERROR OCCURRED WHILE THE RJE SUPPORT WAS USING THE DISK. IF THE ERROR OCCURRED ON F1 OR F2, CONTACT IBM FOR HARDWARE SUPPORT. IF THE ERROR OCCURRED ON R1 OR R2, THE PACK CANNOT BE USED. THE UNIT ON WHICH THE ERROR OCCURRED IS INDICATED BY THE LEFT CHARACTER OF THE DISPLAY.

RECOVERY- RECORD CONTENTS OF THE ARR. SEE THE PROCEDURES LATER IN THE DESCRIPTION OF THIS HALT ON HOW TO READ THE ARR. PRESS CONSOLE START OR THE APPRO-PRIATE HALT/RESET KEY. EJ IS THEN DISPLAYED IN THE MESSAGE DISPLAY UNIT. REBUILD THE SYSTEM OR DATA ON A DIFFERENT PACK AND RUN OTHER JOBS.

## TO READ ARR-

- PRESS CONSOLE STOP.
- NOTE- IF YOU HAVE DPF, DISABLE THE PROGRAM LEVEL IN WHICH THE HALT DID NOT OCCUR BY SETTING THE APPROPRIATE P1 OR P2 SWITCH LOCATED ON THE CE PANEL TO OFF. THE PROCESS LIGHT FOR THE LEVEL IN WHICH THE HALT OCCURRED MUST BE ON BEFORE READING THE ARR.
- SET LSR DISPLAY SELECTOR ON CE PANEL TO ARR. 2.
- SET REGISTER DISPLAY UNIT TO LSR HI LSR LO. З.
- RECORD CONTENTS OF ARR. 4.
- SET LSR DISPLAY SELECTOR ON CE PANEL TO NORMAL.
- FOR A DPF SYSTEM, SET P1 OR P2 SWITCH TO ON.

NOTE- SAVE THE CONTENTS OF THE ARR THAT YOU RECORDED FOR IBM. THE CONTENTS OF THE ARR INDICATE THE CYLINDER/SECTOR OF WHERE THE DISK ERROR OCCURRED.

NOTE- THERE IS ALSO A HE HALT FOLLOWED BY A SECONDARY OA HALT. THE REASON FOR THE SECONDARY OA HALT IS THAT THE ERROR OCCURRED DURING IPL, THUS PREVENTING THE COMPLETION OF IPL. THE RECOVERY FOR THIS IS TO IPL AGAIN. IF THE HALT CONTINUES TO OCCUR, RECORD THE CONTENTS OF THE ARR AND CONTACT IBM FOR HARDWARE SUPPORT.

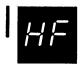

03 REASON- A COMPILE STATEMENT WITH A SOURCE PARAMETER WAS READ AND IS NOT REQUIRED.

PROBABLE USER ERROR.

RECOVERY- O-- CONTINUE. THE STATEMENT IS IGNORED.

3-- IMMEDIATE CANCEL.

CIHF

| HALT       | LOG  | OPTIONS | REASON AN           | ID RECOVERY                                                                                                    | SHEET 121                            |
|------------|------|---------|---------------------|----------------------------------------------------------------------------------------------------|--------------------------------------|
| LE         |      | 3       | REASON- NO          | ) // FILE STATEMENT WAS READ FO<br>THE CURRENT PROGRAM.                                                          | R A FILE USED                        |
|            |      |         | PI                  | ROBABLE USER ERROR.                                                                                              |                                      |
|            |      |         | 01                  | NITTED FILE NAME IS LOGGED BEFO                                                                                  | RE HALT CODE.                        |
|            | CILE |         |                     | 3 IMMEDIATE CANCEL.                                                                                              |                                      |
| <u>L</u> H |      | 3       | REASON- AI          | N ATTEMPT IS BEING MADE TO USE<br>KISTING FILE AS AN OUTPUT FILE<br>ND SPACE WAS SPECIFIED BY THE /<br>FATEMENT. | AN<br>BUT NO LOCATION                |
|            |      |         | F                   | ILE NAME IS LOGGED BEFORE HALT                                                                                   | CODE.                                |
|            |      |         | Р                   | ROBABLE USER ERROR.                                                                                              |                                      |
|            | CILH |         | RECOVERY-           | 3 IMMEDIATE CANCEL. IN ORDER<br>EXISTING FILE, LOCATION, A<br>RECORDS MUST BE SPECIFIED.                         | IND TRACKS UK                        |
| <i>L J</i> | CILJ |         | O<br>P<br>RECOVERY- | N EXISTING PERMANENT FILE IS REUTPUT FILE. FILE MUST BE TEMPOROBABLE USER ERROR.  3 IMMEDIATE CANCEL.            | EFERENCED AS AN<br>DRARY OR SCRATCH. |
|            |      | 03      | REASON- A           | N EXISTING TEMPORARY FILE IS BE                                                                                  | EING ALLOCATED                       |
|            |      |         | Р                   | ROBABLE USER ERROR.                                                                                              |                                      |
|            |      |         | F                   | ILE NAME IS LOGGED BEFORE HALT                                                                                   | CODE.                                |
|            | CILL |         | RECOVERY-           | O CONTINUE. THE FILE IS ALL CURRENT SYSTEM DATE.                                                                 | OCATED WITH THE                      |
|            |      |         |                     | 3 IMMEDIATE CANCEL.                                                                                              |                                      |

| HALT | LOG  | OPTIONS | REASON   | AND RECOVERY                                                                                                    | SHEET 122                               |
|------|------|---------|----------|----------------------------------------------------------------------------------------------------|-----------------------------------------|
| ĿP   |      | 3       | REASON-  | AN ATTEMPT IS BEING MADE TO ALLO<br>AND THE SAME FILE ALREADY EXISTS<br>REFERENCED VOLUME IN A DIFFERENT<br>THE EXISTING FILE HAS THE CURREN<br>OR THE SAME JOB DATE AS THE NEW | S ON THE<br>LOCATION.<br>NT SYSTEM DATE |
|      |      |         |          | FILE NAME IS LOGGED BEFORE HALT                                                                                                    | CODE.                                   |
|      |      |         |          | PROBABLE USER ERROR.                                                                                                    |                                         |
|      | CILP |         | RECOVERY | - 3 IMMEDIATE CANCEL.                                                                                                    |                                         |
|      |      |         |          |                                                                                                    |                                         |
| LU   |      | 13      | REASON-  | AN ATTEMPT IS BEING MADE TO USE<br>THE PACK NAME DOES NOT AGREE WIT<br>"PACK-" SPECIFICATION.                                                                                   | A FILE AND<br>H THE // FILE             |
|      |      |         |          | FILE NAME IS LOGGED BEFORE HALT                                                                                                    | CODE.                                   |
|      |      |         |          | PROBABLE USER ERROR.                                                                                                    |                                         |
|      | CILU |         | RECOVERY | - 1 RETRY AFTER MOUNTING CORRE                                                                                                    | CT PACK.                                |
|      |      |         | •        | 3 IMMEDIATE CANCEL.                                                                                                    |                                         |
| LY   |      | 3       |          | AN ATTEMPT IS BEING MADE TO ALLO<br>FILE AND EITHER THERE IS INSUFFI<br>THE PACK OR THE SPECIFIED TRACK<br>AVAILABLE.                                                           | CIENT SPACE ON                          |
|      |      |         |          | PROBABLE USER ERROR.                                                                                                    |                                         |
|      | CILV |         |          | FILE NAME IS LOGGED BEFORE HALT                                                                                                    | CODE.                                   |
|      | CILY |         | KEUUVERY | - 3 IMMEDIATE CANCEL.                                                                                                    |                                         |

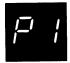

123 REASON- PRINTER CARRIAGE CHECK.

IF THIS HALT CONTINUES TO OCCUR, CONTACT IBM FOR HARDWARE SUPPORT.

RECOVERY- 1-- 1. OPEN PRINTER TOP COVER.

2. OPEN REAR UNIT.

3. CHECK LAST LINE OF PRINT-

- --IF THE CARRIAGE HAS NOT MOVED FROM THE LAST LINE OF PRINT -PRINT LINE IS BETWEEN SCRIBE LINES ON CARRIAGE- GO TO STEP 4.
- --IF THE CARRIAGE HAS MOVED- LAST PRINT LINE IS ABOVE UPPER SCRIBE LINE ON CARRIAGE-
  - -DISENGAGE CARRIAGE CLUTCH.
  - -USE KNOB ON RIGHT END OF CARRIAGE TO BACK UP FORMS UNTIL FIRST LINE ON FORM IS POSITIONED BETWEEN SCRIBE LINES.
  - -PRESS CARRIAGE RESTORE KEY.
  - -ENGAGE CARRIAGE CLUTCH.
  - -PRESS CARRIAGE SPACE KEY UNTIL THE LAST LINE OF PRINT IS BETWEEN THE SCRIBE LINES.
  - -IF YOUR PRINTER HAS THE DUAL FEED CARRIAGE FEATURE AND TWO FORMS ARE BEING USED, BOTH FORMS MUST BE REPOSITIONED. UNEQUAL LENGTH FORMS MUST MAINTAIN THE SAME RELATIVE POSITION AFTER REPOSITIONING THAT THEY HAD WHEN THE ERROR OCCURRED.
- 4. CLOSE REAR UNIT.
- 5. CLOSE TOP COVER.
- 6. PRESS PRINTER START.

PRINTING CONTINUES WITH NO LOSS OF DATA OR CARRIAGE INFORMATION.

2-- CONTROLLED CANCEL.

NOTE- CLEAR ALL ERROR INDICATIONS ON THE PRINTER BEFORE SELECTING OPTION 2.

3-- IMMEDIATE CANCEL.

IPP1

IPP3

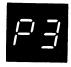

123 REASON- PAPER FORMS ON THE PRINTER HAVE JAMMED IN PRINT

RECOVERY- 1-- 1. OPEN PRINTER TOP COVER.

- 2. OPEN REAR UNIT.
- 3. CLEAR FORMS JAM.
- 4. DISENGAGE CARRIAGE CLUTCH.
- 5. POSITION NEW FORM AT FIRST PRINT LINE. THE PROGRAM WILL SKIP TO THE LINE WHERE THE JAM WAS DETECTED.
- 6. PRESS CARRIAGE RESTORE KEY.
- 7. ENGAGE CARRIAGE CLUTCH.
- 8. CLOSE REAR UNIT.
- 9. CLOSE TOP COVER.
- 10. PRESS PRINTER START.

PRINTING CONTINUES ON THE NEW FORM AT THE LINE ON WHICH THE FORMS JAM WAS DETECTED.

NOTE- IF YOUR PRINTER HAS THE DUAL FEED CARRIAGE FEATURE AND TWO FORMS ARE BEING USED, BOTH FORMS MUST BE REPOSITIONED. POSITION BOTH FORMS AT THE FIRST PRINT LINE OF THE FORM THAT WAS BEING PRINTED WHEN THE ERROR OCCURRED.

2-- CONTROLLED CANCEL.

NOTE- CLEAR ALL ERROR INDICATIONS ON THE PRINTER BEFORE SELECTING OPTION 2.

3-- IMMEDIATE CANCEL.

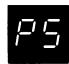

023 REASON- PRINTER SYNCHRONOUS CHECK. THE MECHANICAL AND ELECTRICAL OPERATIONS OF THE PRINTER ARE NOT WORKING TOGETHER. TWO LINES MAY CONTAIN PRINT ERRORS. IF THIS HALT CONTINUES TO OCCUR, CONTACT IBM FOR HARDWARE SUPPORT.

IPP5

RECOVERY- O-- PRESS PRINTER START.

PROCESSING CONTINUES. IT IS NOT POSSIBLE

TO CORRECT THE CHARACTERS THAT ARE PRINTED WRONG.

2-- CONTROLLED CANCEL.

NOTE- CLEAR ALL ERROR INDICATIONS ON THE PRINTER BEFORE SELECTING OPTION 2.

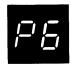

123 REASON- PRINTER INCREMENTER FAILURE CHECK.

THE PRINT HAMMERS WERE NOT MOVED TO THE NEXT GROUP OF PRINT POSITIONS. IF THIS HALT CONTINUES TO OCCUR, CONTACT IBM FOR HARDWARE SUPPORT.

SUPPUR

IPP6 RECOVERY- 1-- PRESS PRINTER START.

INFORMATION ON LINE WILL BE PRINTED WITH

NO LOSS OF DATA.

2-- CONTROLLED CANCEL.

NOTE- CLEAR ALL ERROR INDICATIONS ON THE

PRINTER BEFORE SELECTING OPTION 2.

3-- IMMEDIATE CANCEL.

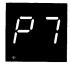

O23 REASON- PRINTER THERMAL CHECK. HAMMER UNIT AREA ON. PRINTER IS OVERHEATED. IF THIS HALT CONTINUES

TO OCCUR, CONTACT IBM FOR HARDWARE SUPPORT.

IPP7

LOG

RECOVERY- 0-2 PRESS PRINTER START. PROCESSING CONTINUES.

2-- CONTROLLED CANCEL.

NOTE- CLEAR ALL ERROR INDICATIONS ON THE

PRINTER BEFORE SELECTING OPTION 2.

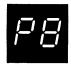

123 REASON- PRINTER PRINT CHECK. ONE CHARACTER MAY BE PRINTED WRONG. IF THIS HALT CONTINUES TO OCCUR. CONTACT IBM FOR HARDWARE SUPPORT.

IPP8

- RECOVERY- 1-- 1. OPEN PRINTER TOP COVER.
  - 2. OPEN REAR UNIT.
  - 3. CHECK LAST LINE OF PRINT-
    - --IF THE CARRIAGE HAS NOT MOVED FROM THE LAST LINE OF PRINT -PRINT LINE IS BETWEEN SCRIBE LINES ON CARRIAGE- GO TO STEP 4.
    - --IF THE CARRIAGE HAS MOVED- LAST PRINT LINE IS ABOVE UPPER SCRIBE LINE ON CARRIAGE-
      - -DISENGAGE CARRIAGE CLUTCH.
      - -USE KNOB ON RIGHT END OF CARRIAGE TO BACK UP FORMS UNTIL FIRST LINE ON FORM IS POSITIONED BETWEEN SCRIBE LINES.
      - -PRESS CARRIAGE RESTORE KEY.
      - -ENGAGE CARRIAGE CLUTCH.
      - -PRESS CARRIAGE SPACE KEY UNTIL THE LAST LINE OF PRINT IS BETWEEN THE SCRIBE LINES.
      - -IF YOUR PRINTER HAS THE DUAL FEED CARRIAGE FEATURE AND TWO FORMS ARE BEING USED, BOTH FORMS MUST BE REPOSITIONED. UNEQUAL LENGTH FORMS MUST MAINTAIN THE SAME RELATIVE POSITION AFTER REPOSITIONING THAT THEY HAD WHEN THE ERROR OCCURRED.
  - 4. CLOSE REAR UNIT AND COVER.
  - 5. PRESS PRINTER START.

PROCESSING CONTINUES. IT IS NOT POSSIBLE TO CORRECT THE CHARACTER THAT IS PRINTED WRONG.

NOTE- IF THE CARRIAGE HAS MOVED AND YOU DO NOT REPOSITION THE FORMS, PRINTING WILL OCCUR ON THE LINE WHERE THE CARRIAGE STOPPED.

2-- CONTROLLED CANCEL.

NOTE- CLEAR ALL ERROR INDICATIONS ON THE PRINTER BEFORE SELECTING OPTION 2.

| HALT | LOG  | OPTIONS | REASON AND RECOVERY                                                                                                    | SHEET 127   |
|------|------|---------|----------------------------------------------------------------------------------------------------|-------------|
| PE   |      | 023     | REASON- ONE OR MORE CHARACTERS IN PRINT LINE CAN<br>PRINTED. THEY ARE NOT PART OF THE CHAIN<br>IN THE COMMUNICATIONS AREA.               |             |
|      | ĬÞÞC |         | RECOVERY- O PRESS PRINTER START. PROCESSING CONTINUES. THE UNPRINTABLE CHARACTER BY BLANKS.                                              | TERS ARE    |
|      |      |         | 2 CONTROLLED CANCEL.                                                                                                    |             |
|      |      |         | 3 IMMEDIATE CANCEL.                                                                                                    |             |
|      |      |         |                                                                                                    |             |
| PE   |      | 123     | REASON- CHAIN CHECK. PRINT CHAIN ON PRINTER IS SAME AS CHAIN IMAGE IN CORE STORAGE. A 48 CHARACTER SET CHAIN IS MOUNTED ON THE PRINTER.  |             |
|      |      |         | PROBABLE USER ERROR.                                                                                                    |             |
| >    | CRPE |         | RECOVERY- 1 MOUNT CORRECT CHAIN AND PRESS PRIN                                                                                           | ITER        |
|      |      |         | 2 CONTROLLED CANCEL. DO NOT SELECT OPTION IF THE IMAGE STATEMENT IS N<br>BETWEEN LOAD AND RUN STATEMENTS.                                |             |
|      |      |         | 3 IMMEDIATE CANCEL.                                                                                                    |             |
|      |      | ·       |                                                                                                    |             |
| PF   |      | 123     | REASON- CHAIN CHECK. PRINT CHAIN ON PRINTER IS SAME AS CHAIN IMAGE IN CORE STORAGE. A 120 CHARACTER SET CHAIN IS MOUNTED ON THE PRINTER. |             |
|      |      |         | PROBABLE USER ERROR.                                                                                                    |             |
|      | CRPF |         | RECOVERY- 1 MOUNT CORRECT CHAIN AND PRESS PRIN                                                                                           | ITER        |
|      |      |         | 2 CONTROLLED CANCEL. DO NOT SELECT OPTION IF THE IMAGE STATEMENT IS N<br>BETWEEN LOAD AND RUN STATEMENTS.                                | THIS<br>NOT |
|      |      |         | 3 IMMEDIATE CANCEL.                                                                                                    |             |
|      |      |         |                                                                                                    |             |

| HALT | LOG    | OPTIONS | REASON AND RECOVERY                                                                                                    | SHEET 128              |
|------|--------|---------|----------------------------------------------------------------------------------------------------|------------------------|
| PH   |        | 3       | REASON- AN ATTEMPT IS BEING MADE TO ALLOCATE A AND THERE IS INSUFFICIENT SPACE ON THE UNIT. THAT IS, LOCATION HAS BEEN SPECI THE NUMBER OF TRACKS REQUIRED EXCEEDS CAPACITY OF THE PACK. | SPECIFIED FIED AND     |
|      |        |         | FILE NAME IS LOGGED BEFORE HALT CODE.                                                                                                    |                        |
|      |        |         | PROBABLE USER ERROR.                                                                                                    |                        |
|      | CIPH   |         | RECOVERY- 3 IMMEDIATE CANCEL.                                                                                                    |                        |
| P. ! |        | 1       | REASON- A PACK IS TO BE REMOUNTED.                                                                                                    |                        |
|      |        |         | IF LOG IS ON, THE LAST TWO CHARACTERS PRINTED MESSAGE DESIGNATE THE UNIT NUM                                                                                                    |                        |
|      |        |         | PACK NAME IS LOGGED BEFORE HALT CODE.                                                                                                    |                        |
|      | CIPJXX |         | RECOVERY- 1 CONTINUE AFTER REMOUNTING THE CO PACK. IF LOG IS NOT ON, EACH PRE VOLUME OF THE FILE MUST BE REMOU THE UNIT SPECIFIED ON THE // FIL STATEMENT UNTIL END OF JOB IS RE         | CEDING<br>NTED ON<br>E |
|      |        |         |                                                                                                    |                        |
| PU   |        | 3       | REASON- DUPLICATE FILE NAMES HAVE BEEN FOUND I // FILE STATEMENTS.                                                                                                    | N THE                  |
|      |        |         | FILE NAME IS LOGGED BEFORE HALT CODE.                                                                                                    |                        |
|      |        |         | PROBABLE USER ERROR.                                                                                                    |                        |
|      | CIPU   |         | RECOVERY- 3 IMMEDIATE CANCEL.                                                                                                    |                        |

| HALT | LOG  | OPTIONS | REASON A  | ND RECOVERY                                                                                                    | SHEET 129                                              |
|------|------|---------|-----------|----------------------------------------------------------------------------------------------------|--------------------------------------------------------|
| PY   |      | 3       | 9         | AN ATTEMPT IS BEING MADE TO ALL<br>AS AN INDEXED FILE AND THE // F<br>SPECIFIES ONLY ONE TRACK. AN I<br>REQUIRES AT LEAST TWO TRACKS.                                                                                                    | ILE STATEMENT                                          |
|      |      |         | F         | ILE NAME IS LOGGED BEFORE HALT                                                                                                    | CODE.                                                  |
|      |      |         | P         | PROBABLE USER ERROR.                                                                                                    |                                                        |
|      | CIPY |         | RECOVERY- | - 3 IMMEDIATE CANCEL.                                                                                                    |                                                        |
| P    |      | 3       | 1         | THE OTHER PROGRAM LEVEL IS CREATHE SAME LABEL AND DATE AS THIS THEREFORE THIS PROGRAM LEVEL CANCESS THE FILE.                                                                                                    | PROGRAM LEVEL.                                         |
|      |      |         | F         | PROBABLE USER ERROR.                                                                                                    |                                                        |
|      | CIP  |         | RECOVERY- | OR JOB DATE IF A NEW FILE RERUN JOB.                                                                                                    |                                                        |
|      |      | 3       |           | THERE HAVE BEEN MORE THAN FOUR<br>LLLOCATE TEMPORARY DISK SPACE D                                                                                                    |                                                        |
|      | CIP  |         | RECOVERY- | 3 IMMEDIATE CANCEL.                                                                                                    |                                                        |
|      |      |         |           | NOTE- SINCE THIS IS AN UNUSUA<br>IS RECOMMENDED THAT A CORE ST<br>BE TAKEN RATHER THAN SELECTIN<br>FOR INFORMATION ON HOW TO TAK<br>STORAGE DUMP, SEE IBM SYSTEM/<br>OPERATOR'S GUIDE, GC21-7508.<br>THE DUMP AND CONTACT IBM FOR<br>SUPPORT. | ORAGE DUMP  G OPTION 3.  E A CORE  3 DISK SYSTEM  SAVE |

LOG

OPTIONS

REASON AND RECOVERY

SHEET 130

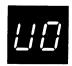

0123

REASON- UNIDENTIFIED RECORD IN FILE. THE FILE IN ERROR IS INDICATED BY A FILE STATEMENT NUMBER GREATER THAN 9 ON THE RPG SOURCE LISTING.

NOTE- IF THE RECORD IN ERROR IS READ FROM THE PRIMARY HOPPER, PRI LIGHT ON, IT WILL BE FED INTO STACKER 1. IF THE RECURD IN ERROR IS READ FROM THE SECONDARY HOPPER, SEC LIGHT ON, IT WILL BE FED INTO STACKER 4. SINCE THE DATA CARDS CAN BE FED INTO ANY STACKER DESIRED, IT WILL BE NECESSARY TO MARK THE LAST CARD IN STACKER 1 AND 4 WHEN DATA CARDS ARE BEING FED INTO EITHER STACKER. THE CARD IN ERROR WILL BE THE MARKED CARD OR THE ONE FOLLOWING IT. IF THE DATA CARDS ARE BEING FED INTO ANY STACKERS OTHER THAN 1 AND 4, IT IS NOT NECESSARY TO MARK ANY CARDS SINCE THE CARDS IN ERROR WILL BE SEPARATED FROM THE OTHER DATA CARDS.

#### PROBABLE USER ERROR.

R UO

- RECOVERY- O-- CONTINUE. NEXT RECORD IS READ FROM THE FILE. THIS OPTION IS FOR DEMAND FILES ONLY.
  - 1-- BYPASS TO BEGINNING OF RPG CYCLE AND READ AGAIN FROM THIS FILE. THIS OPTION DOES NOT APPLY TO DEMAND FILES. FOR CHAINED FILES, THE READ MAY NOT BE FROM THE SAME FILE.
  - 2-- CUNTROLLED CANCEL. DUMP TABLE AND EXECUTE LR CALCS AND LR OUTPUT IF AVAILABLE.
  - 3-- IMMEDIATE CANCEL.

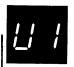

REASON— UNIDENTIFIED RECORD IN FILE. STATEMENT NUMBER 1
ON RPG SOURCE LISTING INDICATES FILE IN ERROR.
NOTE— IF THE RECORD IN ERROR IS READ FROM THE PRIMARY
HOPPER, PRI LIGHT ON, IT WILL BE FED INTO STACKER 1. IF
THE RECORD IN ERROR IS READ FROM THE SECONDARY HOPPER,
SEC LIGHT ON, IT WILL BE FED INTO STACKER 4. SINCE THE
DATA CARDS CAN BE FED INTO ANY STACKER DESIRED, IT WILL
BE NECESSARY TO MARK THE LAST CARD IN STACKER 1 OR 4
WHEN DATA CARDS ARE BEING FED INTO EITHER STACKER. THE
CARD IN ERROR WILL BE THE MARKED CARD OR THE ONE FOLLOW—
ING IT. IF THE DATA CARDS ARE BEING FED INTO ANY
STACKERS OTHER THAN 1 AND 4, IT IS NOT NECESSARY TO MARK
ANY CARDS SINCE THE CARDS IN ERROR WILL BE SEPARATED
FROM THE OTHER DATA CARDS.

PROBABLE USER ERROR.

\_\_\_\_\_

SHEET 130.1

Added Nov 30, 1970 By TNL: GN21-7532

OPTIONS REASON AND RECOVERY LOG HALT \_\_\_\_\_ ----

0123

R U1

- RECOVERY- 0-- CONTINUE. NEXT RECORD IS READ FROM THE FILE. THIS OPTION IS FOR DEMAND FILES ONLY.
  - 1-- BYPASS TO BEGINNING OF RPG CYCLE AND READ AGAIN FROM THIS FILE. THIS OPTION DOES NOT APPLY TO DEMAND FILES. FOR CHAINED FILES, THE READ MAY NOT BE FROM THE SAME FILE.
  - 2-- CONTROLLED CANCEL. DUMP TABLES AND EXCUTE LR CALCS AND LR OUTPUT IF AVAILABLE.
  - 3-- IMMEDIATE CANCEL.

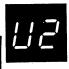

REASON- UNIDENTIFIED RECORD IN FILE. STATEMENT NUMBER 2 ON RPG SOURCE LISTING INDICATES FILE IN ERROR. NOTE- IF THE RECORD IN ERROR IS READ FROM THE PRIMARY HOPPER, PRI LIGHT ON, IT WILL BE FED INTO STACKER 1. IF THE RECURD IN ERROR IS READ FROM THE SECONDARY HOPPER, SEC LIGHT ON. IT WILL BE FED INTO STACKER 4. SINCE THE DATA CARDS CAN BE FED INTO ANY STACKER DESIRED, IT WILL BE NECESSARY TO MARK THE LAST CARD IN STACKER 1 OR 4 WHEN DATA CARDS ARE BEING FED INTO EITHER STACKER. THE CARD IN ERROR WILL BE THE MARKED CARD OR THE ONE FOLLOW-ING IT. IF THE DATA CARDS ARE BEING FED INTO ANY STACKERS OTHER THAN 1 AND 4, IT IS NOT NECESSARY TO MARK ANY CARDS SINCE THE CARDS IN ERROR WILL BE SEPARATED FROM THE OTHER DATA CARDS.

#### PROBABLE USER ERROR.

R U2

- RECOVERY- 0-- CONTINUE. NEXT RECORD IS READ FROM THE FILE. THIS OPTION IS FOR DEMAND FILES ONLY.
  - 1-- BYPASS TO BEGINNING OF RPG CYCLE AND READ AGAIN FROM THIS FILE. THIS OPTION DOES NOT APPLY TO DEMAND FILES. FOR CHAINED FILES, THE READ MAY NOT BE FROM THE SAME FILE.
  - 2-- CONTROLLED CANCEL. DUMP TABLES AND EXECUTE LR CALCS AND LR OUTPUT IF AVAILABLE.
  - 3-- IMMEDIATE CANCEL.

HALT

LUG

OPTIONS

REASON AND RECOVERY

SHEET 130.2

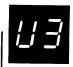

0123

REASON- UNIDENTIFIED RECORD IN FILE. STATEMENT NUMBER 3

ON RPG SOURCE LISTING INDICATES FILE IN ERROR.

NOTE- IF THE RECORD IN ERROR IS READ FROM THE PRIMARY
HOPPER, PRI LIGHT ON, IT WILL BE FED INTO STACKER 1. IF
THE RECORD IN ERROR IS READ FROM THE SECONDARY HOPPER,
SEC LIGHT ON, IT WILL BE FED INTO STACKER 4. SINCE THE
DATA CARDS CAN BE FED INTO ANY STACKER DESIRED, IT WILL
BE NECESSARY TO MARK THE LAST CARD IN STACKER 1 OR 4
WHEN DATA CARDS ARE BEING FED INTO EITHER STACKER. THE
CARD IN ERROR WILL BE THE MARKED CARD OR THE ONE FOLLOWING IT. IF THE DATA CARDS ARE BEING FED INTO ANY
STACKERS OTHER THAN 1 AND 4, IT IS NOT NECESSARY TO MARK
ANY CARDS SINCE THE CARDS IN ERROR WILL BE SEPARATED
FROM THE OTHER DATA CARDS.

#### PROBABLE USER ERROR.

R U3

- RECOVERY- O-- CONTINUE. NEXT RECORD IS READ FROM THE FILE. THIS OPTION IS FOR DEMAND FILES ONLY.
  - 1-- BYPASS TO BEGINNING OF RPG CYCLE AND READ AGAIN FROM THIS FILE. THIS OPTION DOES NOT APPLY TO DEMAND FILES. FOR CHAINED FILES, THE READ MAY NOT BE FROM THE SAME FILE.
  - 2-- CONTROLLED CANCEL. DUMP TABLES AND EXECUTE LR CALCS AND LR DUTPUT IF AVAILABLE.
  - 3-- IMMEDIATE CANCEL.

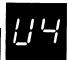

REASON- UNIDENTIFIED RECORD IN FILE. STATEMENT NUMBER 4
ON RPG SOURCE LISTING INDICATES FILE IN ERROR.
NOTE- IF THE RECORD IN ERROR IS READ FROM THE PRIMARY
HOPPER, PRI LIGHT ON, IT WILL BE FED INTO STACKER 1. IF
THE RECORD IN ERROR IS READ FROM THE SECONDARY HOPPER,
SEC LIGHT ON, IT WILL BE FED INTO STACKER 4. SINCE THE
DATA CARDS CAN BE FED INTO ANY STACKER DESIRED, IT WILL
BE NECESSARY TO MARK THE LAST CARD IN STACKER. I OR 4
WHEN DATA CARDS ARE BEING FED INTO EITHER STACKER. THE
CARD IN ERROR WILL BE THE MARKED CARD OR THE ONE FOLLOWING IT. IF THE DATA CARDS ARE BEING FED INTO ANY
STACKERS OTHER THAN I AND 4, IT IS NOT NECESSARY TO MARK
ANY CARDS SINCE THE CARDS IN ERROR WILL BE SEPARATED
FROM THE OTHER DATA CARDS.

PROBABLE USER ERROR.

HALT

LOG OPTIONS REASON AND RECOVERY

SHEET 131

02

REASON- AN INQUIRY REQUEST HAS BEEN RECEIVED AND ACCEPTED.

CCJYRD

RECOVERY- O-- CONTINUE. IF THE MFCU WAS BEING USED BY THE INTERRUPTED PROGRAM, USE NPRO TO CLEAR ANY CARDS FROM THE CARD FEED PATHS. PREPARE AND READY ANY DEVICES REQUIRED BY THE INTERRUPTING PROGRAM. IF SYSTEM IPL WAS FROM A REMOVABLE PACK, THAT PACK MUST NOT BE DISMOUNTED.

> 2-- CONTROLLED CANCEL. THE INQUIRY REQUEST IS CANCELLED AND CONTROL IS GIVEN BACK TO THE INTERRUPTED PROGRAM.

NOTE- IF THE MFCU IS BEING USED BY THE INTERRUPTED PROGRAM, PERFORM THE FOLLOWING-

- 1. RAISE CARDS IN PRIMARY HOPPER.
- 2. PRESS MFCU NPRO.
- PLACE CARD FED INTO STACKER 1 IN FRONT OF CARDS IN PRIMARY HOPPER.
- IF SECONDARY HOPPER IS BEING USED, RAISE CARDS IN HOPPER.
- PRESS MFCU NPRO.
- PLACE CARD FED INTO STACKER 1 IN FRONT OF CARDS IN SECONDARY HOPPER.
- PRESS MECU START.
  IF THE PRINTER IS BEING USED BY THE INTERRUPTED PROGRAM, RECORD THE NUMBER OF THE LINE PRINTED WHEN THE INQUIRY REQUEST IS ACCEPTED. THE PAPER IN THE PRINTER CAN THEN BE REPOSITIONED TO THIS LINE AFTER THE

PROGRAM RESUMES EXECUTION.

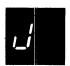

REASON- HALT OCCURRED FOR ONE OF THE FOLLOWING REASONS-

- 1. SELECTED DUAL PROGRAM CONTROL SWITCH POSITION DOES NOT HAVE THE DEVICE DESIRED ASSIGNED TO THAT POSITION.
- YOU DO NOT HAVE THE DEVICE REQUESTED.
- DEVICE IS BEING USED BY THE OTHER LEVEL. THIS IS A DPF HALT ONLY.

PROBABLE USER ERROR.

CTJ

RECOVERY- 3-- IMMEDIATE CANCEL.

OPTIONS

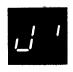

O3 REASON- EXECUTION OF AN INQUIRY PROGRAM HAS BEEN COMPLETED. THE INTERRUPTED PROGRAM CAN NOW RESUME PROCESSING.

NOTE- THE J' HALT CAN RECUR FOR ANY OF THE FOLLOWING REASONS-

- 1. A DEVICE REQUIRED BY THE INTERRUPTED PROGRAM IS NOT READY FOR USE. YOU MUST READY ALL DEVICES USED BY THE INTERRUPTED PROGRAM.
- 2. THE PACK THAT WAS BEING USED BY THE INTERRUPTED PROGRAM IS NOT MOUNTED. YOU MUST MOUNT THE PACK THAT WAS BEING USED BY THE INTERRUPTED PROGRAM.
- 3. AN MFCU ERROR COULD HAVE OCCURRED WHEN READING THE FIRST CARD FROM EITHER HOPPER. CHECK THE LIGHTS ON THE MFCU TO DETERMINE IF AN MFCU ERROR OCCURRED, PERFORM THE FOLLOWING-
  - A. OPEN MFCU TOP COVERS.
  - B. REMOVE CARD FROM PRIMARY FEED PATH IF ANY, AND PLACE IT AHEAD OF CARDS IN PRIMARY HUPPER.
  - C. REMOVE CARD FROM SECONDARY FEED PATH, IF ANY, AND PLACE IT AHEAD OF CARDS IN SECONDARY HOPPER.
  - D. CLOSE MFCU TOP COVERS.
  - E. PRESS MFCU START.

CCJ RD

RECOVERY- O-- CONTINUE, PREPARE AND READY ALL DEVICES REQUIRED BY THE INTERRUPTED PROGRAM.

IF THE MFCU IS USED, PLACE THE CARDS FROM THE INTERRUPTED PROGRAM BACK IN THE HOPPERS. CARDS THAT WERE RUN OUT ON NPROMUST BE PLACED AHEAD OF ANY CARDS IN THEIR RESPECTIVE HOPPERS.

NOTE- IF THE HALT OCCURRED FOR REASON 2 AND THE CORRECT PACK IS NOT MOUNTED WHEN YOU SELECT OPTION O, THE HALT WILL RECURTHE PACK NAME OF THE NEEDED PACK WILL BE LOGGED FOLLOWED BY THE HALT CODE CCJ'XX WHERE XX IS EITHER R1 OR R2.

#### 3-- IMMEDIATE CANCEL.

NOTE- IF EITHER THE FORMS OR THE FORMS LENGTH WAS CHANGED FOR THE INQUIRY PROGRAM, REPOSITION THE PAPER IN THE PRINTER TO THE LINE THAT WAS BEING PRINTED WHEN THE INQUIRY REQUEST WAS ACCEPTED. TO REPOSITION THE PAPER-

- 1. DISENGAGE THE CARRIAGE CLUTCH.
- 2. POSITION THE FORMS USING THE VERTICAL ADJUSTMENT KNOB UNTIL THE CREASE BETWEEN THE FORMS IS ALIGNED WITH THE UPPER SCRIBE LINE ON THE FORMS GUIDE.
- . PRESS THE CARRIAGE RESTORE KEY.
- 4. ENGAGE THE CARRIAGE CLUTCH.
- 5. PRESS THE CARRIAGE SPACE KEY UNTIL THE PAPER IS AT THE LINE AT WHICH THE INQUIRY WAS ACCEPTED.
- 6. IF THE PRINTER HAS THE DUAL FEED CARRIAGE FEATURE AND TWO FORMS WERE CHANGED, BOTH FORMS MUST BE REPOSITIONED. UNEQUAL LENGTH FORMS MUST MAINTAIN THE SAME RELATIVE POSITION AFTER REPOSITIONING THAT THEY HAD WHEN THE INQUIRY REQUEST WAS ACCEPTED.

LOG

IPP1

F !

123

\_\_\_\_\_

REASON- PRINTER CARRIAGE CHECK.

IF THIS HALT CONTINUES TO OCCUR, CONTACT IBM FOR HARDWARE SUPPORT.

RECOVERY- 1-- 1. OPEN PRINTER TOP COVER.

- 2. OPEN REAR UNIT.
- 3. CHECK LAST LINE OF PRINT-
  - --IF THE CARRIAGE HAS NOT MOVED FROM THE LAST LINE OF PRINT -PRINT LINE IS BETWEEN SCRIBE LINES ON CARRIAGE- GO TO STEP 4.
  - --IF THE CARRIAGE HAS MOVED- LAST PRINT LINE IS ABOVE UPPER SCRIBE LINE ON CARRIAGE-
    - -DISENGAGE CARRIAGE CLUTCH.
    - -USE KNOB ON RIGHT END OF CARRIAGE TO BACK UP FORMS UNTIL FIRST LINE ON FORM IS POSITIONED BETWEEN SCRIBE LINES.
    - -PRESS CARRIAGE RESTORE KEY.
    - -ENGAGE CARRIAGE CLUTCH.
    - -PRESS CARRIAGE SPACE KEY UNTIL THE LAST LINE OF PRINT IS BETWEEN THE SCRIBE LINES.
    - -IF YOUR PRINTER HAS THE DUAL FEED CARRIAGE FEATURE AND TWO FORMS ARE BEING USED, BOTH FORMS MUST BE REPOSITIONED. UNEQUAL LENGTH FORMS MUST MAINTAIN THE SAME RELATIVE POSITION AFTER REPOSITIONING THAT THEY HAD WHEN THE ERROR OCCURRED.
- 4. CLOSE REAR UNIT.
- 5. CLOSE TOP COVER.
- 6. PRESS PRINTER START.

PRINTING CONTINUES WITH NO LOSS OF DATA OR CARRIAGE INFORMATION.

2-- CONTROLLED CANCEL.

NOTE- CLEAR ALL ERROR INDICATIONS ON THE PRINTER BEFORE SELECTING OPTION 2.

Page of GC21-7540-1 Revised Sept. 15, 1971 By TNL: GN21-7602

HALT

LOG

IPP3

OPTIONS

REASON AND RECOVERY

SHEET 142

123

REASON- PAPER FORMS ON THE PRINTER HAVE JAMMED IN PRINT AREA.

- RECOVERY- 1-- 1. OPEN PRINTER TOP COVER.
  - 2. OPEN REAR UNIT.
  - 3. CLEAR FORMS JAM.
  - 4. DISENGAGE CARRIAGE CLUTCH.
  - 5. POSITION NEW FORM AT FIRST PRINT LINE. THE PROGRAM WILL SKIP TO THE LINE WHERE THE JAM WAS DETECTED.
  - 6. PRESS CARRIAGE RESTORE KEY.
  - 7. ENGAGE CARRIAGE CLUTCH.
  - 8. CLOSE REAR UNIT.
  - 9. CLOSE TOP COVER.
  - 10. PRESS PRINTER START.

PRINTING CONTINUES ON THE NEW FORM AT THE LINE ON WHICH THE FORMS JAM WAS DETECTED. IF THE FORMS JAM OCCURRED BEFORE THE CAR-RIAGE STOPPED. THE FORMS MAY BE POSITIONED ON THE WRONG LINE. THIS WILL BE CORRECTED WHEN THE NEXT SKIP COMMAND IS ISSUED.

NOTE- IF YOUR PRINTER HAS THE DUAL FEED CARRIAGE FEATURE AND TWO FURMS ARE BEING USED, BOTH FORMS MUST BE REPOSITIONED. POSITION BOTH FORMS AT THE FIRST PRINT LINE OF THE FORM THAT WAS BEING PRINTED WHEN THE ERROR OCCURRED.

2-- CONTROLLED CANCEL.

NOTE- CLEAR ALL ERROR INDICATIONS ON THE PRINTER BEFORE SELECTING OPTION 2.

3-- IMMEDIATE CANCEL.

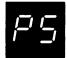

023

REASON- PRINTER SYNCHRONOUS CHECK. THE MECHANICAL AND ELECTRICAL OPERATIONS OF THE PRINTER ARE NOT WORKING TOGETHER. TWO LINES MAY CONTAIN PRINT ERRORS. IF THIS HALT CONTINUES TO OCCUR. CONTACT IBM FOR HARDWARE SUPPORT.

IPP5

RECOVERY- O-- PRESS PRINTER START. PROCESSING CONTINUES. IT IS NOT POSSIBLE TO CORRECT THE CHARACTERS THAT ARE PRINTED WRONG.

2-- CONTROLLED CANCEL.

NOTE- CLEAR ALL ERROR INDICATIONS ON THE PRINTER BEFORE SELECTING OPTION 2.

| HALT | LOG  | OPTIONS | REASON AND RECOVERY SHEET 14                                                                                                    | .3 |
|------|------|---------|----------------------------------------------------------------------------------------------------|----|
| H    |      | 23      | REASON- HARDWARE MALFUNCTION, PRINTER ON PRINTER-<br>KEYBOARD IS OUT OF ORDER.                                                                |    |
|      | DC H |         | RECOVERY- 2 CONTROLLED CANCEL.                                                                                                    |    |
|      |      |         | 3 IMMEDIATE CANCEL.                                                                                                    |    |
|      |      |         | THE PRINTER-KEYBOARD NEEDS SERVICE. CONTACT IBM FOR HARDWARE SUPPORT.                                                                         |    |
| _;   |      | 0123    | REASON- HARDWARE MALFUNCTION, PRINTER ON PRINTER-<br>KEYBOARD IS OUT OF ORDER. CONTACT IBM FOR<br>HARDWARE SUPPORT.                           |    |
|      | DC J |         | RECOVERY- 0 CONTINUE. OUTPUT MAY CONTAIN ERRORS.                                                                                              |    |
|      |      |         | 1 RETRY PRINT LINE AGAIN.                                                                                                    |    |
|      |      |         | 2 CONTROLLED CANCEL.                                                                                                    |    |
|      |      | i       | 3 IMMEDIATE CANCEL.                                                                                                    |    |
|      |      |         | DEAGON DECORDS WITH DURI TOLES ASAG HAVE DECAU DATE                                                                                           |    |
| Ĺ    |      |         | REASON- RECORDS WITH DUPLICATE KEYS HAVE BEEN PUT INTO AN INDEXED FILE. EACH DUPLICATE KEY WAS PRINTED ON LOG DEVICE FOLLOWED BY A ' P' HALT. |    |
|      |      |         | PROBABLE USER ERROR.                                                                                                    |    |
|      | DD L |         | RECOVERY- O CONTINUE. INDEX WILL CONTAIN DUPLICATE KEYS. THE FILE SHOULD BE RELOADED AFTER ELIMINATING THE DUPLICATE RECORDS.                 |    |
|      |      |         | 3 IMMEDIATE CANCEL.                                                                                                    |    |

| HALT | LOG  | OPTIONS | REASON   | AND RECOVERY                                                                              | SHEET 144   |
|------|------|---------|----------|-------------------------------------------------------------------------------------------|-------------|
| P    |      | 03      | REASON-  | DUPLICATE KEYS ENCOUNTERED AFTER OUT<br>INDEXED FILE. THE DUPLICATE KEY IS<br>LOG DEVICE. |             |
|      |      |         |          | PROBABLE USER ERROR.                                                                      |             |
|      | DD P |         | RECOVERY | O CONTINUE. HALT WILL RECUR FOR SUBSEQUENT DUPLICATE KEYS, THE                            |             |
|      |      |         |          | 3 IMMEDIATE CANCEL.                                                                       |             |
|      |      |         |          |                                                                                           |             |
|      |      | 23      | REASON-  | PERMANENT DISK I/O ERROR OCCURRED WH<br>INDEX AFTER OUTPUT TO AN INDEXED FIL              |             |
|      | DD U |         | RECOVERY | - 2 CONTROLLED CANCEL. DATA IN TH<br>CORRECT AND MAY BE PROCESSED S                       |             |
|      |      |         |          | 3 IMMEDIATE CANCEL.                                                                       |             |
|      |      |         |          |                                                                                           |             |
| 4    |      | 3       | REASON-  | SYSTEM ERROR DURING FILE TERMINATION<br>LABEL CAN NOT BE FOUND IN THE SYSTEM              |             |
|      | DU Y |         | RECOVERY | - 3 IMMEDIATE CANCEL. CONTACT IBM<br>PROGRAMMING SUPPORT.                                 | FOR         |
|      |      |         |          |                                                                                           |             |
| 1    |      | 23      | REASON-  | PERMANENT DISK I/O ERROR OCCURRED WH<br>THE LAST RECORDS TO AN OUTPUT FILE.               | ILE WRITING |
|      | DD • |         | RECOVERY | - 2 CONTROLLED CANCEL. FILE MAY C<br>UNUSABLE DATA.                                       | ONTAIN      |
|      |      |         |          | 3 IMMEDIATE CANCEL.                                                                       |             |
|      |      |         |          |                                                                                           |             |

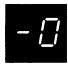

REASON- AN INDEXED MULTI-VOLUME FILE IS BEING PROCESSED
AND EITHER THE HIKEY CANNOT BE FOUND FOR THE
CURRENT VOLUME, OR IT DOES NOT AGREE WITH THE
// FILE HIKEY SPECIFICATION.
IF LOG IS ON, THE LAST TWO CHARACTERS OF THE
PRINTED MESSAGE DESIGNATE THE UNIT NUMBER.

DD-OXX

3

RECOVERY- 3-- IMMEDIATE CANCEL.

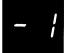

123 REASON- HALT OCCURRED FOR ONE OF THE FOLLOWING REASONS
1. HALT '-P' JUST OCCURRED WHILE PROCESSING AN INPUT FILE AND OPTION O WAS TAKEN.

THE SYSTEM HAS ASSUMED YOU ARE SKIPPING ONE OR MORE INPUT VOLUMES, BUT THE PACK THAT IS MOUNTED IS NOT A SUBSEQUENT VOLUME AS SPECIFIED ON THE FILE PACK SPECIFICATION. IF LOG IS ON, THE LAST CHARACTERS OF THE PRINTED MESSAGE DESIGNATE THE UNIT NUMBER.

2. THE PROPER PACK WAS NOT MOUNTED AFTER A RETRY OPERATION. YOU SELECTED OPTION 1 FOR THE FOLLOWING HALTS- -2, -3, -4, -5, -E, OR -F.

#### PROBABLE USER ERROR.

DD-1XX

RECOVERY- 1-- FOR REASON 1-RETRY AFTER MOUNTING CORRECT PACK,
OR IF THE NEXT SEQUENTIAL VOLUME IS
MOUNTED AND OPTION O WAS SELECTED BY
MISTAKE ON THE -P HALT, LEAVE THE VOLUME
MOUNTED. THIS OPTION WILL ALLOW
PROCESSING TO CONTINUE.

FOR REASON 2-MOUNT CORRECT PACK.

2-- CONTROLLED CANCEL.

REASON- A MULTI-VOLUME FILE IS BEING RELOADED, 123 PROCESSING OF A VOLUME HAS BEEN COMPLETED, AND-

- THE NEXT VOLUME TO BE PROCESSED IS NOT IN THE SAME SEQUENCE AS WHEN THE FILE WAS ORIGINALLY LOADED, OR
- THE EXISTING PORTION OF THE FILE ON THE NEXT VOLUME TO BE PROCESSED IS A PERMANENT FILE,
- THE LOCATION OF THE EXISTING PORTION OF THE NEXT VOLUME IS DIFFERENT THAN THAT SPECIFIED IN THE // FILE STATEMENT.

IF LOG IS ON, THE LAST TWO CHARACTERS OF THE PRINTED MESSAGE DESIGNATE THE UNIT NUMBER.

PROBABLE USER ERROR.

DD-2XX

RECOVERY- 1-- RETRY AFTER MOUNTING THE CORRECT PACK.

2-- CONTROLLED CANCEL.

3-- IMMEDIATE CANCEL.

REASON- HALT OCCURRED FOR ONE OF THE FOLLOWING REASONS-123

- 1. PROCESSING OF A VOLUME OF A MULTI-VOLUME FILE HAS BEEN COMPLETED AND THE NEXT VOLUME TO BE PROCESSED IS NOT BEING REFERENCED IN THE PROPER SEQUENCE.
- PROCESSING A MULTI-VOLUME FILE BY RELATIVE RECORD NUMBER AND THE VOLUMES HAVE NOT BEEN SPECIFIED IN THE PROPER SEQUENCE ON THE FILE STATEMENT. IF THIS IS THE REASON FOR THE HALT, TAKE RECOVERY 3.

IF LOG IS ON, THE LAST TWO CHARACTERS OF THE PRINTED MESSAGE DESIGNATE THE UNIT NUMBER.

PROBABLE USER ERROR.

DD-3XX

RECOVERY- 1-- RETRY AFTER MOUNTING CORRECT PACKS.

2-- CONTROLLED CANCEL.

Page of GC21-7540-1 Revised Sept. 15, 1971 By TNL: GN21-7602

| HALT     | LOG  | OPTIONS | REASON AND RECOVERY                                                                                                    | SHEET 147                                                       |
|----------|------|---------|----------------------------------------------------------------------------------------------------|-----------------------------------------------------------------|
| PY       |      | 3       | REASON- AN ATTEMPT IS BEING MADE TO ALLOCATE<br>AS AN INDEXED FILE AND THE FILE STATE<br>SPECIFIES ONLY ONE TRACK. AN INDEXED<br>REQUIRES AT LEAST TWO TRACKS.                                                                                                    | MENT                                                            |
|          |      |         | FILE NAME IS LOGGED BEFORE HALT CODE.                                                                                                    |                                                                 |
|          |      |         | PROBABLE USER ERROR.                                                                                                    |                                                                 |
|          | CIPY |         | RECOVERY- 3 IMMEDIATE CANCEL.                                                                                                    |                                                                 |
| P        |      | 3       | REASON- THE OTHER PROGRAM LEVEL IS CREATING A THE SAME LABEL AND DATE AS THIS PROGRA THEREFORE THIS PROGRAM LEVEL CANNOT CO                                                                                                    | AM LEVEL.                                                       |
|          |      |         | PROBABLE USER ERROR.                                                                                                    |                                                                 |
|          | CIP  |         | RECOVERY- 3 IMMEDIATE CANCEL. CHANGE THE S'OR JOB DATE IF A NEW FILE IS DEREUN JOB.                                                                                                    |                                                                 |
| <i>;</i> |      | 3       | REASON- THERE HAVE BEEN MORE THAN FOUR REQUES'<br>ALLOCATE TEMPORARY DISK SPACE DURING                                                                                                    |                                                                 |
|          |      |         | PROBABLE USER ERROR.                                                                                                    |                                                                 |
|          | CIP* |         | RECOVERY- 3 IMMEDIATE CANCEL.                                                                                                    |                                                                 |
|          |      |         | NOTE— IF THIS HALT OCCURS WHILE THE MAINTENANCE PROGRAM IS RUNNING, SELE 3. RELOAD THE LIBRARY MAINTENANCE OF CONTINUE PROCESSING THE LAST CONTROLOR ENTERED. SINCE THIS ERROR IS UNLESS RECOMMENDED THAT A CORE STORAGE OF THE BE TAKEN RATHER THAN SELECTING OPTICE FOR INFORMATION ON HOW TO TAKE A CORESTORAGE DUMP, SEE IBM SYSTEM/3 DISK OPERATOR'S GUIDE, GC 21—7508. SAVE THE DUMP AND CONTACT IBM FOR PROGRAM SUPPORT. | ECT OPTION PROGRAM AND CARD READ JSUAL, IT DUMP ON 3. RE SYSTEM |

LOG

HALT

0123

REASON- UNIDENTIFIED RECORD IN FILE. THE FILE IN ERROR IS INDICATED BY A FILE STATEMENT NUMBER GREATER THAN 9 ON THE RPG SOURCE LISTING.

NOTE— IF THE RECORD IN ERROR IS READ FROM THE PRIMARY HOPPER, PRI LIGHT ON, IT WILL BE FED INTO STACKER 1. IF THE RECORD IN ERROR IS READ FROM THE SECONDARY HOPPER, SEC LIGHT ON, IT WILL BE FED INTO STACKER 4. SINCE THE DATA CARDS CAN BE FED INTO ANY STACKER DESIRED, IT WILL BE NECESSARY TO MARK THE LAST CARD IN STACKER I AND 4 WHEN DATA CARDS ARE BEING FED INTO EITHER STACKER. THE CARD IN ERROR WILL BE THE MARKED CARD OR THE ONE FOLLOWING IT. IF THE DATA CARDS ARE BEING FED INTO ANY STACKERS OTHER THAN 1 AND 4, IT IS NOT NECESSARY TO MARK ANY CARDS SINCE THE CARDS IN ERROR WILL BE SEPARATED FROM THE OTHER DATA CARDS.

PROBABLE USER ERROR.

- RECOVERY- O-- CONTINUE. NEXT RECORD IS READ FROM THE FILE. THIS OPTION IS FOR DEMAND FILES ONLY.
  - 1-- BYPASS TO BEGINNING OF RPG CYCLE AND READ AGAIN FROM THIS FILE. THIS OPTION DOES NOT APPLY TO DEMAND FILES. FOR CHAINED FILES, THE READ MAY NOT BE FROM THE SAME FILE.
  - 2-- CONTROLLED CANCEL. DUMP TABLE AND EXECUTE LR CALCS AND LR OUTPUT IF AVAILABLE.
  - 3-- IMMEDIATE CANCEL.

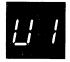

REASON- UNIDENTIFIED RECORD IN FILE. STATEMENT NUMBER 1
ON RPG SOURCE LISTING INDICATES FILE IN ERROR.
NOTE- IF THE RECORD IN ERROR IS READ FROM THE PRIMARY
HOPPER, PRI LIGHT ON, IT WILL BE FED INTO STACKER 1. IF
THE RECORD IN ERROR IS READ FROM THE SECONDARY HOPPER,
SEC LIGHT ON, IT WILL BE FED INTO STACKER 4. SINCE THE
DATA CARDS CAN BE FED INTO ANY STACKER DESIRED, IT WILL
BE NECESSARY TO MARK THE LAST CARD IN STACKER 1 OR 4
WHEN DATA CARDS ARE BEING FED INTO EITHER STACKER. THE
CARD IN ERROR WILL BE THE MARKED CARD OR THE ONE FOLLOWING IT. IF THE DATA CARDS ARE BEING FED INTO ANY
STACKERS OTHER THAN 1 AND 4, IT IS NOT NECESSARY TO MARK
ANY CARDS SINCE THE CARDS IN ERROR WILL BE SEPARATED
FROM THE OTHER DATA CARDS.

PROBABLE USER ERROR.

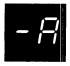

13

REASON— ADD TO AN EXISTING MULTI-VOLUME IS SPECIFIED AND THE FILE EXTENT ON THE VOLUME CURRENTLY MOUNTED IS FULL. IF THE HALT RECURS AFTER MOUNTING ANOTHER PACK, EITHER THE FILE EXTENT ON THAT VOLUME IS ALSO FULL, OR THE FILE CANNOT BE FOUND ON THAT PACK. IF LOG IS ON, THE LAST TWO CHARACTERS OF THE PRINTED MESSAGE DESIGNATE THE UNIT NUMBER.

DD-AXX

RECOVERY- 1-- RETRY. IF IT IS KNOWN WHICH VOLUME WAS
BEING PROCESSED WHEN THE LOAD OR LAST ADD
WAS COMPLETED, THAT VOLUME SHOULD BE
MOUNTED. OTHERWISE, EACH SUBSEQUENT
VOLUME SHOULD BE MOUNTED IN ORDER AS
DESIGNATED BY THE // FILE 'PACK-'
SPECIFICATION UNTIL THE HALT NO LONGER
OCCURS.

3-- IMMEDIATE CANCEL.

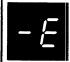

123 REASON- PROCESSING OF A VOLUME OF A MULTI-VOLUME FILE
HAS BEEN COMPLETED AND THE NEXT VOLUME CANNOT
BE PROCESSED FOR ONE OF THE FOLLOWING REASONS-

- IF LOCATION IS SPECIFIED ON THE FILE STATEMENT, A FILE ALREADY EXISTS AT THAT LOCATION.
- 2. IF LOCATION WAS NOT SPECIFIED ON THE FILE STATEMENT, THE SYSTEM WILL BEGIN BUILDING FILES STARTING AT THE LAST TRACK. IF FILES ARE ALREADY THERE, THIS HALT WILL OCCUR.
- 3. THERE ARE SCRATCH FILES ON THIS PACK.
- 4. THE WRONG PACK MAY BE MOUNTED.

IF LOG IS ON, THE LAST TWO CHARACTERS OF THE PRINTED MESSAGE DESIGNATE THE UNIT NUMBER.

PROBABLE USER ERROR.

DD-EXX

RECOVERY- 1-- RETRY. MOUNT CORRECT PACK. IF ANY PACK HAS THE SAME NAME, THE WRONG PACK MAY BE MOUNTED.

- 2-- CONTROLLED CANCEL.
- 3-- IMMEDIATE CANCEL.

FOR REASONS 1 AND 2, SPECIFY LOCATION ON PACK KNOWN TO BE FREE AND RERUN THE JOB.
FOR REASON 3, IF THE FILES ON THIS PACK ARE NO LONGER NEEDED, INITIALIZE THE PACK AND RERUN THE JOB. OTHERWISE USE AN EMPTY PACK AND RERUN THE JOB.

| HALT       | LOG    | OPTIONS | REASON A    | AND RECOVERY                                                                                                    | SHEET 150                      |
|------------|--------|---------|-------------|----------------------------------------------------------------------------------------------------|--------------------------------|
| - F        |        | 123     | F<br>(<br>F | PROCESSING OF A VOLUME OF A MULTI-VOLUMFILE HAS BEEN COMPLETED AND THE REFERENCANNOT BE FOUND ON THE NEXT VOLUME TO BE PROCESSED. IF LOG IS ON, THE LAST TWO CHARACTERS OF THE PRINTED MESSAGE DESIGNATION NUMBER.                        | CED FILE                       |
|            |        |         | F           | PROBABLE USER ERROR.                                                                                                    |                                |
|            | DD-FXX |         | RECOVERY-   | - 1 RETRY AFTER MOUNTING THE CORRECT                                                                                                    | PACK.                          |
|            |        |         |             | 2 CONTROLLED CANCEL.                                                                                                    |                                |
|            |        |         |             | 3 IMMEDIATE CANCEL.                                                                                                    |                                |
| /          |        | 013     | 1<br>1      | THE FIRST VOLUME OF AN INDEXED MULTI-VO<br>FILE TO BE REFERENCED IS NOT VOLUME SEC<br>NUMBER ONE. IF LOG IS ON, THE LAST TWO<br>CHARACTERS OF THE PRINTED MESSAGE DESIG<br>THE UNIT NUMBER.                                               | QUENCE<br>)                    |
|            |        |         | !           | PROBABLE USER ERROR.                                                                                                    |                                |
|            | DD-JXX |         | RECOVERY    | - O CONTINUE. THIS VOLUME WILL BE PE<br>BYPASSING ANY PRECEDING VOLUMES.                                                                                                    | ROCESSED,                      |
|            |        |         |             | 1 RETRY AFTER MOUNTING THE CORRECT                                                                                                    | PACK.                          |
|            |        |         |             | 3 IMMEDIATE CANCEL.                                                                                                    |                                |
| - <u> </u> |        | 3       |             | OUTPUT TO AN EXISTING MULTI-VOLUME FILM SPECIFIED AND, EITHER THE REFERENCED F A MULTI-VOLUME FILE, OR THE REFERENCED IS NOT THE FIRST VOLUME OF THE FILE. IF LOG IS ON, THE LAST TWO CHARACTERS ( PRINTED MESSAGE DESIGNATE THE UNIT NUM | ILE IS NOT<br>VOLUME<br>OF THE |
|            |        |         |             | PROBABLE USER ERROR.                                                                                                    |                                |
|            | DD-LXX |         | RECOVERY    | - 3 IMMEDIATE CANCEL.                                                                                                    |                                |

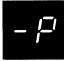

0123 REASON- PROCESSING OF A VOLUME OF A MULTI-VOLUME FILE HAS BEEN COMPLETED AND THE NEXT SEQUENTIAL VOLUME IS NOT MOUNTED. IF LOG IS ON, THE LAST TWO CHARACTERS OF THE PRINTED MESSAGE DESIGNATE THE UNIT NUMBER.

DD-PXX

RECOVERY- O-- CONTINUE IF PROCESSING OF ONE OR MORE INPUT OR UPDATE VOLUMES IS TO BE BYPASSED AND A SUBSEQUENT VOLUME OF THE FILE IS MOUNTED. SELECT THIS OPTION ONLY WHEN YOU INTEND TO SKIP A VOLUME. IF THE NEXT SEQUENTIAL VOLUME IS MOUNTED, AND OPTION O TAKEN INSTEAD OF OPTION 1, A -1 HALT WILL OCCUR. A 1 OPTION ON THE -1 HALT WILL ALLOW PROCESSING TO CONTINUE.

- 1-- RETRY AFTER MOUNTING THE CORRECT PACK.
- 2-- CONTROLLED CANCEL.
- 3-- IMMEDIATE CANCEL.

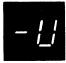

REASON- HALT '-J' HAS JUST OCCURRED AND OPTION O OR 1
WAS TAKEN. EITHER THE PACK NAME IS INCORRECT
OR THE FILE CANNOT BE FOUND ON THE REFERENCED
VOLUME. IF LOG IS ON, THE LAST TWO CHARACTERS OF THE PRINTED MESSAGE DESIGNATE THE
UNIT NUMBER.

PROBABLE USER ERROR.

DD-UXX

13

RECOVERY- 1-- RETRY AFTER MOUNTING THE CORRECT PACK.

\_\_\_\_\_

SYSTEM GENERATION ERRORS.

GM\* ODE 3

REASON- A DISK I/O ERROR OCCURRED WHILE PROCESSING THE SYSTEM CONFIGURATION STATEMENTS. IF THIS ERROR PERSISTS, YOU MUST GET A NEW DISTRIBUTION DISK PACK.

RECOVERY- 3-- IMMEDIATE CANCEL.

- 1. PRESS MFCU STOP.
- 2. RAISE CARDS IN PRIMARY HOPPER AND PRESS NPRO. ONE CARD IS FED INTO STACKER 1.
- 3. REMOVE CARDS FROM STACKER 1. REMOVE CARDS PRECEDING THE // CALL \$SGEN,R1 STATEMENT AND SET THEM ASIDE. PLACE THE // CALL \$SGEN,R1 STATEMENT AND THE CARDS THAT FOLLOW IT IN THE PRIMARY HOPPER OF THE MFCU.
- 4. PRESS MFCU START. CONTINUE WITH SYSTEM GENERATION FROM THIS POINT.

GS'OEM 13 REASON- AN END CONTROL STATEMENT WAS NOT FOUND.

// MUST BE IN COLUMNS 1 AND 2 AND END MUST

START IN COLUMN 8. CHECK PRINTOUT OF SYSTEM

CONFIGURATION STATEMENTS TO DETERMINE IF ANY OF

THEM ARE MISSING. IF // END STATEMENT IS THE

ONLY ONE MISSING, TAKE RECOVERY 1.

PROBABLE USER ERROR.

- RECOVERY- 1-- 1. PRESS MFCU STOP.
  - 2. PLACE AN END STATEMENT IN FRONT OF THE CARDS IN THE PRIMARY HOPPER.
  - 3. PRESS MFCU START. CONTINUE WITH SYSTEM GENERATION.

\_\_\_

#### 3-- IMMEDIATE CANCEL.

- PRESS MFCU STOP.
- 2. RAISE CARDS IN PRIMARY HOPPER AND PRESS NPRO. ONE CARD IS FED INTO STACKER 1.
- 3. PLACE AN END STATEMENT IN FRONT OF THE CARDS IN THE PRIMARY HOPPER.
- 4. REMOVE CARDS FROM STACKER 1. REMOVE CARDS PRECEDING THE // CALL \$SGEN,R1 STATEMENT AND SET THEM ASIDE. PLACE ANY MISSING SYSTEM CONFIGURATION STATEMENTS IN THE PROPER ORDER IN THE DECK OF STATEMENTS. PLACE THE // CALL \$SGEN,R1 STATEMENT AND THE CARDS THAT FOLLOW IT IN FRONT OF THE CARDS IN THE PRIMARY HOPPER.
- 5. PRESS MFCU START. CONTINUE WITH SYSTEM GENERATION.

# GM\*OEX 3 REASON- END OF EXTENTS OCCURRED WHILE SYSTEM GENERATION WAS WRITING THE OUTPUT FILE ON F1.

#### RECOVERY- 3-- IMMEDIATE CANCEL.

- 1. PRESS MFCU STOP.
- 2 RAISE CARDS IN PRIMARY HOPPER AND PRESS NPRO. ONE CARD IS FED INTO STACKER 1.
- 3. PREPARE A FILE STATEMENT, INCREASING THE AMOUNT OF SPACE INDICATED ON THE LAST LOGGED OUTPUT FILE STATEMENT.
- 4. REMOVE CARDS FROM STACKER 1. REMOVE CARDS PRECEDING THE // CALL \$SGEN,R1 STATEMENT AND SET THEM ASIDE. PLACE THE FILE STATEMENT PREPARED BETWEEN THE // CALL \$SGEN,R1 AND // RUN STATEMENTS.
- 5. PLACE THE // CALL \$SGEN,R1 AND THE CARDS THAT FOLLOW IT IN FRONT OF THE CARDS IN THE PRIMARY HOPPER.
- 6. PRESS MFCU START. CONTINUE WITH SYSTEM GENERATION FROM THIS POINT.

GS OHW

3

13

\_\_\_\_\_

REASON- A HARDWARE ERROR HAS OCCURRED DURING AN MFCU READ OPERATION.

RECOVERY- 3-- IMMEDIATE CANCEL.

- PRESS MFCU STOP.
- RAISE CARDS IN PRIMARY HOPPER AND PRESS NPRO. ONE CARD IS FED INTO STACKER 1.
- REMOVE CARDS FROM STACKER 1. REMOVE CARDS PRECEDING THE // CALL \$SGEN, R1 STATEMENT AND SET THEM ASIDE. PLACE // CALL \$SGEN,R1 STATEMENT AND THE CARDS THAT FOLLOW IT IN THE PRIMARY HOPPER OF THE MECU.
- PRESS MECU START. CONTINUE WITH SYSTEM GENERATION.

GM'OIC

REASON- AN OPTION WAS SPECIFIED ON THE LAST SYSTEM CONFIGURATION STATEMENT THAT DEPENDS ON AN OPTION FROM A PRECEDING SYSTEM CONFIGURATION STATEMENT. THIS PRECEDING OPTION WAS NOT GIVEN OR THE WRONG OPTION WAS SELECTED ON THE LAST SYSTEM CONFIGURATION STATEMENT LOGGED. IF THE LAST SYSTEM CONFIGURATION STATEMENT LOGGED IS THE ONLY ONE IN ERROR, TAKE RECOVERY 1.

#### PROBABLE USER ERROR.

RECOVERY- 1-- 1. PRESS MFCU STOP.

- 2. RAISE CARDS IN PRIMARY HOPPER AND PRESS NPRO. ONE CARD IS FED INTO STACKER 1. THIS IS THE CARD IN ERROR.
- CORRECT THE CARD. 3.
- PLACE THE CORRECTED CARD IN FRONT OF THE CARDS IN THE PRIMARY HOPPER.
- PRESS MFCU START. CONTINUE WITH SYSTEM GENERATION.

| HALT   | LOG   | OPTIONS | REASON AND RECOVERY                                                                                                    | SHEET 155   |
|--------|-------|---------|----------------------------------------------------------------------------------------------------|-------------|
|        |       | 3       | REASON- THE SPECIFIED ACTIVE FILE CANNOT BE FOLIST OF SCRATCH FILES. FILE NAME IS LOGGED BEFORE HALT CODE.  PROBABLE USER ERROR.                                                          | OUND IN THE |
|        | CIUC  |         | RECOVERY- 3 IMMEDIATE CANCEL.  CHECK FILE STATEMENT. IF FILE S IS CORRECT, DISPLAY VTOC TO DETE THE FILE IS STILL ON DISK.                                                                |             |
| UE     |       | 13      | REASON- AN ATTEMPT IS BEING MADE TO REFERENCE<br>FILE AND THE PACK NAME ON THE SPECIFIE<br>DOES NOT MATCH THE FILE STATEMENT PACK<br>SPECIFICATION OR THE PACK MAY NOT BE<br>INITIALIZED. | D UNIT      |
|        |       |         | NOTE- THE PACK IS REMOVABLE.                                                                                                    |             |
|        |       |         | FILE NAME IS LOGGED, BEFORE HALT CODE.                                                                                                    |             |
|        |       |         | PROBABLE USER ERROR.                                                                                                    |             |
|        | CIUER |         | RECOVERY- 1 RETRY AFTER THE CORRECT PACK IS                                                                                                    | MOUNTED.    |
|        |       |         | 3 IMMEDIATE CANCEL.                                                                                                    |             |
|        |       |         |                                                                                                    |             |
| · / /- |       | 3       | REASON- A DISK FILE HAS BEEN REFERENCED BY NAM<br>DATE, BUT THE FILE NAME CANNOT BE FOUN                                                                                                  |             |
|        |       |         | FILE NAME IS LOGGED BEFORE HALT CODE.                                                                                                    |             |
|        |       |         | PROBABLE USER ERROR.                                                                                                    |             |
|        | CIUF  |         | RECOVERY- 3 IMMEDIATE CANCEL. A DATE SHOULD<br>ON THE FILE CARD ONLY WHEN REFER<br>THE EXISTING FILES WITH THE SAME<br>BUT DIFFERENT CREATION DATES.                                      | RENCING     |

OPTIONS REASON AND RECOVERY

SHEET 156

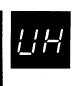

REASON- AN ATTEMPT IS BEING MADE TO CREATE A NEW MULTIVOLUME FILE THAT WILL HAVE THE SAME LABEL ON DISK AS AN EXISTING SINGLE VOLUME FILE, OR TO CREATE A SINGLE VOLUME FILE THAT WILL HAVE THE SAME LABEL AS AN EXISTING MULTIVOLUME FILE. THE HALT OCCURS EVEN IF RETAIN-S HAS BEEN SPECIFIED FOR THE EXISTING FILE.

PROBABLE USER ERROR.

CIUH

RECOVERY- 3-- IMMEDIATE CANCEL. DELETE THE EXISTING FILE IF IT IS NO LONGER NEEDED AND RERUN JOB. OTHERWISE, CHANGE THE FILE LABEL AND RERUN JOB.

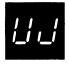

REASON- A REFERENCED DISK FILE HAS BEEN FOUND ON THE SPECIFIED UNIT. HOWEVER THE DATE GIVEN IS NOT THE SAME AND NO SPACE WAS SPECIFIED.

PROBABLE USER ERROR.

CIUJ

RECOVERY- 3-- IMMEDIATE CANCEL. IF THE DATE IS GIVEN
BUT IS DIFFERENT, IT IS ASSUMED THAT A
NEW OUTPUT FILE IS TO BE CREATED.
THEREFORE EITHER TRACKS OR RECORDS MUST
BE SPECIFIED.

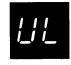

REASON-, FILE CANNOT BE FOUND AND NO TRACKS OR RECORDS PARAMETERS ARE GIVEN.

FILE NAME IS LOGGED BEFORE HALT CODE.

PROBABLE USER ERROR.

CIUL

RECOVERY- 3-- IMMEDIATE CANCEL. TO CORRECT THE PROBLEM

- 1. IF THE OLD FILE WAS WANTED, THE JOB WAS PROBABLY STARTED WITH THE WRONG PACK ON LINE.
- 2. IF A NEW FILE IS DESIRED, EITHER TRACKS OR RECORDS MUST BE SPECIFIED.

| HALT | LOG  | OPTIONS | REASON AND RECOVERY SHEET 157                                                                                                    |
|------|------|---------|----------------------------------------------------------------------------------------------------|
|      |      | 03      | REASON- AN S FILE IS BEING REFERENCED WITH RETAIN-P<br>ON THE FILE STATEMENT, OR A P FILE IS BEING<br>REFERENCED WITH RETAIN-S ON THE FILE STATEMENT.                                                                                                    |
| į.   |      |         | FILE NAME IS LOGGED BEFORE HALT CODE.                                                                                                    |
|      |      |         | PROBABLE USER ERROR.                                                                                                    |
|      | CIUP |         | RECOVERY- O CONTINUE. THE TYPE SPECIFIED ON THE FILE STATEMENT IS IGNORED.                                                                                                    |
|      |      |         | 3 IMMEDIATE CANCEL.                                                                                                    |
|      |      | 3       | REFERENCED BUT THE REQUESTED PACK IS NOT  AVAILABLE BECAUSE -  1. AN ATTEMPT IS BEING MADE TO REFERENCE A DISK FILE AND THE PACK NAME OF THE SPECIFIED UNIT DOES NOT MATCH THE FILE STATEMENT PACK SPECIFICATION. HOWEVER, THE REFERENCED PACK CANNOT BE DISMOUNTED.  2. THE SAME UNIT WAS PREVIOUSLY REQUESTED IN THE CURRENT OCL WITH A DIFFERENT PACK NAME AND THE OCL DID NOT SPECIFY THAT THE PACK COULD BE CHANGED.  3. THE OTHER PROGRAM LEVEL IS USING THE SPECIFIED UNIT WITH ANOTHER PACK.  4. THE OTHER PROGRAM LEVEL IS USING THE UNIT WITH THE REQUESTED PACK, BUT EITHER THAT PROGRAM OR THE ONE ATTEMPTING TO START MAY REQUIRE THAT THE PACK BE DISMOUNTED.  5. AN OFF-LINE MULTI-VOLUME FILE HAS BEEN SPECIFIED ON THE SYSTEM OR IPL PACK.  6. THE PACK MAY NOT BE INITIALIZED.  FILE NAME IS LOGGED BEFORE HALT CODE. |
|      | CIUU |         | PROBABLE USER ERROR.  RECOVERY- 3 IMMEDIATE CANCEL.                                                                                                    |
|      |      |         | ACCOVERY 3 INTERPRETE CANCEL                                                                                                    |
|      |      | 3       | REASON- THE FILE YOU ARE REFERENCING IS A BASIC FILE, OR THE FILE NAME OF THE FILE YOU ARE CREATING IS ALREADY USED BY A BASIC FILE. BASIC FILE NAMES MUST BE UNIQUE.                                                                                                    |
|      |      |         | FILE NAME IS LOGGED BEFORE HALT CODE.                                                                                                    |
|      |      |         | PROBABLE USER ERROR.                                                                                                    |
|      |      |         |                                                                                                    |

RECOVERY- 3-- IMMEDIATE CANCEL.

CIUY

HALT LOG OPTIONS REASON AND RECOVERY REASON- AN EXISTING FILE HAS BEEN REFERENCED WITH THE SAME DATE SPECIFIED IN THE FILE STATEMENT. HOWEVER, EITHER THE LOCATION OR TRACKS/ RECORDS SPECIFIED DO NOT MATCH THE SPECIFICATIONS OF THE FILE.

FILE NAME IS LOGGED BEFORE HALT CODE.

SHEET 158

PROBABLE USER ERROR.

RECOVERY- 3-- IMMEDIATE CANCEL. THE LOCATION MUST BE THE SAME, AND THE SPACE SPECIFICATION OF THE SAME TYPE, EITHER TRACKS OR RECORDS, AND THE SAME NUMBER AS ORIGINALLY SPECIFIED.

REASON- THE HALT OCCURRED FOR DNE OF THE FOLLOWING REA-SONS-

- VTOC IS FULL. THE CURRENT OCL INDICATES THAT ONE OR MORE FILES THAT DO NOT EXIST BE CREATED AND THERE IS NOT ENOUGH SPACE LEFT IN THE VTOC.
- THE NUMBER OF INDEXED MULTIVOLUME FILES ALLOWED PER PACK HAS BEEN EXCEEDED. THE MAXIMUM IS TWO.
- THE NUMBER OF SINGLE VOLUME INDEXED FILES THAT USE THE HIKEY PARAMETER HAS BEEN EX-CEEDED. THE MAXIMUM IS TWO.

FILE NAME IS LOGGED BEFORE HALT CODE.

PROBABLE USER ERROR.

ClU'

CIU

RECOVERY- 3-- IMMEDIATE CANCEL. THE VTOC MAY BE EXAMINED BY USE OF THE FILE AND VOLUME LABEL DISPLAY PROGRAM. ANY PERMANENT OR TEMPORARY FILES NO LONGER NEEDED MAY BE REMOVED FROM THE VTOC BY USE OF THE FILE DELETE PROGRAM.

HALT

LOG

OPTIONS

REASON AND RECOVERY

SHEET 159

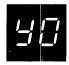

12

REASON- NO CONNECTION ON INITIALIZATION. THE SYSTEM YOU ARE TRYING TO CONNECT TO IS NOT READY TO CONNECT WITH THIS SYSTEM. THIS HALT WILL NOT NECESSARILY OCCUR AT THE BEGINNING OF THE PROGRAM, IT CAN OCCUR WHEN A DIFFERENT BSC FILE IS USED. THE POSSIBLE REASONS FOR NO CONNECTION ARE-

- 1. THE SYSTEM YOU ARE TRYING TO CONNECT TO IS NOT RUNNING THE JOB TO MATCH THE JOB BEING RUN ON YOUR SYSTEM.
- 2. THE DATA PHONE ON THE SYSTEM YOU ARE TRYING TO CONNECT TO IS NOT ON AUTO WHEN REQUIRED.
- 3. THE SYSTEM YOU ARE TRYING TO CONNECT TO IS NOT RUNNING A BSC JOB.

IBYONC

RECOVERY- 1-- RETRY. IF THE HALT RECURS, CHECK WITH THE OTHER SYSTEM TO DETERMINE IF THEY ARE READY TO COMMUNICATE WITH YOU.

NOTE- IF THE ERROR OCCURRED WHILE ATTEMPT-ING TO CONNECT TO A 2770 OR 2780 TERMINAL, THE SYSTEM/3 SHOULD INITIALIZE THE CALL FOR THE RETRY.

## 2-- CONTROLLED CANCEL.

NOTE- IF MORE THAN ONE BSC FILE IS USED BY THIS PROGRAM, A SECOND BSCA HALT OR RECEIVE INITIAL MAY OCCUR. IF A SECOND BSCA HALT OCCURS, TAKE THE 2 OPTION FOR THAT HALT. IF A RECEIVE INITIAL OCCURS, PERFORM THE IPL PROCESS.
IF THIS HALT OCCURS DURING THE EXECUTION OF AN RJE PROGRAM, AN RJSTART STATEMENT MAY BE REQUIRED TO RESUME PROCESSING.

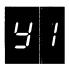

23 REASON- THE PROGRAM IS ATTEMPTING TO SEND OR RECEIVE AN INVALID ASCII CHARACTER.

PROBABLE USER ERROR.

IBY1

RECOVERY- 2-- CONTROLLED CANCEL.

NOTE- IF MORE THAN ONE BSC FILE IS USED BY THIS PROGRAM, A SECOND BSCA HALT OR RECEIVE INITIAL MAY OCCUR. IF A SECOND BSCA HALT OCCURS, TAKE THE 2 OPTION FOR THAT HALT. IF A RECEIVE INITIAL OCCURS, PERFORM THE IPL PROCESS.

## 3-- IMMEDIATE CANCEL.

NOTE- FOR EITHER OPTION TAKEN, RETURN THE JOB TO THE PROGRAMMER. CHECK TO DETERMINE IF ONLY VALID ASCII CHARACTERS ARE BEING USED. IF FILE TRANSLATION IS BEING USED, CHECK TO DETERMINE IF ALL CHARACTERS WILL BE TRANSLATED PROPERLY.

| HALT | LOG  | OPTIONS | REASON AND RECOVERY                                                                                                    | HEET 160                         |
|------|------|---------|----------------------------------------------------------------------------------------------------|----------------------------------|
| 42   |      | 23      | REASON-  1. INVALID IDENTIFICATION, SWITCHED NETWORK THE IDENTIFICATION USED BY THE PROGRAM DOES NOT MATCH THE IDENTIFICATION USED BY THE OTHER PROGRAM.  2. THE REMOTE TERMINAL PERFORMED AN ANSWED DID NOT RETURN ANY IDENTIFICATION.  3. THE CONNECTION HAS BEEN MADE, BUT THE RECORD WAS NOT RECEIVED CORRECTLY. | NORKS<br>IS<br>ATION<br>NER, BUT |
|      | IBY2 |         | RECOVERY- 2 CONTROLLED CANCEL.  NOTE- IF MORE THAN ONE BSC FILE IS THIS PROGRAM, A SECOND BSCA HALT OF RECEIVE INITIAL MAY OCCUR. IF A SEBSCA HALT OCCURS, TAKE THE 2 OPTION THAT HALT. IF A RECEIVE INITIAL OF PERFORM THE IPL PROCESS.  3 IMMEDIATE CANCEL.                                                        | R<br>ECOND<br>N FOR              |
| 43   |      | 23      | REASON- THE JOB HAS ATTEMPTED TO USE THE OUTPUT BEFORE END OF FILE HAS BEEN RECEIVED FOR INPUT FILE.  PROBABLE USER ERROR.                                                                                                    |                                  |
|      | IBY3 |         | RECOVERY- 2 CONTROLLED CANCEL.                                                                                                    |                                  |

3-- IMMEDIATE CANCEL.

NOTE- IF MORE THAN ONE BSC FILE IS USED BY THIS PROGRAM, A SECOND BSCA HALT OR RECEIVE INITIAL MAY OCCUR. IF A SECOND BSCA HALT OCCURS, TAKE THE 2 OPTION FOR THAT HALT. IF A RECEIVE INITIAL OCCURS, PERFORM THE IPL PROCESS.

NOTE- FOR EITHER OPTION TAKEN, RETURN JOB TO PROGRAMMER.

HALT

LOG OPTIONS REASON AND RECOVERY

SHEET 161

23

REASON- PROGRAM LOST CONTROL. NO DATA WAS TRANSMITTED OR RECEIVED WITHIN THE TIME LIMIT SPECIFIED ON THE \*T\* SPECIFICATION.

PROBABLE USER ERROR.

IBY4

RECOVERY- 2-- CONTROLLED CANCEL.

NOTE- IF MORE THAN ONE BSC FILE IS USED BY THIS PROGRAM, A SECOND BSCA HALT OR RECEIVE INITIAL MAY OCCUR. IF A SECOND BSCA HALT OCCURS, TAKE THE 2 OPTION FOR THAT HALT. IF A RECEIVE INITIAL OCCURS, PERFORM THE IPL PROCESS.

3-- IMMEDIATE CANCEL.

NOTE- FOR EITHER OPTION TAKEN, RETURN JOB TO PROGRAMMER.

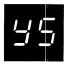

23 REASO

REASON- PERMANENT ERROR ON BSC OR BSCA. IF YOU DO NOT SPECIFY A PERMANENT ERROR INDICATOR, THIS HALT OCCURS WHEN AN ERROR IS FOUND. IF YOU DO SPECIFY A PERMANENT ERROR INDICATOR, THE INDICATOR IS SET ON AND CONTROL IS RETURNED TO THE RPG II PROGRAM. PROCESSING CONTINUES. IF THE RPG II PROGRAM ATTEMPTS TO ACCESS A BSC FILE AFTER THE ERROR INDICATOR HAS BEEN SET ON, THIS HALT OCCURS. POSSIBLE ERRORS ARE-

- COMMUNICATION LINE IS NO LONGER AVAILABLE TO TRANSMIT OR RECEIVE DATA.
- 2. OTHER SYSTEM SENT INVALID MESSAGE.

IBY5

RECOVERY- 2-- CONTROLLED CANCEL.

NOTE- IF MORE THAN ONE BSC FILE IS USED BY THIS PROGRAM, A SECOND BSCA HALT OR RECEIVE INITIAL MAY OCCUR. IF A SECOND BSCA HALT OCCURS, TAKE THE 2 OPTION FOR THAT HALT. IF A RECEIVE INITIAL OCCURS, PERFORM THE IPL PROCESS.

SHEET 162 OPTIONS REASON AND RECOVERY HALT LOG REASON- A FILE HAS NOT BEEN PREPARED PROPERLY FOR USE BY 23 THIS PROGRAM. RECOVERY- 2-- CONTROLLED CANCEL. IBY6 NOTE- IF MORE THAN ONE BSC FILE IS USED BY THIS PROGRAM, A SECOND BSCA HALT OR RECEIVE INITIAL MAY OCCUR. IF A SECOND BSCA HALT OCCURS, TAKE THE 2 OPTION FOR THAT HALT. IF A RECEIVE INITIAL OCCURS, PERFORM THE IPL PROCESS. 3-- IMMEDIATE CANCEL. NOTE- FOR EITHER OPTION TAKEN, RETURN JOB TO PROGRAMMER. CONTACT IBM FOR PROGRAMMING SUPPORT. REASON- YOU MUST PERFORM A MANUAL CALL. RECOVERY- 0-- 1. PRESS TALK ON DATA PHONE. SELECT OPTION O AND 2. PRESS CONSOLE START OR APPROPRIATE HALT/RESET KEY IF YOU HAVE DPF. 3. WAIT FOR I/O ATTENTION AND BSCA ATTN LIGHTS TO TURN ON. PICK UP RECEIVER AND DIAL DIGITS IN THEIR CORRECT SEQUENCE. VERBALLY COMMUNICATE WITH THE OPERATOR ON THE OTHER SYSTEM OR, IF AUTO ANSWER IS USED ON THE DATA PHONE OF THE OTHER SYSTEM, WAIT FOR A HIGH PITCH TONE. PRESS DATA ON YOUR PHONE. 7. PLACE RECEIVER BACK ON PHONE. REASON- YOU MUST PERFORM A MANUAL ANSWER. 0 RECOVERY- 0-- 1. PRESS TALK ON DATA PHONE AND WAIT FOR INCOMING CALL. SELECT OPTION O AND 2. PRESS CONSOLE START OR APPROPRIATE HALT/RESET KEY IF YOU HAVE DPF. 3. WAIT FOR RECEIVE INITIAL LIGHT ON BSCA PANEL TO TURN ON. LIFT UP RECEIVER AND VERBALLY COMMUNICATE WITH THE OPERATOR OF THE OTHER SYSTEM OR, WAIT FOR A HIGH PITCH TONE IF AUTO CALL IS USED BY

THE CALLING STATION.

PRESS DATA ON YOUR PHONE.

PLACE RECEIVER BACK ON PHONE.

IBY9

23

REASON- PERMANENT BSCA I/O ERROR WHEN PROCESSING LAST RECORDS OF A FILE.

RECOVERY- 2-- CONTROLLED CANCEL.

FOR RPG II- DUMP TABLES AND EXECUTE LR
CALCS AND LR OUTPUT IF AVAILABLE.

IF MORE THAN ONE BSC FILE IS USED BY
THIS PROGRAM, A SECOND BSCA HALT OR
RECEIVE INITIAL MAY OCCUR. IF A SECOND
BSCA HALT OCCURS, TAKE THE 2 OPTION FOR
THAT HALT. IF A RECEIVE INITIAL OCCURS,
PERFORM THE IPL PROCESS, OR IF YOU HAVE
DPF, CANCEL THAT PROGRAM LEVEL.

FOR RJE- A PERMANENT ERROR INDICATION IS GIVEN TO THE RJE SUPPORT.

3-- IMMEDIATE CANCEL. DO NOT SELECT THIS OPTION IF RJE IS EXECUTING.

NOTE- IF POSSIBLE, TAKE A CORE STORAGE DUMP RATHER THAN SELECTING OPTION 3. FOR INFORMATION ON HOW TO TAKE A CORE STORAGE DUMP, SEE IBM SYSTEM/3 DISK SYSTEM OPERATOR'S GUIDE, GC21-7508. RETURN DUMP TO PROGRAMMER AND RERUN THE JOB.

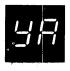

23

REASON- TRANSMIT WITH CONVERSATIONAL REPLY ERROR. THIS STATION HAS RECEIVED TWO RECORDS IN REPLY TO THE LAST RECORD SENT.

PROBABLE USER ERROR.

IBYA

RECOVERY- 2-- CONTROLLED CANCEL.

NOTE- IF MORE THAN ONE BSC FILE IS USED BY THIS PROGRAM, A SECOND BSCA HALT OR RECEIVE INITIAL MAY OCCUR. IF A SECOND BSCA HALT OCCURS, TAKE THE 2 OPTION FOR THAT HALT. IF A RECEIVE INITIAL OCCURS, PERFORM THE IPL PROCESS.

3-- IMMEDIATE CANCEL.

NOTE- THE REMOTE TERMINAL PROGRAM SHOULD BE CHECKED TO ENSURE THAT ONLY ONE REPLY RECORD IS SENT FOR EACH RECORD RECEIVED BY THAT TERMINAL.

| PTIONS | REASON | AND | RECO | VERY |
|--------|--------|-----|------|------|
|        |        |     |      |      |

03

03

03

SHEET 164

REASON- THE RJE SESSION HAS TERMINATED WITHOUT ERROR.
OR RJE CENTRAL HAS CLOSED DOWN.

RECOVERY- 1-- RESTART RJE. CONTINUE READING FROM THE CURRENT PRIMARY INPUT DEVICE. A NEW RJSTART STATEMENT IS REQUIRED.

NOTE- THIS OPTION SHOULD NOT BE CHOSEN IF RJE CENTRAL HAS CLOSED DOWN.

2-- GO TO END-OF-JOB.

∃E

REASON- THE HALT OCCURRED FOR ONE OF THE FOLLOWING REASONS-

- 1. AN INCORRECT JOB ENTRY CONTROL LANGUAGE STATEMENT HAS BEEN READ.
- 2. THE STATEMENT CANNOT BE ENTERED FROM THE KEYBOARD.
- 3. THE STATEMENT IS CURRENTLY INVALID.
- RECOVERY- O-- IGNORE THIS STATEMENT AND CONTINUE BY READING THE NEXT STATEMENT.
  - 3-- IMMEDIATE CANCEL. THE YJ HALT APPEARS IF THE LINE HAS BEEN OPENED.

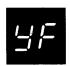

REASON- A VALID CONFIG STATEMENT WITH LINE PARAMETERS
HAS NOT BEEN RECEIVED BEFORE THE FIRST COMMAND
OR STATEMENT TO BE TRANSMITTED TO RJE CENTRAL.

RECOVERY- O-- IGNORE THIS STATEMENT AND CONTINUE BY READING THE NEXT STATEMENT.

3-- IMMEDIATE CANCEL.

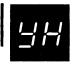

REASON- THE CARD IN THE CURRENT PUNCH DEVICE IS NOT BLANK, OR IT HAS CAUSED A HARDWARE ERROR CONDITION.

RECOVERY- O-- IF THE FIRST CARD WAS NOT BLANK, PLACE BLANK CARDS IN THE PUNCH DEVICE. IF A HARDWARE ERROR OCCURRED, CORRECT THE ERROR CONDITION. CONTINUE PROCESSING.

3-- IMMEDIATE CANCEL. HALT YJ OCCURS.

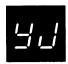

REASON- THE RJE SUPPORT HAS TERMINATED ABNORMALLY FOR ONE OF THE FOLLOWING REASONS-

- 1. THE OPERATOR HAS CANCELLED THE PROGRAM.
- 2. THE OPERATOR HAS SELECTED A CANCEL OPTION FOR A PREVIOUS HALT.
- 3. A PERMANENT LINE ERROR FROM BSCA HAS OCCURRED.

RECOVERY- 2-- TERMINATE THE RJE SUPPORT.

|            |     |         |                             |                        |                                            |                                                                 | By TNL: GN21-7602                |
|------------|-----|---------|-----------------------------|------------------------|--------------------------------------------|-----------------------------------------------------------------|----------------------------------|
| HALT       |     | OPTIONS | REASON                      | AND                    | RECOVERY                                   |                                                                 | SHEET NO164.1                    |
|            | 013 | 013     | NAM                         | UEXI<br>E FOR<br>INCOR | USER EXIT                                  | THAT SPECIFIE<br>OUTPUT HAS BEE                                 | S THE FILE<br>N OMITTED OR       |
|            |     |         | RECOVERY- 0                 | EX.<br>BUI             | IT RECORD L<br>FFER LENGTH                 | R EXIT DATA.<br>ENGTH IS LESS<br>, RANDOM DATA<br>USER EXIT REC | THAN THE PRINT                   |
|            |     |         | 1                           | COL                    | AD THE FILE<br>LUMNS OF THE<br>IMARY INPUT | NAME FROM THE<br>E NEXT STATEMEN<br>DEVICE.                     | FIRST 8<br>NT IN THE             |
| ***        |     |         | 3                           | IMI                    | MEDIATE CAN                                | CEL. THE YJ HA                                                  | ALT OCCURS.                      |
| 45         |     | 0       | REASON- AN I                | UNDEF!<br>BEING        | INED RECORD<br>RETURNED FI                 | FORMAT FOR USE                                                  | ER EXIT OUTPUT                   |
|            |     |         | RECOVERY- 0-                | ACC<br>NOT             | CEPT THE OUT<br>ROUTE IT T                 | TPUT FROM RJE (<br>TO AN OUTPUT DE                              | CENTRAL, BUT DO<br>EVICE.        |
| 5U         |     | 012     | REASON- RJE<br>THE<br>ABLE  | PRINT                  | RAL IS ATTEM<br>ER. HOWEVE                 | APTING TO RETURER, THE PRINTER                                  | RN OUTPUT FOR<br>R IS NOT AVAIL- |
|            |     |         | RECOVERY- 0-                | ACC<br>NOT             | EPT THE OUT<br>ROUTE IT T                  | PUT FROM RJE O<br>O AN OUTPUT DE                                | ENTRAL, BUT DO                   |
|            |     |         | 1-                          |                        | ECT THE OUT                                | PUT TO THE SYS                                                  | TEM LOG                          |
|            |     |         | 2-                          | can                    | ITROLLED CAN                               | ICEL OF THE RJE                                                 | SUPPORT.                         |
|            |     |         | RE                          | CORDS                  | F OPTION 1<br>BEING PRIN<br>HALT MAY OC    | IS SELECTED AN<br>TED ARE RELATI<br>CUR.                        | D THE OUTPUT<br>VELY LONG,       |
|            |     |         |                             |                        |                                            |                                                                 |                                  |
| 44         |     | 2       | REASON- END OUT F           | OF EX                  | TENT ENCOUN                                | TERED ON THE U                                                  | SER EXIT                         |
|            | `   |         |                             | REM                    | DATA THAT<br>AINS IN THE                   | CEL OF THE RJE<br>IS STORED IN T<br>FILE. THE YJ                | HE FILE<br>HALT OCCURS.          |
| <b>3</b> . |     | 13      | REASON- THE<br>OTHE<br>BEEN | LOGGI<br>R PRO         | NG DEVICE H<br>Gram Level                  | AS BEEN ALLOCA<br>OR A LOG OFF S<br>LOGGING DEVIC               | TED TO THE<br>TATEMENT HAS       |
|            |     |         | RECOVERY- 1-                | - ATT                  |                                            | ESS THE LOGGIN                                                  | G DEVICE                         |
|            |     |         | 3-                          | - IMM                  | EDIATE CANC                                | EL.                                                             |                                  |
|            |     |         |                             |                        |                                            |                                                                 |                                  |

LOG

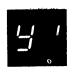

HALT

REASON- THE HALT OCCURRED FOR ONE OF THE FOLLOWING REASONS-

- 1. RJE HAS ENTERED MONITOR MODE AND IS ALTER-NATELY CHECKING FOR INPUT TO TRANSMIT TO RJE CENTRAL OR OUTPUT TO RECEIVE FROM RJE CENTRAL. FOR EXAMPLE, RJE MAY BE WAITING FOR A RJEND ACCEPTED MESSAGE.
- 2. A PREVIOUS HALT OR AN I/O ATTENTION CONDITION OCCURRED WHILE RECEIVING OUTPUT FROM RJE CENTRAL. THE OPERATOR DID NOT CORRECT THE CONDITION WITHIN APPROXIMATELY 14 SECONDS.
- 3. BY MAKING THE OUTPUT DEVICE NOT-READY, THE OPERATOR INTENTIONALLY CAUSED OUTPUT TO BE DISCONTINUED.
- 4. A FORMS DISCONTINUE MESSAGE HAS BEEN RE-CEIVED FROM RJE CENTRAL.
- 5. A PRIORITY ERROR MESSAGE HAS BEEN RECEIVED FROM RJE CENTRAL.
- 6. COMPRESSED RECORDS WERE NOT PROCESSED WITHIN 15 SECONDS.

#### RECOVERY-

- FOR REASON 1- IF INPUT TO SEND TO RJE CENTRAL IS
  AVAILABLE, PRESS HALT RESET (FOR A
  DISK SYSTEM WITH DPF) OR CONSOLE
  START WHILE THE HALT IS DISPLAYED. RJE THEN ENTERS INPUT
  MODE BY READING DATA OR COMMANDS
  FROM THE PRIMARY INPUT DEVICE AND
  TRANSMITTING THEM TO RJE CENTRAL.
- FOR REASON 2- A CONTINUE STATEMENT FOLLOWED BY A NULL STATEMENT MUST BE SENT TO RJE CENTRAL TO RESUME OUTPUT. THEN FOLLOW THE RECOVERY PROCEDURES FOR REASON 1.
- FOR REASON .3- FOLLOW THE RECOVERY PROCEDURES FOR REASON 2.
- FOR REASON 4- FOLLOW THE RECOVERY PROCEDURES FOR REASON 2.
- FOR REASON 5- FOLLOW THE RECOVERY PROCEDURES FOR REASON 1.
- FOR REASON 6- FOLLOW THE RECOVERY PROCEDURES FOR REASON 2.

NOTE- IF YOU DO NOT PRESS CONSOLE START OR THE APPROPRIATE HALT/RESET KEY, (1F INPUT TO BE SENT TO RJE CENTRAL IS NOT AVAILABLE), RJE AUTO-MATICALLY RESETS THE Y' HALT AND ATTEMPTS TO RECEIVE OUTPUT FROM RJE CENTRAL.

IF RJE CENTRAL HAS NO OUTPUT TO BE TRANSMITTED, THE Y' HALT FLASHES ON AND OFF AS FOLLOWS-

FOR POINT TO POINT NETWORK- ON FOR 8 SECONDS,
OFF FOR 12 SECONDS

FOR MULTIPOINT NETWORK- ON FOR 6 SECONDS, OFF FOR A PERIOD OF TIME DEPENDING ON THE ACTIV-ITY OF OTHER NETWORK TERMINALS.

THE Y' HALT FLASHES UNTIL THE OPERATOR PRESSES CONSOLE START OR THE APPROPRIATE HALT/RESET KEY OR WAITS UNTIL OUTPUT FROM RJE CENTRAL IS AVAIL-ABLE.

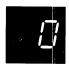

REASON- THIS HALT OCCURRED FOR ONE OF THE FOLLOWING REASONS-

- THE DISK FILE WRITE SWITCH IS IN THE OFF POSITION. THIS SWITCH IS ON THE CE PANEL.
- A DISK ERROR OCCURRED DURING IPL.
- 3. AN ATTEMPT IS BEING MADE TO IPL FROM A PACK THAT DOES NOT CONTAIN A SYSTEM.
- 4. AN ATTEMPT IS BEING MADE TO IPL FROM F1, AND A CE DIAGNOSTIC PACK IS ON R1.

RECOVERY---- PERFORM ONE OF THE FOLLOWING-

- IF THE FILE WRITE SWITCH IS IN THE OFF POSITION, SET IT TO ON. THEN IPL THE SYSTEM.
- REMOVE THE CE DIAGNOSTIC PACK FROM RI-MOUNT A PACK ON RI AND IPL AGAIN.
- 3. IF THE FILE WRITE SWITCH IS SET TO ON, IPL THE SYSTEM AGAIN. IF THE HALT OCCURS AGAIN, MOUNT A DIFFERENT SYSTEM PACK AND IPL AGAIN. IF THE HALT CONTINUES TO OCCUR, YOUR SYSTEM MAY NEED SERVICE.

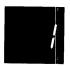

REASON- A TERMINAL ERROR HAS OCCURRED FOR ONE OF THE FOLLOWING REASONS-

- PERMANENT DISK ERROR WHEN THE SYSTEM WAS TRYING TO READ. THIS COULD MEAN THAT THERE IS A BAD TRACK IN ONE OF THE LIBRARIES OR DIRECTORIES.
- 2. AN ATTEMPT IS BEING MADE TO LOAD A PROGRAM OUTSIDE OF THE ALLOCATED CORE FOR THE PROGRAM.
- 3. THE SYSTEM HAS ENCOUNTERED AN UNEXPECTED CONDITION. IF THE JOB IS ALLOWED TO CONTINUE, UNEXPECTED RESULTS COULD OCCUR.

NOTE— IF THIS HALT OCCURS AFTER SELECTING AN OPTION OF THE -P HALT, IT IS CALLED A SECONDARY HALT. IT INDICATES THAT A DISK PACK SHOULD BE MOUNTED ON R1.

OPTIONS

\_\_\_\_\_

RECOVERY---- FOR NON-DPF SYSTEMS, PERFORM ONE OF THE FOLLOWING-

- 1. WHEN THIS HALT OCCURS, IT IS RECOMMENDED THAT THE FULLOWING BE PERFORMED-RECORD THE CONTENTS OF THE ARR AS FULLOWS-
  - SET LSR DISPLAY SELECTOR ON CE PANEL TO ARR.
  - SET REGISTER DISPLAY UNIT TO LSR HI LSR LO.

  - C. RECORD CONTENTS.
    D. SET LSR DISPLAY SET LSR DISPLAY SELECTOR ON CE PANEL TO NORMAL.

AFTER RECORDING THE CONTENTS OF THE ARR, TAKE A CORE STORAGE DUMP.

- IF IT IS NOT POSSIBLE TO READ THE ARR AND TAKE A CORE STORAGE DUMP, PERFORM THE FULLOWING-
  - A. PRESS CONSOLE START WHICH WILL CAUSE END OF JOB TO OCCUR.

FOR DPF SYSTEMS, PERFORM ONE OF THE FULLOWING-

- 1. WHEN THIS HALT OCCURS, IT IS RECOMMENDED THAT THE FOLLOWING BE PERFORMED-
  - A. PRESS CONSOLE STOP.
  - RECORD CONTENTS OF ARR AS INDICATED IN THE RECOVERY FOR A NON-DPF SYSTEM.
  - C. AFTER RECORDING THE CONTENTS OF THE ARR, TAKE A CORE STORAGE DUMP.
- IF YOU WANT TO ALLOW THE OTHER LEVEL TO CONTINUE, PRESS APPROPRIATE HALT/RESET KEY TO CAUSE THE LEVEL IN WHICH THE BLANK I HALT OCCURRED TO GO TO END OF JOB. OTHER JOBS CAN THEN BE RUN IN THAT LEVEL.

NOTE- FOR INFORMATION ON HOW TO TAKE A CORE STORAGE DUMP, SEE IBM SYSTEM/3 DISK SYSTEM OPERATOR'S GUIDE, GC21-7508.

NOTE- IF YOU RECORDED THE CONTENTS OF THE ARR AND OBTAINED A CORE STORAGE DUMP, SAVE THE INFORMATION FOR IBM. THIS INFORMATION WILL AID IN DETERMINING THE PROBLEM.

NOTE- IF THIS HALT CONTINUES TO OCCUR, CONTACT IBM FOR SUPPORT.

1 1

EK .

REASON- SYSTEM OR PROGRAM ERRORS. THE FOLLOWING
MESSAGE WILL BE PRINTED INDENTIFYING THE
ERROR-

ERROR XX IN PHASE NNN

WHERE XX IS THE ERROR NUMBER AND NNN IS THE PHASE NUMBER WHERE THE ERROR OCCURRED.

RECOVERY- 3-- IMMEDIATE CANCEL.

READ THE FOLLOWING ITEMS-I, II, AND III-TO DETERMINE WHAT ACTION TO TAKE. A LIST OF ALL THE MESSAGES FOLLOW ITEM III.

I. IF YOU WERE COMPILING AN RPG II PROGRAM WHEN THE HALT OCCURRED, THE FOLLOWING ERROR MESSAGES ARE THE ONES FOR WHICH YOU MAY BE ABLE TO TAKE CORRECTIVE ACTION.

O4-ALLOCATE MORE CORE STORAGE FOR THE PROGRAM ON THE HEADER CARD.

O5-INCREASE THE SIZE OF THE WORK FILE OR REDUCE THE SIZE OF THE PROGRAM.

- O8-LOCATE CORE USAGE OF RPG II CODE ON THE PRINTOUT. THEN LOCATE THE FOUR ASTERISKS -\*\*\*\*- UNDER START ADDRESS. THE NAME OF THE MISSING ROUTINE WILL BE PRINTED THERE. PRINT THE OBJECT LIBRARY DIRECTORY. IF THE REQUESTED MODULE IS NOT THERE, PLACE MISSING MODULE IN OBJECT LIBRARY AND RERUN THE JOB. IF THE MISSING MODULE IS A SYSTEM MODULE, YOU MAY HAVE TO GENERATE YOUR SYSTEM AGAIN. IF THE REQUESTED MODULE IS IN THE OBJECT LIBRARY OR IF YOU DO NOT HAVE THE REQUESTED SYSTEM MODULE, CONTACT IBM FOR PROGRAMMING SUPPORT.
- 19-A. CHANGE THE NAME OF THE CURRENT SOURCE MODULE OR,
  - B. DELETE THE PERMANENT LOAD MODULE.

IF ANY OTHER ERROR MESSAGES WERE PRINTED. CONTACT IBM FOR PROGRAMMING SUPPORT.

- II. IF YOU ARE PERFORMING SYSTEM GENERATION AND THIS HALT OCCURRED, CONTACT IBM FOR PROGRAMMING SUPPORT.
- III. IF YOU WERE NOT COMPILING AN RPG II PROGRAM OR GENERATING A SYSTEM WHEN THIS HALT CCCURRED, CONTACT IBM FOR PROGRAMMING SUPPORT.

LOG

THE FOLLOWING IS A COMPLETE LIST OF THE ERROR NUMBERS AND THE REASON FOR THE ERRORS.

- OO-THE FIRST RECORD GENERATED WAS NOT A PHASE RECORD.
- O1-THE PHASE NAME GENERATED IS GREATER THAN SIX CHARACTERS OR THERE IS NO PHASE NAME.
- O2-THE PHASE ORGIN ADDRESS IS INVALID OR MISSING.
- 03-RPG II COMPILER GENERATED MORE THAN 128 PHASE RECORDS.
- O4-EXTERNAL SYMBOL LIST TABLE GENERATED EXCEEDS STORAGE.
- 05-THE \$WORK FILE IS TOO SMALL.
- O6-RPG II COMPILER INCLD NAME IS INVALID OR MISSING.
- O7-DUPLICATE INCLD RECORDS IN THE SAME PHASE.

  08-A SYSTEM ROUTINE REQUESTED IS NOT AVAILABLE

  OR A USER SUBROUTINE REQUESTED IS NOT

  AVAILABLE.
- 09-START CONTROL POINT GIVEN IN ENTRY RECORD IS NOT VALID.
- 10-MORE THAN ONE ENTRY RECORD IN THE SAME PHASE.
- 11-INVALID OPTIONAL PHASE RECORD PARAMETER.
- 12-INVALID OPTHS RECORD PARAMETER.
- 13-MORE THAN ONE OPTNS RECORD IN THE SAME PHASE.
- 14-INVALID INPUT RECORD TYPE.
- 15-UNRESOLVED EXTRN IN RPG II OBJECT CODE OR A ROUTINE WAS 'RENAMED' OR 'NEWNAMED'.
- 16-TEXT RECORDS ARE OUT OF SEQUENCE.
- 17-LOAD MODULE HAS AN UNRESOLVED EXTERN.
- 18-DUPLICATE MODULE NAME OR ENTRY POINT IN EXTERNAL SYMBOL LIST RECORD FOR ONE PHASE.
- 19-ATTEMPTING TO REPLACE A PERMANENT LOAD MODULE.
- 20-INPUT TEXT RECORD IS TOO LARGE.
- 21-RELOCATION POINTER VALUE IS GREATER THAN THE LENGTH OF THE TEXT.
- 22-/\* -END OF FILE- INDICATOR NOT FOUND IN THE WORK -\$WORK- FILE.
- 23-OVERLAY FETCH TABLE REFERENCED IN A NON-OVERLAY PROGRAM.

Page of GC21-7540-0 Added Nov 30, 1970 By TNL: GN21-7532

| hara       |      | left<br>rs of<br>lay |     |      |     |      |          |     |     |          | le righ<br>ters o |       |       |       |       |       |       |       |       | S<br>- | HEE   | T 1  | 69<br><del>-</del> - |
|------------|------|----------------------|-----|------|-----|------|----------|-----|-----|----------|-------------------|-------|-------|-------|-------|-------|-------|-------|-------|--------|-------|------|----------------------|
|            | A    | c                    | E   | F    | н   | J    | <u>.</u> | Р   | U   | · Y      | <u> </u>          | 1     | 2     | 3     | 4     | 5     | 6     | 7     | 3     | 9      | 0     |      |                      |
| 1114       |      | 142                  | 142 | 142  | 143 | 143  | 143      | 144 | 144 | 144      | *****             | 139   |       | ***** | 141   | ~~~   |       |       | 141   | 141    | 139   | 144  |                      |
| i i        |      | 78                   | 78  | 78   | 78  | 79   | 80       | 81  | 81  |          | 8 1               | 73    | 74    | 74    | 75    | 75    | 75    | 76    | 77    | 77     | 73    | 82   | 82                   |
| į ′        | , ,  | , 0                  | , • | ,,   | , , | ,,   | •        |     | 82  | 83       | 84                |       |       |       |       |       |       |       |       |        |       | 84   |                      |
| ļi,        | B 7  |                      | 88  | 88   | 89  | 89   | 89       | 90  | 90. | l        |                   | 84.1  | 85    | 85    |       | 86    |       |       |       |        | 84.1  | 90.1 |                      |
| li Ì       |      |                      | 97  |      | 97  |      | 97       | 97  | 97  | 98       | 98                | 92    | 94    | 94    | 95    | 96    | 96    |       |       |        | 91    |      |                      |
| I<br>I 10  | 0 1  | 101                  | 101 | 106  | 107 | 107. | 107      | 107 | 108 |          | 108               | 99    | 99    | 99    | 99    | 100   | 100   | 100   | 100   | 101    | 98    |      |                      |
| I<br>I 1 : |      | 112                  | 112 | 112  | 113 | 113  | 113      | 114 | 114 | 114      | 115               | 108.1 | 108.1 | 108.2 | 108.2 | 109   | 109   | 110   | 110   | 1.1    | 108   | 116  |                      |
| I<br>I 1 2 |      | 120                  | 121 |      | 121 | 121  | 121      | 122 | 122 | 122      |                   | 117   | 118   | 118   | 118.1 | 118.1 | 118.2 | 118.2 | 119   | 1.9    | 117   |      |                      |
| I<br>i     |      | 127                  | 127 | 127  | 128 | 128  |          |     | 128 | 129      | 129               | 123   |       | 124   |       | 124   | 125   | 125   | 126   |        |       | 129  |                      |
| 111        | 3 5  | 135                  | 135 | 136  |     | 136  | 136      | 137 | 137 |          | 138               | 130   | 130.1 | 130.2 | 130.2 | 131   | 132   | 132   | 133   | 1.34   | 130   | 138  |                      |
| [<br>[ 1 ] | 38.4 |                      |     |      |     |      |          |     |     |          |                   | 138.1 | 138.2 | 138.2 | 138.2 | 138.3 | 138.3 | 138.3 | 138.4 | 158.4  | 138.1 |      |                      |
| I          | 1    | 1                    | 2   | 4    | 4   | 5    | 5        | 6   | 6   |          | 7                 |       |       |       |       |       |       |       |       |        | 1     |      |                      |
| 1          | 10   | 10                   | 11  | . 11 | 11  | 11   | 12       | 12  | 13  |          | 13                | 7     | 8     | 8     | 8     | 9     | 9     | 9     | 10    | 10     | 7     | 14   |                      |
| I :        | 16   | 16                   | 16  | 17   | 17  |      |          |     |     | 17       |                   |       | 14    | 15    |       | 15    |       | 15    | 15    | 15     | 14    |      |                      |
| I :        | 22   | 22                   | 2   | 23   | 24  | 25   |          | 26  |     | 27       | 27                | 18    | 18    | 19    | 19    | 20    |       | 21    | 22    |        | 18    |      |                      |
| I          | 32   | 32                   |     | 32   |     | 33   | 33       | 33  | 33  | 34       | 34                | 28    | 29    | 29    | 29    | 30    | 30    | 30    | 31    | 31     | 28    |      |                      |
| į.         | 38   | 39                   |     | 39   | 40  |      | 40       | 41  | 41  | 43       | 44                | 35    | 35    | 35    | 36    | 36    | 37    |       |       |        | 34    |      |                      |
| į          | 50   | 51                   | 51  | 51   | 52  | 52   | 52       | 53  | 5 3 | 5 3      | 54                | 46    | 46    | 47    | 47    | 48    | 48    | 49    | 49    | +9     | 46    | 54   | 54                   |
| į          | 57   | 5 7                  | 58  | 58   | 58  | 58   |          | 59  | 59  | 59       |                   | 5 5   | 55    | 55    | 56    | 56    | 56    | 56    | 57    | 57     | 5 5   | 60   | 59                   |
| į.         | 63   | 63                   | 63  |      | 64  | 64   | 64       | 64  |     | 65       |                   | 60    |       | 61    | 61    | 61    | 62    |       | 62    | 52     | 60    |      | 65                   |
| į          | 69   |                      | 69  | 69   | 69  | 70   | 70       | 71  | 7,2 | 72       | 72                | 65    | 66    | 66    | 66    | 67    | 67    | 68    | 68    | 58     | 65    | 73   | 72                   |
| Į,         |      | 165                  | 165 |      |     |      | 165      | 166 | 166 |          |                   | 160   |       |       | 160   | 161   | 161   | 162   |       |        | 152   | 167  |                      |
| Jii        | 49   |                      | 149 | 150  |     | 150  | 150      | 151 | 151 | <b>-</b> |                   | 145   | 146   | 146   | 147   | 147   |       | 148   | 148   | 148    | 145   |      |                      |
|            | A    | С                    | E   | F    | Н   | J    | L        | P   | U   | Y        | Þ                 | 1     | 2     | 3     | 4     | 5     | 6     | 7     | 8     | 9      | 0     | •    | -                    |

Note: It is possible for one of the positions of the halt display to be blank. A b in the matrix indicates the blank position.

| LOG             | OPTIONS | REASON AND RECOVERY                                                                                                    | SHEET 191         |
|-----------------|---------|----------------------------------------------------------------------------------------------------|-------------------|
| GF'7ES          | 3       | REASON- THE LAST CONTROL STATEMENT WAS NOT AN STATEMENT.                                                                                                 | END               |
|                 |         | RECOVERY- 3 IMMEDIATE CANCEL:                                                                                                    |                   |
| GF 17HS         | 3       | REASON- FORMAT OR PUNCTUATION ERROR IN THE HEA<br>STATEMENT FOR THE PROGRAM TEMPORARY FI<br>PROGRAM.                                                     | DER<br>X          |
|                 |         | RECOVERY- 3 IMMEDIATE CANCEL.                                                                                                    |                   |
| GF!7HN          | 3       | REASON- HEADER STATEMENT NOT FIRST<br>STATEMENT OF PROGRAM TEMPORARY FIX<br>STATEMENTS.                                                                  |                   |
|                 |         | RECOVERY- 3 IMMEDIATE CANCEL.                                                                                                    |                   |
| GF 17ID         | 3       | REASON- THE MODULE REFERRED TO BY THE PTF ID F<br>THE HEADER STATEMENT CAN NOT BE FOUND<br>UNIT SPECIFIED BY THE UNIT 2 FIELD.                           | IELD ON<br>ON THE |
|                 |         | RECOVERY- 3 IMMEDIATE CANCEL.                                                                                                    |                   |
| GF <b>'7</b> LD | 3       | REASON- AN INVALID RLD BYTE WAS FOUND IN THE MI                                                                                                    | ODULE             |
|                 |         | RECOVERY- 3 IMMEDIATE CANCEL.                                                                                                    |                   |
| GF'7LV          | 03      | REASON- THE LEVEL OF THE MODULE TO WHICH THE PROTECTION OF TEMPORARY FIX IS TO BE APPLIED IS NOT LEVEL AS SPECIFIED IN THE LEVEL FIELD OF PTF STATEMENT. | THE SAME          |
|                 |         | RECOVERY- 0 CONTINUE. THE PROGRAM TEMPORARY I                                                                                                    | FIX IS            |
|                 |         | 3 IMMEDIATE CANCEL.                                                                                                    |                   |
| GF!7ME          | 3       | REASON- INSUFFICIENT ROOM IN THE MODULE BEING FOR THE ADDITIONAL RLD'S REQUIRED BY THE ADDITION OF THE PATCH.                                            | PATCHED<br>HE     |
|                 |         | RECOVERY- 3 IMMEDIATE CANCEL.                                                                                                    |                   |
| F • 7ND         | 3       | REASON- NO DATA STATEMENTS FOLLOWED THE PTF STA                                                                                                    | TEMENTS.          |
|                 |         | RECOVERY- 3 IMMEDIATE CANCEL.                                                                                                    |                   |
| F'7NE           | 3       | REASON- NO END STATEMENT FOUND AT END OF PTF.                                                                                                    |                   |
|                 |         | RECOVERY- 3 IMMEDIATE CANCEL.                                                                                                    |                   |

HALT

| HALT | L06      | OPTIONS | REASON AND RECOVERY                                                                                                    | SHEET 192             |
|------|----------|---------|----------------------------------------------------------------------------------------------------|-----------------------|
|      | GF • 7NF | 3       | REASON- THE MODULE NAME ON THE PROGRAM TEMPORAL STATEMENT CAN NOT BE FOUND ON DISK.                                            | ARY FIX               |
|      |          |         | RECOVERY- 3 IMMEDIATE CANCEL.                                                                                                  |                       |
|      | GF 17NM  | 3       | REASON- MODULE NAME ON PTF STATEMENT WAS NOT FOUND.                                                                            |                       |
|      |          |         | RECOVERY- 3 IMMEDIATE CANCEL.                                                                                                  |                       |
|      | GF • 7NO | 3       | REASON- TYPE ON PTF STATEMENT DOES NOT IDENTI<br>MODULE TO BE PATCHED AS AN O-TYPE OBJ                                         | FY THE<br>ECT MODULE. |
|      |          |         | RECOVERY- 3 IMMEDIATE CANCEL.                                                                                                  |                       |
|      | GF 17NP  | 3       | REASON- NO PTF STATEMENT WAS FOUND FOLLOWING STATEMENT.                                                                        | THE HEADER            |
|      |          |         | RECOVERY- 3 IMMEDIATE CANCEL.                                                                                                  |                       |
|      | GF • 7NS | 3       | REASON- INSUFFICIENT SPACE ON THE UNIT SPECIF<br>UNIT 1 FIELD OF THE HEADER STATEMENT.<br>TRACKS ARE NEEDED FOR TEMPORARY WORK | SIX                   |
|      |          |         | RECOVERY- 3 IMMEDIATE CANCEL.                                                                                                  |                       |
|      | GF 17PS  | 3       | REASON- FORMAT OR PUNCTUATION ERROR IN THE PT                                                                                  | F                     |
|      |          |         | RECOVERY- 3 IMMEDIATE CANCEL.                                                                                                  |                       |
|      | GF•7TM   | 3       | REASON- TOO MANY PTF STATEMENTS AFTER ONE HEA<br>STATEMENT. THE MAXIMUM IS 11.                                                 | DER                   |
|      |          |         | RECOVERY- 3 IMMEDIATE CANCEL.                                                                                                  |                       |
|      | GF 7WP   | 3       | REASON- PACK APPLYING PIF TO IS NOT PROGRAM ( PACK.                                                                            | OR SYSTEM             |
|      |          |         | RECOVERY- 3 IMMEDIATE CANCEL.                                                                                                  |                       |
|      |          |         |                                                                                                    |                       |

SHEET 195

THE FOLLOWING IS A COMPLETE LIST OF THE ERROR NUMBERS AND THE REASON FOR THE ERRORS.

- OO-THE FIRST RECORD GENERATED WAS NOT A PHASE RECORD.
- O1-THE PHASE NAME GENERATED IS GREATER THAN SIX CHARACTERS OR THERE IS NO PHASE NAME.
- O2-THE PHASE ORGIN ADDRESS IS INVALID OR MISSING.
- 03-RPG II COMPILER GENERATED MORE THAN 128 PHASE RECORDS.
- 04-EXTERNAL SYMBOL LIST TABLE GENERATED EXCEEDS STORAGE.
- 05-THE \$WORK FILE IS TOO SMALL.
- O6-RPG II COMPILER INCLD NAME IS INVALID OR MISSING.
- 07-DUPLICATE INCLD RECORDS IN THE SAME PHASE.
  08-A SYSTEM ROUTINE REQUESTED IS NOT AVAILABLE
  OR A USER SUBROUTINE REQUESTED IS NOT
  AVAILABLE.
- O9-STARI CONTROL POINT GIVEN IN ENTRY RECORD IS NOT VALID.
- 10-MORE THAN ONE ENTRY RECORD IN THE SAME PHASE.
- 11-INVALID OPTIONAL PHASE RECORD FARAMETER.
- 12-INVALID OPTNS RECORD PARAMETER.
- 13-MORE THAN ONE OPTNS RECORD IN THE SAME PHASE.
- 14-INVALID INPUT RECORD TYPE.
- 15-UNRESOLVED EXTRN IN RPG II OBJECT CODE OR A ROUTINE WAS RENAMED OR NEWNAMED.
- 16-TEXT RECORDS ARE OUT OF SEQUENCE.
- 17-LOAD MODULE HAS AN UNRESOLVED EXTERN.
- 18-DUPLICATE MODULE NAME OR ENTRY POINT IN EXTERNAL SYMBOL LIST RECORD FOR ONE PHASE.
- 19-ATTEMPTING TO REPLACE A PERMANENT LIBRARY
  ENTRY WITH ANOTHER ENTRY HAVING THE SAME
- 20-INPUT TEXT RECORD IS TOO LARGE.
- 21-RELOCATION POINTER VALUE IS GREATER THAN THE LENGTH OF THE TEXT.
- 22-/\* -END OF FILE- INDICATOR NOT FOUND IN THE WORK \$WORK- FILE.
- 23-OVERLAY FETCH TABLE REFERENCED IN A NON-OVERLAY PROGRAM.
- 24-FILE WORK SPACE TOO SMALL. FOR RPG INCREASE SIZE OF \$SOURCE FILE; FOR ALL OTHER PROGRAMS DELETE UNUSED FILES ON RI OR FI.

193 193

SHEET 196

|    |           |     |     |            |     |     |       | Ħ     | A L   | ſ     | p    | R 0  | U          | М   | A T | RI  | х   |     |     |     |     |       |           |   |
|----|-----------|-----|-----|------------|-----|-----|-------|-------|-------|-------|------|------|------------|-----|-----|-----|-----|-----|-----|-----|-----|-------|-----------|---|
|    | Α         | C   | E   | ı F        | 11  | J   | Ł     | ρ     | U     | Y     | Þ    | 1    | 2          | 3   | 4   | 5   | 6   | 7   | 8   | 9   | 0   |       | -         |   |
| Þ  | 1166      | 168 | 166 | 168        | 169 | 169 | 169   | 170   | 170   | 170   |      | 165  |            |     | 167 |     |     |     | 161 | 167 | 165 | 170   | I<br>I    |   |
| Α. | I<br>I 84 | d 4 | 85  | 85         | 85  | 36  | 87    | 88    | 88    |       | 88   | 80   | 80         | 81  | 81  | 81  | 82  | 82  | 8 3 | 84  | 79  | 89    | 1 es      | A |
| C. | 1         |     |     |            |     |     |       |       | 90    | 90    | 91   |      |            |     |     |     |     |     |     | 89  |     | 92    | I<br>I    | С |
| Ē  | 1<br>I 90 |     | 97  | 97         | 98  | 98  | 99    | 100   | 100   | 101   | 101  | 93   | 94         | 94  |     | 95  |     |     |     |     | 92  | 101   | Į<br>I    | E |
| ۲  | 1109      | 109 | 109 | 109        | 110 | 110 | 110   | 110   | 110   | 111   | 1.11 | 104  | 105        | 106 | 107 | 108 | 108 |     | 108 |     | 102 | 112   | I<br>1    | F |
|    | 1<br>1114 |     |     |            |     |     |       |       |       |       |      |      |            |     |     |     |     |     |     |     |     |       | 1<br>1    | Н |
| J  | 1127      | 127 | 123 | 128        | 128 | 129 | 129   | 130   | 130   | 131   | 131  | 123  | 123        | 124 | 124 | 125 | 125 | 126 | 126 | 127 | 122 | 132   | 1         | J |
| L  | 1138      | 138 | 138 |            | 139 | 139 | 139   | 140   | 140   | 140   |      | 133  | 134        | 134 | 135 | 135 | 136 | 136 | 137 | 137 | 133 |       | I         | L |
| þ  | -         |     |     |            | 146 |     |       |       |       |       | 147  |      |            | 142 |     |     | 143 |     |     |     |     | 147   | I<br>I    | Þ |
|    | 1154      |     |     |            |     |     |       |       |       |       |      |      |            |     |     |     |     |     |     |     |     |       | I         | U |
| Y  | 1163      | 164 | 164 | 164        | 164 | 164 | 164.1 | 164.1 | 164.1 | 164.1 | 164. | 1159 | 160        | 160 | 161 | 161 | 162 | 162 | 162 | 163 | 159 | 164.2 | I         | Υ |
| 0  | I I       | 1   | 2   | 4          | 4   | 5   | 5     | 6     | 6     |       | 7    |      |            |     |     |     |     |     |     |     | l   |       | I<br>I    | 0 |
| 1  | I 11      | 11  | 12  | 12         | 12  | 13  | 13    | 14    | 15    | 15    | 16   | 7    | 8          | 8   | 8   | 9   | 9   | 9   | 10  | 10  | 7   | 16    | I<br>I    | ı |
| 2  | I 18      | 19  | 19  | 19         | 20  |     |       |       |       | 20    |      | 16   | 17         | 17  |     | 17  |     | 18  | 18  | 18  | 16  |       | 1<br>1    | 2 |
| 3  | 1 24      | 25  | 25  | 25         | 26  | 27  |       | 28    |       | 29    | 29   | 21   | 21         | 21  | 22  | 22  |     | 24  | 24  |     | 20  |       | I<br>1    | 3 |
| 4  | I 35      | 35  |     | <i>5</i> 5 | 36  | 36  | 36    | 36    | 37    | 37    | 37   | 31   | 32         | 32  | 32  | 33  | 33  | 33  | 34  | 34  | 30  |       | I         | 4 |
| 5  | 1 41      | 42  |     | 43         | 44  |     | 44    | 45    | 45    | 47    | 48   | 38   | <b>3</b> 8 | 38  | 39  | 39  | 40  | 41  |     |     | 38  | 50    | I<br>I    | 5 |
| 6  | I 55      | 50  | 56  | 57         | 5 7 | 57  | 58    | 53    |       | 58    | 59   | 51   | 51         | 52  | 52  | 5 3 | 53  | 53  | 54  | 54  | 50  | 59    | 59 I      |   |
| 7  | I 62      | 63  | 63  | 63         | 63  | 64  |       | 64    | 64    |       | 65   | 60   | 60         | 60  | 61  | 61  | 61  | 61  | 62  | 62  | 60  |       | 65 I<br>I |   |
| 8  | I 68      | 68  | 68  |            | 69  | 69  | 69    | 69    | 70    | 70    |      | 65   |            | 66  | 66  | 66  | 67  |     | 67  | 67  | 65  |       | 70 I      |   |
| 9  | 1 74      | •   | 74  | 15         | 75  | 75  | 76    | 7.7   | 78    | 7.8   | 78   | 71   | 7 1.       | 71  | 72  | 72  | 73  | 73  | 73  | 74  | 71  | 79    | 79 I      |   |

- 1175 175 176 176 177 177 177 178 178 179 171 172 172 173 173 174 174 174 175 171 179

A C E F H J L P U Y 1 2 3 4 5 6 7 8 9 0 • -

193 193

188 189 190 190

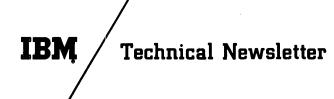

System/3

Base Publ. No. GC21-7540-1

This Newsletter No. GN21-7602

Date:

September 15, 1971

Previous Newsletter Nos.

GN21-7571

IBM System/3 Disk System Halt Procedure Guide

© IBM Corp. 1971

This Technical Newsletter, a part of version 05, modification 00 of IBM System/3 Disk System, provides replacement pages for the subject publication. These replacement pages remain in effect for subsequent versions and modifications unless specifically altered. Pages to be inserted and/or removed are:

| Cover               | Sheets | 8992         |
|---------------------|--------|--------------|
| Title Page, Edition |        | 101, 102     |
| Preface, ii         |        | 107-110      |
| Pages 1–8           |        | 119, 120     |
| Sheets 1,2          |        | 131, 132     |
| 11,12               |        | 141, 142     |
| 15,16               |        | 147, 148     |
| 19, 20              |        | 155-164      |
| 23–28               |        | 164.1, 164.2 |
| 33, 34              |        | 165, 166     |
| 59, 60              |        | 191, 192     |
| 69, 70              |        | 195, 196     |

Changes are indicated by a vertical line to the left of the change.

### **Summary of Amendments**

- IBM 1270 Optical Reader Sorter Halts
- Miscellaneous Changes

Note: Please file this cover letter at the back of the manual to provide a record of changes.

## READER'S COMMENT FORM

IBM System/3 Disk System Halt Procedure Guide

GC21-7540-0

Your answers to the questions on this sheet will help us produce better manuals for your use. If any of your answers require comments, or if you have additional information you think would be helpful, please use the space provided. All comments and suggestions become the property of IBM.

| •                                                                                         | Yes       | No       |             |  |  |  |  |  |  |
|-------------------------------------------------------------------------------------------|-----------|----------|-------------|--|--|--|--|--|--|
| 1. Is the manual easy to read?                                                            |           |          |             |  |  |  |  |  |  |
| 2. Is any of the information unclear?                                                     | -         |          |             |  |  |  |  |  |  |
| 3. Is additional information needed?                                                      |           |          |             |  |  |  |  |  |  |
| 4. Is any of the information unnecessary?                                                 |           |          |             |  |  |  |  |  |  |
| 5. Did you read the Preface?                                                              |           |          |             |  |  |  |  |  |  |
| 6. Did you use the Table of Contents?                                                     |           |          |             |  |  |  |  |  |  |
| 7. Did you use the Index? *                                                               |           |          |             |  |  |  |  |  |  |
| 8. Did you take the tests? *                                                              |           |          | ·           |  |  |  |  |  |  |
| 9. How did you use the manual:                                                            | * Not inc | luded in | all manuals |  |  |  |  |  |  |
| Instructor in a class Student in a class Reference material Self-Training Other (Explain) |           |          |             |  |  |  |  |  |  |
| Have you had previous computer or programming training?                                   | -         |          |             |  |  |  |  |  |  |
| What is your present job?                                                                 |           |          |             |  |  |  |  |  |  |
| What business is your company engaged in?                                                 |           |          |             |  |  |  |  |  |  |
| COMMENTS                                                                                  |           |          |             |  |  |  |  |  |  |

## YOUR COMMENTS, PLEASE...

Your answers to the questions on the back of this form, together with your comments, will help us produce better publications for your use. Each reply will be carefully reviewed by the persons responsible for writing and publishing this material. All comments and suggestions become the property of IBM.

Note: Please direct any requests for copies of publications, or for assistance in using your IBM system, to your IBM representative or to the IBM branch office serving your locality.

Fold

Fold

Cut Along Line

FIRST CLASS PERMIT NO. 387 ROCHESTER, MINN.

## BUSINESS REPLY MAIL

NO POSTAGE NECESSARY IF MAILED IN THE UNITED STATES

POSTAGE WILL BE PAID BY . . .

**IBM Corporation General Systems Division Development Laboratory** Rochester, Minnesota 55901

Attention: Programming Publications, Dept. 425

Fold

Fold

International Business Machines Corporation Data Processing Division 112 East Post Road White Plains, N.Y. 10601 USA Only

IBM World Trade Corporation 821 United Nations Plaza New York, New York 10017 International

IBM

International Business Machines Corporation
Data Processing Division
112 East Post Road, White Plains, New York 10601
(USA only)

IBM World Trade Corporation 821 United Nations Plaza, New York, New York 10017 (International)